# MASTER OF COMPUTER APPLICATIONS

# **SYLLABUS**

(Under Choice Based Credit System)
Applicable for the students admitted
from 2022 – 2023 onwards

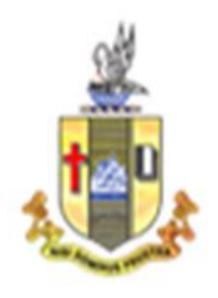

# PG DEPARTMENT OF COMPUTER APPLICATIONS

# **Bishop Heber College (Autonomous)**

(Nationally Reaccredited at the A+ Level by NAAC) (Recognized by UGC as "College with Potential for Excellence")

Tiruchirappalli-620 017

Name of the Department: **PG Department of Computer Applications**Name of the Programme: **Master of Computer Applications** (**MCA**)

# MCA OUTCOME BASED EDUCATION 2022 -2023 ONWARDS BISHOP HEBER COLLEGE

#### **VISION**

Develop next generation software professionals of high calibre to cater to the various needs of the IT Industry through effective teaching and learning process and to involve in advanced research by imbibing ethical values in order to provide solutions to the problems of our society.

#### **MISSION**

- 1. Enrich the students with a deep insight on the latest technologies by providing globally competent curriculum.
- 2. Develop, evaluate, synthesize and apply the acquired computing knowledge to cater to the needs of the society by collaborating with industries and corporate sectors.
- 3. Enable the students to become experts, researchers, academicians, entrepreneurs in the field of computer applications with a commitment to lifelong learning.

#### PROGRAMME EDUCATIONAL OBJECTIVES (PEOS)

1. Graduates shall become a successful professional in the field of computer applications and in various multi-disciplinary industries either as an employee or an entrepreneur.

Related to M1 & M2

2. Graduates shall become effective researchers and academicians, leading or participating in efforts to address social, technical and business challenges in an ethical manner.

Related to M2 & M3

3. Graduates shall be engaged in lifelong learning and professional development through self-study and by updating new technologies.

Related to M1,M2 &M3

# **PROGRAMME OUTCOMES (POs)**

On completion of Masters in Computer Applications, students would have acquired the following competencies to:

- **PO1**: **Computational Knowledge:** Apply the knowledge of computer applications to design, develop, test and maintain the software using the latest technologies.
- PO2: Problem Analysis: Identify and analyze complex problems and formulate appropriate solutions.
- PO3: Design and Development of Solutions: Design and develop customized frameworks for small to large enterprises.
- **PO4:** Conduct Investigations of Complex Computing problems: Utilize the research-based knowledge and research methods for the analysis and interpretation of data to provide valid conclusions in real-time applications.

- **PO5: Modern Tool Usage**: Identify and apply the appropriate techniques necessary for innovative software solutions, resources and modern computing tools to perform complex computing activities.
- **PO6: Project Management and Finance:** Manage multidisciplinary projects and assess societal, environmental, health, safety, legal and cultural issues.
- **PO7: Professional Ethics:** Function efficiently both as a member and team leader exhibiting professional skills with human values and ethics.
- **PO8: Communication Efficacy:** Communicate effectively with the computing community Covered and the society to enhance documentations, presentations and to use appropriate opportunity Covered according to their intelligence.
- **PO9: Life-long Learning:** Engage in independent and continuous learning as a computing professional and able to upgrade the skill sets for the lifelong betterment of the individual and society at large.

## PROGRAMME SPECIFIC OUTCOMES (PSOs)

On successful completion of the program learners would have acquired the following competencies:

- **PSO1**: Apply the acquired knowledge to design Graphical User Interfaces, develop websites, design new operating systems and manage databases.
- **PSO2**: Analyze the real-time data and predict the future outcome by using Machine Learning, Deep learning and Analytical tools.
- **PSO3**: Exhibit the programming skills to provide solutions to meet the needs of the industry.
- **PSO4**: Use the managerial skills and financial knowledge to become a successful entrepreneur and provide employability to the needed community Covered.

# MCA COURSE STRUCTURE 2022 – 2023

(For the candidates admitted from the academic year 2022-2023 onwards)

#### **Eligibility:**

Passed BCA/ Bachelor Degree in Computer Science Engineering or equivalent Degree OR passed B.Sc./ B.Com./ B.A. with Mathematics at 10+2 Level or at Graduation Level (with additional bridge Courses as per the norms of the concerned University). Obtained at least 50% marks (45% marks in case of candidates belonging to reserved category) in the qualifying Examination.

# (Applicable to Candidates admitted from the Academic Year 2022-2023 onwards)

# **Computer Science Stream**

| Sem | Course             | Course Title                                    | Hours /                | Cre      |          | Marks    |      |       |
|-----|--------------------|-------------------------------------------------|------------------------|----------|----------|----------|------|-------|
| Sem |                    |                                                 | Code                   | Week     | dits     | CIA      | ESE  | Total |
|     | Core I             | Programming in .NET Technology                  | P22CA101               | 4        | 4        | 25       | 75   | 100   |
|     | Core II            | Operating Systems                               | P22CA102               | 4        | 4        | 25       | 75   | 100   |
|     | Core III           | Resource Management Techniques                  | P22CA103               | 4        | 3        | 25       | 75   | 100   |
|     | Core IV            | Accounting and Financial Management             | P22CA104               | 4        | 3        | 25       | 75   | 100   |
|     |                    | Software Engineering/                           | P22CA1:A/              |          |          |          |      |       |
| I   | Elective I         | Microprocessor and Micro Controllers/           | P21CA1:B/              | 4        | 3        | 25       | 75   | 100   |
|     |                    | Computer Graphics                               | P22CA1:C               |          |          |          |      |       |
|     | Core Practical I   | Programming in .NET Technology Lab              | P22CA1P1               | 4        | 2        | 40       | 60   | 100   |
|     | Core Practical II  | Operating System Programming Lab                | P22CA1P2               | 4        | 2        | 40       | 60   | 100   |
|     | VLO                | The Big Picture                                 | P22VLO21               | 2        | 2        | 25       | 75   | 100   |
|     | VEO                | Social Ethics                                   | P22VLO22               |          |          | 23       | 7.5  | 100   |
|     | Core V             | Drogramming in Java                             | P22CA205               | 1        | 1 4      | 25       | 75   | 100   |
|     | Core VI            | Programming in Java Database Management Systems | P22CA205<br>P22CA206   | 4        | 4        | 25<br>25 | 75   | 100   |
|     | Core VII           | Data Structures and Algorithms                  | P22CA206<br>P22CA207   | 4        | 4        | 25       | 75   | 100   |
|     | Core vii           | Soft Computing                                  | P22CA207               | 4        | 4        | 23       | 73   | 100   |
|     | Elective II        | Data Warehousing and Data Mining                | P22CA2:A/<br>P22CA2:B/ | 4        | 3        | 25       | 75   | 100   |
|     | Elective II        | Artificial Intelligence                         | P22CA2:B/<br>P22CA2:C  | 4        | 3        | 23       | /3   | 100   |
| II  |                    | Customer Relationship Management                | P22CA2:D/              |          |          |          |      |       |
| 11  | Elective III       | Enterprise Resource Planning                    | P22CA2:E/              | 4        | 3        | 25       | 75   | 100   |
|     | Elective III       | Management Information Systems                  | P22CA2:F               | •        |          | 23       | 7.5  | 100   |
|     | Core Practical III | Programming in Java Lab                         | P22CA2P3               | 4        | 2        | 40       | 60   | 100   |
|     | Core Practical IV  | Database Management Systems Lab                 | P22CA2P4               | 4        | 2        | 40       | 60   | 100   |
|     | SBC                | Communication and Life Skills                   | P22CAPS1               | 2        | 1        |          | 100  | 100   |
|     | Core Project I     | Summer Project                                  | P22CA2PJ               |          | 2        |          | 100  | 100   |
|     |                    | ,                                               | ·                      |          |          | l        |      |       |
|     | Core VIII          | Smart Devices Programming                       | P22CA308               | 4        | 4        | 25       | 75   | 100   |
|     | Core IX            | Programming in Python                           | P22CA309               | 5        | 4        | 25       | 75   | 100   |
|     | Core X             | Computer Network and Network Security           | P22CA310               | 5        | 4        | 25       | 75   | 100   |
|     |                    | Organizational Behavior/                        | P22CA3:A/              |          |          | 25       |      |       |
|     | Elective IV        | Decision Support and Business                   | P22CA3:A/              | 4        | 3        |          | 75   | 100   |
|     | Licetive IV        | Intelligence/                                   | P22CA3:C               | T        | ]        | 23       | 7.5  |       |
| III |                    | Human Resource Management                       |                        |          |          |          |      |       |
|     |                    | Big Data Analytics Cloud Computing/             | P21CA3:D/              |          | _        |          |      |       |
|     | Elective V         | Block Chain and Crypto-Currencies/              | P22CA3:E/              | 4        | 3        | 25       | 75   | 100   |
|     | 0 0 11             | Parallel Computing                              | P22CA3:F               |          |          | 4.0      |      | 100   |
|     | Core Practical V   | Smart Devices Programming Lab                   | P22CA3P5               | 4        | 2        | 40       | 60   | 100   |
|     | Core Practical VI  | Programming in Python Lab                       | P22CA3P6               | 4        | 2        | 40       | 60   | 100   |
|     | Generic Course     | Project Preparation and Research                | P22CA3G1               | 1        | 1        | 100      |      | 100   |
|     |                    | Ethics                                          |                        |          |          |          |      |       |
|     | Core XI            | Machine Learning for Data Science               | P22CA411               | 4        | 4        | 25       | 75   | 100   |
|     | Core XII           | Internet of Things                              | P22CA412               | 4        | 4        | 25       | 75   | 100   |
|     | Core Practical VII | Machine Learning for Data Science<br>Lab        | P22CA4P7               | 4        | 3        | 40       | 60   | 100   |
| IV  | Core Project II    |                                                 |                        |          |          |          |      | 100   |
| ••  | Compulsory         | NPTEL                                           | 12201111               | 10       | 8<br>1/2 | 20       | 80   |       |
|     | 30.11.paibory      |                                                 |                        | <u> </u> | 91/      |          |      |       |
|     |                    |                                                 | Total Cr               | edits    | 92       | 930      | 1770 | 2770  |

# MCA COURSE STRUCTURE 2022 – 2023

(For the candidates admitted from the academic year 2022-2023 onwards)

#### **Eligibility:**

Passed BCA/ Bachelor Degree in Computer Science Engineering or equivalent Degree OR passed B.Sc./ B.Com./ B.A. with Mathematics at 10+2 Level or at Graduation Level (with additional bridge Courses as per the norms of the concerned University). Obtained at least 50% marks (45% marks in case of candidates belonging to reserved category) in the qualifying Examination.

(Applicable to Candidates admitted from the Academic Year 2022-2023 onwards)

# **Non-Computer Science Stream**

| Sem |                                                   |                                       | Hours /   | Cre  |      | Marks |     |       |
|-----|---------------------------------------------------|---------------------------------------|-----------|------|------|-------|-----|-------|
| Sem | Course                                            | Course Title                          | Code      | Week | dits | CIA   | ESE | Total |
|     | Core I                                            | Programming in .NET Technology        | P22CA101  | 4    | 4    | 25    | 75  | 100   |
|     | Core II                                           | Operating Systems                     | 4         | 25   | 75   | 100   |     |       |
|     | Core III                                          | Resource Management Techniques        | P22CA103  | 4    | 3    | 25    | 75  | 100   |
|     | Core IV                                           | Accounting and Financial Management   | P22CA104  | 4    | 3    | 25    | 75  | 100   |
|     |                                                   | Software Engineering/                 | P22CA1:A/ |      |      |       |     |       |
|     | Elective I                                        | Microprocessor and Micro Controllers/ | P21CA1:B/ | 4    | 3    | 25    | 75  | 100   |
| ı   |                                                   | Computer Graphics                     | P22CA1:C  |      |      |       |     |       |
| 1   | Core Practical I                                  | Programming in .NET Technology Lab    | P22CA1P1  | 4    | 2    | 40    | 60  | 100   |
|     | Core Practical II                                 | Operating System Programming Lab      | P22CA1P2  | 4    | 2    | 40    | 60  | 100   |
|     | VLO                                               | The Big Picture                       | P22VLO21  | 2    | 2    | 25    | 75  | 100   |
|     |                                                   | Social Ethics                         | P22VLO22  | L    |      |       |     |       |
|     | Bridge Course I                                   | Object Oriented Programming           | PB22CA11  |      | 4    | 25    | 75  | 100   |
|     | Bridge Course II                                  | Information Technology                | PB22CA12  |      | 4    | 25    | 75  | 100   |
|     | Bridge Course III Object Oriented Programming Lab |                                       | PB22CA1P  |      | 2    | 40    | 60  | 100   |
|     | Core V                                            | Programming in Java                   | P22CA205  | 4    | 4    | 25    | 75  | 100   |
|     | Core VI                                           | Database Management Systems           | P22CA206  | 4    | 4    | 25    | 75  | 100   |
|     | Core VII                                          | Data Structures and Algorithms        | P22CA207  | 4    | 4    | 25    | 75  | 100   |
|     | 0010 (11                                          | Soft Computing                        | P22CA2:A/ | 1    |      | 25    | , 5 | 100   |
|     | Elective II                                       | Data Warehousing and Data Mining      | P22CA2:B/ | 4    |      |       | 75  | 100   |
|     |                                                   | Artificial Intelligence               | P22CA2:C  |      |      |       |     |       |
|     |                                                   | Customer Relationship Management      | P22CA2:D/ |      |      |       |     |       |
|     | Elective III                                      | Enterprise Resource Planning          | P22CA2:E/ | 4    | 3    | 25    | 75  | 100   |
| II  |                                                   | Management Information Systems        | P22CA2:F  |      |      |       |     |       |
|     | Core Practical III                                | Programming in Java Lab               | P22CA2P3  | 4    | 2    | 40    | 60  | 100   |
|     | Core Practical IV                                 | Database Management Systems Lab       | P22CA2P4  | 4    | 2    | 40    | 60  | 100   |
|     | SBC                                               | Communication and Life Skills         | P22CAPS1  | 2    | 1    |       | 100 | 100   |
|     | Core Project I                                    | Summer Project                        | P22CA2PJ  |      | 2    |       | 100 | 100   |
|     | Bridge Course IV                                  | Internet Programming                  | PB22CA24  |      | 4    | 25    | 75  | 100   |
|     | Bridge Course V                                   | Linux Programming                     | PB22CA25  |      | 4    | 25    | 75  | 100   |
|     | Bridge Course VI                                  | Internet Programming Lab              | PB22CA2P  |      | 2    | 40    | 60  | 100   |

|     | Core VIII          | Smart Devices Programming                                                                      | P22CA308                           | 4     | 4           | 25   | 75   | 100  |
|-----|--------------------|------------------------------------------------------------------------------------------------|------------------------------------|-------|-------------|------|------|------|
|     | Core IX            | Programming in Python                                                                          | P22CA309                           | 5     | 4           | 25   | 75   | 100  |
|     | Core X             | Computer Network and Network Security                                                          | P22CA310                           | 5     | 4           | 25   | 75   | 100  |
|     | Elective IV        | Organizational Behavior/ Decision Support and Business Intelligence/ Human Resource Management | P22CA3:A/<br>P22CA3:B/<br>P22CA3:C | 4     | 3           | 25   | 75   | 100  |
| III | Elective V         | Big Data Analytics Cloud Computing/ Block Chain and Crypto-Currencies/ Parallel Computing      |                                    | 4     | 3           | 25   | 75   | 100  |
|     | Core Practical V   | Smart Devices Programming Lab                                                                  | P22CA3P5                           | 4     | 2           | 40   | 60   | 100  |
|     | Core Practical VI  | Programming in Python Lab                                                                      | P22CA3P6                           | 4     | 2           | 40   | 60   | 100  |
|     | Generic Course     | Project Preparation and Research<br>Ethics                                                     | P22CA3G1                           | 1     | 1           | 100  |      | 100  |
|     | Bridge Course VII  | Digital Computer Fundamentals and Architecture                                                 | PB20CA37                           |       | 4           | 25   | 75   | 100  |
|     | Bridge Course VIII | PHP and MySQL                                                                                  | PB22CA38                           |       | 4           | 25   | 75   | 100  |
|     | Bridge Course IX   | PHP and MySQL Lab                                                                              | PB22CA3P                           |       | 2           | 40   | 60   | 100  |
| 2   | Carra VI           | M l. I . C D . C .                                                                             | D22C4444                           | 4     | 1           | 25   | 7.5  | 100  |
|     | Core XI            | Machine Learning for Data Science                                                              | P22CA411                           | 4     | 4           | 25   | 75   | 100  |
|     | Core XII           | Internet of Things                                                                             | P22CA412                           | 4     | 4           | 25   | 75   | 100  |
|     | Core Practical VII | Machine Learning for Data Science<br>Lab                                                       | P22CA4P7                           | 4     | 3           | 40   | 60   | 100  |
| IV  | Core Project II    | Project - II                                                                                   | P22CA4PJ                           | 18    | 8           | 20   | 80   | 100  |
|     | Compulsory         | NPTEL                                                                                          |                                    |       | 1/2         |      |      |      |
|     |                    |                                                                                                | Total Cr                           | edits | 123/<br>124 | 1125 | 2175 | 3370 |

# **Self-Study Courses**

| Course                | Course Title                     | Course   | Credits | Marks |     |       |  |
|-----------------------|----------------------------------|----------|---------|-------|-----|-------|--|
| Course                | Course Title Code                |          | Credits | CIA   | ESE | Total |  |
| Self-Study Course I   | Information Retrieval Techniques | PX2CAISA | 3       |       | 100 | 100   |  |
| Self-Study Course II  | Social Network Analytics         | PX2CAISB | 3       |       | 100 | 100   |  |
| Self-Study Course III | Principles Of Multi Media        | PX2CAISC | 3       |       | 100 | 100   |  |
| Self-Study Course IV  | Software Quality Management      | PX2CAISD | 3       |       | 100 | 100   |  |
| Self-Study Course V   | elf-Study Course V Deep Learning |          | 3       |       | 100 | 100   |  |

Note: Students are permitted to choose any two Self-Study Courses in either II, III or IV Semesters.

#### Core I: PROGRAMMING IN .NET TECHNOLOGY

SEMESTER: I CODE: P22CA101 CREDITS: 4 HOURS/WEEK: 4

#### 1. COURSE OUTCOMES

After the successful completion of this course, the students will be able to:

| S.No. | Course Outcomes                                                    | Level | Unit<br>Covered |
|-------|--------------------------------------------------------------------|-------|-----------------|
| CO1   | Develop console applications using Visual Studio 2022              | K6    | I               |
| CO2   | Design web applications using object-oriented programming concepts | K6    | II              |
| CO3   | Categorize common .Net types to create .Net applications           | K4    | III             |
| CO4   | Create applications using EF Core models                           | K6    | III             |
| CO5   | Combine Models with Views using model binding                      | K6    | IV              |
| CO6   | Build components using Blazor web assembly                         | K6    | V               |

#### 2 A. Syllabus

UNIT I 12 Hours

 $\label{lem:console} \textbf{Understanding .NET: .} \ . NET \ Framework - Architecture \& \ Components - Building \ console \ apps \ using \ Visual Studio 2022 - Understanding \ C\# \ grammar \ and \ Vocabulary- \ Working \ with \ Variables - Exploring \ more \ about \ console \ applications - Controlling \ Flow, \ Converting \ Types$ 

and Handling Exceptions- **Writing, Debugging and Testing Functions:** Writing Functions – Unit Testing – Throwing and catching exceptions in functions.

UNIT II 12 Hours

**Building your own Types with Object Oriented Programming:** Building class libraries -Storing data within fields – Storing multiple values using Collections – Working and calling methods – Controlling access with Properties and Indexes – Pattern matching with objects - Working with records. **Implementing Interfaces and Inheriting Classes:** More about methods – Raising and handling events – Implementing Interfaces – Managing memory with reference and value types – Working with null values – Inheriting from classes – Casting within inheritance hierarchies – Inheriting and extending .NET types.

UNIT III 12 Hours

**Working with Common .NET Types:** Pattern Matching with regular expressions – Storing multiple objects in collections – Working with spans, indexes and ranges – Working with network resources – Working with reflection and attributes - Working with images – Managing the file system. **Working with Data Using Entity Framework Core:** Understanding modern databases – Setting up EF Core – Defining EF Core models – Querying EF Core models.

UNIT IV 12 Hours

- Building websites using ASP.NET Core Razor Pages: Understanding Web development – Understanding ASP.NET Core – Exploring ASP.NET Core Razor Pages – Using Entity Framework Core with ASP.NET Core – Using Razor class libraries. Building websites using the *Model-View-Controller* Pattern: Setting up an ASP.NET Core MVC website – Exploring an ASP.NET Core MVC website – Customizing an ASP.NET Core MVC website.

UNIT V 12 Hours

**Building and consuming web services:** Building web services using ASP.NET Core Web API – Documenting and testing web services. **Building User Interfaces Using Blazor:** Understanding Blazor – Comparing Blazor project templates - Building components using Blazor server – Abstracting a service for a Blazor component – Building components using Blazor WebAssembly

#### **B. TOPICS FOR SELF-STUDY:**

| S.No. | Topics                      | Web Links                                      |
|-------|-----------------------------|------------------------------------------------|
| 1     | C# 10 and .Net 6- Framework | https://docs.microsoft.com/en-                 |
| 1     | C# 10 and .Net 0- Framework | us/dotnet/csharp/whats-new/csharp-10           |
|       |                             | https://docs.microsoft.com/en-                 |
| 2     | ASP.NET MVC in .NET 6       | us/dotnet/core/porting/upgrade-assistant-      |
|       |                             | aspnetmvc                                      |
|       |                             | https://docs.microsoft.com/en-                 |
| 3     | Razor and Blazor            | us/aspnet/core/blazor/components/?view=aspnet  |
|       |                             | <u>core-6.0</u>                                |
|       |                             | https://docs.microsoft.com/en-                 |
| 4     | Web Services                | us/dotnet/api/system.web.services?view=netfram |
|       |                             | ework-4.8                                      |

#### C. Text Books:

1. Mark J. Price, "C# 10 and .NET 6 – Modern Cross-Platform Development", Packt Publishing Ltd., 6<sup>th</sup> Edition, 2021.

#### D. Reference Books:

- 1. Mathew MacDonald, "Beginning ASP.NET 3.5 in C# 2008: From Novice to Professional", Apress Publications, Second Edition, 2008.
- 2. Mahesh Chand, "Programming C# 5.0, C# Corner Publications, 2014.
- 3. Freeman, Adam, "ProASP.NET MVC 5", Apress, 2013.

#### E. Web links:

- 1. <a href="https://docs.microsoft.com/en-us/aspnet/mvc/overview/getting-started/introduction/getting-started">https://docs.microsoft.com/en-us/aspnet/mvc/overview/getting-started/introduction/getting-started</a>
- 2. https://www.tutorialsteacher.com/mvc/asp.net-mvc-tutorials

| Unit Covered / Section Course Content |                                                | Learning outcomes                                      | Highest Bloom's Taxonomic Level of Transaction |
|---------------------------------------|------------------------------------------------|--------------------------------------------------------|------------------------------------------------|
| I                                     | <b>Understanding .Net</b>                      |                                                        |                                                |
| 1.1                                   | .NET Framework - Architecture & Components     | Illustrate working of .Net framework                   | K2                                             |
| 1.2                                   | Building console apps using Visual Studio 2022 | Develop a console application using Visual Studio 2022 | K6                                             |
| 1.3                                   | Understanding C# grammar and Vocabulary        | Explain working with C# grammar and vocabulary         | K2                                             |
| 1.4                                   | Working with Variables                         | Develop web applications using C# variables            | K6                                             |
| 1.5                                   | Exploring more about console applications      | Explore the uses of console applications               | K5                                             |

| 1.6  | Writing functions and                                                                    | Build a console application using                               | K6 |  |  |  |  |  |
|------|------------------------------------------------------------------------------------------|-----------------------------------------------------------------|----|--|--|--|--|--|
|      | debugging                                                                                | functions and debugging                                         |    |  |  |  |  |  |
| 1.7  | Throwing and catching exceptions in functions                                            | Explain how will you throw and catch exceptions in functions    | K3 |  |  |  |  |  |
| II   | -                                                                                        |                                                                 |    |  |  |  |  |  |
| 11   | Building data types with Object Oriented Programming  Decide the role of class libraries |                                                                 |    |  |  |  |  |  |
| 2.1  | Building class libraries                                                                 | in web applications                                             | K5 |  |  |  |  |  |
| 2.2  | Storing data within fields                                                               | Analyze the process of storing data within fields               | K4 |  |  |  |  |  |
| 2.3  | Collections                                                                              | Interpret the basics of collections into applications           | K5 |  |  |  |  |  |
| 2.4  | Methods                                                                                  | Design applications with methods                                | K6 |  |  |  |  |  |
| 2.5  | Properties with indexes                                                                  | Illustrate the uses of properties with indexes                  | K2 |  |  |  |  |  |
| 2.6  | Working with records                                                                     | Outline the concepts in working with records                    | K2 |  |  |  |  |  |
| 2.7  | Implementing interfaces                                                                  | Create an interface and implement in classes                    | K6 |  |  |  |  |  |
| 2.8  | Inheriting classes                                                                       | Summarize the importance of code reusability                    | K2 |  |  |  |  |  |
| III  | Working with Common .NET T                                                               | •                                                               |    |  |  |  |  |  |
| 3.1  | Pattern Matching with regular expressions                                                | Simplify the role of pattern matching in regular expressions    | K4 |  |  |  |  |  |
| 3.2  | Storing multiple objects in collections                                                  | Examine the functions of multiple objects using collections     | K4 |  |  |  |  |  |
| 3.3  | Working with spans, indexes and ranges                                                   | Analyze the basics of spans, indexes and ranges                 | K4 |  |  |  |  |  |
| 3.4  | Working with network resources                                                           | Categorize various network resources                            | K4 |  |  |  |  |  |
| 3.5  | Working with reflection and attributes                                                   | Illustrate the use of reflection and attributes                 | K2 |  |  |  |  |  |
| 3.6  | Working with images                                                                      | Design a registration page with images                          | K6 |  |  |  |  |  |
| 3.7  | Managing the file system                                                                 | Outline the file system management                              | K2 |  |  |  |  |  |
| 3.8  | Understanding modern databases                                                           | Improve UI with modern databases                                | K6 |  |  |  |  |  |
| 3.9  | Defining and Querying EF Core models                                                     | Discuss how would you define and query EF Core models           | K2 |  |  |  |  |  |
| 3.10 | Loading Patterns and Manipulating data with EF Core                                      | Explain how to load patterns and manipulating data with EF Core | K5 |  |  |  |  |  |
| IV   | <b>Building websites using MVC/</b>                                                      | ASP.NET Core Razor Pages                                        |    |  |  |  |  |  |
| 4.1  | Understanding .NET core                                                                  | Compare .Net core and .Net framework                            | K2 |  |  |  |  |  |
| 4.2  | Exploring razor pages                                                                    | Modify designing of web pages with razor pages                  | K6 |  |  |  |  |  |
| 4.3  | Entity framework with ASP.NET core                                                       | Examine entity framework with ASP.Net core                      | K4 |  |  |  |  |  |
| 4.4  | Using razor class library                                                                | Classify razor class library                                    | K4 |  |  |  |  |  |
| 4.5  | Setting MVC websites                                                                     | Design web applications with MVC settings                       | K6 |  |  |  |  |  |
| 4.6  | Exploring MVC websites                                                                   | Elaborate on MVC web sites                                      | K6 |  |  |  |  |  |

| 4.7 | Customizing MVC websites                         | Interpret the customization of MVC web sites                         | K5 |
|-----|--------------------------------------------------|----------------------------------------------------------------------|----|
| V   | <b>Understanding Blazor</b>                      |                                                                      |    |
| 5.1 | Building web services using ASP.NET Core Web API | Explain the process to build a web service with ASP.Net core web API | K2 |
| 5.2 | Documenting and testing web services             | Analyze the steps in testing web services                            | K4 |
| 5.3 | Understanding Blazor                             | Outline the components of Blazor                                     | K2 |
| 5.4 | Comparing Blazor project templates               | Compare Blazor project plates                                        | K2 |
| 5.5 | Building components using<br>Blazor server       | Assess the components using Blazor server                            | K5 |
| 5.6 | Abstracting a service for a Blazor component     | Develop a service for a Blazor component                             | K6 |
| 5.7 | Building components using<br>Blazor Web Assembly | Build components using Blazor<br>Web Assembly                        | K6 |
| 5.8 | Blazor Web assembly                              | Construct Web assembly applications                                  | K6 |

|     | PO | PO | PO | PO | PO | PO | PO | PO | PO | PSO | PSO | PSO | PSO |
|-----|----|----|----|----|----|----|----|----|----|-----|-----|-----|-----|
|     | 1  | 2  | 3  | 4  | 5  | 6  | 7  | 8  | 9  | 1   | 2   | 3   | 4   |
| CO1 | Н  | •  | 1  | M  | L  | •  | M  | Н  | Н  | L   | •   | M   | •   |
| CO2 | Н  | •  | L  | 1  | M  | L  | Н  | M  | Н  | Н   | •   | Н   | •   |
| CO3 | Н  | •  | M  | •  | Н  | Н  | Н  | M  | L  | Н   | •   | M   | •   |
| CO4 | Н  | M  | H  | L  | Н  | M  | Н  | Н  | Н  | Н   | •   | Н   | M   |
| CO5 | M  |    | Н  | M  | Н  | Н  | M  | Н  | M  | L   | 1   | Н   | Н   |
| CO6 | Н  | -  | H  | M  | Н  | Н  | M  | Н  | Н  | M   | -   | Н   | Н   |

L-Low M-Moderate H- High

# 5. COURSE ASSESSMENT METHODS

# **DIRECT:**

- 1. Continuous Assessment Test: T1, T2 (Theory & Practical Components): Closed Book
- 2. Open Book Test.
- 3. Assignment, Group Discussion, Seminar, Quiz (written).
- 4. Pre-Semester & End Semester Theory Examination

# **INDIRECT**:

1. Course end survey (Feedback)

\*\*\*\*\*\*

#### **Core I: OPERATING SYSTEMS**

SEMESTER: I CODE: P22CA102 CREDITS: 4 HOURS/WEEK: 4

#### 1. COURSE OUTCOMES

After the successful completion of this course, the students will be able to:

| S.No. | Course Outcomes                                                                                       | Level | Unit<br>Covered |
|-------|----------------------------------------------------------------------------------------------------|-------|-----------------|
| CO1   | Summarize the basic concepts and functionalities of operating systems                                 | K2    | I               |
| CO2   | Determine the situations that lead to deadlock and starvation by recognizing the state of the process | K5    | II              |
| CO3   | Analyze and apply effective memory management techniques                                              | K4    | III             |
| CO4   | Compare the various scheduling algorithms for uniprocessors and multiprocessors                       | K5    | IV              |
| CO5   | Make use of the various I/O management and disk scheduling techniques                                 | К3    | V               |
| CO6   | Discuss secondary storage and file management techniques                                              | K6    | V               |

#### 2 A. Syllabus

# **UNIT I - Operating System Overview**

12 Hours

Operating System Objectives and Functions – The Evolution of Operating Systems – Major Achievements – Developments Leading to Modern Operating Systems – Virtual Machines – OS Design Considerations for Multiprocessor and Multicore – Microsoft Windows Overview – Traditional UNIX Systems – Modern UNIX Systems.

#### **UNIT II - Process & Threads**

12 Hours

**Process Descriptions & Control:** What is a Process? Process States – Process Description – Process Control – Execution of the Operating System. **Threads:** Processes and Threads – Types of Threads – Multicore and Multithreading. **Concurrency: Mutual Exclusion and Synchronization** – **Concurrency: Deadlock and Starvation.** 

## **UNIT III - Memory Management**

12 Hours

**Memory: Memory Management:** Memory Management Requirements – Memory Partitioning – Paging – Segmentation – Security Issues. **Virtual Memory:** Hardware and Control Structures – Operating System Software.

# UNIT IV - Uniprocessor, Multiprocessor and Real Time Scheduling

12 Hours

**Scheduling: Uniprocessor Scheduling:** Types of Scheduling – Scheduling Algorithms. **Multiprocessor and Real Time Scheduling:** Multiprocessor Scheduling – Real time scheduling – Linux Scheduling – Windows Scheduling.

# UNIT V - Input/ Output and File Management

12 Hours

Input/Output and Files: I/O Management and Disk Scheduling: I/O Devices – Organization of the I/O Function – Operating System Design Issues – I/O Buffering – Disk Scheduling – RAID – Disk Cache – Linux I/O – Windows I/O. File Management: Overview – File Organization and Access – File Directories – File Sharing – Record Blocking – Secondary Storage Management – File System Security – Linux Virtual File Management – Windows File System.

#### **B. TOPICS FOR SELF-STUDY**

| S.No. | Topics                           | Web Links                                         |
|-------|----------------------------------|---------------------------------------------------|
|       |                                  | https://opensource.com/resources/virtualization   |
| 1     | Virtualization                   | #:~:text=Virtualization%20is%20the%20proce        |
| 1     | Virtualization                   | ss%20of,on%20a%20computer%20system%20             |
|       |                                  | simultaneously                                    |
| 2     | The design and implementation of | ftp://ftp.cs.berkeley.edu/ucb/sprite/papers/lfsSO |
|       | a Log – Structured File System   | SP91.ps                                           |
| 3     | The HPAutoRAID Hierarchical      | ftp://ftp.hpl.hp.com/wilkes/AutoRAID.TOCS.ps      |
| 3     | Storage System                   | .Z                                                |
| 4     | Serverless Network File System   | ftp://ftp.cs.berkeley.edu/ucb/sprite/papers/lfsSO |
| 4     | Serveness Network Pile System    | SP91.ps                                           |

#### C. Text Book:

1. Willam Stallings, Operating Systems, Pearson Education, Seventh Edition, 2003.

# **D. Reference Books:**

- 1. Deital H.M, An Introduction to Operating Systems, Addison Wesley Publishing Co., 1984.
- 2. Silberschartz A, Peterson J.L., Galvin P, Operating System Concepts, Addison Wesley publishing co., 1998.

#### E. Web links:

- 1. https://swayam.gov.in/nd1\_noc19\_cs51
- 2. https://nptel.ac.in/courses/106106144

| Unit<br>Covered/<br>Section | Course Content                                      | Learning outcomes                                        | Highest Bloom's Taxonomic Level of Transaction |
|-----------------------------|-----------------------------------------------------|----------------------------------------------------------|------------------------------------------------|
| I                           | <b>Operating System Overvie</b>                     | W                                                        |                                                |
| 1.1                         | Objectives and Functions                            | Recall the basic concepts of Operating Systems.          | K1                                             |
| 1.2                         | Evolution of OS                                     | Summarize the evolution of OS                            | K2                                             |
| 1.3                         | Major Achievements                                  | Discuss the major achievements of Operating Systems.     | K6                                             |
| 1.4                         | Developments Leading to<br>Modern Operating Systems | Outline the developments in the modern Operating Systems | K2                                             |
|                             | Design Consider                                     | ations for Multiprocessor and Multic                     | eore                                           |
| 1.5                         | Windows Overview                                    | Explain about Windows                                    | K2                                             |
| 1.6                         | Traditional UNIX Systems                            | Illustrate traditional UNIX Systems                      | K2                                             |
| 1.7                         | Modern UNIX Systems                                 | Elaborate on modern UNIX<br>Systems                      | K6                                             |
| II                          | <b>Process Description and Co</b>                   |                                                          |                                                |
| 2.1                         | Process States                                      | Identify the state of a process                          | K3                                             |
| 2.2                         | Process Description                                 | Explain process description                              | K2                                             |
| 2.3                         | Process Control                                     | Build a Process Control block                            | K6                                             |
|                             | Threads                                             |                                                          |                                                |
| 2.4                         | Processes and Threads                               | Discuss processes and threads                            | K6                                             |

| 2.5          | Types of Threads                  | List the types of threads                                   | K1         |
|--------------|-----------------------------------|-------------------------------------------------------------|------------|
| 2.6          | Multi core and multi-             | Discuss multi core and multi-                               | K6         |
| 2.0          | threading                         | threading.                                                  | ΚÜ         |
| 2.7          | Parallel algorithm models         | Compare the parallel models                                 | K4         |
|              | Concurrency: N                    | Mutual Exclusion and Synchronization                        |            |
| 2.8          | Principles of Concurrency         | Explain the principles of concurrency                       | K2         |
| 2.9          | Deadlock and Starvation           | Deduct the conditions that lead to deadlock and starvation. | K5         |
| III          | Memory                            |                                                             |            |
| 3.1          | Memory Management                 | List out the requirements for                               | <b>K</b> 1 |
| 3.1          | Requirements                      | memory management                                           | IX1        |
| 3.2          | Partitioning                      | Construct memory partitioning                               | K6         |
| 3.3          | Paging                            | Develop paging                                              | K6         |
| 3.4          | Segmentation                      | Construct segmentation                                      | K6         |
|              |                                   | Virtual Memory                                              |            |
| 3.5          | Hardware and control structures   | Inspect hardware and control structures                     | K4         |
| 3.6          | Operating System Software         | Develop Operating System software                           | K3         |
| IV           | Uniprocessor Scheduling           | 2 Trelop operating by stem software                         | 113        |
|              | Types of Processor                | Choose the type of scheduling                               |            |
| 4.1          | Scheduling                        | algorithm.                                                  | K5         |
| 4.2          | Scheduling Algorithms             | Compare the scheduling algorithms.                          | K5         |
| 7.2          |                                   | cessor and Real Time Scheduling                             | IXJ        |
| 4.3          | Multiprocessor Scheduling         | Design multiprocessor scheduling                            | K6         |
| 4.4          | Real time Scheduling              | Formulate Real time scheduling                              | K6         |
| 4.5          | Linux Scheduling                  | Apply Linux scheduling                                      | K3         |
| 4.6          | Windows Scheduling                | Design Windows scheduling                                   | K6         |
| V V          | I/O Management and Disk           |                                                             | Ku         |
| 5.1          | I/O Devices                       | Categorize I/O devices                                      | K4         |
| 3.1          | Organization of the I/O           | Categorize 1/0 devices                                      | N4         |
| 5.2          | Function                          | Summarize I/O functions                                     | K2         |
| 5.3          | Operating System Design<br>Issues | List out the design issues in Operating Systems             | <b>K</b> 1 |
| 5.4          | I/O Buffering                     | Discuss the approaches of I/O buffering                     | K6         |
| 5.5          | Disk Scheduling                   | Compare disk scheduling                                     | K4         |
| 5.6          | RAID                              | Categorize RAID                                             | K4         |
| 5.7          | Disk Cache                        | Summarize cache memory                                      | K2         |
|              |                                   | File Management                                             |            |
| 5.8          | File Organization and Access      | Choose the organization of file                             | K5         |
| 5.9          | File Directories                  | Explain file directories                                    | K5         |
| 5.10         | File Sharing                      | Importance of secondary storage management                  | K5         |
| 5.11         | Record Blocking                   | Classify blocking techniques                                | K4         |
| 5.12         | Secondary Storage                 | Choose the appropriate file                                 | K5         |
| 5 12         | Management  File System Sequeity  | management technique                                        | 17.5       |
| 5.13<br>5.14 | File System Security              | Explain about security in file system                       | K5         |
| 3 I/L        | Linux Virtual File System         | Design Linux File Management                                | K6         |
| J.17         | •                                 | Propose the features of the file                            |            |

|     | PO | PO | PO | PO | PO | PO | PO | PO | PO | PSO | PSO | PSO | PSO |
|-----|----|----|----|----|----|----|----|----|----|-----|-----|-----|-----|
|     | 1  | 2  | 3  | 4  | 5  | 6  | 7  | 8  | 9  | 1   | 2   | 3   | 4   |
| CO1 | M  | -  | L  | -  | -  | -  | M  | Н  | L  | M   | -   | -   | M   |
| CO2 | Н  | Н  | M  | Н  | M  | Н  | M  | L  | Н  | Н   | Н   | M   | -   |
| CO3 | H  | H  | M  | H  | H  | H  | Н  | M  | H  | Н   | L   | L   | L   |
| CO4 | H  | H  | H  | Н  | Н  | M  | M  | H  | H  | H   | Н   | M   | M   |
| CO5 | Н  | Н  | M  | Н  | M  | Н  | M  | L  | Н  | M   | M   | L   | L   |
| CO6 | H  | Н  | H  | Н  | Н  | M  | H  | M  | M  | Н   | Н   | Н   | Н   |

L-Low M-Moderate H- High

# 5. COURSE ASSESSMENT METHODS

# **DIRECT:**

- 1. Continuous Assessment Test: T1, T2 (Theory & Practical Components): Closed Book
- 2. Open Book Test.
- 3. Cooperative Learning Report, Assignment, Group Presentation, Group Discussion, project Report, Field Visit Report, Poster Presentation, Seminar, Quiz (written).
- 4. Pre-Semester & End Semester Theory Examination

# **INDIRECT**:

2. Course end survey (Feedback)

\*\*\*\*\*\*

#### **Core III: RESOURCE MANAGEMENT TECHNIQUES**

SEMESTER : I CODE: P22CA103 CREDITS:3 HOURS/WEEK: 4

#### 1. COURSE OUTCOMES

After the successful completion of this course the students will be able to:

| S.No. | Course Outcomes                                                           | Level | Unit<br>Covered |
|-------|---------------------------------------------------------------------------|-------|-----------------|
| CO1   | Explain linear programming problems                                       | K2    | I               |
| CO2   | Solve the Transportation problem and assignment problem                   | К3    | II              |
| CO3   | Construct Queuing models for real life problems                           | К3    | III             |
| CO4   | Analyze the various queuing models                                        | K4    | III             |
| CO5   | Analyze the various Inventory models and solve Inventory control problems | K4    | IV              |
| CO6   | Develop network scheduling by PERT and CPM                                | K6    | V               |

# 2A. Syllabus

#### **UNIT I - The Linear Programming Problem**

12 Hours

**The Linear Programming Problem** – Mathematical Formulation of the Problem – Graphical Solution Method – **The Simplex Method** – **Artificial Variable Techniques** – **Dual Simplex method**.

#### **UNIT II - The Transportation Problem**

12 Hours

**The Transportation Problem** – Matrix Form – The Transportation Table – The Initial Basic Feasible Solution – Degeneracy in Transportation Problems – Optimum Solution – The Assignment and Routing Problems.

#### **UNIT III - Queueing Theory**

12 Hours

**Queueing Theory** – Queueing System – Characteristics of Queueing System – Poisson Process and Exponential Distribution – Classification of Queues – Transient and Steady States – Poisson Queues – Non – Poisson Queueing Systems – Non – Markovian Queues – Probabilistic models.

#### **UNIT IV - Inventory Control**

12 Hours

**Inventory Control** – ABC Analysis – Economic Lot Size Problems – EOQ with Shortage – Multi–Item Deterministic Problem – Uncertain Demand – Inventory Control with Price Breaks. Replacement Problem – Replacement of Items that Deteriorate with time – Replacement of Items that Fail Completely – other Replacement Problems.

#### UNIT V - Network Scheduling by PERT/CPM

12 Hours

**Network Scheduling by PERT/CPM** – Basic Concepts – Constraints in Network – Construction of the Network – Time Calculations in Networks – Critical Path Method (CPM) – PERT – PERT Calculations.

#### **B. TOPICS FOR SELF-STUDY:**

| S.No. | Topics                                             | Web Links                                                                                                    |
|-------|----------------------------------------------------|----------------------------------------------------------------------------------------------------|
| 1     | Methods of solving a Linear<br>Programming Problem | 1.https://courses.lumenlearning.com/sanjacinto-finitemath1/chapter/reading-meeting-demands-with-linear-programming/ 2.https://courses.lumenlearning.com/sanjacinto-finitemath1/chapter/reading-solving-standard-maximization-problems-using-the-simplex-method/ 3.https://courses.lumenlearning.com/sanjacinto-finitemath1/chapter/reading-standard-minimization-with-the-dual/ |
| 2     | The Transportation Problem                         | https://www.geeksforgeeks.org/transportation-<br>problem-set-1-introduction/                                                                                                    |
| 3     | Queueing Theory                                    | https://www.geeksforgeeks.org/packet-queuing-<br>and-dropping-in-routers/                                                                                                    |
| 4     | Inventory Control                                  | 1. https://www.wisdomjobs.com/e-<br>university/production-and-operations-<br>management-tutorial-295/inventory-control-or-<br>management-9599.html<br>2. https://www.unleashedsoftware.com/inventory-<br>management-guide                                                                                                    |
| 5     | Network                                            | https://www.interventions.org/pertcpm/                                                                                                    |

#### C. Text Book:

1. Kanti Swarup, P.K. Gupta and Man Mohan, "Operations Research", Sultan Chand and Sons, 1992.

#### **D. Reference Books:**

- 1. Hamdy A Taha, "Operations Research An Introduction", Macmillan Publishing Company, 1982.
- 2. Don.T. Phillips, A.Ravindran, James.J.Solberg, "Operations Research Principles and Practice", John Wiley & Sons, 1976.

#### E. Web links:

- 1. https://swayam.gov.in/explorer?searchText=operations%20research
- 2. https://nptel.ac.in/courses/111/107/111107128/

| Unit<br>Covered/<br>Section | Course Content              | Learning outcomes                 | Highest Bloom's Taxonomic Level of Transaction |
|-----------------------------|-----------------------------|-----------------------------------|------------------------------------------------|
| I                           | The Linear Programming Pr   | oblem                             |                                                |
| 1.1                         | The Linear Programming      | Explain and discuss about aLinear | K2                                             |
| 1.1                         | Problem                     | Programming Problem               | K2                                             |
|                             | Mathematical Formulation of | Describe the mathematical         |                                                |
| 1.2                         | the Problem                 | formulation of aLinear            | K2                                             |
|                             | the Flooreni                | Programming Problem               |                                                |

|     | T                                            | T                                                                                       |            |
|-----|----------------------------------------------|-----------------------------------------------------------------------------------------|------------|
| 1.3 | Graphical Solution Method                    | Estimate the solution of aLinear<br>Programming Problem by<br>Graphical solution method | K2         |
| 1.4 | The Simplex Method                           | Determine the solution of a Linear<br>Programming Problem by using<br>Simplex method    | K2         |
| 1.5 | Artificial Variable Techniques               | Apply Artificial Variables to find a solution for a Linear Programming Problem          | К3         |
| 1.6 | Dual Simplex method                          | Examine the solution of a Linear<br>Programming Problem by using<br>Simplex method      | К3         |
| II  | The Transportation Problem                   | 1                                                                                       |            |
| 2.1 | The Transportation Problem                   | Describe Transportation Problem                                                         | <b>K</b> 1 |
| 2.2 | Matrix form of<br>Transportation Table       | Describe matrix form of transportation problem                                          | K1         |
| 2.3 | The Initial Basic Feasible Solution          | Estimates the Initial Basic Feasible Solution                                           | K2         |
| 2.4 | Degeneracy in Transportation Problems        | Identify the degeneracy in transportation problem                                       | K4         |
| 2.5 | Optimum Solution                             | Computes optimum solution of a transportation problem                                   | К3         |
| 2.6 | The Assignment                               | Describe the assignment problem and computes the optimum solution                       | К3         |
| 2.7 | Routing Problems                             | Solve the routing problems                                                              | K3         |
| III | Queueing Theory                              |                                                                                         |            |
| 3.1 | Queueing Theory                              | Illustrate Queueing theory                                                              | К3         |
| 3.2 | Queueing System                              | Explain the Queueing system.                                                            | K4         |
| 3.3 | 3.3 Characteristics of Queueing System       | Construct the queueing system.                                                          | K5         |
| 3.4 | Poisson Process and Exponential Distribution | Solve the queueing problem.                                                             | К3         |
| 3.5 | Classification of Queues                     | Compare the properties of Queueing models.                                              | K4         |
| 3.6 | Transient and Steady States                  | Distinguish the state of a queueing system.                                             | K4         |
| 3.7 | Poisson Queues                               | Identify the Poisson queue.                                                             | K4         |
| 3.8 | Non – Poisson Queueing<br>Systems            | Examine the solution of Non-Poisson Queueing system.                                    | K4         |
| 3.9 | Non – Markovian Queues                       | Describe a Non-Markovian Queue.                                                         | K1         |
| IV  | Inventory control                            | · · · · · · · · · · · · · · · · · · ·                                                   |            |
| 4.1 | Inventory control                            | Discuss in details about inventories and their types                                    | K6         |
| 4.2 | ABC Analysis                                 | Explain about ABC analysis                                                              | K6         |
| 4.3 | Economic Lot Size problems                   | Discuss in detailabout Economic Lot size                                                | K6         |
|     |                                              | Solve corresponding problems                                                            | K4         |
| 4.4 | EOQ with shortage                            | Discuss in detail about EOQ with shortage                                               | K6         |

|      |                                                 | Solving problems                                                                           | K4 |
|------|-------------------------------------------------|--------------------------------------------------------------------------------------------|----|
| 4.5  | Multi-Item deterministic<br>Problem             | Solving Multi-Item deterministic<br>Problems                                               | K4 |
| 4.6  | Uncertain Demand                                | Discuss in detail about Uncertain Demand                                                   | K6 |
|      |                                                 | Solving corresponding problems                                                             | K4 |
| 4.7  | Inventory Control with Price                    | Recalling price breaks                                                                     | K1 |
| т. / | Breaks                                          | Solving corresponding problems                                                             | K4 |
| 4.8  | Replacement Problems                            | Discuss in detail about Replacement problems                                               | K6 |
|      |                                                 | Apply it on a solving problems                                                             | K3 |
| 4.9  | Replacement of Items that Deteriorate with time | Discuss in detail about Replacement of Items that Deteriorate with time                    | K6 |
| 4.10 | Replacement of Items that Fail Completely       | Discuss in detail Replacement of<br>Items that Fail Completely                             | K6 |
| 4.11 | Other Replacement Problems                      | Evaluate other replacement problems                                                        | K4 |
| V    | Network Scheduling by PER                       | T/CPM                                                                                      |    |
| 5.1  | Introduction                                    | Use network scheduling and utilize network pre-determined schedule PERT and CPM            | К3 |
| 5.2  | Network and basic components                    | Discuss basic components of networks Activity and Event .                                  | K6 |
| 5.3  | Logical Sequencing                              | Illustrate Looping and Dangling.                                                           | К3 |
| 5.4  | Rules of network<br>Construction                | Identify rules for drawing network.                                                        | K4 |
| 5.5  | Concurrent activities                           | Discuss activity in discrete nature                                                        | K6 |
|      |                                                 | Determine Forward and backward pass calculation.                                           | K6 |
| 5.6  | Critical Path Analysis                          | Discuss different kinds of floats namely total float and free float and independent float. | K6 |
|      |                                                 | Determine total float and free float and independent float.                                | K6 |
|      |                                                 | Discuss optimistic time and pessimistic time and most likely time.                         | K6 |
| 5.7  | Probability considerations in PERT              | Determine optimistic time and pessimistic time and most likely time.                       | K6 |
|      |                                                 | Determine Probability of meeting the schedule time.                                        | K6 |

|     | PO | PO | PO | PO | PO | PO | PO | PO | PO | PSO | PSO | PSO | PSO |
|-----|----|----|----|----|----|----|----|----|----|-----|-----|-----|-----|
|     | 1  | 2  | 3  | 4  | 5  | 6  | 7  | 8  | 9  | 1   | 2   | 3   | 4   |
| CO1 | M  | Н  | M  | M  | L  | L  | -  | -  | -  | M   | M   | Н   |     |
| CO2 | M  | Н  | M  | L  | L  | -  | -  | -  | -  | L   | M   | Н   |     |
| CO3 | L  | Н  | Н  | M  | -  | M  | Н  | Н  | M  | -   | M   | Н   | M   |
| CO4 | -  | Н  | Н  | -  | M  | M  | M  | H  | Н  | -   | Н   | H   | M   |
| CO5 | Н  | Н  | M  | -  | -  | L  | M  | L  | M  | L   | Н   | M   | M   |
| CO6 | Н  | -  | Н  | Н  | Н  | L  | •  | Н  | M  | Н   | Н   | Н   | -   |

L-Low M-Moderate H- High

#### 5. COURSE ASSESSMENT METHODS

#### **DIRECT:**

- 1. Continuous Assessment Test: T1, T2 (Theory & Practical Components): Closed Book
- 2. Open Book Test.
- 3. Cooperative Learning Report, Assignment, Group Presentation, Group Discussion, project Report, Field Visit Report, Poster Presentation, Seminar, Quiz (written).
- 4. Pre-Semester & End Semester Theory Examination

# **INDIRECT**:

1. Course end survey (Feedback)

#### Core IV: ACOUNTING AND FINANCIAL MANAGEMENT

SEMESTER: I CODE: P22CA104 CREDITS: 3 HOURS/WEEK: 4

#### 1. COURSE OUTCOMES

After the successful completion of this course, the students will be able to:

| S.No | Course Outcomes                                                                         | Level | Unit<br>Covered |
|------|-----------------------------------------------------------------------------------------|-------|-----------------|
| CO1  | Examine the basic concepts of accounting and its principles                             | K4    | I               |
| CO2  | Construct the financial statements with suitable standards                              | K5    | I               |
| CO3  | Identify the major elements of long-term and short-term ratio analysis                  | К3    | II              |
| CO4  | Estimate cost per Unit Covered on various technique                                     | K5    | III             |
| CO5  | Distinguish shares and debentures of a company                                          | K4    | IV              |
| CO6  | Predict the marketing strategies to understand the consumer behavior and buying motives | K6    | V               |

#### 2A. Syllabus

#### **UNIT I - Basic Accounting Concepts and Methods**

12 Hours

**Financial Statements:** Accounting Concepts and Conventions - System of Book Keeping – Journal - Ledger - Trail Balance - Preparation of Trading A/c, Profit and Loss A/c and Balance Sheet without Adjustments.

#### **UNIT II - Ratio Analysis**

12 Hours

Ratio analysis ratios Introduction - Significance - Limitations - Classification According to Statement: Short-Term Solvency - Current Ratio - Liquidity Ratio - Classification According to Function: Long-Term Solvency - Debt-Equity Ratio - Proprietary Ratio - Profitability Ratio - Gross-Profit Ratio - Net-Profit Ratio - Operating Ratio.

#### **UNITIII - Cost Management**

12Hours

**Cost Concepts and cost classifications:** Cost concepts and various types of cost classifications -Determination of costs -Marginal costing -Break Even Analysis - Contribution approach - Direct costing

#### **UNIT IV - Company Accounts – Shares Capital**

12Hours

**Company Accounts** - Introduction to company accounts - Types of shares - Issue of shares at par, at premium, at discount

#### **UNITY - Marketing**

12 Hours

**Introduction to Marketing**: Meaning – Objectives - Classification of markets -Recent trends in marketing - Customer relationship Marketing - E-Marketing - Online Marketing - Tele Marketing

# **B. TOPICS FOR SELF-STUDY**

| S.No | Topics                            | Web Links                                                                                                    |
|------|-----------------------------------|----------------------------------------------------------------------------------------------------|
| 1    | Depreciation Accounting           | https://www.tutorialspoint.com/accounting_basics/fin<br>ancial_accounting_depreciation.htm                               |
| 2    | Subsidiary Books                  | https://www.wisdomjobs.com/e-university/accounting-basics-tutorial-2266/financial-accounting-subsidiary-books-25196.html |
| 3    | Budgeting and Planning<br>Control | https://i.investopedia.com/inv/pdf/tutorials/budgeting-basics.pdf                                                        |
| 4    | Advance Digital Marketing         | https://www.edureka.co/blog/digital-marketing-<br>tutorial/                                                              |

#### C. Text Book(s):

- 1. T.S. Reddy and A. Murthy, "Financial Accounting", 6<sup>th</sup> revised edition, Margam Publications, 2016.
- 2. M.Sheik Mohamed, E.Mubarak Ali and M.AbdulHakkem, "Management Accounting", Raja Publications, 2012.
- 3. R.Ramachandran, R.Srinivasan, "Financial Management", 12<sup>th</sup> Edition, Sriram Publications, 2012.
- 4. R.S.N Pillai, Bagavathi and S.Kala, "Marketing Management", S.Chand& Co Publications, 1<sup>st</sup> Edition, 2010.

#### **D. Reference Books:**

- 1. R.L. Gupta and V.K. Gupta, "Principles and practice of Accountancy", Eleventh Edition, 2005, Sultan Chand Sons, New Delhi.
- 2. N. Vinayagam& B. Charumathi, "Financial Accounting", Second Revised Edition, 2008, S.Chand& Company Ltd, New Delhi

#### E. Web links:

- 1. https://www.tutorialspoint.com/accounting\_basics/index.htm
- 2. https://www.guru99.com/accounting.html

| Unit<br>Covered/<br>Section | Course Content               | Learning outcomes                 | Highest Bloom's Taxonomic Level of Transactio n |  |  |  |  |  |
|-----------------------------|------------------------------|-----------------------------------|-------------------------------------------------|--|--|--|--|--|
| I                           | Accounting Concepts and Conv |                                   |                                                 |  |  |  |  |  |
| 1.1                         | Definition and Objective of  | Illustrate the concepts and       | K2                                              |  |  |  |  |  |
|                             | Accounting                   | principles of accounting rules    |                                                 |  |  |  |  |  |
| 1.2                         | Advantages of Book Keeping   | Outline the uses of Book-Keeping  | K2                                              |  |  |  |  |  |
| 1.3                         | Basic terms used in          | List out the terms in Accountancy | K1                                              |  |  |  |  |  |
|                             | Accountancy                  |                                   |                                                 |  |  |  |  |  |
| 1.4                         | Methods and Types of         | Classify accounting strategies    | K4                                              |  |  |  |  |  |
|                             | Accounts                     |                                   |                                                 |  |  |  |  |  |
|                             | Journal &Ledger              |                                   |                                                 |  |  |  |  |  |
| 1.5                         | Double Entry Book Keeping    | Explain the method of double      | K2                                              |  |  |  |  |  |
|                             |                              | entry system                      |                                                 |  |  |  |  |  |

| 1.6 | Journal-Meaning-Rules                                        | Make use of the Golden rules for journal                                         | K3 |
|-----|--------------------------------------------------------------|----------------------------------------------------------------------------------|----|
| 1.7 | Posting into Ledger                                          | Examine the journal to post into ledger                                          | K4 |
|     | Final Accounts-Trading a                                     | and Profit and Loss Account                                                      |    |
| 1.8 | Preparing Trading and P&LA/c and Balance sheet               | Estimate the financial position of a concern                                     | K6 |
| II  | Ratio Analysis                                               | <u> </u>                                                                         |    |
| 2.1 | Significance of ratio analysis                               | Identify the efficiency of firm's management                                     | К3 |
| 2.2 | Limitations of ratio analysis                                | Interpret the challenges in ratio analysis                                       | K2 |
| 2.3 | Classification According to statement/Function               | Distinguish between function and statement                                       | K4 |
|     | Sh                                                           | ort-term Solvency                                                                |    |
| 2.4 | Current Ratio                                                | Asses the current ratio of a firm                                                | K5 |
| 2.5 | Liquidity Ratio                                              | Evaluate the Liquidity ratio of a firm                                           | K5 |
|     | Long-ter                                                     | rm Solvency                                                                      |    |
| 2.6 | Debt Equity Ratio                                            | Estimate the Equity ratio of share holders                                       | K5 |
| 2.7 | Proprietary Ratio/Profitability Ratio                        | Determine the profitability ratio                                                | K5 |
| 2.8 | Gross profit and Net Profit Ratio                            | Compare the gross and net profit ratio                                           | K5 |
| 2.9 | Operating Ratio                                              | Evaluate the operating ratio                                                     | K5 |
| III | Cost Accountancy                                             |                                                                                  |    |
| 3.1 | Definition                                                   | Explain the cost account                                                         | K1 |
| 3.2 | Various types of cost classification                         | Identify the specifics of different costing methods                              | K6 |
| 3.3 | Illustration-Calculate Direct,<br>Indirect and Variable cost | Analyze cost-volume-profit techniques to determine optimal managerial decisions. | K4 |
| 3.4 | Determination of Marginal cost                               | Estimate of schedule costs per<br>Unit Covered of production                     | K5 |
|     |                                                              | eak Even Analysis                                                                |    |
| 3.5 | Determination of Marginal cost                               | Explain the breakeven sales and cost-volume analysis                             | K2 |
| 3.6 | Contribution approach-Problems                               | Interpret the impact of the selected costs method                                | K5 |
| IV  | Company Accounts                                             |                                                                                  |    |
| 4.1 | Introduction to Company Accounts                             | Explain about the meaning of companies and working style of companies.           | K2 |
| 4.2 | Types of Shares                                              | Explain the relationship between company and debenture holders                   | K2 |
|     | Issues of                                                    | Shares-Journal Entries                                                           |    |
| 4.3 | Shares issued at Par                                         | Apply journal for issue of share at par                                          | К3 |
| 4.4 | Shares issued at premium                                     | Apply journal for issue of share at premium                                      | К3 |
| 4.5 | Shares issued at discount                                    | Apply journal for issue of share at discount                                     | К3 |
| V   | Marketing                                                    | ,                                                                                |    |

| 5.1 | Meaning and Objectives          | Explain the fundamental of         | K2 |
|-----|---------------------------------|------------------------------------|----|
|     |                                 | marketing                          |    |
| 5.2 | Classification of markets       | Classify different methods of      | K2 |
|     |                                 | sales promotion                    |    |
| 5.3 | Recent Trends in marketing      | Identify the trends in marketing   | К3 |
| 5.4 | Customer relationship marketing | Build effective relationship with  | К3 |
|     |                                 | customers                          |    |
| 5.5 | E-Business                      | Demonstrate legal issues and       | K2 |
|     |                                 | privacy in E-Commerce              |    |
| 5.6 | Tele marketing/Online           | Assess the effect of changing      | K5 |
|     | marketing                       | technology on traditional business |    |
|     |                                 | models and strategy                |    |

|     | PO | PO | PO | PO | PO | PO | PO | PO | PO | PSO | PSO | PSO | PSO |
|-----|----|----|----|----|----|----|----|----|----|-----|-----|-----|-----|
|     | 1  | 2  | 3  | 4  | 5  | 6  | 7  | 8  | 9  | 1   | 2   | 3   | 4   |
| CO1 | -  | Н  | M  | L  | M  | Н  | L  | L  | M  | -   | L   | M   | Н   |
| CO2 | M  | Н  | L  | M  | Н  | Н  | -  | M  | M  | -   | L   | -   | Н   |
| CO3 | M  | M  | Н  | -  | Н  | M  | -  | -  | L  | -   | -   | -   | M   |
| CO4 | M  | H  | M  | -  | M  | L  | -  | L  | L  | -   | M   | Н   | Н   |
| CO5 | -  | M  | -  | -  | L  | M  | -  | L  | -  | -   | L   | -   | M   |
| CO6 | Н  | M  | M  | L  | M  | Н  | -  | Н  | M  | M   | L   | -   | Н   |

L-Low M-Moderate H- High

#### 5. COURSE ASSESSMENT METHODS

#### **DIRECT:**

- 1. Continuous Assessment Test: T1, T2 (Theory & Practical Components): Closed Book
- 2. Open Book Test.
- 3. Assignment, Group Presentation, Group Discussion, Presentation, Seminar, Quiz (written).
- 4. Pre-Semester & End Semester Theory Examination

# **INDIRECT**:

1. Course end survey (Feedback)

\*\*\*\*\*\*

#### **Elective I: SOFTWARE ENGINEERING**

SEMESTER: I CODE: P22CA1:A CREDITS:3 HOURS/WEEK: 4

#### 1. COURSE OUTCOMES

After the successful completion of this course, the students will be able to:

| S.No. | Course Outcomes                                                              | Level | Unit<br>Covered |
|-------|------------------------------------------------------------------------------|-------|-----------------|
| CO1   | Summarize the basic concepts and the functionalities of Software Engineering | K2    | I               |
| CO2   | Identify the various software requirements in designing processes            | К3    | II              |
| CO3   | Examine the quality of the software                                          | K4    | III             |
| CO4   | Apply the various software management techniques to maintain the software    | К3    | IV              |
| CO5   | Assess the software using metric techniques                                  | K5    | V               |
| CO6   | Develop software and apply strategies of project management                  | K6    | V               |

#### 2 A. Syllabus

#### **UNIT I - Software Process Model**

12 Hours

**The Nature of Software:** The Nature of Software – The Changing Nature of Software – **Software Engineering:** The Software Process – Software Engineering Practice – Software Development Myths. **The Software Process: Software Process Structure:** A Generic Process Model – Process Assessment and Improvement – **Process Models:** Prescriptive Process Models – Specialized Process Models – The Unified Process.

# **UNIT II - Requirements Modeling**

12 Hours

Modeling: Principles that Guide Practice: Software Engineering Knowledge - Core Principles - Principles That Guide Each Framework Activity. Understanding Requirements: Requirements Engineering - Establishing the Groundwork - Eliciting Requirements - Developing UseCases - Building the Analysis Model - Negotiating Requirements - Validating Requirements. Requirements Modeling: Scenarios based methods: Requirements Analysis - Scenario-Based Modeling - UML Models That Supplement the Use Case- Requirements Modeling: Class-based Methods: Class-Based Modeling- Identifying Analysis Classes- Specifying Attributes- Defining Operations-Class Responsibility Collaborator Modeling

# **UNIT III - Software Design**

12 Hours

**Design Concepts:** Design within the Context of Software Engineering - The Design Process - Design Concepts - The Design Model. **Architectural Design:** Software Architecture – Architectural Genres – Architectural Styles – Architectural Design - **User Interface Design:** The Golden Rules—Interface Design Steps - **Quality Management: Quality Concepts:** Software Quality – The Software Quality Dilemma – Achieving Software Quality.

#### **UNIT IV - Software Quality Assurance and Testing**

12 Hours

**Software Quality Assurance:** Background Issues – Elements of Software Quality Assurance – SQA Tasks, Goals and Metrics – Formal Approaches to SQA – Statistical Software Quality Assurance - **Software Testing Strategies:** AStrategic Approach to Software Testing – Strategic Issues – Test Strategies for Conventional Software – Validation Testing – System Testing – The Art of Debugging. **Testing Conventional Applications:** Software Testing Fundamentals – Internal and

External Views of Testing – White Box Testing – Basis Path Testing – Control Structure Testing – Black Box Testing.

# UNIT V - Software Project and Risk Management

12 Hours

Managing Software Projects: Project Management Concepts: The Management Spectrum – People – The Product – The Process – The Project. Estimation For Software Projects: Software Project Estimation – Decomposition Techniques – Empirical Estimation Models. Project Scheduling: Basic Concepts – Project Scheduling – Scheduling – Risk Management: Software Risks – Risk Identification – Risk Projection – Risk Refinement – Risk Mitigation, Monitoring and Management.

#### **B. TOPICS FOR SELF-STUDY:**

| S.No. | Topics                                           | Web Links                                                                                 |
|-------|--------------------------------------------------|-------------------------------------------------------------------------------------------|
| 1     | The Capability Maturity Model Integration (CMMI) | http://dthomas-<br>software.co.uk/resources/frequently-asked-<br>questions/what-is-cmmi-2 |
| 2     | Business process reengineering                   | https://www.geeksforgeeks.org/introduction-<br>to-business-process-re-engineering         |
| 3     | Reverse engineering                              | https://www.youtube.com/watch?v=eB4o0fe<br>Xw7Q                                           |
| 4     | Component Based Software<br>Engineering          | https://www.geeksforgeeks.org/component-<br>based-software-engineering/                   |

#### C. Text Book:

1. Roger S. Pressman, "Software Engineering - A Practitioner's Approach", McGraw Hill, Eighth Edition, 2019.

#### **D. Reference Books:**

- 1. Ian Sommerville, "Software Engineering", Pearson Education Asia, Tenth Edition, 2016.
- 2. James F Peters and Witold Pedryez, "Software Engineering An Engineering Approach", John Wiley and Sons, New Delhi, 2010.

#### E. Web links:

- 1. https://swayam.gov.in/
- 2. https://nptel.ac.in/

| Unit<br>Covered/<br>Section | Course Content                | Learning outcomes                                  | Highest Bloom's Taxonomic Level of Transaction |
|-----------------------------|-------------------------------|----------------------------------------------------|------------------------------------------------|
| I                           | Software and Software Engin   | eering                                             |                                                |
| 1.1                         | The Nature of Software        | Recall the basic concepts of software engineering  | K1                                             |
| 1.2                         | The Unique Nature of Web Apps | Identify the nature of web apps                    | К3                                             |
| 1.3                         | Software Engineering          | Recall the characteristics of software engineering | K1                                             |
| 1.4                         | The Software Process          | Illustrate software process                        | K2                                             |
| 1.5                         | Software Engineering Practice | Discuss the practices in software engineering      | K6                                             |

| 1.6  | Software Myths                                    | Analyze the software myths                              | K4      |
|------|---------------------------------------------------|---------------------------------------------------------|---------|
|      | The Software Process: Proces                      | ss Models                                               |         |
| 1.7  | A Generic Process Model                           | Illustrate generic process model                        | K2      |
| 1.8  | Process Assessment and<br>Improvement             | Assess a process and improve it                         | K5      |
| 1.9  | Prescriptive Process Models                       | Build prescriptive process models                       | K6      |
| 1.10 | Specialized Process Models                        | Construct specialized process models                    | K6      |
| 1.11 | The Unified Process.                              | Design unified process model                            | K6      |
| II   | Modeling: Principles that Gu                      | ide Practice                                            |         |
| 2.1  | Software Engineering<br>Knowledge                 | Discuss about software engineering                      | K6      |
| 2.2  | Core Principles                                   | Explain the core principles in software engineering     | K2      |
| 2.3  | Principles That Guide Each<br>Framework Activity  | Illustrate the framework activity                       | K2      |
|      | Understanding Requirement                         | S                                                       |         |
| 2.4  | Requirements Engineering                          | Discuss requirements engineering                        | K6      |
| 2.5  | Establishing the Groundwork                       | Illustrate ground work activities                       | K2      |
| 2.6  | Eliciting Requirements                            | Explain the requirements                                | K2      |
| 2.7  | Developing Use Cases                              | Apply use case model in software process                | К3      |
| 2.8  | Building the Requirements<br>Model                | Discuss the concepts for building the requirement model | K6      |
| 2.9  | Negotiating Requirements                          | Take part in negotiating requirements                   | K4      |
| 2.10 | Validating Requirements                           | Utilize the validating techniques based on requirements | К3      |
|      | <b>Requirements Modeling Scer</b>                 | narios, Information and Analysis (                      | Classes |
| 2.11 | Requirements Analysis                             | Identify the elements of requirement models             | К3      |
| 2.12 | Scenario-Based Modeling                           | Explain scenario—based modeling                         | K2      |
| 2.13 | UML Models That<br>Supplement the Use Case        | Develop a use case model for safe home security system  | K6      |
| 2.14 | Class-Based Modeling                              | Elaborate on class-based modeling                       | K6      |
| III  | <b>Design Concepts</b>                            |                                                         |         |
| 3.1  | Design within the Context of Software Engineering | Discuss the design concepts                             | K6      |
| 3.2  | The Design Process                                | Outline the principles of design model                  | K2      |
| 3.3  | Design Concepts                                   | Apply the concepts in designing                         | К3      |
| 3.4  | The Design Model                                  | Construct a model                                       | K6      |
|      | Architectural Design                              |                                                         |         |

| 3.5  | Software Architecture                            | Develop software                                           | K6 |
|------|--------------------------------------------------|------------------------------------------------------------|----|
| 3.6  | Architectural Genres                             | Illustrate architectural genres                            | K2 |
| 3.7  | Architectural Styles                             | List out the styles in architecture                        | K4 |
| 3.8  | Architectural Design                             | Discuss the architectural design                           | K6 |
|      | User Interface Design                            |                                                            |    |
| 3.9  | The Golden Rules                                 | Identify the golden rules for user interface               | К3 |
| 3.10 | Interface Design Steps                           | List out the steps involved in designing an interface      | K4 |
|      | <b>Quality Management: Quality</b>               | Concepts                                                   |    |
| 3.11 | Software Quality                                 | Recall software quality                                    | K1 |
| 3.12 | The Software Quality<br>Dilemma                  | Classify the software quality dilemma                      | K4 |
| 3.13 | Achieving Software Quality                       | Assess the quality of software                             | K5 |
| IV   | <b>Software Quality Assurance</b>                |                                                            |    |
| 4.1  | 4.1 Background Issues                            | Recall background issues                                   | K1 |
| 4.2  | 4.2 Elements of Software Quality Assurance       | Classify the various elements insoftware quality assurance | K2 |
| 4.3  | 4.3 SQA Tasks, Goals and<br>Metrics              | Elaborate on SQA tasks, goals and metrics                  | K6 |
| 4.4  | 4.4 Formal Approaches to SQA                     | Summarize the formal approaches to SQA                     | K2 |
| 4.5  | 4.5 Statistical Software Quality Assurance       | Elaborate the statistical software quality assurance       | K6 |
| 4.6  | 4.6 Software Reliability                         | Define software reliability                                | K1 |
| 4.7  | 4.7 The ISO 9000 Quality<br>Standards            | Explain the ISO 9000 quality standards                     | K2 |
| 4.8  | 4.8 The SQA Plan                                 | List out the SQA plan                                      | K1 |
|      | <b>Software Testing Strategies</b>               |                                                            |    |
| 4.9  | Strategic Approach to<br>Software Testing        | Categorize strategic approach to software testing          | K4 |
| 4.10 | Strategic Issues                                 | List out the strategic issues                              | K1 |
| 4.11 | Test Strategies for<br>Conventional Software     | Applytest strategies for conventional software             | К3 |
| 4.12 | Test strategies for Object–<br>Oriented Software | Identify test strategies for object–oriented software      | К3 |
| 4.13 | Test Strategies for WebApps                      | Recall test strategies for<br>WebApps                      | K1 |
| 4.14 | Validation Testing                               | Test the software for validation                           | K6 |
| 4.15 | System Testing                                   | Categorize system testing                                  | K4 |
| 4.16 | The Art of Debugging                             | Illustrate the process of debugging                        | K2 |
|      | <b>Testing Conventional Applicat</b>             | tions                                                      |    |
| 4.17 | Software Testing<br>Fundamentals                 | Recall testing fundamentals                                | K1 |

| 4.18 | Internal and External Views of Testing     | Distinguish internal and external views of testing       | K4 |
|------|--------------------------------------------|----------------------------------------------------------|----|
| 4.19 | White Box Testing                          | Test the software using White Box testing                | K6 |
| 4.20 | Basis Path Testing                         | Apply basis path testing                                 | K3 |
| 4.21 | Control Structure Testing                  | Develop control structure testing                        | К3 |
| 4.22 | Black Box Testing                          | Apply Black Box testing                                  | K3 |
| 4.23 | Model Based Testing                        | Elaborate on model based testing                         | K6 |
| V    | Managing Software Projects:                | Project Management Concepts                              |    |
| 5.1  | The Management Spectrum                    | Analyze the project management spectrum                  | K4 |
|      | Estimation For Software Proje              | ects                                                     |    |
| 5.2  | Software Project Estimation                | Assess project estimation                                | K5 |
| 5.3  | Decomposition Techniques                   | Make use of decomposition techniques                     | К3 |
| 5.4  | Empirical Estimation Models                | Analyze empirical estimation models                      | K4 |
|      | <b>Project Scheduling</b>                  |                                                          |    |
| 5.5  | Basic Concepts                             | Outlinethe basic concepts in project scheduling          | K2 |
| 5.6  | Project Scheduling                         | Explain project scheduling                               | K5 |
| 5.7  | Scheduling                                 | Utilize scheduling techniques                            | K3 |
|      | Risk Management                            |                                                          |    |
| 5.8  | Software Risks                             | List out the types of risks                              | K1 |
| 5.9  | Risk Identification                        | Identify the risks                                       | К3 |
| 5.10 | Risk Projection                            | Explain risk projection                                  | K2 |
| 5.11 | Risk Refinement                            | Discuss risk refinement                                  | K6 |
| 5.12 | Risk Mitigation, Monitoring and Management | Illustrate risk mitigation,<br>monitoring and management | K4 |

|     | PO | PO | PO | PO | PO | PO | PO | PO | PO | PSO | PSO | PSO | PSO |
|-----|----|----|----|----|----|----|----|----|----|-----|-----|-----|-----|
|     | 1  | 2  | 3  | 4  | 5  | 6  | 7  | 8  | 9  | 1   | 2   | 3   | 4   |
| CO1 | M  | -  | L  | -  | -  | M  | M  | M  | L  | H   | M   | M   | -   |
| CO2 | M  | Н  | M  | M  | L  | L  | M  | L  | M  | Н   | Н   | M   | L   |
| CO3 | Н  | Н  | M  | M  | Н  | M  | Н  | M  | Н  | Н   | M   | Н   | M   |
| CO4 | Н  | M  | M  | M  | M  | M  | M  | M  | M  | M   | M   | M   | M   |
| CO5 | Н  | Н  | M  | M  | Н  | L  | Н  | Н  | Н  | M   | Н   | M   | Н   |
| CO6 | Н  | Н  | Н  | Н  | Н  | M  | M  | M  | M  | Н   | M   | M   | Н   |

L-Low M-Moderate H- High

#### 5. COURSE ASSESSMENT METHODS

# **DIRECT:**

- 1. Continuous Assessment Test: T1, T2 (Theory & Practical Components): Closed Book
- 2. Open Book Test.
- 3. Cooperative Learning Report, Assignment, Group Presentation, Group Discussion, project Report, Poster Presentation, Seminar, Quiz (written).
- 4. Pre-Semester & End Semester Theory Examination

# **INDIRECT**:

1. Course end survey (Feedback)

\*\*\*\*\*\*

# Elective I: MICROPROCESSOR AND MICROCONTROLLERS

SEMESTER : I CODE: P22CA1:B CREDITS: 3 HOURS/WEEK: 4

#### 1. COURSE OUTCOMES

After the successful completion of this course, the students will be able to:

| S.No. | Course Outcomes                                      | Level | Unit<br>Covered |
|-------|------------------------------------------------------|-------|-----------------|
| CO1   | Outline Architecture of Different Microprocessor     | K2    | I               |
| CO2   | Apply Addressing modes in Program                    | К3    | I               |
| CO3   | Develop Assembly Language Program 8086               | K6    | II              |
| CO4   | Outline Architecture of Pentium Microprocessor       | K2    | III             |
| CO5   | Adapt Peripherals Interface in Real time application | K6    | IV              |
| CO6   | Develop program using 8051 instructions              | K6    | V               |

#### 2 A Syllabus

### UNIT I - Introduction: 9 Hours

Evolution of Microprocessor – Intel 8085 Architecture – Instruction Set – Instruction and Data Formats – Addressing Modes – Status Flags – Intel 8085 Instructions – Simple 8085 Programs.

#### **UNIT II - 8086 Microprocessor:**

9 Hours

 $\label{lem:action} Architecture\ of\ Intel\ 8086\ Microprocessor-Addressing\ Modes-Instruction\ Set\ -\ Assembly\ Language\ Programming.$ 

UNIT III 9 Hours

Salient Features of 80286– Internal Architecture of 80286– Signal Description of 80286 – Salient Feature of 80386 DX Architecture and Signal Description of 80386 – Register Organization of 80386– Addressing Modes – Data Types of 80386 – Salient Feature of 80586 (Pentium)– Few Relevant Concepts of Computer Architecture – System Architecture.

#### **UNIT IV - Interfacing Concepts:**

9 Hours

Programmable Peripherals Interface (PPI) – Programmable Communication Interface (PCI) – DMA Controller– Interrupt Controller.

UNIT V 9 Hours

Architecture of 8051–Signal Descriptions of 8051–Register Set of 8051–Important Operational Features of 8051–Memory and I/O Addressing by 8051–Interrupts of 8051–Instruction Set of 8051–Design of a Micro Controller 8051 Based Length Measurement System for Continuously Rolling Cloth or Paper.

#### **B. TOPICS FOR SELF-STUDY:**

| S.No. | Topics                       | Web Links                                                         |
|-------|------------------------------|-------------------------------------------------------------------|
| 1     | Assembly programming in 8086 | https://www.tutorialspoint.com/assembl<br>y_programming/index.htm |
| 2     | Architecture of Pentium III  | https://www.techopedia.com/definition/2 4424/pentium-iii          |

| 3 | Programmable keyboard interface        | https://www.wisdomjobs.com/e-<br>university/microprocessor-tutorial-<br>2391/8279-programmable-keyboard-<br>25914.html |
|---|----------------------------------------|----------------------------------------------------------------------------------------------------|
| 4 | Function of TMOD and TCON<br>Registers | https://www.elprocus.com/8051-<br>microcontroller-8-16-bit-timers-and-<br>counters/                                    |

#### C. Text Books:

- 1. Badriram, Fundamentals of Microprocessor and Microcomputers, Dhanpat Rai and Sons, Fourth Edition 1993.
- 2. Liu and Gibson, Microcomputer System The 8086/8088 Family, Prentice Hall of India Pvt. Ltd, 1991.
- 3. A.K.Ray and K.M.Bhurchandi, Advanced Microprocessors and Peripherals TMH 2000.

#### D. Reference Books:

- 1. Douglas.V.Hall Microprocessor and Interfacing—Programming and Hardware McGraw Hill, 1986.
- 2. R.S.Goankar, Microprocessor Architecture, Programming and Applications 8080/8085 A, Wiley Eastern Ltd, New Delhi, 1991.

#### E. Web links:

- 1. https://www.tutorialspoint.com/microprocessor/index.htm
- 2. https://www.javatpoint.com/microprocessor-tutorial
- 3. https://www.geeksforgeeks.org/microprocessor-tutorials/

| Unit<br>Covered/<br>Section | Course Content                               | Learning outcomes                       | Highest Bloom's Taxonomic Level of Transaction |  |
|-----------------------------|----------------------------------------------|-----------------------------------------|------------------------------------------------|--|
| I                           | Architecture of 8085                         |                                         |                                                |  |
| 1.1                         | Evolution of Microprocessor                  | Classify the various<br>Microprocessor  | K4                                             |  |
| 1.2                         | Intel 8085 Architecture                      | Illustrate Architecture of 8085         | K2                                             |  |
| 1.3                         | Instruction Set                              | Illustrate Instruction Set with example | K2                                             |  |
| 1.4                         | Instruction and Data Formats                 | Elaborate instruction and data Format   | K6                                             |  |
| 1.5                         | Addressing Modes                             | Discuss four Addressing<br>Modes        | K6                                             |  |
| 1.6                         | Status Flags                                 | K2                                      |                                                |  |
| 1.7                         | Intel 8085 Instructions                      | Classify the various instructions       | K4                                             |  |
| 1.8                         | Simple 8085 Programs                         | Develop 8085 programs                   | K6                                             |  |
| II                          | Architecture of 8086                         |                                         |                                                |  |
| 2.1                         | Architecture of Intel 8086<br>Microprocessor | Illustrate Architecture of 8086         | K2                                             |  |
| 2.2                         | Addressing Modes                             | Discuss Addressing Modes of 8086        | K6                                             |  |
| 2,3                         | Instruction Set                              | Illustrate Instruction Set with example | K2                                             |  |

| 2.4 | Assembly Language<br>Programming                                                                                   | Develop Assembly Language<br>Programm                        | K6 |
|-----|----------------------------------------------------------------------------------------------------|--------------------------------------------------------------|----|
| III | Architecture of 80286 and 8038                                                                                     | 36                                                           |    |
| 31  | Salient Features of 80286                                                                                          | K6                                                           |    |
| 3.2 | Internal Architecture of 80286                                                                                     | Illustrate Architecture of 80286                             | K2 |
| 3.3 | Signal Description of 80286                                                                                        | Explain Signal Description of 80286                          | K2 |
| 3.4 | Salient Feature of 80386 DX<br>Architecture                                                                        | Elaborate Salient Features of 80386                          | K6 |
| 3.5 | Signal Description of 80386                                                                                        | Explain Signal Description of 80386                          | K2 |
| 3.6 | Register Organization of 80386                                                                                     | Explain Register Organization of 80386                       | K2 |
| 3.7 | Addressing Modes                                                                                                   | Discuss about Addressing Modes Elaborate Salient Features of | K6 |
| 3.8 | Salient Feature of 80586 (Pentium)                                                                                 | K6                                                           |    |
| 3.9 | Few Relevant Concepts of<br>Computer Architecture                                                                  | K2                                                           |    |
| IV  | <b>Interfacing Concepts</b>                                                                                        |                                                              |    |
| 4.1 | Programmable Peripherals<br>Interface (PPI)                                                                        | Elaborate function of PPI                                    | K6 |
| 4.2 | Programmable Communication<br>Interface (PCI)                                                                      | Explain Programmable Communication Interface (PCI)           | K2 |
| 4.3 | DMA Controller                                                                                                    | Illustrate Function of DMA controller                        | K2 |
| 4.4 | Interrupt Controller                                                                                               | Illustrate Function of PIC                                   | K2 |
| V   | Architecture of 8051                                                                                               |                                                              |    |
| 5.1 | Architecture of 8051                                                                                               | Illustrate Architecture of 8051                              | K2 |
| 5.2 | Signal Descriptions of 8051                                                                                        | Explain Signal Description of 8051                           | K2 |
| 5.3 | Register Set of 8051                                                                                               | Elaborate Register Set of 8051                               | K6 |
| 5.4 | Operational Features of 8051                                                                                       | Elaborate Operational Features of 8051                       | K6 |
| 5.5 | Memory and I/O Addressing by 8051                                                                                  | Illustrate Memory and I/O<br>Addressing                      | K2 |
| 5.6 | Interrupts of 8051                                                                                                 | Discuss about Interrupts of 8051                             | K6 |
| 57  | Instruction Set of 8051                                                                                            | Illustrate Instruction Set with example                      | K2 |
| 5.8 | Design of a Micro Controller<br>8051 Based Length Measurement<br>System for Continuously Rolling<br>Cloth or Paper | Elaborate Length Measurement<br>System                       | K6 |

|     | PO | PO | PO | PO | PO | PO | PO | PO | PO | PSO | PSO | PSO | PSO |
|-----|----|----|----|----|----|----|----|----|----|-----|-----|-----|-----|
|     | 1  | 2  | 3  | 4  | 5  | 6  | 7  | 8  | 9  | 1   | 2   | 3   | 4   |
| CO1 | M  | M  | L  | L  | -  | -  | M  | Н  | L  | M   | Н   | -   | M   |
| CO2 | H  | Н  | M  | Н  | M  | Н  | M  | L  | Н  | Н   | Н   | M   | M   |
| CO3 | H  | Н  | M  | Н  | Н  | M  | Н  | M  | Н  | Н   | L   | L   | L   |
| CO4 | H  | Н  | Н  | M  | Н  | M  | M  | Н  | Н  | L   | L   | M   | M   |
| CO5 | H  | Н  | M  | Н  | M  | Н  | M  | L  | Н  | M   | M   | L   | L   |
| CO6 | Н  | Н  | Н  | Н  | Н  | M  | Н  | M  | M  | Н   | M   | Н   | Н   |

L-Low M-Moderate H- High

#### 5. COURSE ASSESSMENT METHODS

#### **DIRECT:**

- 1. Continuous Assessment Test: T1, T2 (Theory & Practical Components): Closed Book
- 2. Open Book Test.
- 3. Cooperative Learning Report, Assignment, Group Presentation, Group Discussion, project Report, Field Visit Report, Poster Presentation, Seminar, Quiz (written).
- 4. Pre-Semester & End Semester Theory Examination

# **INDIRECT**:

1. Course end survey (Feedback)

#### **Elective I: COMPUTER GRAPHICS**

SEMESTER: I
CREDITS: 3
CODE: P22CA1:C
HOURS/WEEK: 4

#### 1. COURSE OUTCOMES:

After the completion of this course the students will be able to:

| S.No. | Course Outcomes                                                                              | Level | Unit<br>Covered |
|-------|----------------------------------------------------------------------------------------------|-------|-----------------|
| CO1   | Summarize the basic concepts and features and mathematical applications of Computer Graphics | K2    | 1               |
| CO2   | Analyze the fundamentals of 2D and 3D Computer Graphics                                      | К3    | II              |
| CO3   | Apply the various concepts of viewing and interactive techniques                             | K4    | III             |
| CO4   | Examine the three-dimensional techniques in Computer Graphics Application                    | К3    | IV              |
| CO5   | Build the knowledge of Visible–Surface Detection Methods                                     | K5    | V               |
| CO6   | Develop the application using computer animation                                             | K6    | V               |

# 2 A. Syllabus

UNIT I 10 Hours

Overview of Graphics Systems: Video Display Devices – Input Devices – Hard Copy Devices – Graphics Software – Introduction to OpenGL. Graphics Output Primitives: Line–Drawing Algorithms – Line Equations – DDA Algorithm – Bresenham's Algorithm – Circle – Generating Algorithms.

UNIT II 10 Hours

Attributes of Graphics Primitives: Color and Gray Scale – Line Attributes – Fill–Area Attributes – Character Attributes – Antialiasing. – OpenGL Color Functions. Geometric Transformations: Basic Two Dimensional Geometric Transformations – Matrix Representations and Homogeneous Coordinates.

UNIT III 10 Hours

**Two–Dimensional Viewing:** The Clipping Window – Clipping Algorithms – Two Dimensional Line Clipping – Polygon Fill – Area Clipping – Curve Clipping – Text Clipping. **Interactive Input Methods and Graphical User Interfaces:** Logical Classification of Input Devices – Interactive Picture Construction Techniques.

UNIT IV 10 Hours

Three Dimensional Viewing: Three—Dimensional Viewing Pipeline — Three—Dimensional Viewing — Coordinate Parameters Transformation from World to Viewing Coordinates — Projection Transformations — Perspective Projections—OpenGL Three Dimensional Viewing Functions.

UNIT V 10 Hours

Visible—Surface Detection Methods: Classification of Visible—Surface Detection Algorithms – Comparison of visibility – Detection Methods – Curved Surfaces – Wire—Frame Visibility Methods. Computer Animation: Design of Animation Sequences – Traditional Animation Techniques – General Computer—Animation Functions – Computer Animation Languages – Key-Frame Systems – Motion Specifications.

UNIT VI 10 Hours

**Hierarchical Modeling:** Basic modeling concepts- System Representation Symbol Hierarchies-Modeling Package- **Graphics File Formats:** Image file configuration-Color Reduction Methods- Uniform Color Reduction-Popularity Color Reduction- Median cut Color Reduction

## **B. TOPICS FOR SELF STUDY:**

| S.No | Topics                              | Web Link                                                                                 |
|------|-------------------------------------|------------------------------------------------------------------------------------------|
| 1    | Hidden Surface Removal              | https://www.javatpoint.com/computer-<br>graphics-hidden-surface-removal                  |
| 2    | Pointing and Positioning Techniques | https://www.javatpoint.com/computer-<br>graphics-pointing-and-positioning-<br>techniques |
| 3    | Pointing and Positioning Techniques | https://www.tutorialspoint.com/computer_g<br>raphics/computer_graphics_fractals.htm      |
| 4    | Data Explorer                       | http://www.phys.ocean.dal.ca/docs/DX_tuto rial.html                                      |

#### C. Text Book:

1. Donald Hearn, M. Pauline Baker, "Computer Graphics with Open GL", Pearson Education, Third Edition, 2009.

## **D. Reference Books:**

1. Newman William M., Sproull Robert F., "*Principles of Interactive Computer Graphics*", McGraw Hill, 2010.

## E. Web links:

- 1. https://www.youtube.com/watch?v=AaPq489I8Y8
- 2. https://www.youtube.com/watch?v=jGYFRPoiDBg

| Unit<br>Covered | Course Content               | Learning outcomes                                     | Highest Bloom's Taxonomic Level of Transaction |  |
|-----------------|------------------------------|-------------------------------------------------------|------------------------------------------------|--|
| I               | Overview of Graphics S       |                                                       |                                                |  |
| 1.1             | Video Display Devices        | Recall the basic concepts of Video<br>Display Devices | K1                                             |  |
| 1.2             | Input Devices                | Summarize the Input Devices                           | K2                                             |  |
| 1.3             | Hard Copy Devices            | Explain Hard Copy Devices                             | K2                                             |  |
| 1.4             | Graphics Software            | Discuss Graphics Software                             | K6                                             |  |
| 1.5             | Introduction to OpenGL       | Illustrate OpenGL                                     | K2                                             |  |
|                 | <b>Graphics Output Primi</b> | tives                                                 |                                                |  |
| 1.6             | Line Drawing<br>Algorithms   | Explain Line Drawing Algorithms                       | K2                                             |  |
| 1.7             | Line Equations               | Define Line Equations                                 | K1                                             |  |

| 1.8  | DDA Algorithm                                                          | Outline DDA Algorithm                                                                    | K2         |  |  |  |  |  |
|------|------------------------------------------------------------------------|------------------------------------------------------------------------------------------|------------|--|--|--|--|--|
| 1.9  | Bresenham's Algorithm                                                  | Develop Bresenham's Algorithm                                                            | К3         |  |  |  |  |  |
| 1.10 | Circle – Generating Algorithms.                                        | Illustrate Circle – Generating Algorithms.                                               | K2         |  |  |  |  |  |
| II   | <b>Attributes of Graphics Primitives</b>                               |                                                                                          |            |  |  |  |  |  |
| 2.1  | Color and Gray Scale                                                   | Identify the basic concepts of Color and Gray Scale                                      | К3         |  |  |  |  |  |
| 2.2  | Line Attributes                                                        | Explain Line Attributes                                                                  | K2         |  |  |  |  |  |
| 2.3  | Fill–Area Attributes                                                   | Demonstrate Fill-Area Attributes                                                         | K2         |  |  |  |  |  |
| 2.4  | Antialiasing                                                           | Discuss Antialiasing                                                                     | K6         |  |  |  |  |  |
| 2.5  | OpenGL Color<br>Functions                                              | Build OpenGL Color Functions                                                             | K3         |  |  |  |  |  |
|      | Geometric Transformat                                                  | tions:                                                                                   |            |  |  |  |  |  |
| 2.6  | Basic Two Dimensional<br>Geometric<br>Transformations                  | Discuss Basic Two Dimensional<br>Geometric Transformations                               | K6         |  |  |  |  |  |
| 2.7  | Matrix Representations and Homogeneous Coordinates.                    | Identify Matrix Representations and Homogeneous Coordinates.                             | K3         |  |  |  |  |  |
| III  | Two-Dimensional View                                                   | ing                                                                                      |            |  |  |  |  |  |
| 3.1  | The Clipping Window                                                    | Define Clipping Window                                                                   | K1         |  |  |  |  |  |
| 3.2  | Clipping Algorithms                                                    | Discuss Clipping Algorithms                                                              | K6         |  |  |  |  |  |
| 3.3  | Two Dimensional Line<br>Clipping                                       | Develop Two Dimensional Line<br>Clipping                                                 | K3         |  |  |  |  |  |
| 3.4  | Polygon Fill                                                           | Illustrate Polygon Fill                                                                  | K2         |  |  |  |  |  |
| 3.5  | Area Clipping                                                          | Elaborate Area Clipping                                                                  | <b>K</b> 6 |  |  |  |  |  |
| 3.6  | Curve Clipping                                                         | Examine Curve Clipping                                                                   | K4         |  |  |  |  |  |
| 3.7  | Text Clipping                                                          | Demonstrate Text Clipping                                                                | K2         |  |  |  |  |  |
|      | Interactive Input Metho                                                | ods and Graphical User Interfaces                                                        |            |  |  |  |  |  |
| 3.8  | Logical Classification of Input Devices                                | Classify Input Devices                                                                   | K2         |  |  |  |  |  |
| 3.9  | Interactive Picture Construction Techniques                            | Demonstrate Interactive Picture<br>Construction Techniques                               | K2         |  |  |  |  |  |
| IV   | Three Dimensional Viewing                                              |                                                                                          |            |  |  |  |  |  |
| 4.1  | The Three—<br>Dimensional Viewing<br>Pipeline                          | Discuss Three–Dimensional Viewing Pipeline                                               | K6         |  |  |  |  |  |
| 4.2  | Three–Dimensional Viewing                                              | Explain Three–Dimensional Viewing                                                        | K2         |  |  |  |  |  |
| 4.3  | Coordinate Parameters Transformation from World to Viewing Coordinates | Demonstrate Coordinate Parameters<br>Transformation from World to<br>Viewing Coordinates | K2         |  |  |  |  |  |

| 4.4  | Projection<br>Transformations                             | Illustrate Projection Transformations               | K2 |
|------|-----------------------------------------------------------|-----------------------------------------------------|----|
| 4.5  | Perspective Projections                                   | Identify Perspective Projections                    | К3 |
| 4.6  | OpenGL Three Dimensional Viewing Functions.               | Develop OpenGL Three Dimensional Viewing Functions. | К3 |
| V    | Visible–Surface Detection                                 | on Methods:                                         |    |
| 5.1  | Classification of Visible  - Surface Detection Algorithms | Classify Visible–Surface Detection<br>Algorithms    | K2 |
| 5.2  | Comparison of visibility                                  | Explain Comparison of visibility                    | K2 |
| 5.2  | Detection Methods                                         | Discuss Detection Methods                           | K6 |
| 5.4  | Curved Surfaces                                           | Evaluate Curved Surfaces                            | K5 |
| 5.5  | Wire – Frame Visibility Methods.                          | Formulate Wire–Frame Visibility Methods.            | K6 |
|      | <b>Computer Animation</b>                                 |                                                     |    |
| 5.6  | Design of Animation<br>Sequences                          | Discuss the Design of Animation<br>Sequences        | K6 |
| 5.7  | Traditional Animation Techniques                          | Examine Traditional Animation Techniques            | K4 |
| 5.8  | General Computer                                          | Explain General Computer                            | K2 |
| 5.9  | Animation Functions                                       | Demonstrate Animation Functions                     | K2 |
| 5.10 | Computer Animation<br>Languages                           | Apply Computer Animation<br>Languages               | К3 |
| 5.11 | Key-Frame Systems                                         | Illustrate Key-Frame Systems                        | K2 |
| 5.12 | Motion Specifications                                     | Explain Motion Specifications                       | K2 |

|     | PO | PO | PO | PO | PO | PO | PO | PO | PO | PSO | PSO | PSO | PSO |
|-----|----|----|----|----|----|----|----|----|----|-----|-----|-----|-----|
|     | 1  | 2  | 3  | 4  | 5  | 6  | 7  | 8  | 9  | 1   | 2   | 3   | 4   |
| CO1 | M  | -  | L  | -  | -  | Н  | M  | M  | L  | Н   | M   | M   | -   |
| CO2 | M  | Н  | M  | M  | L  | L  | M  | L  | M  | Н   | Н   | M   | L   |
| CO3 | Н  | Н  | M  | M  | Н  | M  | Н  | M  | Н  | Н   | M   | Н   | M   |
| CO4 | H  | M  | M  | M  | M  | L  | M  | M  | M  | M   | M   | M   | M   |
| CO5 | Н  | Н  | M  | M  | Н  | M  | Н  | Н  | Н  | M   | Н   | M   | Н   |
| CO6 | Н  | Н  | Н  | Н  | Н  | M  | M  | M  | M  | Н   | M   | M   | Н   |

L-Low M-Moderate H- High

# 5. COURSE ASSESSMENT METHODS

# **DIRECT:**

- 1. Continuous Assessment Test: T1, T2 (Theory & Practical Components): Closed Book
- 2. Open Book Test.

- 3. Cooperative Learning Report, Assignment, Group Presentation, Group Discussion, project Report, Field Visit Report, Poster Presentation, Seminar, Quiz (written).
- 4. Pre-Semester & End Semester Theory Examination

# **INDIRECT**:

1. Course end survey (Feedback)

# Core Practical I: PROGRAMMING IN .NET TECHNOLOGY LAB

SEMESTER: I CODE: P22CA1P1 CREDITS: 2 HOURS/WEEK: 4

# 1. COURSE OUTCOMES

After the successful completion of this course the students will be able to:

| S.No. | Course Outcomes                                                | Level | Exercise |
|-------|----------------------------------------------------------------|-------|----------|
| CO1   | Design web applications using ASP.NET controls                 | K6    | 1        |
| CO2   | Create application using MVC Bootstrap                         | K6    | 2,3      |
| CO3   | Develop ASP .NET MVC Dashboard applications                    | K6    | 4        |
| CO4   | Create application using model class in ASP .NET MVC framework | K6    | 5,6      |
| CO5   | Design web applications with database connectivity             | K6    | 7        |
| CO6   | Justify Code First methodology                                 | K5    | 8        |

|    | Ex.No. | Exercises                                                                                 |
|----|--------|-------------------------------------------------------------------------------------------|
| 1  |        | Simple Programs                                                                           |
|    | 1.     | Write a c# program to use all types of variables                                          |
|    | 2.     | Write a console application to perform arithmetic operations on numbers                   |
|    | 3.     | Write a c# program to pass arguments to the console application                           |
|    | 4.     | Write a console application to perform all logical and bitwise operations                 |
|    | 5.     | Write a console application to manipulate strings                                         |
|    | 6.     | Write a C# program to parse from strings to numbers or dates and times                    |
| 2. |        | Controlling flow                                                                          |
|    | 7.     | Write console application to perform if statement                                         |
|    | 8.     | Write a console application to demonstrate while, do, for, and for each statement         |
|    | 9.     | Demonstrate the pattern matching with the switch statement                                |
| 3. |        | Handling Exceptions                                                                       |
|    | 10.    | Create a c# program to catch all exceptions, specific exception and catching with filters |
|    | 11.    | Write a c# application to check overflow                                                  |
| 4. |        | Writing, Debugging and Testing Functions                                                  |
|    | 12.    | Write functions in c# to return a value                                                   |
|    | 13.    | Write a recursive function to calculate factorial                                         |
|    | 14.    | Write a c# program to implement functions using lambdas                                   |
|    | 15.    | Write unit test for Calculator class                                                      |

| 5. |     | Building your own types with Object-Oriented Programming                                                               |
|----|-----|----------------------------------------------------------------------------------------------------|
|    | 16. | Build class library in c#                                                                                              |
|    | 17. | Create your own types with object-oriented programming                                                                 |
|    | 18. | Write a c# program to demonstrate the different ways of passing parameters to a method                                 |
|    | 19. | Write a c# program to explain the concept of controlling access with properties and indexers                           |
|    | 20. | Write a c# program to demonstrate the use of records                                                                   |
| 6. |     | Implementing interfaces and inheriting classes                                                                         |
|    | 21. | Write a c# program to call methods using delegates                                                                     |
|    | 22. | Write a c# program to implement interface                                                                              |
|    | 23. | Demonstrate the exception handling concepts(inheriting)                                                                |
|    | 24. | Write a C# program to demonstrate the inheritance concept(extending, hiding, overriding, abstract class, polymorphism) |
| 7. |     | Working with common .NET Types                                                                                         |
|    | 25. | Write a c# program to work withs numbers, text, dates and times, pattern matching                                      |
|    | 26. | Write a C# program to store multiple objects in collections (List, Dictionaries, Stacks, Queues)                       |
|    | 27. | Write a c# program to print the parts of the URL and to ping the given server                                          |
|    | 28. | Write a c# program to display images                                                                                   |
| 8. |     | Working with files                                                                                                    |
|    | 29. | Write a C# program to read and write a text file                                                                       |
|    | 30. | Create a CRUD application with EF Core (450)                                                                           |
| 9. |     | Web Applications                                                                                                    |
|    | 31. | Design a web page to manipulate data using Razor Pages (596)                                                           |
|    | 32. | Asp .Net Core MVC Crud Using Entity Framework DB First approach                                                        |
|    | 33. | Design a MVC and Razor with database connection for CRUD application                                                   |
|    | 34. | Build a web service using ASP.NET Core Web API                                                                         |
|    | 35. | Build an application with .NET Blazor                                                                                  |

# 2. TOPICS FOR SELF STUDY:

| S.No | Topics            | Web Link                                                                             |
|------|-------------------|--------------------------------------------------------------------------------------|
| 1    | Timesheet Project | https://www.c-<br>sharpcorner.com/article/timesheet-project-<br>process-using-mvc-5/ |
| 2    | Healthcare Portal | https://dzone.com/articles/clinic-project-using-aspnet-mvc5                          |
| 3    | Template download | https://themeforest.net/                                                             |
| 4    | Pharm Assistant   | https://www.youtube.com/watch?v=cG5tzgAk<br>RBc                                      |

# 3. SPECIFIC LEARNING OUTCOMES (SLO)

| Ex.No. | Lab Exercises                                   | Learning Outcomes                                                                           | Highest<br>Bloom's<br>Taxonomic<br>Level of<br>Transaction |
|--------|-------------------------------------------------|---------------------------------------------------------------------------------------------|------------------------------------------------------------|
| 1      | Simple Programs                                 | Write a console application to use all types of variables, to perform arithmetic operations | K5                                                         |
|        |                                                 | Write a console application to perform arithmetic operations on numbers                     | K6                                                         |
| 3      |                                                 | Write a c# program to pass arguments to the console application                             |                                                            |
| 4      |                                                 | Write a console application to perform all logical and bitwise operations                   |                                                            |
| 5      |                                                 | Write a console application to manipulate strings                                           |                                                            |
| 6      |                                                 | Write a C# program to parse from strings to numbers or dates and times                      |                                                            |
| 7      | Movie Database Application                      | Create an application for movie database using MVC                                          | K6                                                         |
| 8      | MVC and Razor with Database Connection for CRUD | Develop a web application for CRUD operations with Razor pages                              | K6                                                         |
| 9      | MVC with Bootstrap                              | Design a responsive web application using MVC Bootstap                                      | K6                                                         |
| 10     | Event Management System                         | Design a web application for event management system                                        | K6                                                         |
| 11     | Restaurant Table Booking Application            | Build an application for restaurant table booking                                           | K6                                                         |
| 12     | Online Quiz Application with Dashboard          | Design an online quiz application with dashboard                                            | K6                                                         |

# 4. MAPPING (CO, PO, PSO)

|     | PO | PO | PO | PO | PO | PO    | PO | PO | PO | PSO    | PSO | PSO | PSO  |
|-----|----|----|----|----|----|-------|----|----|----|--------|-----|-----|------|
|     | 1  | 2  | 3  | 4  | 5  | 6     | 7  | 8  | 9  | 1      | 2   | 3   | 4    |
| CO1 | Н  | M  | Н  | M  | Н  | Н     | Н  | Н  | Н  | M      | L   | L   | M    |
| CO2 | Н  | M  | M  | M  | Н  | Н     | Н  | M  | Н  | L      | L   | L   | M    |
| CO3 | Н  | Н  | Н  | M  | Н  | Н     | Н  | Н  | Н  | Н      | Н   | Н   | Н    |
| CO4 | Н  | Н  | Н  | M  | Н  | Н     | Н  | Н  | Н  | Н      | Н   | Н   | Н    |
| CO5 | Н  | Н  | Н  | M  | Н  | M     | Н  | Н  | Н  | Н      | Н   | Н   | Н    |
| CO6 | Н  | Н  | Н  | M  | Н  | Н     | Н  | Н  | Н  | Н      | Н   | Н   | Н    |
|     |    |    |    |    |    | L-Low |    |    | M  | -Moder | ate | H-  | High |

## 5. COURSE ASSESSMENT METHODS

## **DIRECT:**

- 1. Continuous Assessment Test: T1, T2 (Practical Components): Closed Book
- 2. Cooperative Learning Report, Assignment, Group Discussion, project Report, Field Visit Report, Seminar.
- 3. Pre/Post Test, Viva, Report for each Exercise.
- 4. Lab Model Examination & End Semester Practical Examination

## **INDIRECT**:

1. Course end survey (Feedback)

# **Core Practical II: OPERATING SYSTEM PROGRAMMING LAB**

SEMESTER: I CODE: P22CA1P2 CREDITS: 2 HOURS/WEEK: 4

# 1. COURSE OUTCOMES

After the successful completion of this course the students will be able to:

| S.No. | Course Outcomes                                | Level | Exercise |
|-------|------------------------------------------------|-------|----------|
| CO1   | Compare the various CPU scheduling algorithms  | K5    | 1        |
| CO2   | Compare the file allocation strategies         | K5    | 2,6      |
| CO3   | Implement various memory management techniques | K6    | 3,4,5    |
| CO4   | Determine the situations that lead to deadlock | К3    | 7        |
| CO5   | Make use of disk scheduling algorithms         | K5    | 8        |
| CO6   | Make use of page replacement algorithms        | K5    | 9,10     |

| Ex. No. | Exercise                                                                                                    |
|---------|----------------------------------------------------------------------------------------------------|
| 1       | Write a C program to simulate the following non-preemptive CPU scheduling algorithms to find turnaround time and waiting time.  a)FCFS b)SJF c) Round Robin d)Priority |
| 2       | Write a C program to simulate the following file allocation strategies. a)Sequential b)Indexed c)Linked                                                                |
| 3       | Write a C program to simulate the MVT and MFT memory management techniques.                                                                                            |
| 4       | Write a C program to simulate the following contiguous memory allocation techniques a)Worst-fit b)Best-fit c)First-fit                                                 |
| 5       | Write a C program to simulate paging technique of memory management.                                                                                                   |
| 6       | Write a C program to simulate the following file organization techniques a) Single level directory b) Two level directory c)Hierarchical                               |
| 7       | Write a C program to simulate Bankers algorithm for the purpose of deadlock avoidance.                                                                                 |
| 8       | Write a C program to simulate disk scheduling algorithms a)FCFS b)SCAN c)C-SCAN                                                                                        |
| 9       | Write a C program to simulate page replacement algorithms a)FIFO b)LRU c)LFU                                                                                           |
| 10      | Write a C program to simulate page replacement algorithms a) Optimal                                                                                                   |

## 2. TOPICS FOR SELF STUDY:

| S.No | Topics                 | Web Link                                       |
|------|------------------------|------------------------------------------------|
| 1    | Simulate Optimal Page  | https://www.iare.ac.in/sites/default/files/lab |
| 1    | Replacement Algorithms | 2/OS%20LAB%20MANUAL_0.pdf                      |

| Ī | 2 | Simulate product-consumer    | https://www.iare.ac.in/sites/default/files/lab |
|---|---|------------------------------|------------------------------------------------|
|   | 2 | problem using semaphores     | 2/OS%20LAB%20MANUAL_0.pdf                      |
|   | 2 | Simulate Dining Philosophers | https://www.iare.ac.in/sites/default/files/lab |
|   | 3 | problem                      | 2/OS%20LAB%20MANUAL_0.pdf                      |
|   | 4 | Deadlock Prevention          | criteriaiiwithevidencelinkfinal.zip            |

# 3. SPECIFIC LEARNING OUTCOMES (SLO)

| Ex.No. | Lab Exercises                            | Learning Outcomes                                                                       | Highest Bloom's Taxonomic Level of Transaction |
|--------|------------------------------------------|-----------------------------------------------------------------------------------------|------------------------------------------------|
| 1      | CPU Scheduling Algorithms                | Develop a C program to find the turnaround time and waiting time                        | K6                                             |
| 2      | File Allocation Strategies               | Develop a C program to simulate file allocation strategies                              | K6                                             |
| 3      | Memory Management<br>Techniques          | Create a C program to simulate the MVT and MFT memory management techniques.            | K6                                             |
| 4      | Memory Allocation<br>Techniques          | Design a C program for contiguous memory allocation techniques                          | K6                                             |
| 5      | Paging technique of Memory Management    | Develop a C program to use paging technique for memory management.                      | K6                                             |
| 6      | File Organization Techniques             | Create a C program to use the file organization techniques                              | K6                                             |
| 7      | Bankers Algorithm for Deadlock Avoidance | Design a C program to simulate Bankers algorithm for the purpose of deadlock avoidance. | K6                                             |
| 8      | II nek Schealling Algariinme             | Create a C program for disk scheduling algorithms                                       | K6                                             |
| 9      | Page Replacement<br>Algorithms           | Develop a C program to utilize replacement algorithms                                   | K6                                             |
| 10     | Page Replacement<br>Algorithms           | Create a C program to make use of page replacement algorithms                           | K6                                             |

4. MAPPING (CO, PO, PSO)

|     | PO | PO | PO | PO | PO | PO | PO | PO | PO | PSO | PSO | PSO | PSO |
|-----|----|----|----|----|----|----|----|----|----|-----|-----|-----|-----|
|     | 1  | 2  | 3  | 4  | 5  | 6  | 7  | 8  | 9  | 1   | 2   | 3   | 4   |
| CO1 | Н  | M  | Н  | L  | Н  | Н  | Н  | Н  | Н  | L   | L   | L   | ı   |
| CO2 | Н  | M  | M  | M  | Н  | Н  | Н  | M  | Н  | L   | L   | L   | 1   |
| CO3 | Н  | Н  | Н  | M  | Н  | Н  | Н  | Н  | Н  | Н   | Н   | Н   | Н   |
| CO4 | Н  | Н  | Н  | M  | Н  | Н  | Н  | Н  | Н  | Н   | Н   | Н   | Н   |
| CO5 | Н  | Н  | Н  | M  | Н  | M  | Н  | Н  | Н  | Н   | Н   | Н   | Н   |
| CO6 | Н  | Н  | Н  | M  | Н  | Н  | Н  | Н  | Н  | Н   | Н   | Н   | Н   |

L-Low M-Moderate H- High

## 5. COURSE ASSESSMENT METHODS

## **DIRECT:**

- 1. Continuous Assessment Test: T1, T2 (Practical Components): Closed Book
- 2. Cooperative Learning Report, Assignment, Group Discussion, project Report, Field Visit Report, Seminar.
- 3. Pre/Post Test, Viva, Report for each Exercise.
- 4. Lab Model Examination & End Semester Practical Examination

# **INDIRECT**:

1. Course end survey (Feedback)

#### BRIDGE COURSE I: OBJECT ORIENTED PROGRAMMING

SEMESTER: I CODE: PB22CA11 CREDITS: 4 HOURS/WEEK: ...

#### 1. COURSE OUTCOMES

After the completion of this course the students will be able to:

| S.No. | Course Outcomes                                                  | Level | Unit<br>Covered |
|-------|------------------------------------------------------------------|-------|-----------------|
| CO1   | Recall about evolution and features of C++ and OOPs basics       | K1    | I               |
| CO2   | Construct applications using the concept of Function Overloading | K6    | II              |
| CO3   | Developing C++ programs using Class and Objects                  | K6    | III             |
| CO4   | Apply Friend Function in real time applications                  | K6    | III             |
| CO5   | Develop Programs using Operator Overloading                      | K6    | IV              |
| CO6   | Develop programs using Virtual functions                         | K6    | V               |

## 2A. Syllabus

#### **UNIT I - Introduction to C++ and OOP:**

Evolution of C++- The Object-Oriented Technology- Disadvantage of Conventional Programming- Programming Paradigms - Key Concepts of Object-Oriented Programming Advantage of OOP- Object-Oriented Languages - Usage of OOP - Usage of C++.

## UNIT II - I/O in C++:

Streams in C++ - Formatted and Unformatted Console I/O Operations - Manipulators - Custom built I/O Objects - C++ **Declarations:** Keyword - Identifiers - Data Types in C++ - Type modifiers - Type Casting - Constants - Operators in C++. C++ **Functions:** Parts of Functions - Passing Arguments - Returning Values - Default Arguments - Inline Function - Function Overloading - Library Functions.

## **UNIT III - Classes and Objects:**

Declaring Objects – Defining member functions - Data hiding and Encapsulation – Classes, Objects and Memory – Static Member Variable and Functions – Array of Objects - Object and Function Arguments – Friend functions – Recursive Member Function – Local Classes – Empty, Static and Const Classes – Member and Non-Member Functions – Overloading Member Functions –

#### **UNIT IV - Constructors and Destructors:**

Characteristics – Applications – Overloading Constructors – Copy Constructors - Destructors – Calling Constructors and Destructors – Private Constructors and Destructors. **Operator Overloading:** The Keyword Operator – Overloading Unary & Binary Operators – Type Conversion – Rules for Overloading Operators. **Inheritance:** Access Specifiers and Simple Inheritance – Types of Inheritance – Virtual Base Classes – Object as a Class member - Abstract Classes - Arrays of classes –

## **UNIT V - Binding, Polymorphism and Virtual Functions:**

Binding in C++ -Pointer to derived class Objects –Virtual Functions - Array of Pointers – Abstract Classes – Virtual Functions in Derived Classes . **Exception Handling:** Principles –Exception Handling Mechanism –Catching Multiple Exceptions - Rethrowing and Specifying Exceptions - Exceptions in Constructors and Destructors - Controlling Uncaught Exception.

## **B. TOPICS FOR SELF-STUDY:**

| S.No | Topics               | Web Link                                                             |
|------|----------------------|----------------------------------------------------------------------|
| 1    | C++ file concept     | https://www.w3schools.com/CPP/cpp_files.asp                          |
| 2    | Polymorphism concept | https://www.w3schools.com/CPP/cpp_polymor phism.asp                  |
| 3    | Storage classes in   | https://www.tutorialspoint.com/cplusplus/cpp_s<br>torage_classes.htm |
| 4    | Dynamic memory       | https://www.tutorialspoint.com/cplusplus/cpp_dynamic_memory.htm      |

#### C. Text Book:

1. Ashok N. Kamathane, "Object-Oriented Programming with ANSI and Turbo C++", Pearson Education Pvt. Ltd., New Delhi, 2005.

#### **D. Reference Book:**

2. Balagurusamy E., "Object-Oriented Programming with C++", 3rd edition TMH Publishing company Ltd., New Delhi, 2006.

## E. Web links:

- 1. www.W3school.com
- 2. www.tutorialspoint.com
- 3. www.javapoint.com

| Unit<br>Covered/<br>Section | Course Content                                             | Learning outcomes                                    | Highest Bloom's Taxonomic Level of Transaction |
|-----------------------------|------------------------------------------------------------|------------------------------------------------------|------------------------------------------------|
| I                           | Introduction to C++ and OO                                 |                                                      |                                                |
| 1.1                         | The Object-Oriented Technology-<br>- Programming Paradigms | Recall the History of C++ programming                | K1                                             |
| 1 /                         | Disadvantage of Conventional Programming                   | Outline the importance of Conventional Programming   | K6                                             |
| 1.3                         | Programming Paradigms                                      | Explain the basic of Programming Paradigms           | K6                                             |
| 1 4                         | Key Concepts of Object-Oriented Programming - –            | Recall the basics of Object-<br>Oriented Programming | K1                                             |
| 1.5                         | Advantage of OOP                                           | Illustrate Advantage of OOP                          | K2                                             |
| 1.6                         | Object-Oriented Languages                                  | Explain about Object-Oriented Languages              | K6                                             |
| 1.7                         | Usage of C++                                               | Outline the Usage of C++                             | K6                                             |
| II                          | I/O in C++                                                 |                                                      |                                                |
| 2.1                         | Streams in C++                                             | Illustrate use of stream                             | K2                                             |

| 2.2  | Formatted and Unformatted Console I/O Operations  Illustrate the I/O Operation |                                                |    |  |  |
|------|--------------------------------------------------------------------------------|------------------------------------------------|----|--|--|
| 2.3  | Manipulators                                                                   | Create programs using Manipulators             | K6 |  |  |
| 2.4  | Custom built I/O Objects - C++                                                 | Illustrate I/O objects                         | K2 |  |  |
|      | Declarations                                                                   |                                                |    |  |  |
| 2.5  | Keyword – Identifiers –                                                        | Illustrate Keywords and Identifiers            | K2 |  |  |
| 2.6  | Data Types in C++                                                              | Recall the basics of Data types                | K1 |  |  |
| 2.7  | Constants                                                                      | Illustrate the constant                        | K2 |  |  |
| 2.8  | Operators in C++                                                               | Outline the use of operators                   | K6 |  |  |
|      | C++ Functions:                                                                 |                                                |    |  |  |
| 2.9  | Parts of Functions -                                                           | Create programs with functions.                | K6 |  |  |
| 2.10 | Passing Arguments – Returning Values  Illustrate function arguments            |                                                |    |  |  |
| 2.11 | Function Overloading                                                           | Develop programs using Function overloading    | K6 |  |  |
| III  | Classes and Objects                                                            |                                                |    |  |  |
| 3.1  | Declaring Objects –Array of Objects  Illustrate Array of Objects               |                                                |    |  |  |
| 3.2  | Defining member functions                                                      | Recall the basics of member function           | K1 |  |  |
| 3.3  | Classes, Objects  Recall the basics of class and object                        |                                                |    |  |  |
| 3.4  | Static Member Variable and Functions                                           | Illustrate static variable                     | K2 |  |  |
| 3.5  | Friend functions                                                               | Develop program using Friend functions         | K6 |  |  |
| 3.6  | Member and Non-Member<br>Functions                                             | Illustrate member function                     | K2 |  |  |
| 3.7  | Overloading Member Functions                                                   | Create program using overloading               | K6 |  |  |
| IV   | <b>Constructors and Destructo</b>                                              | rs                                             |    |  |  |
| 4.1  | Characteristics – Applications –                                               | Outline application of constructors            | K6 |  |  |
| 4.2  | Overloading Constructors                                                       | Illustrate Overloading<br>Constructors         | K2 |  |  |
| 4.3  | Copy Constructors -                                                            | Create program using Copy Constructors         | K6 |  |  |
| 4.4  | Destructors                                                                    | Illustrate Destructors                         | K2 |  |  |
| 4.5  | Overloading Unary & Binary Operators –                                         | Create program using Unary & Binary Operators  | K6 |  |  |
| 4.6  | Rules for Overloading Operators                                                | Outline Rules for Overloading<br>Operators     | K6 |  |  |
|      |                                                                                | Inheritance                                    |    |  |  |
| 4.7  | Simple Inheritance                                                             | Recall the basics of Inheritance               | K1 |  |  |
| 4.8  | Types of Inheritance                                                           | Illustrate Types of Inheritance                | K2 |  |  |
| 4.9  | Virtual Base Classes                                                           | Create program using Virtual Base Classes      | K6 |  |  |
|      |                                                                                | Abstract Classes                               |    |  |  |
| 5.1  | Pointer to derived class Objects                                               | Illustrate Pointer to derived class<br>Objects | K2 |  |  |
| 5.2  | Virtual Functions -                                                            | Outline use of Virtual Functions               | K6 |  |  |
| 5.3  | Array of Pointers –                                                            | Develop program using Array of Pointers        | K6 |  |  |

| 5.4 | Abstract Classes –                    | Illustrate Abstract Classes                 | K2 |
|-----|---------------------------------------|---------------------------------------------|----|
|     |                                       | Exception Handling                          |    |
| 5.5 | Exception Handling Mechanism -        | Create program using Exception Handling     | K6 |
| 5.6 | Catching Multiple Exceptions          | illustrate Multiple Exceptions              | K2 |
| 5.7 | Re throwing and Specifying Exceptions | Develop program using Re throwing Exception | K6 |
| 5.8 | Controlling Uncaught Exception        | Illustrate Controlling Uncaught Exception   | K2 |

|     | PO | PO | РО | PO | PO | PO | PO | PO | PO | PSO | PSO | PSO | <b>PSO</b> |
|-----|----|----|----|----|----|----|----|----|----|-----|-----|-----|------------|
|     | 1  | 2  | 3  | 4  | 5  | 6  | 7  | 8  | 9  | 1   | 2   | 3   | 4          |
| CO1 | Н  | Н  | Н  | M  | M  | Н  | M  | L  | M  | Н   | M   | L   | -L         |
| CO2 | Н  | Н  | Н  | M  | M  | L  | L  | L  | M  | Н   | M   | L   | -L         |
| CO3 | Н  | M  | Н  | M  | M  | L  | L  | L  | M  | Н   | M   | L   | M-         |
| CO4 | Н  | M  | Н  | M  | M  | L  | L  | L  | M  | Н   | M   | L   | M-         |
| CO5 | Н  | M  | Н  | Н  | L  | L  | L  | L  | L  | Н   | L   | L   | H-         |
| CO6 | Н  | M  | Н  | M  | L  | M  | L  | L  | L  | Н   | M   | L   | M -        |

L-Low M-Moderate H- High

## 5. COURSE ASSESSMENT METHODS

## **DIRECT:**

- 1. Continuous Assessment Test: T1, T2 (Theory & Practical Components): Closed Book
- 2. Open Book Test.
- 3. Cooperative Learning Report, Assignment, Group Presentation, Group Discussion, project Report, Field Visit Report, Poster Presentation, Seminar, Quiz (written).
- 4. Pre-Semester & End Semester Theory Examination

## **INDIRECT**:

1. Course end survey (Feedback)

#### BRIDGE COURSE II: INFORMATION TECHNOLOGY

SEMESTER: I CODE: PB22CA12 CREDITS: 4 HOURS/WEEK: ...

#### 1. COURSE OUTCOMES

After the successful completion of this course the students will be able to:

| S.No. | Course Outcomes                                      | Level | Unit |
|-------|------------------------------------------------------|-------|------|
| CO1   | Explain the applications of information technology   | K5    | I    |
| CO2   | Distinguish system software and application software | K4    | II   |
| CO3   | Classify the network topologies                      | K4    | III  |
| CO4   | Explain LAN,WAN,MAN                                  | K2    | III  |
| CO5   | Explain IP Addressing                                | K2    | IV   |
| CO6   | Classify the operating system                        | K4    | V    |

# 2A. Syllabus

## **UNIT I - Basics of Information Technology:**

Definition - Information Technology for Business - Technological Trends in IT - Applications of Information Technology - Information technology law - Introduction to Computers: Definition - Characteristics of a Computer - Classification of Computers - Basic Anatomy of the Computer - Applications / Uses of Computers in different fields

## **UNIT II - Input and Output Devices:**

Input Devices - Output Devices - Data Representation - Programming Languages / Computer Languages - **Software**: System Software - Application Software - Difference between System Software and Application Software - Device Drivers - Computer Viruses, Bombs, Worms - Types of Viruses

#### **UNIT III - Data Communication and Computer Networks:**

Data Communication - Computer Network - The Uses of a Network - Types of Networks: LAN, MAN, WAN - -Intranet and Extranet - Network Topologies- Transmission Media: Guided Transmission Media - Wireless Transmission

# **UNIT IV - Internet and its Applications:**

History of Internet - Uses of Internet / Application of Internet-Advantages of Internet - ISP - Internet Services - IP Address - Web Browser - URL - DNS - Internet Explorer - Types of internet connections - E-mail - Search Engine

# **UNIT V - Operating System:**

 $Evolution \ of \ operating \ systems - Function \ of \ Operating \ System - Classification \ of \ Operating - System - Example \ of \ Operating \ System - DOS - Windows - UNIX - Linux - Difference \ between \ Windows \ and \ DOS- \ Difference \ between \ Linux \ and \ Windows$ 

## **B. TOPICS FOR SELF-STUDY:**

| S.No | Topics                   | Web Link                                        |
|------|--------------------------|-------------------------------------------------|
| 1    | Installing OS            | https://docs.oracle.com/cd/E19121-              |
| 1    | llistaillig OS           | 01/sf.x2100m2/819-6592-13/Chap1.html            |
| 2    | Cubnatting               | https://www.cisco.com/c/en/us/support/docs/ip/r |
| 2    | Subnetting               | outing-information-protocol-rip/13788-3.html    |
| 2    | Ubuntu OS                | https://ubuntu.com/tutorials/command-line-for-  |
| 3    | Obuntu OS                | beginners#1-overview                            |
| 4    | Home Windows Networking  | https://stevessmarthomeguide.com/home-          |
| 4    | Home Wireless Networking | wireless-networking/                            |

#### C. Text Books:

- **1.** Introduction to Information Technology Pelin Aksoy, Laura DeNardis, Cengage Learning India Private Limited, 2008.
- **2.** Alexis Leon and Mathews Leon, "Fundamentals of Information Technology", Vikas Publishing House Pvt. Ltd. 2009
- **3.** Dr.P.Rizwan Ahmed, Introduction to Information Technology, Second Edition, Margham Publications, Chennai, 2016.

## D. Web links:

- 1. https://www.ibm.com/cloud/learn/networking-a-complete-guide
- 2. https://www.sophia.org/tutorials/basic-introduction-to-information-technology

| Unit/<br>Section | Course Content                                       | Learning outcomes                                    | Highest Bloom's Taxonomic Level of Transaction |  |
|------------------|------------------------------------------------------|------------------------------------------------------|------------------------------------------------|--|
| I                | <b>Basics of Information Technology</b>              |                                                      |                                                |  |
| 1.1              | Information Technology for Business                  | List the uses of information technology in business. | K1                                             |  |
| 1.2              | Technological Trends in IT                           | Summarize the technological trends in IT.            | K2                                             |  |
| 1.3              | Applications of Information<br>Technology            | Explain the applications of Information Technology.  | K5                                             |  |
| 1.4              | Information technology law                           | Outline the information technology Law               | K2                                             |  |
| 1.5              | <b>Introduction to Computers</b> : Definition        | Define computer.                                     | K1                                             |  |
| 1.6              | Characteristics of a Computer                        | Examine the characteristics of computer              | K4                                             |  |
| 1.7              | Classification of Computers                          | Classify the types of computers                      | K4                                             |  |
| 1.8              | Basic Anatomy of the Computer                        | Explain the anatomy of computer                      | K2                                             |  |
| 1.9              | Applications / Uses of Computers in different fields | List the uses of computers in different fields       | K1                                             |  |
| II               | Input and Output Devices                             |                                                      |                                                |  |

| 2.1  | Input Devices                                                | List the input devices                               | K1         |
|------|--------------------------------------------------------------|------------------------------------------------------|------------|
| 2.2  | Output Devices                                               | List the output devices                              | K1         |
| 2.3  | Data Representation                                          | Outline the representation of data.                  | K2         |
| 2.4  | Programming Languages / Computer Languages                   | Classify the types of computer languages.            | K4         |
| 2.5  | Software: System Software                                    | Define system software                               | <b>K</b> 1 |
| 2.6  | Application Software                                         | Recall application software                          | K1         |
| 2.7  | Difference between System Software and Application Software. | Distinguish system software and application software | K4         |
| 2.8  | Device Drivers                                               | Summarize the functions of device drivers            | K2         |
| 2.9  | Computer Viruses, Bombs,<br>Worms                            | Summarize the types of viruses, bombs worms.         | K2         |
| 2.10 | Types of Viruses                                             | Categorize the types of viruses                      | K4         |
| III  | <b>Data Communication and Comp</b>                           | uter Networks                                        |            |
| 3.1  | Data Communication                                           | Define data communication                            | K1         |
| 3.2  | Computer Network                                             | Recall computer network                              | K1         |
| 3.3  | The Uses of a Network                                        | Summarize the uses of network                        | K2         |
| 3.4  | Types of Networks: LAN, MAN, WAN                             | Explain LAN,MAN,WAN.                                 | K2         |
| 3.5  | Intranet and Extranet                                        | Explain Intranet                                     | K5         |
| 3.6  | Network Topologies                                           | Classify the network topologies                      | K4         |
| 3.7  | Transmission Media: Guided<br>Transmission Media             | Illustrate guided transmission media                 | K2         |
| 3.8  | Wireless Transmission                                        | Summarize wireless transmission media                | K2         |
| IV   | Internet and its Applications                                |                                                      |            |
| 4.1  | History of Internet                                          | Outline the history of internet                      | K2         |
| 4.2  | Uses of Internet / Application of Internet                   | List the uses of internet                            | K1         |
| 4.3  | Advantages of Internet                                       | Summarize the advantages of internet                 | K2         |
| 4.4  | ISP - Internet Services                                      | Explain ISP                                          | K5         |
| 4.5  | IP Address                                                   | Explain IP Addressing.                               | K2         |
| 4.6  | Web Browser                                                  | Summarize the functions of web browser.              | K2         |
| 4.7  | URL                                                          | Outline URL format                                   | K2         |
| 4.8  | DNS                                                          | Elaborate the functioning of DNS                     | K6         |
| 4.9  | Internet Explorer                                            | List the features of IE                              | K1         |
| 4.10 | Types of internet connections                                | Summarize the types of internet connections          | K2         |
| 4.11 | E-mail                                                       | Explain E-mail protocols                             | K5         |

| 4.22 | Search Engine                                               | Summarize the functions of search engine    | K2 |
|------|-------------------------------------------------------------|---------------------------------------------|----|
| V    | <b>Operating System</b>                                     |                                             |    |
| 5.1  | Evolution of operating systems                              | Outline the evolution of operating system   | K2 |
| 5.2  | Function of Operating System                                | Elaborate the functions of operating system | K6 |
| 5.3  | Classification of Operating<br>System                       | Classify the operating system               | K4 |
| 5.4  | Example of Operating System:<br>DOS –Windows – UNIX - Linux | Explain various types of operating system.  | K2 |
| 5.5  | Difference between Windows and DOS                          | Distinguish windows and DOS                 | K4 |
| 5.6  | Difference between Linux and Windows                        | Distinguish Linux and windows               | K4 |

|     | PO | PO | PO | PO | PO | PO | PO | PO | PO | PSO | PSO | PSO | PSO |
|-----|----|----|----|----|----|----|----|----|----|-----|-----|-----|-----|
|     | 1  | 2  | 3  | 4  | 5  | 6  | 7  | 8  | 9  | 1   | 2   | 3   | 4   |
| CO1 | Н  | 1  | Н  | L  | -  | L  | L  | •  | L  | Н   | M   | L   | M   |
| CO2 | Н  | M  | H  | -  | -  | L  | •  | •  | -  | Н   | M   | M   | M   |
| CO3 | Н  | M  | L  | L  | -  | •  | ı  | •  | -  | Н   | Н   | L   | L   |
| CO4 | Н  | -  | M  | M  | L  | L  |    | •  | L  | M   | M   | •   | L   |
| CO5 | L  | •  | L  | L  | Н  | •  | •  | •  | L  | Н   | M   | M   | M   |
| CO6 | Н  | -  | L  | L  | Н  | -  | -  | -  | Н  | M   | L   | M   | M   |

L-Low M-Moderate H- High

## 5. COURSE ASSESSMENT METHODS

## **DIRECT:**

- 1. Continuous Assessment Test: T1 (Theory ): Closed Book
- 2. Open Book Test.
- 3. Cooperative Learning Report, Assignment, Group Presentation, Group Discussion, Poster Presentation, Seminar, Quiz (written).
- 4. Pre-Semester & End Semester Theory Examination

## **INDIRECT**:

1. Course end survey (Feedback)

#### BRIDGE COURSE III: OBJECT ORIENTED PROGRAMMING LAB

SEMESTER: I CODE: PB22CA1P CREDITS: 2 HOURS/WEEK: ...

#### 1. COURSE OUTCOMES

After the successful completion of this course the students will be able to:

| S.No. | Course Outcomes                                        | Level | Exercise |
|-------|--------------------------------------------------------|-------|----------|
| CO1   | Demonstrate the concept of class and Object            | K2    | 1,2,3,5  |
| CO2   | Demonstrate Function Overloading                       | K6    | 4        |
| CO3   | Develop a C++ program using Constructor and Destructor | K6    | 7        |
| CO4   | Make use of Operator overloading                       |       | 8        |
| CO5   | Apply Inheritance in C++ programming                   |       | 9        |
| CO6   | Develop a C++ program using virtual functions          | K6    | 10       |

## 2A. Syllabus

## 1. Default Arguments

(a) Write a C++ program to find out the Sum of the given Numbers using Default Argument.

## 2. Reference Arguments

(a) Write a C++ program to Swap Two Numbers using Reference Arguments.

#### 3. Inline Functions

(a) Write a C++ program to Add and Multiply Two integer Numbers using Inline Functions.

#### 4. Function overloading

(a) Write a C++ program using Function Overloading.

## 5. Class and objects

- (a) Process student details using class and objects.
- (b) Create a class to process employee payroll.

#### 6. Friend Function

(a)Write a C++ program to demonstrate the Friend Function.

## 7. Constructor & Destructor

(a) Write a C++ program to initialize the Complex Number with zero, to initialize with the given values and to read the value.

# 8. Operator Overloading

- (a) Write a C++ program to Overload Unary Operators.
- (b) Write a C++ Program to Add Two Complex Numbers using Binary Operators.

#### 9. Inheritance

- (a) Prepare Pay Roll of an Employee using Single Inheritance.
- (b) Prepare Student Mark List using Multilevel Inheritance.

## 10. Virtual Function

(a) Demonstrate the use of Virtual Function (run time polymorphism) to find the Area of the Given Object.

Base class : shape

Subclass : circle, square, rectangle, triangle.

## **B. TOPICS FOR SELF-STUDY:**

| S.No. | Topics               | Web Links                                          |
|-------|----------------------|----------------------------------------------------|
| 1     | C++ file concept     | https://www.w3schools.com/CPP/cpp_files.asp        |
| 2     | Polymorphism concept | https://www.w3schools.com/CPP/cpp_polymorphis      |
|       |                      | m.asp                                              |
| 3     | Storage classes      | https://www.tutorialspoint.com/cplusplus/cpp_stora |
|       |                      | ge_classes.htm                                     |
| 4     | Dynamic memory       | https://www.tutorialspoint.com/cplusplus/cpp_dyna  |
|       |                      | mic_memory.htm                                     |

## C. Text Book:

1. Ashok N. Kamathane, "Object-Oriented Programming with ANSI and Turbo C++", Pearson Education Pvt. Ltd., New Delhi, 2005.

## D. Reference Book:

1. Balagurusamy E., "Object-Oriented Programming with C++", 3rd edition TMH Publishing company Ltd., New Delhi, 2006.

## E. Web links:

- 1. https://github.com
- 2. https://swayam.gov.in/NPTEL

| Ex.No. | Lab Exercises                                                                                      | Learning Outcomes                                 | Highest<br>Bloom's<br>Taxonomic<br>Level of<br>Transaction |
|--------|----------------------------------------------------------------------------------------------------|---------------------------------------------------|------------------------------------------------------------|
| 1      | find out the Sum of the given Numbers                                                              | Develop a C++ Program using Default Argument      | K6                                                         |
| 2      | Swap Two Numbers using Reference Arguments                                                         | Create a C++ program using Reference Arguments    | K6                                                         |
| 3      | . Add and Multiply Two integer Numbers using Inline Functions                                      | Build a C++ program implementing Inline Functions | K6                                                         |
| 4      | . program using Function Overloading                                                               | Develop a C++ program using Function Overloading  | K6                                                         |
| 5      | Process student details using class and objects. Create a class to process employee payroll        | 1 0                                               | K6                                                         |
| 6      | demonstrate the Friend Function                                                                    | Develop a C++ program using Friend function       | K6                                                         |
| 7      | initialize the Complex Number with zero, to initialize with the given values and to read the value | 1                                                 | K6                                                         |
| 8      | Overload Unary Operators.  Add Two Complex Numbers using Binary Operators                          | Create a C++ program to .Operator over loading    | K6                                                         |

|    | Pay Roll of an Employee using Single Develop a C++ program using |    |
|----|------------------------------------------------------------------|----|
| 0  | Inheritance Inheritance                                          | K6 |
| 9  | Prepare Student Mark List using                                  | Ko |
|    | Multilevel Inheritance                                           |    |
|    | use of Virtual Function (run time Build a C++ program using      |    |
| 10 | polymorphism) to find the Area of the Virtual function           | K6 |
|    | Given Objec                                                      |    |

|     | PO | PO | PO | PO | PO | PO | PO | PO | PO | PSO | PSO | PSO | PSO |
|-----|----|----|----|----|----|----|----|----|----|-----|-----|-----|-----|
|     | 1  | 2  | 3  | 4  | 5  | 6  | 7  | 8  | 9  | 1   | 2   | 3   | 4   |
| CO1 | Н  | M  | Н  | L  | Н  | Н  | Н  | Н  | Н  | M   | M   | M   | M   |
| CO2 | Н  | M  | M  | M  | Н  | Н  | Н  | M  | Н  | Н   | M   | Н   | Н   |
| CO3 | Н  | Н  | Н  | M  | Н  | Н  | Н  | Н  | Н  | Н   | Н   | Н   | Н   |
| CO4 | Н  | Н  | Н  | M  | Н  | Н  | Н  | Н  | Н  | Н   | Н   | Н   | Н   |
| CO5 | Н  | Н  | Н  | M  | Н  | M  | Н  | Н  | Н  | Н   | Н   | Н   | Н   |
| CO6 | Н  | Н  | Н  | M  | Н  | Н  | Н  | Н  | Н  | Н   | Н   | Н   | Н   |

L-Low M-Moderate H- High

## 5. COURSE ASSESSMENT METHODS

## **DIRECT:**

- 1. Continuous Assessment Test: T1, T2 (Practical Components): Closed Book
- 2. Cooperative Learning Report, Assignment, Group Discussion, project Report, Field Visit Report, Seminar.
- 3. Pre/Post Test, Viva, Report for each Exercise.
- 4. Lab Model Examination & End Semester Practical Examination

## **INDIRECT**:

1. Course end survey (Feedback)

#### Core V: PROGRAMMING IN JAVA

SEMESTER: II CODE: P22CA205 CREDITS: 4 HOURS/WEEK: 4

#### 1. COURSE OUTCOMES

After the completion of this course the students will be able to:

| S.No. | Course Outcomes                                                         | Level | Unit<br>Covered |
|-------|-------------------------------------------------------------------------|-------|-----------------|
| CO1   | Summarize the basics of Object-Oriented Programming                     | K1    | I               |
| CO2   | Create programs using methods of Thread class                           | K6    | II              |
| CO3   | Construct Java applications using classes of Util and Land Packages     | K6    | III             |
| CO4   | Build interactive applications using AWT and Swing Controls             | K6    | III             |
| CO5   | Design applications with AWT, Swing controls and JDBC/ODBC connectivity | K6    | IV              |
| CO6   | Develop Web Applications                                                | K6    | V               |

## 2A. Syllabus

#### **UNIT I**

**The History and Evolution of Java**: The Creation of Java - The Evolution of Java . **An Overview of Java**: Object-Oriented Programming - Two Paradigms - Sample Program - **Introducing Classes**: Declaring Objects - Methods - Method Overloading - Method Overriding - Constructors - A closer look at argument passing - Recursion - Inheritance - Packages and Interfaces - Exception Handling.

## **UNIT II**

**Multithreaded Programming**: The Java Thread Model - The Main Thread - Creating a Thread - Creating Multiple Threads - Uing isAlive() and join() - Thread Priorities -Synchronization. **Input/Output: Exploring java.io:** The I/O classes and interfaces - I/O Exceptions - The Stream Classes - The Byte Streams - The Character Streams - The Console class - Serialization - Lambda Expressions - Modules - String Handling - Generics

#### **Unit III**

**Exploring java.lang:** Primitive type wrappers — System — Math — Throwable. **Java.util:** The Collection Framework: Collections Overview — The collection interfaces — **The Collection classes:** ArrayList — LinkedList — HashSet — TreeSet — Accessing a Collection via an Iterator - Working with Maps — The Legacy classes and Interfaces - **More Utility Classes:** Date — StringTokenizer — Date — Calendar — Locale — Random — Time and TimerTask — Scanner - **Networking:** Networking basics — InetAddress — TCP/IP — URL — Datagrams

#### **UNIT IV:**

**Event Handling**: Two Event Handling Mechanisms - The Delegation Event Model - Event Classes - The KeyEvent Class - Sources of Events - Event Listener Interfaces - Using the Delegation Event Model - Adapter Classes - Inner Classes. **Introducing the AWT**: Working with Windows, Graphics, and Text: AWT Classes - Window Fundamentals - Working with Frame Windows - Introducing Graphics - Working with Color - Setting the Paint Mode - Working with Fonts - Managing Text Output Using FontMetrics. Using AWT Controls, Layout Managers, and Menus. **Introducing Swing**: Exploring Swing - Introducing Swing Menus - Database Connectivity - JDBC/ODBC connectivity steps - Simple Applications

**Unit V:** Web application basics- Definition-Distributed system-Available Frontends and Backends to develop web applications-Various IDE configurations- Multitiered architecture- HTTP request and response- HTTP methods-**Java Servlets:** Java Servlets -A Simple Java Servlet-Anatomy of a Java Servlet. **Java ServerPages: JSP**-JSP Tags-Tomcat-Adding jar dependencies- Creating sample web application with database connectivity -CRUD-Hibernate.

## **B. TOPICS FOR SELF-STUDY**:

| S. No | Topics     | Web Link                                             |
|-------|------------|------------------------------------------------------|
| 1     | Frameworks | https://www.javatpoint.com/what-is-framework-in-java |
| 2     | Spring     | https://www.tutorialspoint.com/spring/index.htm      |
| 3     | Robot      | https://www.edureka.co/blog/robot-class-java/        |
| 4     | Struts     | https://www.tutorialspoint.com/struts_2/index.htm    |

## C. Text Books:

1. Herbert Schildt, "Java: The Complete Reference", 11<sup>th</sup> Edition, Tata McGraw Hill Publishing Company, New Delhi, 2018.

#### **D. Reference Books:**

- 1. Jim Keogh, "J2EE: The Complete Reference", Tata McGraw Hill Publishing Company, New Delhi 2010.
- 2. Ken Arnold, James Gosling, David Holmes, "Java<sup>TM</sup> Programming Language", Fourth Edition, Addison Wesley Profession, 2005.
- 3. Paul J. Deitel, Harvey M. Deitel, "Java<sup>TM</sup> for Programmers", Second Edition, PHI Publications, 2011.

## E. Web links:

- 1. www.geeksforgeeks.org
- 2. www.codeproject.com
- 3. www.stackoverflow.com

| Unit<br>Covered/<br>Section | Course Content            | Learning outcomes                                                | Highest<br>Bloom's<br>Taxonomic<br>Level of<br>Transaction |
|-----------------------------|---------------------------|------------------------------------------------------------------|------------------------------------------------------------|
| I                           | The History and Evolution | of Java                                                          |                                                            |
| 1.1                         | The Creation of Java      | Recall the History of Java programming                           | K1                                                         |
| 1.2                         | The Byte Code             | Outline the importance of Byte Code                              | K6                                                         |
| 1.3                         | Java Buzzwords            | List out the Java Buzzwords                                      | K2                                                         |
|                             |                           | An Overview of Java                                              |                                                            |
| 1.4                         | Overview of Java          | Recall the basics of Java Programming                            | K1                                                         |
|                             |                           | Introducing Classes                                              |                                                            |
| 1.5                         | Classes                   | Create a Class and access the members of the class using objects | K6                                                         |
| 1.6                         | Methods                   | Construct Programs using Methods                                 | K6                                                         |

|      |                                                                     | Inheritance                                                                  |       |
|------|---------------------------------------------------------------------|------------------------------------------------------------------------------|-------|
| 1.7  | Inheritance and its types                                           | Evaluate inheritance and its types                                           | K4    |
|      |                                                                     | Packages                                                                     |       |
| 1.8  | Packages                                                            | Create packages and import them                                              | K6    |
|      |                                                                     | Interfaces                                                                   |       |
| 1.9  | Interfaces                                                          | Illustrate the mechanisms in interfaces                                      | K2    |
|      |                                                                     | <b>Exception Handling</b>                                                    |       |
| 1.10 | Exception Handling Create exceptions and handle the same with catch |                                                                              | K6    |
| 1.11 | User Defined Exceptions                                             | Illustrate User defined exceptions                                           | K2    |
| II   | -                                                                   | ti-Threaded Programming                                                      |       |
| 2.1  | By Extending a Thread Class                                         | Construct programs by extending a                                            | K6    |
| 2.2  | By implementing Runnable Interface                                  | Construct programs by implementing runnable interfaces                       | K6    |
|      |                                                                     | t/Output: Exploring java.io                                                  |       |
| 2.2  |                                                                     | Construct programs using Stream                                              | *** - |
| 2.3  | The Stream Classes                                                  | Classes                                                                      | K6    |
| 2.4  | The Character Streams                                               | Construct programs using character streams                                   | K6    |
| 2.5  | Console Class                                                       | Create console applications                                                  | K6    |
| 2.6  | Serialization                                                       | Demonstrate Serialization                                                    | K5    |
| 2.7  | Lambda Expressions                                                  | Illustrate Lambda Expressions                                                | К3    |
| 2.8  | Modules                                                             | Illustrate Modules in Java                                                   | К3    |
|      |                                                                     | String Handling                                                              |       |
| 2.9  | Strings                                                             | Create programs with string handling functions.                              | K6    |
| 2.10 | Generics                                                            | Illustrate Generics                                                          | K3    |
| III  |                                                                     | Exploring java.lang                                                          |       |
| 3.1  | Primitive Type Wrappers                                             | Apply Primitive Type wrappers                                                | К3    |
| 3.2  | System                                                              | Apply System class                                                           | K3    |
| 3.3  | Math                                                                | Apply Math class                                                             | K3    |
|      |                                                                     | Java.util                                                                    |       |
|      | The Collections Framework                                           |                                                                              |       |
| 3.4  | Collections Overview                                                | Construct programs using functions and do recursion                          | K6    |
| 3.5  | The Collection Interfaces                                           | Apply string handling functions                                              | K3    |
| 3.6  | Collection Classes                                                  | Compare Collection classes such as ArrayList, LinkedList, HasSet and TreeSet | K5    |
| 3.7  | Accessing a Collection via an Iterator                              | Illustrate accessing collection with an iterator                             | K2    |
|      |                                                                     | Utility classes                                                              |       |
| 3.8  | StringTokenizer                                                     | Create Class and invoke class<br>members                                     | K6    |
| 3.9  | Date                                                                | Create a Class and access the members of the class using objects             | K6    |
| 3.10 | Calendar                                                            | Create applications using Calendar class                                     | K6    |
| 3.11 | Locale                                                              | Create applications using Lacale                                             | K6    |

| 3.12 | Random                                              | Construct programs using Random class                              | K6 |
|------|-----------------------------------------------------|--------------------------------------------------------------------|----|
| 3.13 | Time and TimerTask                                  | Illustrate Time and TimerTask                                      | К3 |
| 3.14 | Scanner                                             | Illustrate Scanner class                                           | К3 |
| IV   |                                                     | <b>Event Handling</b>                                              |    |
| 4.1  | Event Classes                                       | Demonstrate Event Classes                                          | K5 |
| 4.2  | Event Listeners                                     | Demonstrate Event Listeners                                        | K5 |
|      |                                                     | Introducing the AWT                                                |    |
| 4.3  | AWT                                                 | Apply modules and Python packages                                  | К3 |
| 4.4  | Working with Windows                                | Illustrate various programs for word count and copy file           | K2 |
| 4.5  | Graphics and Text                                   | Recall the basics of Graphics and Text                             | К3 |
| 4.6  | Using AWT controls                                  | Construct programs using different AWT controls                    | K6 |
|      | Lay                                                 | yout Managers and Menus                                            |    |
| 4.7  | Layouts                                             | Recall the basics of layouts                                       | К3 |
| 4.8  | Types of Layouts                                    | Create java programs using different layouts                       | K6 |
| 4.9  | Menus                                               | Apply menus in java programs                                       | К3 |
|      | Introducing Swing                                   |                                                                    |    |
| 4.10 | Exploring Swing                                     | Compare the working procedure of Swings with AWT controls          | K4 |
|      | Ja                                                  | va Database Connectivity                                           |    |
| 4.11 | Database Operations                                 | Create a Java program to insert, delete and update into a database | K6 |
|      | 7                                                   | Veb Applications Basics                                            |    |
| 5.1  | Definition                                          | Define Web Application                                             | K1 |
| 5.2  | Front ends and Backends to develop Web Applications | Recall the frontends and backends to develop web applications      | K1 |
| 5.3  | Http Methods                                        | Illustrate HTTP methods                                            | К3 |
|      |                                                     | Java Servlets                                                      |    |
| 5.4  | Simple Java Servlets                                | Construct servlet programs                                         | K6 |
|      |                                                     | JSP                                                                |    |
| 5.4  | JSP Applications                                    | Construct JSP programs                                             | K6 |
| 5.5  | CRUD                                                | Demonstrate CRUD                                                   | K5 |
| 5.6  | Hibernate                                           | Explain Hibernate                                                  | K5 |
|      |                                                     |                                                                    |    |

|     | PO | PO | PO | PO | PO | PO | PO | PO | PO | PSO | PSO | PSO | PSO |
|-----|----|----|----|----|----|----|----|----|----|-----|-----|-----|-----|
|     | 1  | 2  | 3  | 4  | 5  | 6  | 7  | 8  | 9  | 1   | 2   | 3   | 4   |
| CO1 | Н  | Н  | Н  | M  | M  | Н  | M  | L  | M  | Н   | M   | L   | -   |
| CO2 | Н  | Н  | Н  | M  | M  | L  | L  | L  | M  | Н   | M   | L   | -   |
| CO3 | Н  | M  | Н  | M  | M  | L  | L  | L  | M  | Н   | M   | L   | -   |
| CO4 | Н  | M  | Н  | M  | M  | L  | L  | L  | M  | Н   | M   | L   | -   |
| CO5 | Н  | M  | Н  | Н  | L  | L  | L  | L  | L  | Н   | L   | L   | _   |
| CO6 | Н  | M  | Н  | M  | L  | M  | L  | L  | L  | Н   | M   | L   | -   |

L-Low M-Moderate H- High

## 5. COURSE ASSESSMENT METHODS

## **DIRECT:**

- 1. Continuous Assessment Test: T1, T2 (Theory & Practical Components): Closed Book
- 2. Open Book Test.
- 3. Cooperative Learning Report, Assignment, Group Presentation, Group Discussion, project Report, Field Visit Report, Poster Presentation, Seminar, Quiz (written).
- 4. Pre-Semester & End Semester Theory Examination

## **INDIRECT**:

1. Course end survey (Feedback)

#### Core VI: DATABASE MANAGEMENT SYSTEMS

SEMESTER: II CODE: P22CA206 CREDITS: 4 HOURS/WEEK: 4

## 1. COURSE OUTCOMES:

After the successful completion of this course, the students will be able to:

| S.No. | Course Outcomes                                                           | Level | Unit<br>Covered |
|-------|---------------------------------------------------------------------------|-------|-----------------|
| CO1   | Analyze the concepts in database management systems                       | K4    | I               |
| CO2   | Design ER model to represent database application scenarios               | K6    | II              |
| CO3   | Improve the database design by normalization                              | K6    | II              |
| CO4   | Examine the use of indexing and hashing technique used in database design | K4    | III             |
| CO5   | Explain the concepts of transaction management.                           | K5    | IV              |
| CO6   | Create a database using SQL and PL/SQL                                    | K6    | V               |

## 2A. Syllabus

## **UNIT I - Introduction to Database**

12 Hours

Introduction: Database System Applications – Database Systems vs File Systems – View of data – Data Models – Database Languages – Database Users and Administrators – Transaction Management – Database System Structure – Application Architectures. Entity – Relationship model: Basic Concepts – Constraints – Keys – Entity – Relationship Diagram – Weak entity Sets – Extended E–R Features. Relational Model: Structure of Relational Database – Relational Algebra–Extended Relational Algebra Operations.

## **UNIT II - Relational Database Design and Integrity**

12 Hours

Integrity and security: Domain Constraints Referential Integrity – Assertions – Security and Authorization – Authorization in SQL – Encryption and Authentication. Relational Database Design:

First Normal Form – Pitfalls in Relational Database Design – Functional Dependencies – Decomposition – Desirable Properties of Decomposition – Boyce Codd Normal Form – Third Normal Form – Fourth Normal Form – More normal Forms.

## **UNIT III - File Structure and Indexing**

12 Hours

**Storage and File Structure:** RAID – File Organization – Organization of Records in Files – Dictionary Storage. **Indexing and Hashing:** Basic Concepts – Ordered Indices – B+ – Tree Index Files – Static Hashing – Dynamic Hashing.

#### **UNIT IV - Transaction Management and Concurrency control**

12 Hours

**Transaction Management:** Transactions Concept – Transaction state – Implementation of Atomicity and Durability – Concurrent Executions – Serializability – **Concurrency control:** Lock Based Protocols – Timestamp Based Protocols – Validation Based Protocols – **Recovery system:** Failure classification – Storage Structure – Recovery and Atomicity – Log Based Recovery–Shadow Paging.

## UNIT V - Oracle and PL/SQL

12 Hours

**Introduction to Oracle:** Classification of SQL Commands – Data Types – Operators – Built in functions – Sorting – Joins – Special Operators: Set Operators. **Indexing:** Removing Index – Creating Index on Multiple Columns. **Views:** Creating and Accessing – Classification of Views. **PL/SQL:** 

Introduction – Advantages of PL/SQL – Structure of PL/SQL Block – Conditional Statement – Stored Functions: Structure of Function – Compiling a Function – Calling a Function. **Stored Procedures:** Advantages of Procedures – Why Called "Stored Procedures"? – Differences between Procedures and Functions – Compiling a Procedure – Executing a Procedure. **Cursors:** What is Cursor? – Purpose of Cursors – Classification of Cursors. **Database Triggers:** Components of Trigger–Types of Triggers.

#### **B. TOPICS FOR SELF STUDY:**

| S.No | Topics                     | Web Link               |
|------|----------------------------|------------------------|
| 1    | Object Oriented Database   | www.tutorialspoint.com |
| 2    | Client-Server Architecture | www.geeksforgeeks.org  |
| 3    | Data Warehouse             | www.talend.com         |
| 4    | Distributed database       | www.geeksforgeeks.org  |

#### C. Text Books:

- 1. Abraham Silberchatz, Henry F. Korth and S. Sudharshan, "Data Base System concepts" Mc Graw Hill, Fifth Edition, 2006.
- 2. Satish Asnani, "Oracle Database 11g –Hands–on SQL and PL/SQL", PHI Learning, 2010.

#### **D. Reference Books:**

- 1. C.J. Date, A. Kannan, S.Swamynathan, "Introduction to Database Systems", Pearson Education, Eighth Edition 2006.
- 2. RamezElmasri, "Fundamentals of Database Systems", Pearson Education, 2008.

## E. Web links:

- 1. https://swayam.gov.in/nd1 noc19 cs51/
- 2. https://nptel.ac.in/courses/106106144/

| Unit<br>Covered/<br>Section | Course Content                   | Learning outcomes                             | Highest Bloom's Taxonomic Level of Transaction |
|-----------------------------|----------------------------------|-----------------------------------------------|------------------------------------------------|
| I                           | <b>Database Systems Overview</b> |                                               |                                                |
| 1.1                         | Database Systems                 | Recall the basic concepts of database systems | K1                                             |
| 1.2                         | Database System Applications     | Summarize the applications of database system | K2                                             |
| 1.3                         | Data Models                      | Classify data models                          | K4                                             |
| 1.4                         | Database Languages               | Categorize database languages                 | K4                                             |
| 1.5                         | Database System Structure        | Discuss the structure of a database system    | K6                                             |
|                             | Design of E-R Diagram            |                                               |                                                |
| 1.6                         | Transaction Management           | Explain transaction management                | K2                                             |
| 1.7                         | E- R model                       | Identify the purpose of E-R model             | К3                                             |

| 1.8               | Constraints and keys                             | Make use of constraints &                               | K3       |
|-------------------|--------------------------------------------------|---------------------------------------------------------|----------|
|                   | ·                                                | keys                                                    |          |
| 1.9               | E- R Diagram                                     | Construct E- R diagram model                            | K6       |
| 1.10              | Relational Algebra                               | Solve relational algebra.                               | K3       |
| II                | Integrity and Security                           |                                                         | ***      |
| 2.1               | Domain Constraints                               | Utilize domain constraints                              | K3       |
| 2.2               | Referential integrity                            | Apply referential integrity in tables                   | К3       |
| 2.3               | Security and Authorization                       | Outline security and authorization in SQL               | K2       |
| 2.4               | Encryption and Authentication.                   | Test encryption and authentication in SQL               | K6       |
|                   | Types of Normal Form                             |                                                         |          |
| 2.5               | First Normal Form                                | Apply first normal form in tables                       | К3       |
| 2.6               | Functional dependencies                          | Utilize functional dependencies In relational           | К3       |
| 2.7               | Decomposition                                    | Make use of decomposition concepts                      | К3       |
| 2.8               | BCNF                                             | Compare BCNF and 4NF                                    | K4       |
| 2.9               | Third Normal Form                                | Examine third normal form in tables                     | K4       |
| 2.10              | Fourth Normal Form                               | Evaluate fourth normal form in tables                   | K5       |
| III               | Storage and File Structure                       |                                                         |          |
| 3.1               | File Organization                                | Summarize file organization                             | K2       |
| 3.2               | RAID                                             | Compare the levels in RAID                              | K5       |
| 3.3               | Organization of Records                          | Plan the organization of records                        | K3       |
| 3.4               | Dictionary Storage                               | Make use of dictionary storage                          | К3       |
|                   | Indexing and Hashing                             |                                                         |          |
| 3.5               | Basic Concepts                                   | Recall the basic concepts of indexing                   | K1       |
| 3.6               | Ordered Indices                                  | Outline ordered Indices                                 | K2       |
| 3.7               | B+ Tree Index Files                              | Construct B+ tree index files                           | K6       |
| IV                | Transaction Management                           |                                                         |          |
| 4.1               | Transactions Concept                             | Outline the concepts in transactions                    | K2       |
| 4.2               | Transaction state                                | Summarize the states of a transaction                   | K2       |
| 4.3               | Concurrent Executions                            | List the advantages of concurrent execution             | K1       |
| 4.4               | Serializability                                  | Interpret serializability                               | K2       |
|                   | Concurrency Control and Re                       |                                                         | <b></b>  |
| 4.5               | Lock based protocols                             | Apply lock-based protocols                              | К3       |
|                   | D 1D 1                                           | Predict the timestamp                                   | K6       |
| 4.6               | Timestamp Based Protocols                        |                                                         |          |
| 4.6<br>4.7        | Timestamp Based Protocols Failure classification | -                                                       | K4       |
| 4.6<br>4.7<br>4.8 |                                                  | Classify the types of failures Recall the definition of | K4<br>K1 |
| 4.7               | Failure classification                           | Classify the types of failures                          |          |

| 5.1  | Classification of SQL commands | Categorize SQL commands                  | K4 |
|------|--------------------------------|------------------------------------------|----|
| 5.2  | Data Types and Operators       | Utilize data types and operators in SQL  | К3 |
| 5.3  | Built-in functions             | Analyze the built-in functions in SQL    | K4 |
| 5.4  | Sorting and Joins              | Examine sorting and join methods         | K3 |
| 5.5  | Set operators                  | Experiment with set operations           | K3 |
|      | Indexing and Views             |                                          |    |
| 5.6  | Create &Remove Index           | Create Indices                           | K6 |
| 5.7  | Create Views                   | Create views in a table                  | K6 |
| 5.8  | Classification of Views        | Classify the different types of views    | K4 |
|      | PL/SQL and Stored Procedur     | re                                       |    |
| 5.9  | Structure of PL/SQL Block      | Illustrate the structure of PL/SQL Block | K2 |
| 5.10 | Conditional Statement          | Make use of conditional statement        | K3 |
| 5.11 | Structure of Function          | Explain the structure of function        | K2 |
| 5.12 | Advantages of Procedures       | List the advantages of procedures        | K1 |
| 5.13 | Executing a Procedure          | Test the execution of a procedure        | K6 |
|      | Cursors and Triggers           |                                          |    |
| 5.14 | Purpose of Cursors             | Summarize the uses of cursors.           | K2 |
| 5.15 | Classification of Cursors      | Classify cursors.                        | K4 |
| 5.16 | Components of Trigger          | Utilize the components of triggers       | К3 |
| 5.17 | Types of Triggers.             | Compare the types of triggers            | K4 |

|     | PO | PO | PO | PO | PO | PO | PO | PO | PO | PSO | PSO | PSO | PSO |
|-----|----|----|----|----|----|----|----|----|----|-----|-----|-----|-----|
|     | 1  | 2  | 3  | 4  | 5  | 6  | 7  | 8  | 9  | 1   | 2   | 3   | 4   |
| CO1 | M  | -  | L  | L  | -  | -  | M  | Н  | L  | M   | -   |     | M   |
| CO2 | Н  | Н  | L  | M  | M  | Н  | M  | L  | Н  | Н   | Н   | M   | -   |
| CO3 | Н  | Н  | Н  | M  | H  | Н  | H  | M  | H  | Н   | L   | L   | L   |
| CO4 | Н  | H  | Н  | Н  | H  | M  | M  | H  | H  | Н   | H   | M   | M   |
| CO5 | Н  | Н  | L  | M  | M  | Н  | M  | L  | Н  | M   | M   | L   | L   |
| CO6 | Н  | Н  | M  | Н  | Н  | M  | Н  | M  | M  | Н   | Н   | Н   | Н   |

L-Low M-Moderate H- High

# 5. COURSE ASSESSMENT METHODS

# **DIRECT:**

- 1. Continuous Assessment Test: T1, T2 (Theory & Practical Components): Closed Book
- 2. Open Book Test.

- 3. Assignment, Group Presentation, Group Discussion, project Report, Presentation, Seminar.
- 4. Pre-Semester & End Semester Theory Examination

# **INDIRECT**:

1. Course end survey (Feedback)

## **Core VII: DATA STRUCTURES AND ALGORITHMS**

SEMESTER: II CODE: P22CA207 CREDITS: 4 HOURS/WEEK: 4

#### 1. COURSE OUTCOMES

After the successful completion of this course, the students will be able to:

| S.No. | Course Outcomes                                               | Level | Unit<br>Covered |
|-------|---------------------------------------------------------------|-------|-----------------|
| CO1   | Summarize the basic concepts of data structures               | K2    | I               |
| CO2   | Distinguish the applications of various binary tree           | K4    | II              |
| CO3   | Decide the applications that can make use of graph structures | K5    | III             |
| CO4   | Test various algorithms for sorting                           | K6    | IV              |
| CO5   | Solve shortest path problems                                  | K6    | V               |
| CO6   | Construct applications by applying graph coloring             | K6    | V               |

## 2A. Syllabus

#### **UNITI - Introduction to Data structure**

12 Hours

Introduction and Overview: Definitions – Concept of Data Structures – Overview of Data Structures – Implementation of Data Structures. Linked Lists: Definition – Single Linked List – Circular Linked List – Double Linked List – Circular Double Linked List – Application of Linked Lists. Stacks: Introduction – Definition – Representation of Stack – Operations on Stacks – Application of Stacks. Queues: Introduction – Definition – Representation of Queues – Various Queue Structures – Application of Queues.

## **UNIT II - Tree and Binary Tree**

12 Hours

**Trees :** Basic Terminologies – Definition and Concepts – Representation of Binary Tree – Operations on Binary Tree – Types of Binary Trees – Trees and Forests – B Trees .

# **UNIT - III - Graphs and Algorithm Analysis**

12 Hours

**Graphs:** Introduction – Graph Terminologies – Representation of Graphs – Operations on Graphs – Applications of Graph Structures – BDD and its Applications. **Introduction:** What is an Algorithm? – Algorithm Specification – Performance Analysis.

## UNIT IV - Divide-and-Conquer and Greedy Method

12 Hours

**Divide–and–Conquer:** General Method – Binary Search – Finding the Maximum and Minimum – Merge Sort – Quick Sort – Selection. **The Greedy Method:** The General Method – Minimum Cost Spanning Trees – Single–Source Shortest Paths.

## **UNIT V - Dynamic Programming and Backtracking**

12 Hours

**Dynamic Programming:** The General Method – Multistage Graphs – All Pairs Shortest Paths – Single Source Shortest Paths. **Backtracking:** The General Method – The 8-Queens Problem – Sum of Subsets – Graph Coloring.

#### **B. TOPICS FOR SELF-STUDY:**

| S.No | Topics          | Web Link               |
|------|-----------------|------------------------|
| 1    | Graph Traversal | www.tutorialspoint.com |
| 2    | AVL Tree        | www.geeksforgeeks.com  |
| 3    | Tree Traversal  | www.geeksforgeeks.com  |
| 4    | Heap            | www.tutorialspoint.com |

## C. Text Books:

- 1. Samanta D, "Classic Data Structures", Prentice Hall of India, 2006.
- 2. Ellis Horowitz, Sartaj Sahni and Sanguthevar Rajasekaran, "Fundamentals of Computer Algorithms", Galgotia Publications, Second Edition, 1998.

# **D. Reference Books:**

- 1. V. Aho, J. E. Hopcroft, and J. D. Ullman, "and Algorithms", Pearson Education, 2008.
- 2. Anany Levitin, "Introduction to the Design and Analysis of Algorithms", Pearson Education 2003.

## E. Web links:

- 1. https://swayam.gov.in/nd1\_noc19\_cs51
- 2. https://nptel.ac.in/courses/106106144

| Unit<br>Covered/<br>Section | Course Content                                                 | Learning outcomes                                                  | Highest Bloom's Taxonomic Level of Transaction |  |  |  |  |  |
|-----------------------------|----------------------------------------------------------------|--------------------------------------------------------------------|------------------------------------------------|--|--|--|--|--|
| I                           | <b>Basics of Data Structures</b>                               |                                                                    |                                                |  |  |  |  |  |
| 1.1                         | Data Structure Basics                                          | K1                                                                 |                                                |  |  |  |  |  |
| 1.2                         | Outline the operations on data structure                       | Demonstrate the operations on data structure                       | K2                                             |  |  |  |  |  |
| 1.3                         | Single Linked List                                             | e Linked List  Choose single linked list for suitable applications |                                                |  |  |  |  |  |
| 1.4                         | Doubly Linked List.                                            | Decide the applications for using doubly linked list.              | K5                                             |  |  |  |  |  |
|                             | Stacks and Queue                                               |                                                                    |                                                |  |  |  |  |  |
| 1.5                         | Operations on Stack                                            | Explain the operations on stack                                    | K2                                             |  |  |  |  |  |
| 1.6                         | Application of Stack  Outline the applications of stack        |                                                                    | K2                                             |  |  |  |  |  |
| 1.7                         | Representation of Queues Explain the representation of queues  |                                                                    | K2                                             |  |  |  |  |  |
| 1.8                         | Application of Queue                                           | Discuss about applications of queue                                | K6                                             |  |  |  |  |  |
| II                          | Tree and Binary Tree Concepts                                  |                                                                    |                                                |  |  |  |  |  |
| 2.1                         | Tree Basics                                                    | Recall the basic concepts of tree                                  | K1                                             |  |  |  |  |  |
| 2.2                         | Binary Tree                                                    | Define binary tree                                                 | K1                                             |  |  |  |  |  |
| 2.3                         | Representation of binary tree                                  | Explain the representation of                                      |                                                |  |  |  |  |  |
| 2.4                         | Operation on binary tree Demonstrate operations on binary tree |                                                                    | K2                                             |  |  |  |  |  |
| 2.5                         | Types of binary trees                                          | Compare various types of binary trees                              | K4                                             |  |  |  |  |  |
| 2.6                         | B Tree                                                         | Discuss about B Tree                                               | K6                                             |  |  |  |  |  |
| 2.7                         | Forest                                                         | Define forest                                                      | K1                                             |  |  |  |  |  |
| III                         | Graphs and Algorithm                                           |                                                                    |                                                |  |  |  |  |  |
| 3.1                         | Graph Basics                                                   | K3                                                                 |                                                |  |  |  |  |  |

| 3.2          | Representation of Graphs      | Decide application types that can use graph representations          | K5 |  |  |  |  |  |  |
|--------------|-------------------------------|----------------------------------------------------------------------|----|--|--|--|--|--|--|
| 3.3          | Applications of Graphs        | Apply graph structures for various applications                      | К3 |  |  |  |  |  |  |
|              | Algorithm                     |                                                                      |    |  |  |  |  |  |  |
| 3.4          | Algorithm Basics              | Define algorithm                                                     | K1 |  |  |  |  |  |  |
| 3.5          | Performance analysis          | Test for the performance analysis on an algorithm                    | K4 |  |  |  |  |  |  |
| IV           | Divide and Conquer            |                                                                      |    |  |  |  |  |  |  |
| 4.1          | Divide and Conquer algorithms | Solve problems using divide                                          |    |  |  |  |  |  |  |
| 4.2          | Binary search algorithm.      | Examine binary search algorithm                                      | K4 |  |  |  |  |  |  |
| 4.3          | Merge Sort                    | Test the use of merge sort                                           | K6 |  |  |  |  |  |  |
| 4.4          | Quick Sort                    | Utilize quick sort algorithm for sorting                             | К3 |  |  |  |  |  |  |
| 4.5          | Selection Sort                | Apply selection sort algorithm                                       | К3 |  |  |  |  |  |  |
|              | Greedy Method                 |                                                                      |    |  |  |  |  |  |  |
| 4.6          | Greedy algorithms             | Select greedy algorithms for problem solving                         | K5 |  |  |  |  |  |  |
| 4.7          | Shortest path algorithm       | Evaluate shortest path algorithms                                    | K5 |  |  |  |  |  |  |
| 4.8          | Minimum cost Spanning Tree    | Build minimum cost spanning trees for shortest path finding problems | K6 |  |  |  |  |  |  |
| $\mathbf{V}$ | Dynamic Programming and I     | Backtracking                                                         |    |  |  |  |  |  |  |
| 5.1          | Dynamic Programming           | Determine the uses of dynamic programming                            | K5 |  |  |  |  |  |  |
| 5.2          | Multistage Graphs             | Construct multi stage graphs for problem solving                     | K6 |  |  |  |  |  |  |
| 5.3          | All Pairs Shortest Paths      | Test all pairs shortest path algorithms                              | K6 |  |  |  |  |  |  |
| 5.4          | Backtracking                  | Formulate problem solving with backtracking algorithms               | K6 |  |  |  |  |  |  |
| 5.5          | The 8-Queens Problem          | Solve 8-queens problem                                               | K6 |  |  |  |  |  |  |
| 5.6          | Graph Coloring                | Build applications using graph coloring algorithms                   | K6 |  |  |  |  |  |  |
|              | •                             |                                                                      |    |  |  |  |  |  |  |

|     | PO | PO | PO | PO | PO | PO | PO | PO | PO | PSO | PSO | PSO | PSO |
|-----|----|----|----|----|----|----|----|----|----|-----|-----|-----|-----|
|     | 1  | 2  | 3  | 4  | 5  | 6  | 7  | 8  | 9  | 1   | 2   | 3   | 4   |
| CO1 | •  | •  | •  | -  | -  | •  | •  | -  | -  | -   | •   | L   | -   |
| CO2 | -  | L  | -  | L  | -  | -  | -  | M  | -  | -   | -   | L   | -   |
| CO3 | •  | M  | •  | H  | -  | •  | •  | H  | M  | -   | M   | M   | -   |
| CO4 | -  | -  | -  | -  | L  | -  | L  | L  | M  | -   | L   | M   | -   |
| CO5 | Н  | Н  | -  | Н  | M  | -  | M  | Н  | Н  | -   | Н   | Н   | -   |
| CO6 | Н  | Н  | -  | Н  | Н  | -  | M  | Н  | Н  | -   | Н   | Н   | -   |

L-Low M-Moderate H- High

## 5. COURSE ASSESSMENT METHODS

## **DIRECT:**

- 1. Continuous Assessment Test: T1, T2 (Theory & Practical Components): Closed Book
- 2. Open Book Test.
- 3. Assignment, Group Presentation, Group Discussion, Seminar, Quiz (written).
- 4. Pre-Semester & End Semester Theory Examination

## **INDIRECT**:

1. Course end survey (Feedback)

#### **Elective II: SOFT COMPUTING**

SEMESTER: II CODE: P22CA2:A CREDITS: 3 HOURS/WEEK: 4

#### 1. COURSE OUTCOMES

After the successful completion of this course, the students will be able to:

| S.No. | Course Outcomes                                                               | Level | Unit<br>Covered |
|-------|-------------------------------------------------------------------------------|-------|-----------------|
| CO1   | Summarize the Soft Computing techniques, their development and features       | K2    | I               |
| CO2   | Analyze the basic concept of Artificial Neural Network and its models         | K4    | II              |
| CO3   | Explain the importance of various supervised learning techniques              | K5    | III             |
| CO4   | Discuss the various types of defuzzification methods.                         | K6    | IV              |
| CO5   | Formulate the formation of Fuzzy rules and reasoning based on Fuzzy rules     | K5    | IV              |
| CO6   | Make use of the knowledge in Genetic algorithms to solve optimization problem | К3    | V               |

## 2A. Syllabus

## **UNIT I - Introduction to Soft Computing**

12 Hours

Introduction: Artificial Neural Network— Advantages of Neural Networks— Fuzzy Logic— Genetic Algorithms—Hybrid Systems— Neuro Fuzzy Hybrid Systems— Neuro Genetic Hybrid Systems— Fuzzy Genetic Hybrid Systems.

### **UNIT II - Artificial Neural Networks**

12 Hours

Artificial Neural Networks— Fundamental Concept— Evolution of Neural Networks— Basic Models of Artificial Neural Network— Terminologies of ANNs— McCulloch-Pitts Neuron— Linear Separability — Hebb Network.

### **UNIT III - Supervised Learning Network**

12 Hours

Supervised Learning Network–Perceptron Networks–Adaptive Linear Neuron (Adaline) – Multiple Adaptive Linear Neurons–Back Propagation Network–Radial Basis Function Network.

### **UNIT IV - Introduction to Fuzzy Logic**

12 Hours

Introduction to Fuzzy Logic – Classical Sets–Operations on Classical Sets – Fuzzy Sets, –Fuzzy Relations–Membership Functions–Defuzzification–Fuzzy Arithmetic and Fuzzy Measures – Fuzzy Rule base and Approximate Reasoning – Fuzzy Decision Making – Fuzzy Logic Control System.

### **UNIT V - Genetic Algorithms**

12 Hours

Genetic Algorithms – Introduction– Traditional Optimization and Search Techniques –Genetic Algorithm and Search Space– Genetic Algorithms vs. Traditional Algorithms– Basic Terminologies in Genetic Algorithm– Simple GA– General Genetic Algorithm– The Schema Theorem–Classification of Genetic Algorithm–Holland Classifier System–Genetic Programming– Applications of GA.

### **B. TOPICS FOR SELF-STUDY:**

| S.No | Topics                                                      | Web Link                                                                                                    |
|------|-------------------------------------------------------------|----------------------------------------------------------------------------------------------------|
| 1    | Fuzzy Graph Theory                                          | https://www.mdpi.com/2227-7390/7/1/63/html                                                                       |
| 2    | Artificial Intelligent Methods for<br>Handling Spatial Data | https://www.bokus.com/bok/9783030002374/a<br>rtificial-intelligent-methods-for-handling-<br>spatial-data/        |
| 3    | Fuzzy Measures and Integrals                                | https://hal.archives-ouvertes.fr/hal-<br>01477514/document                                                       |
| 4    | Hybrid Soft Computing Models to<br>Graph Theory             | https://www.knygos.lt/lt/elektronines-<br>knygos/hybrid-soft-computing-models-<br>applied-to-graph-theory-19pso/ |

### C. Text Book:

1.Dr.S.N. Sivananda, Dr.S.N. Deepa, Principles of Soft Computing, Wiley India Edition, 2011.

#### **D. Reference Books:**

- 1. F.O. Karray& C.D. Silva Soft Computing and Intelligent Systems Design theory, tools and applications, Pearson Education, 2009
- 2. J.S.R. Jang, C.T. Sun & E. MizutaniNeuro-Fuzzy and Soft Computing A computational approach to learning and machine intelligence, Pearson Education, 2004.

### E. Web links:

- 1. www.tutorialspoint.com
- 2. www.geeksforgeeks.org
- 3. www.javatpoint.com

| Unit<br>Covered/<br>Section | Course Content                          | Learning outcomes                                               | Highest<br>Bloom's<br>Taxonomic<br>Level of<br>Transaction |  |  |  |
|-----------------------------|-----------------------------------------|-----------------------------------------------------------------|------------------------------------------------------------|--|--|--|
| Ι                           | Introduction                            |                                                                 |                                                            |  |  |  |
| 1.1                         | Artificial Neural<br>Network:Definition | Define Artificial Neural<br>Network                             | K1                                                         |  |  |  |
| 1.2                         | Advantages of Neural Networks           | Summarize the advantages of Neural Networks                     | K2                                                         |  |  |  |
| 1.3                         | Fuzzy Logic                             | Outline Fuzzy Logic                                             | K2                                                         |  |  |  |
| 1.4                         | Genetic Algorithms                      | Explain Genetic Algorithm                                       | K2                                                         |  |  |  |
|                             | I                                       | Hybrid Systems                                                  |                                                            |  |  |  |
| 1.5                         | Neuro Fuzzy Hybrid Systems              | Combine Fuzzy and Neural<br>Networks                            | K6                                                         |  |  |  |
| 1.6                         | Neuro Genetic Hybrid Systems            | Apply Genetic algorithm and Neural Networks for problem solving | К3                                                         |  |  |  |
| 1.7                         | Fuzzy Genetic Hybrid Systems            | Make use of Fuzzyand<br>Genetic algorithms                      | К3                                                         |  |  |  |
| II                          | Artificial Neural Networks              |                                                                 |                                                            |  |  |  |
| 2.1                         | Fundamental Concepts of ANN             | Explain the Fundamentals of Artificial Neural Network           | K2                                                         |  |  |  |

| 2.2  | Evolution of Neural Networks                   | Outline the development of<br>Neural Networks       | K1 |
|------|------------------------------------------------|-----------------------------------------------------|----|
| 2.3  | Basic Models of Artificial<br>Neural Network   | Construct the models of ANN                         | К3 |
| 2.4  | Terminologies of ANNs                          | Make use of the terminologies of ANN                | К3 |
| 2.5  | McCulloch-Pitts Neuron                         | Design the McCulloch-Pitts<br>Neuron model          | K4 |
| 2.6  | Linear Separability                            | Discuss the concept of linear separability          | K6 |
| 2.7  | Hebb Network                                   | Analyze Hebb network                                | K2 |
| III  | <b>Supervised Learning Network</b>             |                                                     |    |
| 3.1  | Perceptron Networks                            | Discuss the Perceptron<br>Networks.                 | K6 |
| 3.2  | Adaptive Linear Neuron (Adaline)               | Build the Adaline model                             | K6 |
| 3.3  | Multiple Adaptive Linear<br>Neurons            | Design the multiple adaptive linear neurons         | K6 |
| 3.4  | Back Propagation Network                       | Propose the various learning factors                | K6 |
| 3.5  | Radial Basis Function Network.                 | Create radial basis function network                | К3 |
| IV   | Introduction to Fuzzy Logic                    |                                                     |    |
| 4.1  | Classical Sets                                 | Define the classical sets                           | K1 |
| 4.2  | Operations on Classical Sets                   | List various operations on classical sets           | K1 |
| 4.3  | Fuzzy Sets                                     | Examine the properties of Fuzzy Sets                | K4 |
| 4.4  | Fuzzy Relations                                | Importance of Fuzzy<br>Relations                    | K5 |
| 4.5  | Membership Functions                           | Discuss the Membership<br>Function                  | K6 |
| 4.6  | Defuzzification                                | Make use of Defuzzification                         | K3 |
| 4.7  | Fuzzy Arithmetic and Fuzzy<br>Measures         | Summarize the concepts involved in Fuzzy Arithmetic | K2 |
| 4.8  | Fuzzy Rule base and<br>Approximate Reasoning   | Apply Fuzzy Rule for reasoning                      | К3 |
| 4.9  | Fuzzy Decision Making                          | Discuss the types of Fuzzy Decision Making          | K6 |
| 4.10 | Fuzzy Logic Control System.                    | Design a general Fuzzy Logic Control System         | K6 |
| V    | Genetic Algorithms                             |                                                     |    |
| 5.1  | Introduction to Genetic Algorithms             | Explain the natural evolution                       | K2 |
| 5.2  | Traditional Optimization and Search Techniques | Discuss the different types of optimization method  | K2 |
| 5.3  | Genetic Algorithm and Search<br>Space          | Solve problemsusingsearch space                     | K6 |
| 5.4  | Genetic Algorithms vs. Traditional Algorithms  | Compare traditional algorithm and GA                | K4 |
| 5.5  | Basic Terminologies in Genetic Algorithm       | List out the terminologies in Genetic Algorithm     | K1 |

| 5.6  | Simple GA                              | Explain the operational flow of simple GA                | K2 |
|------|----------------------------------------|----------------------------------------------------------|----|
| 5.7  | General Genetic Algorithm              | Make use of the General<br>Genetic Algorithm             | К3 |
| 5.8  | The Schema Theorem                     | Prove the result on the behavior of GA                   | K5 |
| 5.9  | Classification of Genetic<br>Algorithm | Classify Genetic Algorithms                              | K2 |
| 5.10 | Holland Classifier System              | Adapt the concepts involved in Holland Classifier System | K6 |
| 5.11 | Genetic Programming                    | Examine the features properties of Genetic Program       | K4 |
| 5.12 | Applications of GA                     | Discuss the applications of GA                           | K6 |

|     | PO | PO | PO | PO | PO | PO | PO | PO | PO | PSO | PSO | PSO | PSO |
|-----|----|----|----|----|----|----|----|----|----|-----|-----|-----|-----|
|     | 1  | 2  | 3  | 4  | 5  | 6  | 7  | 8  | 9  | 1   | 2   | 3   | 4   |
| CO1 | M  | -  | L  | -  | -  | •  | M  | Н  | L  | M   | -   | -   | M   |
| CO2 | Н  | Н  | M  | Н  | M  | Н  | M  | L  | Н  | Н   | Н   | M   |     |
| CO3 | Н  | Н  | M  | Н  | Н  | Н  | Н  | M  | Н  | Н   | L   | L   | L   |
| CO4 | Н  | Н  | Н  | Н  | Н  | M  | M  | Н  | Н  | Н   | Н   | M   | M   |
| CO5 | Н  | Н  | M  | Н  | M  | Н  | M  | L  | Н  | M   | M   | L   | L   |
| CO6 | Н  | Н  | Н  | Н  | Н  | M  | Н  | M  | M  | Н   | Н   | Н   | Н   |

# L-Low M-Moderate H- High

## 5. COURSE ASSESSMENT METHODS

## **DIRECT:**

- 1. Continuous Assessment Test: T1, T2 (Theory & Practical Components): Closed Book
- 2. Open Book Test.
- 3. Assignment, Group Presentation, Group Discussion, Seminar, Quiz (written).
- 4. Pre-Semester & End Semester Theory Examination

## **INDIRECT**:

1. Course end survey (Feedback)

#### ELECTIVE II: DATAWAREHOUSING AND DATA MINING

SEMESTER: II CODE: P22CA2:B CREDITS: 3 HOURS/WEEK: 4

#### 1. COURSE OUTCOMES

After the successful completion of this course the students will be able to:

| S.No. | Course Outcomes                                                                                    | Level | Unit<br>Covered |
|-------|----------------------------------------------------------------------------------------------------|-------|-----------------|
| CO1   | Summarize the basic concepts in data mining and the techniques in knowledge mining                 | K2    | I               |
| CO2   | Analyze the fundamentals of Data Preprocessing                                                     | K4    | II              |
| CO3   | Apply the various concepts of Data Warehousing and Online<br>Analytical Processing for forecasting | К3    | II              |
| CO4   | Elaborate the techniques in classification                                                         | K6    | III             |
| CO5   | Analyze the cluster algorithms                                                                     | K4    | IV              |
| CO6   | Estimate the knowledge of Outlier Detection, Data Mining Trends and Research Frontiers             | K6    | V               |

#### 2A. Syllabus

## **UNIT I - Data Mining Introduction and Preprocessing**

12 Hours

**Introduction:** Why Data Mining? – What is Data Mining? – What Kinds of Patterns can be Mined? – Which Technologies Are Used? – Which Kinds of Applications Are Targeted? – Major issues in Data Mining. **Data Preprocessing: Data Preprocessing:** An Overview – Data Clearing – Data Integration – Data Reduction – Data Transformation and Data Discretization.

# **UNIT II - Data Warehousing Concepts**

12 Hours

**Data Warehousing and Online Analytical Processing:** Data Warehouse: Basic Concepts – Data Warehouse Modeling: Data Cube and OLAP – Data Warehouse Design and Usage – Data Warehouse Implementation – Data Generalization by Attribute – Oriented Induction.

## **UNIT III - Patterns and Classification Techniques**

12 Hours

Mining Frequent Patterns, Associations, and Correlations: Basics Concepts and Methods: Basic Concepts – Frequent Itemset Mining Methods. Classification: Basic Concepts: Basic Concepts – Decision Tree Induction – Rule Based Classification – Lazy Learners.

## **UNIT IV - Cluster Analysis Concepts and Techniques**

12 Hours

**Cluster Analysis: Basic Concepts and Methods:** Cluster Analysis – Partitioning Methods – Hierarchical Methods – Density Based Methods – Grid Based Methods.

## **UNIT V - Outlier Detection Techniques**

12 Hours

Outlier Detection: Outliers and Outlier Analysis—Outlier Detection Methods – Statistical Approaches – Proximity based Approaches – Clustering based Approaches – Classification based Approaches. Data Mining Trends and Research Frontiers: Data Mining Applications.

### **B. TOPICS FOR SELF STUDY:**

| S.No | Topics                                                | Web Link                                                                                                    |
|------|-------------------------------------------------------|----------------------------------------------------------------------------------------------------|
| 1    | Baye's Theorem                                        | https://www.tutorialspoint.com/data_mining/d<br>m_bayesian_classification.htm                                          |
| 2    | Backpropagation                                       | https://towardsdatascience.com/understanding-<br>backpropagation-algorithm                                             |
| 3    | Rule-based classification                             | https://www.tutorialspoint.com/data_mining/d<br>m_rbc.htm                                                              |
| 4    | Clustering Evaluation Measuring<br>Clustering Quality | https://www.coursera.org/lecture/cluster-<br>analysis/6-2-clustering-evaluation-measuring-<br>clustering-quality-RJJfM |

## C. Text Book:

1. Jiawei Han and Micheline Kamber, "Data Mining Concepts and Techniques", Third Edition, rgan Kaufmann, 2012.

## D. Reference Books:

- 1. Margaret H.Dunham, "Data Mining: Introductory and Advanced Topics", Pearson Education, 2003
- 2. Arun K.Pujari, "Data Mining Techniques", University Press, 2001.

## E. Web links:

- 1. https://swayam.gov.in/
- 2. https://nptel.ac.in/

| Unit<br>Covered | Course Content                            | Learning outcomes                             | Highest Bloom's Taxonomic Level of Transaction |
|-----------------|-------------------------------------------|-----------------------------------------------|------------------------------------------------|
| I               | Introduction                              |                                               |                                                |
| 1.1             | Why Data Mining?                          | Recall the basic concepts of Data Mining.     | K1                                             |
| 1.2             | What is Data Mining?                      | Illustrate the applications of Data Mining.   | K2                                             |
| 1.3             | What Kinds of Patterns can be Mined?      | Discuss about the kinds of patterns.          | K6                                             |
| 1.4             | Which Technologies Are Used?              | Identify the technologies used in data mining | K2                                             |
| 1.5             | Which Kinds of Applications Are Targeted? | Discuss about kinds of mining applications.   | K6                                             |
| 1.6             | Major issues in Data Mining               | List out themajor issues in data mining       | K4                                             |
|                 | <b>Data Preprocessing: Data Prepr</b>     | rocessing                                     |                                                |
| 1.7             | An Overview                               | Discuss about preprocessing techniques        | K6                                             |
| 1.8             | Data Clearing                             | Illustrate data cleaning                      | K2                                             |
| 1.9             | Data Integration                          | Elaborate data integration                    | K6                                             |
| 1.10            | Data Reduction                            | Explain data reduction                        | K2                                             |

| 1.11 | Data Transformation and Data               | Compare data transformation                  | K5       |
|------|--------------------------------------------|----------------------------------------------|----------|
|      | Discretization                             | and data discretization                      | 113      |
| II   | <b>Data Warehousing and Online</b> A       |                                              |          |
| 2.1  | Data Warehouse                             | Discuss data warehouse                       | K6       |
| 2.2  | Basic Concepts                             | Explain basic concept of data warehousing    | K2       |
| 2.3  | Data Warehouse Modeling                    | Build a data warehouse model                 | K6       |
| 2.4  | Data Cube and OLAP                         | Compare Cube and OLAP                        | K5       |
| 2.5  | Data Warehouse Design and Usage            | Discuss data warehouse design and usage      | K6       |
| 2.6  | Data Warehouse Implementation              | Explain data warehouse implementation        | K2       |
| 2.7  | Data Generalization by Attribute           | List data generalization by attribute        | K1       |
| 2.8  | Oriented Induction                         | Illustrate oriented induction                | K2       |
| III  | Mining Frequent Patterns, Asso and Methods | ciations, and Correlations: Basics           | Concepts |
| 3.1  | Basic Concepts                             | Illustrate the basic concepts of mining      | K2       |
| 3.2  | Frequent Itemset Mining<br>Methods         | Discuss frequent itemset mining methods      | K6       |
|      | <b>Classification: Basic Concepts:</b>     |                                              |          |
| 3.3  | Basic Concepts                             | Explain basic concepts the classification    | K2       |
| 3.4  | Decision Tree Induction                    | Builddecision tree induction                 | K3       |
| 3.5  | Rule Based Classification                  | Discuss rule-based classification            | K6       |
| 3.6  | Lazy Learners                              | Develop lazy learners                        | К3       |
| IV   | Cluster Analysis: Basic Concept            | s and Methods                                |          |
| 4.1  | Cluster Analysis                           | Explain cluster analysis                     | K2       |
| 4.2  | Partitioning Methods                       | Illustrate partitioning methods              | K2       |
| 4.3  | Hierarchical Methods                       | Discuss hierarchical methods                 | K6       |
| 4.4  | Density Based Methods                      | Analyze density-based methods                | K4       |
| 4.5  | Grid Based Methods                         | Outline grid-based methods                   | K2       |
| V    | <b>Outlier Detection</b>                   |                                              |          |
| 5.1  | Outliers and Outlier Analysis              | Compare outliers and outlier analysis        | K4       |
| 5.2  | Outlier Detection Methods                  | Explain outlier detection methods            | K2       |
| 5.3  | Statistical Approaches                     | List statistical approaches                  | K1       |
| 5.4  | Proximity based Approaches                 | Discuss the proximity-based approaches       | K6       |
| 5.5  | Clustering based Approaches                | Analyze clustering-based approaches          | K4       |
| 5.6  | Classification based Approaches            | Construct classification-<br>basedapproaches | К3       |
|      | <b>Data Mining Trends and Resear</b>       |                                              |          |
| 5.7  | Data Mining Applications                   | Build data mining applications               | K6       |
|      |                                            |                                              |          |

|     | PO | PO | PO | PO | PO | PO | PO | PO | PO | PSO | PSO | PSO | PSO |
|-----|----|----|----|----|----|----|----|----|----|-----|-----|-----|-----|
|     | 1  | 2  | 3  | 4  | 5  | 6  | 7  | 8  | 9  | 1   | 2   | 3   | 4   |
| CO1 | Н  | M  | L  | M  | M  | L  | M  | M  | L  | Н   | M   | M   | M   |

| CO2 | M | Н | M | L | M | L | M | M | M | Н | M | M | L |
|-----|---|---|---|---|---|---|---|---|---|---|---|---|---|
| CO3 | M | M | M | L | M | M | L | M | L | Н | M | Н | M |
| CO4 | M | M | L | M | M | M | M | L | M | M | M | M | Н |
| CO5 | Н | M | Н | M | Н | M | Н | Н | Н | M | Н | M | Н |
| CO6 | H | Н | Н | Н | Н | M | M | M | L | M | M | M | Н |

L-Low M-Moderate H- High

#### 5. COURSE ASSESSMENT METHODS

### **DIRECT:**

- 1. Continuous Assessment Test: T1, T2 (Theory & Practical Components): Closed Book
- 2. Open Book Test.
- 3. Cooperative Learning Report, Assignment, Group Presentation, Group Discussion, project Report, Field Visit Report, Poster Presentation, Seminar, Quiz (written).
- 4. Pre-Semester & End Semester Theory Examination

## **INDIRECT**:

1. Course end survey (Feedback)

#### ELECTIVE II: ARTIFICIAL INTELLIGENCE

SEMESTER: II CODE: P22CA2: C CREDITS: 3 HOURS/WEEK: 4

#### 1. COURSE OUTCOMES:

After the successful completion of this course, the students will be able to:

| S.No. | Course Outcomes                                                                                                    | Level | Unit<br>Covered |
|-------|----------------------------------------------------------------------------------------------------|-------|-----------------|
| CO1   | Apply the fundamentals of Artificial Intelligence (AI) and its foundations for solving AI problems                             | К3    | I               |
| CO2   | Solve real life problems using AI techniques like searching and game playing in a state space representation                   | K6    | II              |
| CO3   | Propose solutions using knowledge representation,logic and heuristic search for AI problems                                    | K6    | III             |
| CO4   | Compare the different types of intelligent agents, ExpertSystems, Artificial Neural Networks and other Machine Learning Models | K5    | IV              |
| CO5   | Develop applications using Artificial Intelligence techniques and Data Mining Tools                                            | K6    | IV              |
| CO6   | Discuss the concepts of Expert Systems and Machine Learning                                                                    | K6    | V               |

#### 2A. Syllabus

## **UNIT I - Introduction to Artificial Intelligence**

12 Hours

What is Artificial Intelligence? The AI problems – What is an AI technique? - Criteria for success. Problems, Problem Spaces and Search: Defining the Problem as a State Space Search – Production Systems – Problem Characteristics.

## **UNIT II - Searching Techniques**

12 Hours

Heuristic Search Techniques: Generate and Test – Hill Climbing: Simple Hill Climbing, Steepest Ascent Hill Climbing – Best First Search: OR Graphs, The A\* Algorithm – Problem Reduction: AND-OR Graphs, The AO\* Algorithm – Constraint Satisfaction – Means Ends Analysis.

## **UNIT III - Knowledge Representation**

12 Hours

Knowledge Representation Issues: Representation and Mappings – Approaches to Knowledge Representation – Issues in Knowledge Representation: Important Attributes, Relationship among Attributes. Using Predicate Logic: Representing Simple Facts in Logic – Representing Instance and Isa Relationships – Computable Functions and Predicates – Resolution.

#### **UNIT IV - Representing Knowledge using Rules**

12 Hours

Representing Knowledge Using Rules: Procedural versus Declarative Knowledge – Logic Programming – Forward versus Backward Reasoning – Matching – Control Knowledge.

#### **UNIT V - Expert Systems**

12 Hours

Expert Systems: Representing and Using Domain Knowledge – Expert System Shells Explanation – Knowledge Acquisition. Perception and Action: Real-Time Search – Perception: Speech Recognition – Action – Robot Architectures.

### **B. TOPICS FOR SELF STUDY:**

| S.No | Topics                      | Web Link                              |
|------|-----------------------------|---------------------------------------|
| 1    | Robotics                    | www.tutorialspoint.com                |
| 2    | Natural Language Processing | www.en.wikipedia.org                  |
| 3    | Artificial Neural Network   | www.searchenterpriseai.techtarget.com |
| 4    | Reinforcement Learning      | www.geeksforgeeks.org                 |

### C. Text Book:

1. Elaine Rich, Kevin Knight, "Artificial Intelligence", Second Edition, Tata McGraw Hill publications, 2008.

## **D. Reference Books:**

- 1. Dan W. Patterson, "Introduction to Artificial Intelligence and Expert Systems", Second Edition, Prentice Hall of India Publications, 2006.
- 2. Nils J. Nilsson, "Artificial Intelligence: A New Synthesis", Second Edition, Harcourt Asia Publications, 2000.
- 3. V.S. Janakiraman, K. Sarukesi, P. Gopalakrishnan, "Foundations of Artificial Intelligence and Expert Systems", McMillan India Publications, 2005.

### E. Web links:

- 1. www.tutorialspoint.com
- 2. www.geeksforgeeks.org
- 3. www.javatpoint.com

| Unit<br>Covered/<br>Section | Course Content                               | Learning outcomes                                         | Highest Bloom's Taxonomic Level of Transaction |
|-----------------------------|----------------------------------------------|-----------------------------------------------------------|------------------------------------------------|
| I                           | Problems and Search-What is A                |                                                           | 1                                              |
| 1.1                         | The AI Problems                              | Explain the task domains of Artificial Intelligence       | K5                                             |
| 1.2                         | What is an AI Technique?                     | Construct problems using AI techniques                    | К3                                             |
| 1.3                         | Criteria for Success                         | Summarize the goals for success                           | K2                                             |
|                             | <b>Problems, Problem Spaces and S</b>        | Search                                                    |                                                |
| 1.4                         | Defining the Problem as a State Space Search | Elaborate the production rules for the water jug problem  | K6                                             |
| 1.5                         | Production Systems                           | Develop algorithms using<br>Breadth-First Search          | K6                                             |
| 1.6                         | Problem Characteristics                      | Explain the problem characteristics in detail             | K5                                             |
| II                          | Heuristic Search Techniques                  |                                                           |                                                |
| 2.1                         | Generate and Test                            | Utilize the generate and test algorithm                   | K3                                             |
| 2.2                         | Hill Climbing                                | Solve the problems using various Hill Climbing algorithms | K6                                             |

| 2.3 | Best-First Search                              | Discuss on the Best-First Search algorithms.                          | K6 |
|-----|------------------------------------------------|-----------------------------------------------------------------------|----|
| 2.4 | Problem Reduction                              | Elaborate the operations of problem reduction                         | K6 |
| 2.5 | Constraint Satisfaction                        | Solve Cryptarithmetic problems                                        | K6 |
| 2.6 | Means Ends Analysis                            | Summarize the techniques of<br>Means Ends Analysis                    | K2 |
| III | Knowledge Representation- Kno                  | wledge Representation Issues                                          |    |
| 3.1 | Representation and Mappings                    | Classifyfacts and representations                                     | K4 |
| 3.2 | Approaches to Knowledge<br>Representation      | Elaborate on the approaches of knowledge representation               | K6 |
| 3.3 | Issues in Knowledge<br>Representation          | Discuss the issues in knowledge representation                        | K6 |
|     | Using Predicate Logic                          | 1                                                                     |    |
| 3.4 | Representing Simple Facts in Logic             | Determine the use of propositional logic                              | K5 |
| 3.5 | Representing Instance and Isa<br>Relationships | Identify the three ways of representing class membership              | К3 |
| 3.6 | Computable Functions and Predicates            | Prove the computable functions and predicates using the set of facts  | K5 |
| 3.7 | Resolution                                     | Propose algorithm to convert a clause form                            | K6 |
| IV  | Representing Knowledge Using I                 | Rules                                                                 |    |
| 4.1 | Procedural versus Declarative<br>Knowledge     | Compare procedural and declarative knowledge                          | K4 |
| 4.2 | Logic Programming                              | Explain logic programming                                             | K5 |
| 4.3 | Forward versus Backward<br>Reasoning           | Compare forward and backward reasoning                                | K5 |
| 4.4 | Matching                                       | Develop matching between current state and preconditions of the rules | K6 |
| 4.5 | Control Knowledge                              | Outline control knowledge                                             | K2 |
| V   | Expert Systems                                 |                                                                       |    |
| 5.1 | Representing and Using Domain<br>Knowledge     | Outline the usage of domain knowledge                                 | K2 |
| 5.2 | Expert System Shells                           | Summarize on expert system shells                                     | K2 |
| 5.3 | Explanation on Domain<br>Knowledge             | Explain domain knowledge                                              | K1 |
| 5.4 | Knowledge Acquisition                          | Elaborate on knowledge acquisition                                    | K6 |
|     | Perception and Action                          |                                                                       |    |
| 5.5 | Real-Time Search                               | Propose algorithms using Real<br>Time Search                          | K6 |
| 5.6 | Perception                                     | Design systems for speech recognition                                 | K6 |
| 5.7 | Action                                         | Construct visibility graph                                            | K6 |
| 5.8 | Robot Architectures                            | Summarize the architecture of robot                                   | K6 |

|     | PO | PO | PO | PO | PO | PO | PO | PO | PO | PSO | PSO | PSO | PSO |
|-----|----|----|----|----|----|----|----|----|----|-----|-----|-----|-----|
|     | 1  | 2  | 3  | 4  | 5  | 6  | 7  | 8  | 9  | 1   | 2   | 3   | 4   |
| CO1 | M  | M  | L  | L  | Н  | Н  | M  | M  | H  | Н   | M   | M   | Н   |
| CO2 | Н  | Н  | M  | M  | Н  | Н  | M  | M  | Н  | Н   | M   | M   | M   |
| CO3 | M  | Н  | Н  | M  | M  | Н  | M  | M  | M  | M   | Н   | M   | L   |
| CO4 | M  | M  | L  | M  | L  | M  | M  | M  | Н  | M   | Н   | M   | M   |
| CO5 | Н  | Н  | M  | M  | M  | M  | M  | Н  | Н  | M   | M   | M   | Н   |
| CO6 | Н  | Н  | Н  | Н  | Н  | M  | Н  | Н  | Н  | Н   | Н   | Н   | Н   |

L-Low M-Moderate H- High

## 5. COURSE ASSESSMENT METHODS

## **DIRECT:**

- 1. Continuous Assessment Test: T1, T2 (Theory & Practical Components): Closed Book
- 2. Open Book Test.
- 3. Assignment, Group Presentation, Group Discussion, Seminar, Quiz (written).
- 4. Pre-Semester & End Semester Theory Examination

### **INDIRECT**:

1. Course end survey (Feedback)

#### **Elective III - CUSTOMER RELATIONSHIP MANAGEMENT**

SEMESTER: II CODE: P22CA2: D CREDITS: 3 HOURS/WEEK: 4

#### 1. COURSE OUTCOMES

After the successful completion of this course, the students will be able to:

| S.No. | Course Outcomes                                            | Level | Unit<br>Covered |
|-------|------------------------------------------------------------|-------|-----------------|
| CO1   | Evaluate customer lifetime values                          | K5    | I               |
| CO2   | Plan ways for retaining a customer                         | K6    | II              |
| CO3   | Summarize customer lifecycle and customer values           | K2    | II              |
| CO4   | Compare value in use and value in exchange                 | K4    | III             |
| CO5   | Develop customer related database for knowledge management | K6    | IV              |
| CO6   | Analyze structured and unstructured data                   | K4    | V               |

#### 2A. Syllabus

#### **UNIT I - Introduction to CRM:**

12 Hours

Introduction -Strategic CRM - Operational CRM - Analytical CRM - Where does social CRM fit? - Misunderstandings about CRM - Defining CRM - CRM constituencies - Commercial contexts of CRM - The not-for-profit context – the 'third sector' - Models of CRM - **Understanding relationships**: What is a relationship? Relationship quality - Why companies want relationships with customers - Customer lifetime value - When might companies not want relationships with customers? - Why customers want relationships with suppliers - Customer satisfaction, loyalty and business performance -Relationship management theories.

## **UNIT II - Managing the customer lifecycle – customer acquisition:**

13 Hours

Introduction - What is a new customer? - Portfolio purchasing - Prospecting - Key performance indicators of customer acquisition programmes - Making the right offer - Operational CRM tools that help customer acquisition — Managing the customer lifecycle. **Customer retention and development**: Introduction What is customer retention? - Economics of customer retention - Which customers to retain? -Strategies for customer retention - Positive customer retention strategies - Context makes a difference - Key performance indicators of customer retention programmes - Strategies for customer development -Strategies for terminating customer relationships

## **UNIT III - Strategic CRM: Customer Portfolio Management**:

11 Hours

## **UNIT IV - Operational CRM : Sales Force Automation:**

12 Hours

What is SFA? - The SFA eco-system SFA software functionality - SFA adoption - How SFA changes sales performance. Marketing Automation : What is marketing automation? - Benefits of marketing automation - Software applications for marketing.

UNIT V - Analytical CRM : Developing and managing customer-related databases: 12 Hours

Corporate customer-related data - Structured and unstructured data - Developing a customer-related database - Data integration - Data warehousing - Data marts - Knowledge management. **Using Customer-Related Data:** Introduction - Analytics for CRM strategy and tactics - Analytics throughout the customer lifecycle - Analytics for structured and unstructured data - Big data analytics Analytics for structured data - Three ways to generate analytical insight

#### **B. TOPICS FOR SELF-STUDY:**

| S.No | Topics              | Web Link                                                                                  |
|------|---------------------|-------------------------------------------------------------------------------------------|
| 1    | Data Quality in CRM | https://www.mycustomer.com/selling/crm/how-<br>to-improve-data-quality-in-your-crm-system |
| 2    | Service Automation  | https://www.simplecrm.com/crm/service-<br>automation/                                     |
| 3    | CRM Implementation  | https://www.discovercrm.com/crm-<br>implementation-process.html                           |
| 4    | Data Science to CRM | https://www.kaggle.com/general/5782                                                       |

#### C. Text Book:

1. Francis Buttle and Stan Maklan, Customer Relationship Management: Concepts and Technologies, Routledge, 2015.

#### **D. Reference Books:**

- 1. Ed Peelan and Rob Beltman., Customer Relationship Management., Pearson, 2013.
- 2. V. Kumar, Werner Reinartz, Customer Relationship Management, John Willey & Sons, 2006.

#### E. Web links:

- 1. https://www.salesforcetutorial.com/
- 2. https://www.tutorialspoint.com/microsoft\_crm/microsoft\_crm\_forms.htm

| Unit<br>Covered/<br>Section | Course Content              | Learning outcomes                                     | Highest Bloom's Taxonomic Level of Transaction |  |
|-----------------------------|-----------------------------|-------------------------------------------------------|------------------------------------------------|--|
| I                           | Introduction to CRM         |                                                       |                                                |  |
| 1.1                         | Strategic CRM               | Recall strategic CRM                                  | K1                                             |  |
| 1.2                         | Operational CRM             | List the applications of operational CRM              | K1                                             |  |
| 1.3                         | Analytical CRM              | Define analytical CRM                                 | K1                                             |  |
| 1.4                         | Where does social CRM fit?  | Identify the ways of enhancing CRM using social media | К3                                             |  |
| 1.5                         | Misunderstandings about CRM | Distinguish CRM and database marketing                | K4                                             |  |

| 1.6  | Defining CRM                                                                          | Define CRM                                                                                                    | K1         |
|------|---------------------------------------------------------------------------------------|----------------------------------------------------------------------------------------------------|------------|
| 1.7  | CRM constituencies                                                                    | List the constituencies having an interest in CRM                                                                  | K1         |
| 1.8  | Commercial contexts of CRM                                                            | Summarize commercial contexts, which present a range of different customer relationship management problems        | K2         |
| 1.9  | The not for profit context                                                            | Classify for profit and not for profit context of CRM                                                              | K2         |
| 1.10 | Models of CRM                                                                         | Explain various model of CRM                                                                                       | K5         |
| 1.11 | Understanding relationships:<br>What is a relationship?                               | К3                                                                                                    |            |
| 1.12 | Relationship quality                                                                  | Define relationship quality                                                                                        | K1         |
| 1.13 | Why companies want relationships with customers                                       | Examine why companies want relationship with customer                                                              | K4         |
| 1.14 | Customer lifetime value                                                               | Evaluate customer lifetime values  Examine why companies not                                                       | K5         |
| 1.15 | When might companies not want relationships with customers?                           | K4                                                                                                    |            |
| 1.16 | Why customers want relationships with suppliers                                       | Summarize why customers want relationships with suppliers                                                          | K2         |
| 1.17 | Customer satisfaction, loyalty and business performance                               | Recall customer loyalty                                                                                            | K1         |
| 1.18 | Relationship management theories                                                      | Apply relationship management theories to given scenario                                                           | K3         |
| II   | Managing the customer lifecyc                                                         | le                                                                                                    |            |
| 2.1  | Customer Acquisition:<br>Introduction                                                 | List the issues need to be carefully considered and programmed into a properly resourced customer acquisition plan | K1         |
| 2.2  | What is a new customer?                                                               | Outline a new customer                                                                                             | K2         |
| 2.3  | Portfolio purchasing                                                                  | outline conversion model                                                                                           | K2         |
| 2.4  | Prospecting                                                                           | Explain Business to consumer lead generation                                                                       | K5         |
| 2.5  | Key performance indicators of customer acquisition programmes                         | Categorize Key performance indicators of customer acquisition programmes                                           | K4         |
| 2.6  | Making the right offer                                                                | What is the right offer?                                                                                           | <b>K</b> 1 |
| 2.7  | Operational CRM tools that help customer acquisition Managing the customer lifecycle. | Summarize operational tools that help in the customer acquisition process, including lead management, campaign     | K2         |

|                                               |                                                                                                    | management and event-based marketing                                                                                                    |                                  |  |
|-----------------------------------------------|----------------------------------------------------------------------------------------------------|----------------------------------------------------------------------------------------------------|----------------------------------|--|
| 2.8                                           | Customer retention and development: Introduction What is customer retention?                                                                                                    | Define customer retention                                                                                                    | K1                               |  |
| 2.9                                           | Economics of customer retention                                                                                                    | Examine the economics of customer retention                                                                                                    | K4                               |  |
| 2.10                                          | Which customers to retain?                                                                                                    | List the types of customers to retain                                                                                                    | K1                               |  |
| 2.11                                          | Strategies for customer retention                                                                                                    | Apply the strategies for customer retention in given scenario                                                                                                    | К3                               |  |
| 2.12                                          | Positive customer retention strategies                                                                                                    | Summarize positive customer retention strategies                                                                                                    | K2                               |  |
| 2.13                                          | Context makes a difference                                                                                                    | List contextual considerations impact on customer retention practices                                                                                                    | K1                               |  |
| 2.14                                          | Key performance indicators of customer retention programmes                                                                                                    | Summarize key performance indicators of customer retention programmes                                                                                                    | K2                               |  |
| 2.15                                          | Strategies for customer development                                                                                                    | Explain CRM technologies that are useful for customer development purposes                                                                                                    | K2                               |  |
| 2.16                                          | Strategies for terminating customer relationships  Apply the strategies for terminating customer relationships in given scenario                                                                                                    |                                                                                                    |                                  |  |
| III                                           | Strategic CRM                                                                                                    |                                                                                                    |                                  |  |
| 3.1                                           | Customer Portfolio Management: What is a portfolio?                                                                                                    | Define portfolio                                                                                                    | K1                               |  |
|                                               |                                                                                                    |                                                                                                    |                                  |  |
| 3.2                                           | Who is the customer?                                                                                                    | Recall Customer                                                                                                    | K1                               |  |
| 3.2                                           | Who is the customer?  Customer portfolio models                                                                                                    | Recall Customer  Explain customer portfolio models                                                                                                    | K1<br>K2                         |  |
|                                               |                                                                                                    | Explain customer portfolio                                                                                                    |                                  |  |
| 3.3                                           | Customer portfolio models  Strategically significant                                                                                                    | Explain customer portfolio models  Summarize the classes of strategically significant                                                                                                    | K2                               |  |
| 3.3                                           | Customer portfolio models  Strategically significant customers  The seven core customer                                                                                                    | Explain customer portfolio models  Summarize the classes of strategically significant customers  Explain the core customer                                                                                                    | K2<br>K2                         |  |
| 3.3<br>3.4<br>3.5                             | Customer portfolio models  Strategically significant customers  The seven core customer management strategies  How to deliver customer experienced value: introduction                                                                                                    | Explain customer portfolio models  Summarize the classes of strategically significant customers  Explain the core customer management strategies                                                                                                    | K2<br>K2<br>K2                   |  |
| 3.3<br>3.4<br>3.5<br>3.6                      | Customer portfolio models  Strategically significant customers  The seven core customer management strategies  How to deliver customer experienced value: introduction , Understanding value  When do customers experience                                                                                                  | Explain customer portfolio models  Summarize the classes of strategically significant customers  Explain the core customer management strategies  Define value  Compare value in use and value in exchange  Construct a customer perceived value model                                                           | K2<br>K2<br>K2<br>K1             |  |
| 3.3<br>3.4<br>3.5<br>3.6<br>3.7               | Customer portfolio models  Strategically significant customers  The seven core customer management strategies  How to deliver customer experienced value: introduction , Understanding value  When do customers experience value?  Modeling customer perceived                                                              | Explain customer portfolio models  Summarize the classes of strategically significant customers  Explain the core customer management strategies  Define value  Compare value in use and value in exchange  Construct a customer perceived                                                                       | K2<br>K2<br>K2<br>K1<br>K4       |  |
| 3.3<br>3.4<br>3.5<br>3.6<br>3.7<br>3.8        | Customer portfolio models  Strategically significant customers  The seven core customer management strategies  How to deliver customer experienced value: introduction , Understanding value  When do customers experience value?  Modeling customer perceived value                                                        | Explain customer portfolio models  Summarize the classes of strategically significant customers  Explain the core customer management strategies  Define value  Compare value in use and value in exchange  Construct a customer perceived value model  List the sources of customer                             | K2<br>K2<br>K2<br>K1<br>K4<br>K3 |  |
| 3.3<br>3.4<br>3.5<br>3.6<br>3.7<br>3.8<br>3.9 | Customer portfolio models  Strategically significant customers  The seven core customer management strategies  How to deliver customer experienced value: introduction , Understanding value  When do customers experience value?  Modeling customer perceived value  Sources of customer value  Customer Value through the | Explain customer portfolio models  Summarize the classes of strategically significant customers  Explain the core customer management strategies  Define value  Compare value in use and value in exchange  Construct a customer perceived value model  List the sources of customer value  Outline 7Ps of value | K2 K2 K1 K4 K3 K1                |  |

| 4.2     | The SFA eco system                                                                  | List the components of SFA                                        | K1         |
|---------|-------------------------------------------------------------------------------------|-------------------------------------------------------------------|------------|
| 4.3     | SFA software functionality                                                          | Summarize the functionality provided by SFA                       | K2         |
| 4.4     | SFA adoption                                                                        | List the benefits from SFA                                        | K2         |
| 4.5     | How SFA changes sales performance.                                                  | Summarize the condition of SFA having impact on sales performance | K2         |
| 4.6     | Marketing Automation : What is marketing automation?                                | Define marketing automation                                       | <b>K</b> 1 |
| 4.7     | Benefits of marketing automation                                                    | Outline the benefits of marketing automation                      | K2         |
| 4.8     | Software applications for marketing                                                 | Discuss the functionalities offered by marketing software         | K6         |
| ${f V}$ | <b>Analytical CRM</b>                                                               |                                                                   |            |
| 5.1     | Developing and managing customer related databases: Corporate customer related data | Recall customer related data.                                     | K1         |
| 5.2     | Structured and unstructured data                                                    | Summarize the types of databases                                  | K2         |
| 5.3     | Developing a customer related database                                              | Develop a customer related data                                   | K2         |
| 5.4     | Data integration                                                                    | Recall data integration                                           | K1         |
| 5.5     | Data warehousing                                                                    | Define data warehousing                                           | K1         |
| 5.6     | Data marts                                                                          | Recall Data mart                                                  | K1         |
| 5.7     | Knowledge management.                                                               | Define knowledge management (KM) from a CRM perspective           | K1         |
| 5.8     | Using Customer Related Data:<br>Introduction                                        | Recall customer related data.                                     | K1         |
| 5.9     | Analytics for CRM strategy and tactics                                              | Apply forecasting technique to customer data                      | K2         |
| 5.10    | Analytics throughout the customer lifecycle                                         | Apply forecasting technique to customer data                      | К3         |
| 5.11    | Analytics for structured and unstructured data                                      | Analyze structured and unstructured CRM data                      | K4         |
| 5.12    | Big data analytics                                                                  | Summarize three 3Vs of Big data                                   | K2         |
| 5.13    | Analytics for structured data                                                       | Classify various types of data                                    | K2         |
| 5.14    | Three ways to generate analytical insight                                           | Develop OLAP report on CRM                                        | K6         |

|     | PO | PO | PO | PO | PO | PO | PO | PO | PO | PSO | PSO | PSO | PSO |
|-----|----|----|----|----|----|----|----|----|----|-----|-----|-----|-----|
|     | 1  | 2  | 3  | 4  | 5  | 6  | 7  | 8  | 9  | 1   | 2   | 3   | 4   |
| CO1 | -  | -  | -  | L  | -  | Н  | Н  | M  | Н  | -   | -   | M   | Н   |
| CO2 | -  | -  | -  | -  | -  | Н  | Н  | Н  | M  | -   | -   | M   | M   |
| CO3 | 1  | -  | L  | L  | -  | M  | M  | M  | L  | -   | •   | L   | L   |
| CO4 | M  | M  | M  | M  | L  | Н  | M  | M  | M  | -   | -   | -   | L   |

| CO5 | M | M | M | M | Н | M | M | M | Н | M | M | Н | M |
|-----|---|---|---|---|---|---|---|---|---|---|---|---|---|
| CO6 | M | M | M | Н | Н | Н | Н | Н | Н | M | M | Н | Н |

L-Low M-Moderate H- High

## 5. COURSE ASSESSMENT METHODS

## **DIRECT:**

- 1. Continuous Assessment Test: T1 (Theory ): Closed Book
- 2. Open Book Test.
- 3. Assignment, Group Discussion, Poster Presentation, Seminar, Quiz (written).
- 4. Pre-Semester & End Semester Theory Examination

# **INDIRECT**:

1. Course end survey (Feedback)

#### Elective III: ENTERPRISE RESOURCE PLANNING

SEMESTER: II CODE: P22CA2: E CREDITS: 3 HOURS/WEEK: 4

#### 1. COURSE OUTCOMES:

After the successful completion of this course, the students will be able to:

| S. No. | Course Outcomes                                                            | Level | Unit<br>Covered |
|--------|----------------------------------------------------------------------------|-------|-----------------|
| CO1    | Summarize the basic concepts of ERP systems                                | K2    | I               |
| CO2    | Distinguish between MRP, MRP II and ERP systems                            | K4    | II              |
| CO3    | Analyze the technologies related to ERP systems and major components       | K4    | III             |
| CO4    | Discover the knowledge of typical ERP systems                              | K4    | III             |
| CO5    | Assess the advantages and limitations of implementing ERP systems          | K5    | IV              |
| CO6    | Relate the various processes in business using ERP concepts and techniques | K2    | V               |

### 2A. Syllabus

#### **UNIT I - Introduction to ERP**

12 Hours

Introduction to ERP: Enterprise - ERP concepts - Justification for ERP investment - Risk involved in ERP implementation - Benefits of ERP - Important ERP Products (Software)

## **UNIT II - ERP and related Technologies**

12 Hours

ERP and related Technologies: Business Intelligence - E-Commerce & E-Business - Business Process Re-engineering - Data Warehousing and Data Mining - Online Analytical Process (OLAP) - Supply Chain Management - Customer Relationship Management

### **UNIT III - Business Modules in ERP**

12 Hours

Business Modules in ERP: Marketing – Finance - Material Management – Production - Quality Management - Sales Distribution – Plant Maintenance - Human Resource Management

### **UNIT IV - ERP Implementation**

14 Hours

ERP Implementation: ERP Implementation Life Cycle - Requirement definition - Implementation methodologies - Process definition Vendors and Consultants - ERP Project Teams - Dealing with Employee Resistance - Training and Education Data Migration

## **UNIT V - ERP Operation, Maintenance and Future Trends**

10 Hours

ERP Operation, Maintenance and Future Trends: Post implementation Activities - Operation and maintenance of ERP Systems - Performance Measurement of ERP Systems - Internet enabled ERP - Future trends in ERP

### **B. TOPICS FOR SELF-STUDY:**

| S.No | Topics                       | Web Link              |
|------|------------------------------|-----------------------|
| 1    | The Future of ERP Market     | www.deskera.com       |
| 2    | ERP vs. ERP II vs. ERP III   | www.iitrun.com        |
| 3    | Open-Source ERP Technologies | www.thebalancesmb.com |
| 4    | Deploying ERP Applications   | www.networkworld.com  |

## C. Text Book:

1. Alexis Leon, "ERP Demystified", Tata McGraw-Hill Publications, 2008.

## D. Reference Book:

1. Dr. Ashim Raj Singla, "Enterprise Resource Planning", 2<sup>nd</sup> Edition, Cengage Learning India Pvt., Ltd., 2016

## E. Web links:

- 1. www.ebooks.lpude.in/management
- 2. www.akwl.org/wp-content/uploads

| Unit<br>Covered/<br>Section | Course Content                         | Learning outcomes                                                     | Highest Bloom's Taxonomic Level of Transaction |
|-----------------------------|----------------------------------------|-----------------------------------------------------------------------|------------------------------------------------|
| Ι                           | Introduction to ERP                    |                                                                       |                                                |
| 1.1                         | ERP concepts                           | Recall the concepts of<br>Enterprise Resource Planning                | K1                                             |
| 1.2                         | Justification for ERP investment       | List out the growth reasons of ERP                                    | K1                                             |
| 1.3                         | Risk involved in ERP<br>Implementation | Analyze the risks factors in ERP implementation                       | K4                                             |
| 1.4                         | Benefits of ERP                        | Explain the benefits of ERP                                           | K2                                             |
| 1.5                         | Important ERP Products (Software)      | Discuss integrated data model and business modeling                   | K6                                             |
|                             | ERP and re                             | lated Technologies                                                    |                                                |
| 2.1                         | Business Intelligence                  | Apply the concepts of MIS,<br>DSS and EIS in Business<br>Intelligence | К3                                             |
| .2.2                        | E-Commerce & E-Business                | Outline the characteristics of BPR                                    | K2                                             |
| 2.3                         | Business Process Re-engineering        | Compare the various needs for business process re-engineering         | K4                                             |
| 2.4                         | Data Warehousing and Data Mining       | Discuss the concepts of data warehousing and data mining              | K6                                             |
| 2.5                         | Online Analytical Process<br>(OLAP)    | Summarize the concepts of OLAP                                        | K2                                             |
| 2.6                         | Supply Chain Management                | Elaborate on supply chain business process integration                | K6                                             |
| 2.7                         | Customer Relationship<br>Management    | Explain the concept of Customer Relationship Management               | K2                                             |
| III                         | Business Modules in ERP                |                                                                       |                                                |
| 3.1                         | Marketing                              | Discuss the business modules of ERP                                   | K6                                             |
| 3.2                         | Finance                                | Summarize the finance module                                          | K2                                             |
| 3.3                         | Material Management                    | Organize material management module of ERP                            | К3                                             |
| .3.4                        | Production and Quality Management      | Recall the need for quality management                                | K1                                             |

| 3.5 | Sales Distribution                         | Compare sales distribution between delivery and creation of quality certificates | K5 |
|-----|--------------------------------------------|----------------------------------------------------------------------------------|----|
| 3.6 | Plant Maintenance                          | Explain the plant maintenance module                                             | K2 |
| 3.7 | Human Resource Management                  | Solve HRM problems by applying system approach                                   | K6 |
| IV  | ERP Implementation                         |                                                                                  |    |
| 4.1 | ERP Implementation Life Cycle              | Discuss the ERP implementation cycle                                             | K6 |
| 4.2 | Requirement definition                     | Elaborate on gap analysis technique                                              | K6 |
| 4.3 | Implementation methodologies               | Design ERP packages using implementation methodologies                           | K6 |
| 4.4 | Process definition Vendors and Consultants | Outline the role of Vendors                                                      | K2 |
| 4.5 | ERP Project Teams                          | Categorize the pros and cons of In-house Implementation                          | K4 |
| 4.6 | Dealing with Employee Resistance           | Explain the phases in project planning                                           | K2 |
| 4.7 | Training and Education Data Migration      | Identify the need for end user training                                          | K3 |
| V   | ERP Operation, Maintenance and F           | uture Trends                                                                     |    |
| 5.1 | Post implementation Activities             | Discuss the faster implementation methodology                                    | K6 |
| 5.2 | Operation and maintenance of ERP Systems   | Distinguish between new markets and new channels                                 | K4 |
| 5.3 | Performance Measurement of ERP<br>Systems  | Outline the challenges of ERP<br>Systems                                         | K2 |
| 5.4 | Internet enabled ERP                       | Summarize the concept of Internet enabling                                       | K2 |
| 5.5 | Future trends in ERP                       | Predict new business segments                                                    | K6 |

|     | PO | PO | PO | PO | PO | PO | PO | PO | PO | PSO | PSO | PSO | PSO |
|-----|----|----|----|----|----|----|----|----|----|-----|-----|-----|-----|
|     | 1  | 2  | 3  | 4  | 5  | 6  | 7  | 8  | 9  | 1   | 2   | 3   | 4   |
| CO1 | H  | H  | M  | L  | M  | H  | L  | L  | M  | Н   | M   | M   | H   |
| CO2 | H  | Н  | M  | L  | M  | Н  | M  | L  | M  | Н   | M   | L   | Н   |
| CO3 | H  | Н  | M  | L  | L  | Н  | L  | M  | M  | M   | Н   | L   | Н   |
| CO4 | H  | H  | M  | L  | L  | Н  | M  | L  | M  | M   | H   | L   | Н   |
| CO5 | Н  | Н  | M  | L  | L  | Н  | L  | M  | M  | Н   | M   | L   | Н   |
| CO6 | Н  | Н  | M  | L  | L  | Н  | M  | L  | M  | Н   | M   | L   | Н   |

L-Low M-Moderate H- High

## 5. COURSE ASSESSMENT METHODS

## **DIRECT:**

- 1. Continuous Assessment Test: T1, T2 (Theory & Practical Components): Closed Book
- 2. Open Book Test.
- 3. Cooperative Learning Report, Assignment, Group Presentation, Group Discussion, project report, Poster Presentation, Seminar, Quiz (written).
- 4. Pre-Semester & End Semester Theory Examination

### **INDIRECT**:

1. Course end survey (Feedback)

#### **Elective III: MANAGEMENT INFORMATION SYSTEMS**

SEMESTER: II CODE: P22CA2: F CREDITS : 3 HOURS/WEEK: 4

#### 1. COURSE OUTCOMES

After the successful completion of this course the students will be able to:

| S.No. | Course Outcomes                                                                                                    | Level | Unit<br>Covered |
|-------|----------------------------------------------------------------------------------------------------|-------|-----------------|
| CO1   | Understand the concept of a system and how it relates to information systems.                                                                                               | K1    | I               |
| CO2   | Explain the functions of major components of hardware, software, networks, media, and services.                                                                             | K2    | II              |
| CO3   | Analyze and synthesize aspects of customer relationship management, enterprise resource management, and supply chain management systems                                     | К3    | III             |
| CO4   | Describe several evaluation factors that should be considered in evaluating the acquisition of hardware, software, and IS services.                                         | К3    | IV              |
| CO5   | Propose several ways that business managers and professionals can help lessen the harmful effects and increase the beneficial effects of the use of information technology. | K5    | V               |
| CO6   | Create the theoretical models used in database management systems to answer business questions                                                                              | K6    | V               |

## 2. A. Syllabus

### **Unit I: Foundation Concepts**

15 Hours

**Information Systems in Business:** The Real World of Information Systems - The Fundamental Roles of IS in Business - Trends in Information Systems - The Role of e-Business in Business - Types of Information Systems - Managerial Challenges of Information Technology. **The Components of Information Systems:** Components of Information Systems - Information System Resources - Information System Activities - Recognizing Information Systems.

## **Unit II: Information Technologies**

15 Hours

Hardware: Digital Devices - Processing Data: The CPU - Motherboard - Random-Access Memory - Hard Disk - Solid State Drives - Removable Media - Input and Output Devices - Other Computing Devices - Smartphones - Integrated Computing and Internet of Things (IoT) - The Commoditization of the Personal Computer. Software: Operating Systems - Application Software - Utility Software and Programming Software - Applications for the Enterprise - Enterprise Resource Planning - Supply Chain Management - Mobile Applications - Cloud Computing - Open-Source Software. Data and Databases: Big Data - Databases - Data Models and Relational Databases - Database Management Systems - Structured Query Language - Other Types of Databases - Finding Value in Data: Business Intelligence - Data Warehouse - Data Mining and Machine Learning - Knowledge Management. Networking and Communication: The Internet and the World Wide Web - The Dot-Com Bubble - Web 2.0 - Wireless Networking - Mobile Network - Bluetooth - VoIP - Organizational Networking - Cloud Computing.

# **Unit III: Business Applications**

15 Hours

**e-Business Systems:** Cross-Functional Enterprise Applications - Enterprise Application Integration - Transaction Processing Systems - Enterprise Collaboration Systems. **Functional Business Systems:** Marketing Systems - Manufacturing Systems - Human Resource Systems - Accounting Systems - Financial Management Systems. **Customer Relationship Management:** The Three Phases of CRM -

Trends in CRM - Enterprise Resource Planning: Trends in ERP - Supply Chain Management: The Role of SCM - Trends in SCM - e-Commerce - The Scope of e-Commerce - Electronic Payment Processes. Decision Support in Business - Decision Support Trends - Decision Support Systems - Management Information Systems - Online Analytical Processing - Using Design Support Systems - Executive Information Systems - Enterprise Portals and Decision Support - Knowledge Management Systems - Artificial Intelligence Technologies in Business - Business and AI - Expert Systems - Developing Expert Systems - Neural Networks - Genetic Algorithms - Virtual Reality - Intelligent Agents.

## **Unit IV: Development Processes**

15 Hours

**Developing Business/IT Strategies:** Planning Fundamentals - Organizational Planning - The Scenario Approach - Planning for Competitive Advantage - Business Models and Planning - Business/IT Architecture Planning - Identifying Business/IT Strategies - Business Application Planning. Implementation Challenges: Implementing Information Technology - End-User Resistance and Involvement - Change Management. **Developing Business Systems:** IS Development - The Systems Approach - Systems Analysis and Design - The Systems Development Life Cycle - Starting the Systems Development Process - Systems Analysis - Systems Design - End-User Development - Technical Notes: Overview of Object-Oriented Analysis and Design. **Implementing Business Systems:** Implementing New Systems - Project Management - Evaluating Hardware, Software, and Services - Other Implementation Activities.

## **Unit V: Management Challenges**

15 Hours

Security, Ethical, and Societal Challenges of IT: Ethical Responsibility of Business Professionals - Computer Crime - Privacy Issues - The Current State of Cyber Law - Other Challenges - Health Issues - Societal Solutions. Security Management of Information Technology: Tools of Security Management - Inter-Networked Security Defenses - System Controls and Audits. Managing Information Technology: Business and IT - Managing Information Technology - Business/IT Planning - Managing the IT Function - Organizing IT - Outsourcing and Offshoring IT and IS - Failures in IT Management - Management Involvement. Managing Global IT: The International Dimension - Global IT Management - Cultural, Political, and Geoeconomic Challenges - Global Business/IT Strategies - Global Business/IT Applications - Global IT Platforms - Global Data Access Issues - Global Systems Development.

#### **B. TOPICS FOR SELF-STUDY:**

| S.No | Topics                         | Web Link                                                                                                    |
|------|--------------------------------|----------------------------------------------------------------------------------------------------|
| 1    | Functional Information Systems | https://ecomputernotes.com/mis/structure-and-<br>classification/explain-briefly-the-different-<br>functional-information-systems |
| 2    | Enterprise Resource Planning   | https://solutionsreview.com/enterprise-resource-<br>planning/understand-erp-by-watching-these-5-<br>youtube-videos/              |
| 3    | Trends in MIS                  | https://moonwelfarefoundation.blogspot.com/2018/<br>11/trends-in-management-information-<br>systems.html                         |
| 4    | Enterprise Software Systems    | https://www.floridatechonline.com/blog/informatio<br>n-technology/types-of-enterprise-systems-and-<br>their-applications/        |

#### C. Text Books:

- 1. James A. O'Brien, George M Marakas, Ramesh Bebl, "*Management Information Systems*", Thirteenth Edition, Tata McGraw Hill Education Private Limited, 2017.
- 2. David Bourgeois, Joseph Mortati, Shouhong Wang, James Smith, "Information Systems for Business and Beyond", Lulu.com, Illustrated edition, 2019.

#### **D. Reference Books:**

- 1. Gordon B. Davis, Margrethe H. Olson, "Management Information Systems: Conceptual Foundations, Structure and Development", Tata McGraw Hill Education, 2000.
- 2. Raymond Jr McLeod Jr., George Schell, "*Management Information System*", Pearson Publication, 10<sup>th</sup> Edition, 2000.
- 3. Kenneth C. Laudon, Jane P. Laudon, "Management Information Systems: Managing the Digital Firm Hardcover", Pearson Publication, 13<sup>th</sup> Edition, 2013.
- 4. James A. O'Brien, George M Marakas, Ramesh Bebl, "*Management Information Systems*", Nineth Edition, Tata McGraw Hill Education Private Limited, 2010.

### E. Web links:

- 1.https://nptel.ac.in/courses/122/105/122105022/
- 2.https://www.youtube.com/watch?v=N8F7eOqgH8Q

| Unit<br>Covered/<br>Section | Course Content                           | Learning outcomes                                                                                                    | Highest Bloom's Taxonomic Level of Transaction |
|-----------------------------|------------------------------------------|----------------------------------------------------------------------------------------------------|------------------------------------------------|
| I                           | <b>Foundation Concepts</b>               |                                                                                                    |                                                |
| 1.1                         | The Real World of<br>Information Systems | Understand the concept of a system and how it relates to information systems.                                                                                                 | K1                                             |
| 1.2                         | The Fundamental Roles of IS in Business  | Explain why knowledge of information systems is important for business professionals                                                                                          | K2                                             |
| 1.3                         | Trends in Information<br>Systems         | Illustrate how the business applications of information systems can support a firm's business processes, managerial decision making, and strategies for competitive advantage | K2                                             |
| 1.4                         | Components of Information<br>Systems     | Summarize the components of real world information systems.                                                                                                    |                                                |
| 1.5                         | Information System Activities            | Show the pyramid of information system in organization                                                                                                    | K2                                             |
| II                          | Information Technologies                 |                                                                                                    |                                                |
| 2.1                         | Hardware in IT                           | Outline the major technologies and uses of computer peripherals for input, output, and storage.                                                                               | K2                                             |

| 2.2 | C-C                                                 | Explain several important                                                                                                    | 170        |
|-----|-----------------------------------------------------|----------------------------------------------------------------------------------------------------|------------|
| 2.2 | Software in IT                                      | trends occurring in computer software.                                                                                                  | K2         |
| 2.3 | The Internet and the World Wide Web                 | Identify several strategic uses of Internet technologies and give examples of how they can help a business gain competitive advantages. | K2         |
| 2.4 | Integrated Computing and Internet of Things (IoT)   | Criticize how business process reengineering frequently involves the strategic use of Internet technologies.                            | K5         |
| 2.5 | Knowledge Management.                               | Identify the business value of using Internet technologies to become an agile competitor or form a virtual company.                     | K2         |
| 2.6 | Organizational Networking and Cloud Computing.      | Explain how knowledge management systems can help a business gain strategic advantages.                                                 | K2         |
| 2.7 | Managing Data Resources                             | Identify the stages of transaction from a manual system to automated systems                                                            | К3         |
| 2.8 | Technical Foundation of Database Management         | Summarize the need for database systems.                                                                                                | K2         |
| III | <b>Business Applications</b>                        |                                                                                                    |            |
| 3.1 | e-Business Systems                                  | Why is there a trend toward cross-functional integrated enterprise systems in business                                                  | K1         |
| 3.2 | Functional Business<br>Systems                      | Explain how EAI works                                                                                                    | K2         |
| 3.3 | Customer Relationship<br>Management                 | Three Phases of CRM                                                                                                    | K5         |
| 3.4 | Enterprise Resource<br>Planning                     | Benefits and Challenges of ERP                                                                                                    | К3         |
| 3.5 | Supply Chain Management                             | Trends in SCM                                                                                                    |            |
| 3.6 | Decision Support in<br>Business                     | Summarize the levels of<br>Managerial Decision<br>Making                                                                                | K2         |
| 3.7 | Artificial Intelligence<br>Technologies in Business | Develop the Expert Systems with Neural Networks                                                                                         | <b>K</b> 6 |
| IV  | <b>Development Processes</b>                        |                                                                                                    |            |
| 4.1 | Developing Business/IT<br>Strategies                | Explain the Components of<br>Organizational<br>Planning                                                                                 | K2         |
| 4.2 | Identifying Business/IT<br>Strategies               | Compare the Planning<br>Approaches                                                                                                    | K5         |
| 1   | Implementation Challenges                           | Criticize the impact and scope                                                                                                    | K5         |

| 4.4 | Developing Business<br>Systems                      | Illustrate the new implementation process for developing business systems | K2 |
|-----|-----------------------------------------------------|---------------------------------------------------------------------------|----|
| 4.5 | Implementing Business Systems                       | Analyze the five phases of Project management                             | K4 |
| V   | <b>Management Challenges</b>                        |                                                                           |    |
| 5.1 | Security, Ethical, and<br>Societal Challenges of IT | Categorize the Ethical<br>Business<br>Issues                              | K4 |
| 5.2 | Security Management of Information Technology       | Explain the Public/Private Key Encryption                                 | K2 |
| 5.3 | Planning for Business<br>Change with IT             | Discuss the challenges faced by the CIO.                                  | K4 |
| 5.4 | Implementing Business<br>Changes with IT            | Develop new concepts of management in technological companies using IT    | K5 |
| 5.5 | Security and Control Issues in Information system.  | Examine the various ethical & security issues in information system       | K6 |

|     | PO | PO | PO | PO | PO | PO | PO | PO | PO | PSO | PSO | PSO | PSO |
|-----|----|----|----|----|----|----|----|----|----|-----|-----|-----|-----|
|     | 1  | 2  | 3  | 4  | 5  | 6  | 7  | 8  | 9  | 1   | 2   | 3   | 4   |
| CO1 | Н  | M  | M  | _  | L  | M  | Н  | Н  | M  | L   | M   | M   | Н   |
| CO2 | M  | M  | _  | M  | M  | L  | M  | M  | M  | L   | L   | L   | M   |
| CO3 | M  | M  | Н  | M  | M  | L  |    | M  | M  | L   | M   | M   | L   |
| CO4 | M  | Н  | Н  | M  | L  | _  | L  | M  | Н  | M   | M   | M   | _   |
| CO5 | Н  | Н  | M  | M  | M  | Н  | M  | M  | M  | M   | M   | M   | L   |
| CO6 | M  | M  | M  | M  | Н  | _  | L  | M  | M  | M   | M   | Н   | L   |

L-Low M-Moderate H- High

## 5. COURSE ASSESSMENT METHODS

## **DIRECT:**

- 1. Continuous Assessment Test: T1, T2 (Theory & Practical Components): Closed Book
- 2. Open Book Test.
- 3. Cooperative Learning Report, Assignment, Group Presentation, Group Discussion, project Report, Field Visit Report, Poster Presentation, Seminar, Quiz (written).
- 4. Pre-Semester & End Semester Theory Examination

## **INDIRECT**:

1. Course end survey (Feedback)

## **Core Practical III: PROGRAMMING IN JAVA LAB**

SEMESTER: II CODE: P22CA2P3
CREDITS: 2 HOURS/WEEK: 4

## 1. COURSE OUTCOMES

After the successful completion of this course the students will be able to:

| S.No. | Course Outcomes                                                                            | Level | Exercise |
|-------|--------------------------------------------------------------------------------------------|-------|----------|
| CO1   | Demonstrate the concept of package, interface                                              | K2    | 1,2,3,4  |
| CO2   | Demonstrate exception handling mechanism                                                   | K6    | 5        |
| CO3   | Develop a java program to handle multithreads                                              | K3    | 6        |
| CO4   | Make use of collections and IO streams                                                     | K2    | 7,8      |
| CO5   | Apply event handling on AWT and Swing components                                           | К3    | 9,10     |
| CO6   | Develop a Java program to manipulate database, using Java<br>Data Base Connectivity (JDBC) | K6    | 11       |

| Ex.No. | Exercise                                                                                                    |
|--------|----------------------------------------------------------------------------------------------------|
| 1      | Classes and Objects. Create Student Class with the following data and methods. Member Data: regno, name, course, java_mark, dbms_mark, os_mark, total, average and result. Member Methods: readData(), processData(), display() Create 5 objects for students and display the mark sheet.                       |
| 2      | Inheritance. Create a class Employee with employee details such as Emp_Name, E_ID, Age, Sex, Date_of_Join etc., define a sub class Salary of Employee with details like LIC, HRA, DA and TA. Calculate salary of the employee by inheriting Employee details.                                                   |
| 3      | Interfaces.  Define an interface Bank with a method rateofInterest() and implement the same with classes SBI, PNB and Axis.                                                                                                    |
| 4      | Packages.  Create packages like Pack and MyPack and import the same into some user defined classes.                                                                                                    |
| 5      | Exceptions handling. Create a try block that is likely to generate three types of exception (handle ArithmeticException, ArrayIndexOutOfBoundsException, FileNotFoundException) using try and then incorporate necessary catch blocks to catch and handle them appropriately. Create an user defined Exception. |
| 6      | Multithreading.  Create a class Parent by extending a Thread class and also create a class as Child and illustrate the concept of multithreading by applying thread class methods.                                                                                                    |
| 7      | Lambda Expressions Write a Java program to illustrate lambda expressions with parameters.                                                                                                    |

| 8  | Collection Interfaces.  Write a program to create a List(Books) using ArrayList and add items to the list and traverse the items through Iterator.         |
|----|----------------------------------------------------------------------------------------------------|
| 9  | I/O Streams.  Create a class named InputStreamReaderExample and read the contents of the file using the methods FileInputStream() and InputStreamReader(). |
| 10 | Applying AWT concepts.  Design a Registration form with AWT Controls.                                                                                      |
| 11 | Applying swing concepts.  Develop a java swing Frame to retrieve the records form the Job Portal database table                                            |
|    | Design a scientific Calculator using swing components.                                                                                                    |
| 12 | JDBC Design a web application for Student details with database operations insert, delete and update.                                                      |
|    | (i) Simple Java Code for Welcome Servlet.                                                                                                    |
| 13 | (ii) Servlet Program to read data from a client.                                                                                                    |
| 14 | Create an Address Book application using Servlet With CRUD Operation.                                                                                      |
|    | (i) Simple Jsp program for Welcome User.                                                                                                    |
| 15 | (ii) Using JSP: declarations, expressions and scriplets                                                                                                    |
|    | (iii) JSP code to read data from a client.                                                                                                    |
| 16 | Create a Job Portal application using Jsp With CRUD Operation                                                                                              |
| 17 | Test the CRUD API using Postman.                                                                                                    |
| 18 | Create an API for CRUD.                                                                                                    |

## **B. TOPICS FOR SELF-STUDY:**

| S.No. | Topics           | Web Links                                                                             |
|-------|------------------|---------------------------------------------------------------------------------------|
| 1     | Advanced Swing   | https://docs.oracle.com/javase/tutorial/uiswing/<br>misc/index.html                   |
| 2     | Security in Java | https://www.javatpoint.com/java-security-<br>package                                  |
| 3     | Java RMI         | https://docs.oracle.com/javase/8/docs/technotes/<br>guides/rmi/hello/hello-world.html |
| 4     | Java Network     | https://www.javatpoint.com/java-networking                                            |

## C. Text Books:

- Herbert Schildt,, "JAVA<sup>TM</sup>: Complete Reference", Eleventh Edition, McGraw Hill, 2019.
   Ivan Bayross, "Web Enabled Commercial Application Development using Java 2", BPB Publications, 2013. (Unit Covered-V: Java Database Connectivity)

## **D. Reference Books:**

- 1. Ken Arnold, James Gosling, David Holmes, "Java<sup>TM</sup> Programming Language", Fourth Edition, Addison Wesley Profession, 2005.
- 2. Paul J. Deitel, Harvey M. Deitel, "Java<sup>TM</sup> for Programmers", Second Edition, PHI Publications, 2011.

## E. Web links:

- 1. https://beginnersbook.com/2013/03/inheritance-in-java/
- 2. https://www.programiz.com/java-programming/examples

| Ex.No. | Lab<br>Exercises                                                                                                    |                                                        |    |
|--------|----------------------------------------------------------------------------------------------------|--------------------------------------------------------|----|
| 1      | Classes and Objects. Create Student Class with the following data and methods. Member Data: regno, name, course, java_mark, dbms_mark, os_mark, total, average and result. Member Methods: readData(), processData(), display() Create 5 objects for students and display the mark sheet.                       | Develop a<br>Java Program<br>with class<br>and object. | K6 |
| 2      | Inheritance. Create a class Employee with employee details such as Emp_Name, E_ID, Age, Sex, Date_of_Join etc., define a sub class Salary of Employee with details like LIC, HRA, DA and TA. Calculate salary of the employee by inheriting Employee details.                                                   | Create a java program using inheritance.               | K6 |
| 3      | Interfaces.  Define an interface Bank with a method rateofInterest() and implement the same with classes SBI, PNB and Axis.                                                                                                    | Build a java program implementing interfaces.          | K6 |
| 4      | Packages. Create packages like Pack and MyPack and import the same into some user defined classes.                                                                                                    | Develop a<br>java program<br>using<br>packages.        | K6 |
| 5      | Exceptions handling. Create a try block that is likely to generate three types of exception (handle ArithmeticException, ArrayIndexOutOfBoundsException, FileNotFoundException) using try and then incorporate necessary catch blocks to catch and handle them appropriately. Create an user defined Exception. | Create a java program to handle exceptions.            | K6 |
| 6      | Multithreading. Create a class Parent by extending a Thread class and also create a class as Child and illustrate the concept of multithreading by applying thread class methods.                                                                                                    | Design a Java<br>program to<br>handle<br>multithreads. | K6 |
| 7      | Lambda Expressions Write a Java program to illustrate lambda expressions with parameters.                                                                                                    | Create a java program to illustrate lambda expressions | K6 |

| 8  | Collection Interfaces.  Write a program to create a List(Books) using ArrayList and add items to the list and traverse the items through Iterator.                       | Create a program to create a List(Books) using ArrayList and add items to the list and traverse the items through Iterator. | K6 |
|----|----------------------------------------------------------------------------------------------------|----------------------------------------------------------------------------------------------------|----|
| 9  | I/O Streams.  Create a class named InputStreamReaderExample and read the contents of the file using the methods FileInputStream() and InputStreamReader().               | Build a java<br>program to<br>read the<br>contents of<br>the file using<br>IO Streams                                       | K6 |
| 10 | Applying AWT concepts.  Design a Registration form with AWT Controls.                                                                                                    | Design a registration from using AWT Controls.                                                                              | K6 |
| 11 | Applying swing concepts.  Develop a java swing Frame to retrieve the records form the  Job Portal database table  Design a scientific Calculator using swing components. | Develop a java program using Swing.                                                                                         | K6 |
| 12 | JDBC Design a web application for Student details with database operations insert, delete and update.                                                                    | Design a web based application for students with data base connectivity                                                     | K6 |
| 13 | (i) Simple Java Code for Welcome Servlet.  (ii) Servlet Program to read data from a client.                                                                              | Develop a Java Programs with servlet                                                                                        | K6 |
| 14 | Create an Address Book application using Servlet With CRUD Operation.                                                                                                    | Create an Address Book application using Servlet With CRUD Operation.                                                       | K6 |
| 15 | (i) Simple Jsp program for Welcome User. (ii) Using JSP: declarations, expressions and scriplets                                                                         | Build JSP<br>applications.                                                                                                  | K6 |
| 16 | Create a Job Portal application using Jsp With CRUD Operation                                                                                                    | Develop Job<br>Portal                                                                                                    | K6 |

|    |                                  | applications  |    |
|----|----------------------------------|---------------|----|
|    |                                  | using JSP     |    |
|    | Test the CRUD API using Postman. | Design an API | K6 |
| 17 |                                  | with CRUD.    |    |
|    | Create an API for CRUD.          | Test the CRUD | K6 |
| 18 | Cleate all AFI for CROD.         | API using     |    |
|    |                                  | Postman       |    |

|     | PO | PO | PO | PO | PO | PO | PO | PO | PO | PSO | PSO | PSO | PSO |
|-----|----|----|----|----|----|----|----|----|----|-----|-----|-----|-----|
|     | 1  | 2  | 3  | 4  | 5  | 6  | 7  | 8  | 9  | 1   | 2   | 3   | 4   |
| CO1 | Н  | M  | Н  | L  | Н  | Н  | Н  | Н  | Н  | M   | M   | M   | M   |
| CO2 | Н  | M  | M  | M  | Н  | Н  | Н  | M  | Н  | Н   | M   | Н   | Н   |
| CO3 | Н  | Н  | Н  | M  | Н  | Н  | Н  | Н  | Н  | Н   | Н   | Н   | Н   |
| CO4 | Н  | Н  | Н  | M  | Н  | Н  | Н  | Н  | Н  | Н   | Н   | Н   | Н   |
| CO5 | Н  | Н  | Н  | M  | Н  | M  | Н  | Н  | Н  | Н   | Н   | Н   | Н   |
| CO6 | Н  | Н  | Н  | M  | Н  | Н  | Н  | Н  | Н  | Н   | Н   | Н   | Н   |

L-Low M-Moderate H- High

## 5. COURSE ASSESSMENT METHODS

### **DIRECT:**

- 1. Continuous Assessment Test: T1, T2 (Practical Components): Closed Book
- 2. Cooperative Learning Report, Assignment, Group Discussion, project Report, Field Visit Report, Seminar.
- 3. Pre/Post Test, Viva, Report for each Exercise.
- 4. Lab Model Examination & End Semester Practical Examination

## **INDIRECT**:

1. Course end survey (Feedback)

## **Core Practical IV: DATABASE MANAGEMENT SYSTEMS LAB**

SEMESTER: II
CREDITS: 2
CODE: P22CA2P4
HOURS/WEEK: 4

## 1. COURSE OUTCOMES:

After the successful completion of this course, the students will be able to:

| S.No. | Course Outcomes                                                          | Level | Exercise            |
|-------|--------------------------------------------------------------------------|-------|---------------------|
| CO1   | Create tables and insert values                                          | K6    | 1,2                 |
| CO2   | Construct queries for table manipulation                                 | K6    | 3,4                 |
| CO3   | Compile sub queries for retrieving data from tables                      | K6    | 5                   |
| CO4   | Develop queries using aggregate, string and date functions               | K6    | 6                   |
| CO5   | Create views on tables                                                   | K6    | 7                   |
| CO6   | Develop PL/SQL programs using triggers, functions, cursors and exception | K6    | 8,9,10,11,12,<br>13 |

| Ex.No. | Exercise                                                                                                    |
|--------|----------------------------------------------------------------------------------------------------|
| 1      | Create an Employee table using the details employee name, Designation, Department date of joining, salary etc                                                                                                    |
| 2      | Insert values into Employee table using the details employee name, Designation, Department, date of joining, salary etc.                                                                                                    |
| 3      | Find out name of students those who are getting result as "Pass" using Where clause. Find out List of students, whose name start with "B" using LIKE operator Find out list of Employee those who getting salary between 20000 and 40000                                                                                    |
| 4      | Find out list of Employee those who are working in Finance and HR department using Logical operator.  Sort the records in employee table in ascending order using name Find out the number are staff working in each department using grouping Apply Set operations like Union, Intersection, Difference in employee table. |
| 5      | Find out name of student who score maximum marks using sub query Apply Inner and Outer Join in employee table.                                                                                                    |
| 6      | Use Aggregate function in student table to find MIN, MAX in total marks Use String function, Date function in student table.                                                                                                    |
| 7      | Create view by selecting employee those who are getting salary as more than Rs 40,000 Display records from newly created view                                                                                                    |
| 8      | Develop a PL/SQL program using function to find out factorial of given number                                                                                                    |
| 9      | Develop a PL/SQL program using Procedure to calculate result of student.                                                                                                    |
| 10     | Develop a PL/SQL program using Cursors to process records in employee table                                                                                                    |
| 11     | Develop a PL/SQL program using Triggers to process records in student table                                                                                                    |
| 12     | Develop a PL/SQL program using Exception.                                                                                                    |
| 13     | Develop a PL/SQL program using function to Prepare pay bill for employee                                                                                                    |

## **B. TOPICS FOR SELF STUDY:**

| S.No | Topics                                    | Web Link                                                                    |
|------|-------------------------------------------|-----------------------------------------------------------------------------|
| 1    | Oracle PL/SQL Exception Handling          | https://www.guru99.com/exception-<br>handling-pl-sql.html                   |
| 2    | Develop application using Oracle<br>Forms | https://docs.oracle.com/cd/E21764_01/web.1<br>111/e10240/intro.htm#FSDEP108 |
| 3    | Create trigger                            | https://docs.oracle.com/cd/B19306_01/server.102/b14200/statements_7004.htm  |
| 4    | Access Control List                       | http://www.brainkart.com/article/DBMS<br>Advanced-Topics_11388              |

# 2. SPECIFIC LEARNING OUTCOMES (SLO)

| Exercise | Course Content                                         | Learning outcomes                                             | Highest Bloom's Taxonomic Level of Transaction |
|----------|--------------------------------------------------------|---------------------------------------------------------------|------------------------------------------------|
| 1        | Creating an Employee Table                             | Create an employee table using SQL commands                   | K6                                             |
| 2        | Inserting values into an Employee Table                | Construct a table by inserting the values                     | K6                                             |
| 3        | Using Where Clause                                     | Make use of Where Clause to retrieve the required information | К3                                             |
| 4        | Using Logical Operators and Set Operations             | Apply logical and set operators in the table                  | К3                                             |
| 5        | Using Sub Queries and Apply Join Operations in a Table | Apply the sub queries for retrieving data                     | К3                                             |
| 6        | Using Aggregate, String and Date Functions             | Construct queries using aggregate, string and date functions  | K6                                             |
| 7        | Create Views                                           | Create views on tables                                        | K6                                             |
| 8        | PL/SQL Program Using<br>Function                       | Develop a PL/SQL program using function                       | K6                                             |
| 9        | PL/SQL Program Using<br>Procedure                      | Build a PL/SQL program using procedure                        | K6                                             |
| 10       | PL/SQL Program Using<br>Cursors                        | Create a PL/SQL program using cursors                         | K6                                             |
| 11       | PL/SQL Program Using<br>Triggers                       | Develop a PL/SQL program using triggers                       | K6                                             |
| 12       | PL/SQL Program Using Exception                         | Build a PL/SQL program using exception                        | K6                                             |
| 13       | PL/SQL Program for Preparing<br>Paybill                | Create a PL/SQL program for preparing the paybill             | K6                                             |

# 3. MAPPING (CO, PO, PSO)

|     | PO | PO | PO | PO | PO | PO | PO | PO | PO | PSO | PSO | PSO | PSO |
|-----|----|----|----|----|----|----|----|----|----|-----|-----|-----|-----|
|     | 1  | 2  | 3  | 4  | 5  | 6  | 7  | 8  | 9  | 1   | 2   | 3   | 4   |
| CO1 | Н  | M  | Н  | L  | Н  | Н  | Н  | Н  | Н  | L   | L   | L   | -   |
| CO2 | Н  | M  | M  | M  | Н  | Н  | Н  | M  | Н  | L   | L   | L   | -   |

| CO3 | Н | Н | M | M | Н | Н | Н | M | Н | Н | Н | Н | Н |
|-----|---|---|---|---|---|---|---|---|---|---|---|---|---|
| CO4 | Н | M | Н | M | Н | Н | Н | Н | Н | Н | Н | Н | Н |
| CO5 | Н | M | M | M | Н | M | Н | Н | Н | Н | Н | Н | Н |
| CO6 | Н | M | M | M | Н | Н | Н | Н | Н | Н | Н | Н | Н |

L-Low M-Moderate H- High

## 4. COURSE ASSESSMENT METHODS

## **DIRECT:**

- 1. Continuous Assessment Test: T1, T2 (Practical Components): Closed Book
- 2. Assignment, Group Discussion, project Report, Seminar.
- 3. Pre/Post Test, Viva, Report for each Exercise.
- 4. Lab Model Examination & End Semester Practical Examination

## **INDIRECT**:

1. Course end survey (Feedback)

#### SBC: COMMUNICATION AND LIFE SKILLS

SEMESTER: I CODE: P22CAPS1 CREDIT: 1 HOURS/WEEK: 2

#### 1. COURSE OUTCOMES

After the successful completion of this course the students will be able to:

| S.No. | Course Outcomes                                                      | Level | Unit<br>Covered |
|-------|----------------------------------------------------------------------|-------|-----------------|
| CO1   | Summarize the importance of Listening, Speaking, Reading and Writing | K2    | I               |
| CO2   | Construct effective reports and contents for writing                 | K6    | II              |
| CO3   | Build leadership and problem-solving skills                          | K6    | III             |
| CO4   | Develop good interaction skills                                      | K6    | IV              |
| CO5   | Compose a good resume and cover letters                              | K6    | V               |
| CO6   | Improve their presentation skills for facing interviews              | K6    | V               |

## 2A. Syllabus

## **UNIT I - Language Skills**

**6 Hours** 

Active Listening Skills- Effective Speaking skills- Reading Skills- Techniques for Improving Comprehension- Elements of Effective Writing Skills.

## **UNIT II - Employability Skills**

6 Hours

Writing Reports: Importance of Report- Meeting Minutes-Writing Cover Letter: -Academic and Business-Resume Writing.

#### **UNIT III - Creative Skills**

6 Hours

Social Media writing: E mail and Blog-Preparing Presentation Graphics-PPT-Content writing (Paraphrasing, Summarizing and Story writing)-Describing products and services-describing processes-persuading people-giving opinions-presenting arguments-explaining-proposing-presenting a product.

#### **UNIT IV - Presentational Skills**

6 Hours

Presentation Strategies - Process of Preparing and Delivering Presentation - Planning the Introduction and the Conclusion - Answering Questions after Presentation - Group Discussion.

### **UNIT V - Conversational Skills**

6 Hours

Face to face interaction in formal and informal situations - greetings-replying to greetings-introducing others-welcoming-bidding farewell-appearing in an interview-talking about oneself - Telephonic interactions: taking messages-making appointments-making enquiries regarding travel/hotel bookings-apologizing-complaining-giving information.

#### **B. TOPICS FOR SELF-STUDY:**

| S.No. | Topics              | Web Links                                       |
|-------|---------------------|-------------------------------------------------|
| 1     | Essential Grammar   | https://www.englishclub.com/grammar/            |
| 2     | Phonetic            | https://www.youtube.com/watch?v=7mahm<br>MmnSx4 |
| 3     | Idioms and Phrases  | https://www.youtube.com/watch?v=Hm-n-<br>_uqCvQ |
| 4     | Figurative Language | https://www.youtube.com/watch?v=OZZkO<br>Ojlcgc |

## C. Text Books:

- 1. Raman, Meenakshi, and Sangeeta Sharma. Technical Communication. 3rd ed., Oxford University Press, 2015.
- 2. Santhi Jeya. V, R. Selvam. Advanced Skills for Communication in English Book I. New Century Book House (P) Ltd, 2011.

#### **D. Reference Books:**

- 1. Raman, Meenakshi, and Sangeeta Sharma. Technical Communication for Gujarat Technological University. 2nd ed., Oxford University Press, 2017.
- 2. Raman, Meenakshi, and Sangeeta Sharma. Professional English. 1st ed., Oxford University Press, 2019.
- 3. MacKenzie, Andrea et al. NET Working Workplace Communication in the English Classroom. Curriculum Development Institute Education Bureau Hong Kong (SAR), 2009.

#### E. Web links:

- 1. https://www.youtube.com/watch?v=kBOccKc5yxY
- 2. https://www.youtube.com/watch?v=IKjl7Kdq-VQ&t=2554s

| Unit<br>Covered | Course Content            | Course Content Learning Outcomes                               |    |  |  |
|-----------------|---------------------------|----------------------------------------------------------------|----|--|--|
| I               | Language Skills           |                                                                |    |  |  |
| 1.1             | Active Listening Skills   | List out the importance of being an active listener.           | K4 |  |  |
| 1.2             | Effective Speaking skills | Categorize ways to improvise the fluency in English            | K4 |  |  |
| 1.3             | Reading Skills            | Appraise and develop the strategies for reading                | K5 |  |  |
| 1.4             | Improving Comprehension   | Discover various ways on comprehending reading                 | K4 |  |  |
| 1.5             | Effective Writing Skills  | Improve writing skills for language proficiency and employment | K6 |  |  |
| II              | Employability Skills      |                                                                |    |  |  |

| 2.1     | Writing Reports                       | Explain techniques and analyze various components of writing a good Report.              | K4 |
|---------|---------------------------------------|------------------------------------------------------------------------------------------|----|
| 2.2     | Writing Minutes                       | Inspect methods involved in conducting meetings and writing minutes                      | K4 |
| 2.3     | Academic Cover Letter                 | Compose a Cover Letter in line with the resume                                           | K6 |
| 2.4     | Business Cover Letter                 | Outline different parts of academic and business letters                                 | K2 |
| 2.5     | Resume Writing                        | Understanding the significance of a good resume for a job. Design a formal Resume        | K2 |
| III     | Creative Skills                       |                                                                                          |    |
| 3.1     | Writing Social Media                  | Compile a write up for Specific<br>Audience in Social Media                              | K6 |
| 3.2     | Create Presentation<br>Graphics       | Determine the significance of preparing infographics.                                    | K5 |
| 3.3     | Description of Events                 | Construct an essay for a given topic                                                     | K6 |
| 3.4     | Paraphrasing                          | Evaluate on the effective construction of word order and sentence                        | K5 |
| 3.5     | Story Writing                         | Create and develop a story using hints                                                   | K6 |
| IV      | <b>Presentational Skills</b>          |                                                                                          |    |
| 4.1     | Presentation Strategies               | Outline and Structure the presentation                                                   | K2 |
| 4.2     | Delivering Presentation               | List out the significant skills pertinent to delivering a presentation                   | K4 |
| 4.3     | Body Language                         | Build the etiquette and Body<br>Language                                                 | K6 |
| 4.4     | Answering Queries                     | Model the correct expressions for answering questions                                    | К3 |
| 4.5     | Group Discussion                      | Demonstrate on the techniques of Group Discussion                                        | K2 |
| ${f V}$ | Conversational Skills                 |                                                                                          |    |
| 5.1     | 5.1. Face to face interaction         | Define the significance of nonverbal communication                                       | K1 |
| 5.2     | 5.2. Greetings and Reply              | List out the basic types of greetings                                                    | K4 |
| 5.3     | 5.3. Introducing and bidding farewell | List out the formal and informal methods of introducing people and opportUnit Coveredies | K4 |
| 5.4     | 5.4. Telephonic Interaction           | What are the formal preparation needed before telephonic interview                       | K1 |
| 5.5     | 5.5. Enquiries and Giving Information | List out the various ways of gathering information                                       | K4 |

|     | PO | PO | PO | PO | PO | PO | PO | PO | PO | PSO | PSO | PSO | PSO |
|-----|----|----|----|----|----|----|----|----|----|-----|-----|-----|-----|
|     | 1  | 2  | 3  | 4  | 5  | 6  | 7  | 8  | 9  | 1   | 2   | 3   | 4   |
| CO1 | L  | Н  | -  | L  | L  | L  | Н  | Н  | Н  | -   | -   | -   | Н   |
| CO2 | -  | -  | -  | -  | -  | -  | -  | Н  | M  | -   | -   | -   | •   |
| CO3 | •  | Н  | 1  | -  | -  | M  | Н  | Н  | M  | •   | -   | •   | Н   |
| CO4 | L  | L  | •  | -  | -  | M  | L  | Н  | M  | -   | -   | -   | M   |
| CO5 | M  | -  | -  | -  | -  | -  | -  | Н  | -  | -   | -   | -   | •   |
| CO6 | L  | L  | -  | L  | -  | -  | M  | Н  | M  | -   | -   | -   | M   |

L-Low M-Moderate H- High

## 5. COURSE ASSESSMENT METHODS

## **DIRECT:**

- 1. Continuous Assessment Test: T1, T2 (Theory & Practical Components): Closed Book
- 2. Open Book Test.
- 3. Cooperative Learning Report, Assignment, Group Presentation, Group Discussion, project Report, Field Visit Report, Poster Presentation, Seminar, Quiz (written).
- 4. Pre-Semester & End Semester Theory Examination

## **INDIRECT**:

1. Course end survey (Feedback)

\*\*\*\*\*\*

#### BRIDGE COURSE – IV: INTERNET PROGRAMMING

SEMESTER: IV CODE: PB22CA24 CREDITS: 4 HOURS/WEEK: ...

#### 1. COURSE OUTCOMES

After the completion of this course, the students will be able to:

| S.No. | Course Outcomes                                                                   | Level | Unit<br>Cover<br>ed |
|-------|-----------------------------------------------------------------------------------|-------|---------------------|
| CO1   | Define the basics of HTML5 tags with semantic elements                            | K1    | I                   |
| CO2   | Outline the web applications using tables and multimedia                          | K2    | II                  |
| CO3   | Build an appropriate primitives and operations in JavaScript                      | К3    | III                 |
| CO4   | Distinguish the web pages to interact by using JavaScript and DOM concepts        | K4    | IV                  |
| CO5   | Adapt events and event handlers for Dynamic web application                       | K6    | V                   |
| CO6   | Design a web application with secure and user-friendly with angular web framework | K6    | V                   |

## 2A. Syllabus

## **UNIT I - Overview of Basic Html Tags**

10 Hours

Getting Started with HTML – Formatting Text by using Tags – using Lists and Backgrounds – Creating Hyperlinks and Anchors – Introduction to Style Sheets – Formatting Text by using Style Sheets – Formatting Paragraphs by using Style Sheets.

## UNIT II - Multimedia Tags and Overview of Java script

10 Hours

Displaying Graphics – Creating Division Based Layouts – Creating Tables – Formatting Tables – Creating User Forms – Incorporating Sound and Video – Canvas. **The Basics of Java Script:** Overview of Java Script – Object Oriented and Java Script – General Syntactic Characteristics – Primitives, Operations, and Expressions – Screen Output and Keyboard Input – Control Statements – Object Creation and Modification.

# **UNIT III - Arrays, Functions and Event Handling**

10 Hours

Arrays — Functions — An Example — Constructors — Pattern Matching Using Regular Expressions — Another Example — Errors in Scripts. **Java Script and XHTML Documents:** The Java Script Execution Environment — The Document Object Model — Element Access in Java Script. **Events and Event Handling:** Handling Events from Body Elements — Handling Events from Button Elements — Handling Events from Text Box and Password Elements — The DOM 2 Event Model — The Navigator Object — DOM Tree Traversal and Modification.

## **UNIT IV - Dynamic Html**

10 Hours

**Dynamic Documents with Java Script:** Introduction – Positioning Elements – Moving Elements – Element Visibility – Changing Colors and Fonts – Dynamic Content – Stacking Elements – Locating the Mouse Cursor – Reacting to a Mouse Click – Slow Movement of Elements – Dragging and Dropping Elements.

**Introduction to AngularJS:** Introduction – Understanding Directives – Creating Controllers – Working with AngularJS Expression – Making Use of AngularJS Filters – Understanding AngularJS Modules – Exploring AngularJS Services – Learning AngularJS Views

## **B. TOPICS FOR SELF-STUDY:**

| S.No. | Topics                                 | Web Links                                                                                                    |
|-------|----------------------------------------|----------------------------------------------------------------------------------------------------|
| 1     | Classical Inheritance In<br>JavaScript | https://www.crockford.com/javascript/inheritance.<br>html#:~:text=JavaScript%20is%20a%20class%2Dfre<br>e,inheritance%20instead%20of%20classical%20inhe<br>ritance.&text=Little%20type%2Dsafety%20is%20ob<br>tained,explicit%20casting%20of%20object%20refere<br>nces. |
| 2     | HTTP/HTTPS/1 And 2, web sockets        | https://www.grotto-<br>networking.com/WebDevTopics.html#httphttps1-<br>and-2-websockets                                                                                                    |
| 3     | Angular is Animations                  | https://docs.angularjs.org/guide/animations                                                                                                    |
| 4     | Working with Remote Web<br>Services    | https://www.youtube.com/watch?v=oTzNRv6X51o                                                                                                    |

## C. Text Books:

- 1. Faithe Wempen, "HTML5 Step by Step", First edition, Microsoft Press, 2011.
- 2. Robert W. Sebesta, "Programming the World Wide Web", Pearson Education, Seventh Edition, 2014.
- 3. Felix Alvaro, "ANGULARJS: Easy AngularJS for Beginners", Kindle Edition, 2016.

## D. Reference Book:

1. Joel Skylar, "Principles of Web Design: The Web Technologies Series," Fifth Edition, 2011.

## E. Web links:

- 1. <a href="https://www.javatpoint.com/html5-tutorial">https://www.javatpoint.com/html5-tutorial</a>
- 2. https://angular.io/start

| Unit<br>Covered/<br>Section | Course Content                   | Learning outcomes                  | Highest Bloom's Taxonomic Level of Transaction |  |  |  |
|-----------------------------|----------------------------------|------------------------------------|------------------------------------------------|--|--|--|
| I                           | Overview of Basic Html Tags      |                                    |                                                |  |  |  |
| 1.1                         | Getting Started with HTML        | Recall the basic HTML tags         | K1                                             |  |  |  |
| 1.2                         | Formatting Text by using Tags    | Compare html tag with html5        | K2                                             |  |  |  |
| 1.3                         | Using Lists and Backgrounds      | Make use of lists and backgrounds  | K3                                             |  |  |  |
| 1.4                         | Creating Hyperlinks and Anchors  | Apply hyperlinks in web page       | K3                                             |  |  |  |
|                             | Designing web using Style Sheets |                                    |                                                |  |  |  |
| 1.5                         | Introduction to Style Sheets     | Recall various styles in designing | K1                                             |  |  |  |

| 1.6  | Formatting Text by using Style             | Apply the style sheet to use                     |            |  |
|------|--------------------------------------------|--------------------------------------------------|------------|--|
|      | Sheets                                     | different styles for text and                    | K3         |  |
|      |                                            | background                                       |            |  |
| 1.7  | Formatting Paragraphs by using             | Create paragraph to organize                     | V.C        |  |
|      | Style Sheets.                              | the content                                      | K6         |  |
| II   | Multimedia Tags and Overview o             | f Java script                                    |            |  |
| 2.1  | Displaying Graphics                        | Build web page using graphics                    | K3         |  |
| 2.2  | Creating Division Based Layouts            | Categorize content using                         | 77.4       |  |
|      |                                            | division layouts                                 | K4         |  |
| 2.3  | Creating Tables – Formatting               | Build table and forms using                      | ***        |  |
|      | Tables Creating User Forms                 | various elements                                 | K6         |  |
| 2.4  | Incorporating Sound and Video              | Construct web page for video                     |            |  |
|      |                                            | and audio content                                | K6         |  |
| 2.5  | Canvas                                     | Construct geometric shapes                       |            |  |
| 2.0  |                                            | using canvas                                     | K6         |  |
|      | Raci                                       | ics of Java Script                               |            |  |
| 2.6  | Overview of Java Script                    | Relate java script in html5                      | K2         |  |
| 2.7  | Object Oriented and Java Script            | Apply object oriented in java                    | 11.2       |  |
| 2.1  | Object Offented and Java Script            | script                                           | K3         |  |
| 2.8  | General Syntactic Characteristics          | 1                                                |            |  |
| 2.0  | General Symactic Characteristics           | Identify the basic scripts and general syntactic | K3         |  |
| 2.9  | Deimitives Operations and                  |                                                  |            |  |
| 2.9  | Primitives, Operations, and                | List out the types of operations                 | K4         |  |
| 2.10 | Expressions                                | and expressions                                  |            |  |
| 2.10 | Screen Output and Keyboard                 | Choose the screen output and                     | K5         |  |
| 0.11 | Input                                      | keyboard input                                   |            |  |
| 2.11 | Control Statements – Object                | Examine the control statements                   | <b>K</b> 4 |  |
| ***  | Creation and Modification                  | <u> </u>                                         |            |  |
| III  | Arrays, Functions and Event Har            |                                                  | 170        |  |
| 3.1  | Arrays                                     | Experiment with arrays in JS                     | K3         |  |
| 3.2  | Functions                                  | Examine functions in JS                          | K4         |  |
| 3.3  | Constructors                               | Apply constructors                               | K3         |  |
| 3.4  | Pattern Matching Using Regular Expressions | Illustrate the pattern matching                  | K2         |  |
|      | Java Script                                | and XHTML Documents                              |            |  |
| 3.5  | The Document Object Model                  | Explain the DOM concept                          | K2         |  |
| 3.6  | Element Access in Java Script              | List out the elements in java script             | K4         |  |
|      | Events and E                               | Event Handling                                   |            |  |
| 3.7  | Handling Events from                       | Categorize events for button and                 | K4         |  |
|      | Body/Button Elements                       | body elements                                    |            |  |
| 3.8  | Handling Events from Text Box              | Evaluate text and password event                 | K5         |  |
|      | and Password Elements                      | handling for validation                          |            |  |
| 3.9  | The DOM 2 Event Model                      | Analyze DOM2 event model                         | K4         |  |
| 3.10 | The Navigator Object/ DOM Tree             | Adapt tree traversal for DOM                     | K6         |  |
|      | Traversal and Modification                 |                                                  |            |  |
| IV   | Dynamic Html                               |                                                  | - !        |  |
| 4.1  | Introduction to Java Script                | Explain script in web design                     | K2         |  |
| 4.2  | Positioning Elements                       | Utilize cursor to position elements              |            |  |
| 4.3  | Moving Elements                            | Make use of cursor to move                       | K3         |  |
|      |                                            | elements                                         | KS         |  |
| 4.4  | Changing Colors and Fonts                  | Change the web page color and fonts              | K6         |  |
|      |                                            |                                                  |            |  |
| 4.5  | Dynamic Contents – Stacking                | Determine the stack elements for                 | K5         |  |

| 4.6 | Mouse Click Event                 | Build web page for mouse click     | K6 |
|-----|-----------------------------------|------------------------------------|----|
|     |                                   | event                              |    |
| 4.7 | Dragging and Dropping Elements    | Adapt mouse event to drag and      | K6 |
|     |                                   | drop element                       | N0 |
| V   | Angular JS an Overview            |                                    |    |
| 5.1 | Introduction to AngularJS         | Define angular JS in web design    | K1 |
| 5.2 | Understanding Directives          | Illustrate directives in angularJS | K2 |
| 5.3 | Creating Controllers              | Analyze various controllers        | K4 |
| 5.4 | Working with AngularJS Expression | Apply expression to operate data   | K3 |
| 5.5 | Making Use of AngularJS Filters   | Choose filter to format data       | K5 |
| 5.6 | Understanding AngularJS Modules   | Adapt modules to define            | K6 |
|     |                                   | application                        |    |
| 5.7 | Exploring AngularJS Services –    | Discuss the advance trends in      | K6 |
|     | Learning AngularJS Views          | angular js                         |    |

|     | PO | PO | PO | PO | PO | PO | PO | PO | PO | PSO | PSO | PSO | PSO |
|-----|----|----|----|----|----|----|----|----|----|-----|-----|-----|-----|
|     | 1  | 2  | 3  | 4  | 5  | 6  | 7  | 8  | 9  | 1   | 2   | 3   | 4   |
| CO1 | Н  | M  | Н  | -  | M  | L  | M  | Н  | M  | Н   | L   | Н   | M   |
| CO2 | Н  | -  | Н  | -  | Н  | L  | L  | M  | L  | L   | L   | Н   | M   |
| CO3 | Н  | L  | Н  | -  | L  | M  | M  | M  | L  | Н   | Н   | Н   | L   |
| CO4 | Н  | M  | L  | -  | M  | L  | M  | L  | M  | Н   | M   | Н   | M   |
| CO5 | Н  | M  | Н  | -  | Н  | L  | L  | M  | L  | Н   | M   | Н   | M   |
| CO6 | Н  | M  | Н  | M  | M  | L  | Н  | L  | L  | M   | L   | Н   | M   |

L-Low M-Moderate H- High

## 5. COURSE ASSESSMENT METHODS

## **DIRECT:**

- 1. Continuous Assessment Test: T1, T2 (Theory & Practical Components): Closed Book
- 2. Open Book Test.
- 3. Cooperative Learning Report, Assignment, Group Presentation, Group Discussion, project Report, Field Visit Report, Poster Presentation, Seminar, Quiz (written).
- 4. Pre-Semester & End Semester Theory Examination

## **INDIRECT**:

1. Course end survey (Feedback)

\*\*\*\*\*\*

#### **BRIDGE COURSE - V: LINUX PROGRAMMING**

SEMESTER: IV CODE: PB22CA25 CREDITS: 4 HOURS/WEEK: ...

#### 1. COURSE OUTCOMES:

After the completion of this course, the students will be able to:

| S.No. | Course Outcomes                                                                 | Level | Unit<br>covered |
|-------|---------------------------------------------------------------------------------|-------|-----------------|
| CO1   | Create and work with Linux Shell programming techniques and files               | K6    | I               |
| CO2   | Assess the information in the files and terminals                               | K5    | II              |
| CO3   | Apply various data management techniques, tools with other debugging functions. | К3    | III             |
| CO4   | Design and apply various functionalities of process and signals                 | K6    | IV              |
| CO5   | Develop GNOME programming using GTK+.                                           | K6    | V               |
| CO6   | Construct programming with KDE using Qt                                         | K6    | V               |

## 2A. Syllabus

## **UNITI - Shell Programming and Files**

12 Hours

**Getting Started:** An Introduction to UNIX, Linux and GNU -Programming Linux:. **Shell Programming:** why program with a shell? a bit of philosophy-what is a shell?-pipes and redirection-the shell as a programming language-shell syntax-going graphical the dialog utility-putting it all together. **Working with Files:** linux file structure-system calls and device drivers-library functions-low-level file access-the standard I/O library-Formatted input and output-file and directory maintenance-scanning directories-errors-the/proc file system-advanced topics.

#### **UNIT II - The Linux Environment and Terminals**

12 Hours

The Linux Environment: program arguments-environment variables-time and date-temporary files-user information-host information-logging-resources and limits. Terminals: Reading from and Writing to the terminal-talking to the terminal-the terminal driver and the general terminal interface-the termios structure-terminal output-detecting keystrokes. Managing Text-Based Screens with curses: compiling with curses-curses terminology and concepts-the screen-the keyboard-windows-sub windows-the keypad-using color-pads-the CD collection application,

## **UNIT III - Data Management and Tools with Debugging**

12 Hours

**Data Management:** managing memory-file locking-databases-the CD application. **Development Tools:** problems of multiple source files-the make command and make files-source code control-writing a manual page-distributing software-RPM packages-other package formats-development environments. **Debugging:** types of errors-general debugging techniques-debugging with gdb-more debugging tools-assertions-memory debugging.

## **UNIT IV - Process Signals, POSIX . Pipes and Semaphores**

12 Hours

**Processes and Signals:** what is a process:-process structure-starting new processes-signals, POSIX **Threads:** what is a thread?-advantages and drawbacks of threads-a first threads program-simultaneous execution-synchronization-thread attributes-cancelling a thread-threads in abundance. **Inter-Process Communication: Pipes:** what is a pipe?-process pipes-sending output to popen-the pipe call-parent and child processes-named pipes: FIFOs-the CD database application. **Semaphores, Shared memory and Message Queues:** semaphores-shared memory-message queues-the CD database application-IPC status commands.

## UNIT V - Sockets, Programming with GNOME and KDE using GTK+ and Qt 12 Hours

**Sockets:** what is a socket?-socket connections-network information-multiple clients-datagrams. **Programming GNOME using GTK+:** introducing X-introducing GTK+-Events, signals and widgets-GTK+ widgets-GNOME widgets- GNOME menus-dialogs-CD database application .**Programming KDE Using Qt:** introducing KDE and Qt-installing Qt-signals and slots-Qt widgets-dialogs-menus and toolbars with KDE-CD database application using KDE/Qt.

#### **B. TOPICS FOR SELF-STUDY:**

| S.No | Topics                       | Web Links                                                   |
|------|------------------------------|-------------------------------------------------------------|
| 1    | Shell Generalities           | https://www.math.uh.edu/~torok/math_6298/unix/commands.html |
| 2    | Interactive Shell Script     | https://www.shellscript.sh/interactive.html                 |
| 3    | The sed stream Editor        | https://www.tutorialspoint.com/sed/sed_quick_guide.htm      |
| 4    | The awk Programming Language | https://www.linode.com/docs/guides/introducti<br>on-to-awk/ |

#### C. Text Books:

1. Neil Matthew, Richard Stones, "Beginning Linux Programming", Fourth Edition, Wiley Publishing Inc, 2008.

#### D. Reference Books:

- 1. Paul Cobbaut, "Linux Fundamentals" version 1.3, published by Free Software Foundation on 24 may 2015.
- 2. Ellen Siever, Stephen Figgins, Robert Love, Arnold Robbins, "Linux in a Nutshell", 6<sup>th</sup> Edition, O'Reilly Media, 2009.
- 3. Neil Matthew, Richard Stones, Alan Cox, "Beginning Linux Programming", 3<sup>rd</sup> Edition, 2004.
- 4. Robert Love, "Linux System Programming", O'Reilly Media, 2ndEd., 2007.
- 5. William Shotts, "The Linux Command Line" version 16.07,3<sup>rd</sup> internet edition, published by No Starch press on July 28,2016.

#### E. Web Links:

- 1. https://www.javatpoint.com/linux-tutorial
- 2. https://www.whoishostingthis.com/resources/linux-programming/
- 3. https://medium.com/better-programming/linux-survival-guide-for-beginners-c18bfd982036
- 4. https://www.tuxcademy.org/download/en/grd2/grd2-en-manual.pdf

| Unit/<br>Section | Course Content                     | Learning outcomes                   | Highest Bloom's Taxonomic Level of Transaction |
|------------------|------------------------------------|-------------------------------------|------------------------------------------------|
| I                | Getting Started                    |                                     |                                                |
| 1.1              | An Introduction for UNIX and Linux | Distinguish between Unix and Linux. | K4                                             |

| 1.2   | The GNU Project                     | Explain the GNU project                                         | K2  |
|-------|-------------------------------------|-----------------------------------------------------------------|-----|
| 1.3   | Linux Distributions                 | Discuss on linux distributions.                                 | K6  |
| 1.4   | Programming Unix - Linux            | Show the working of alinux shell                                | K1  |
|       | Programs                            | program.                                                        | IX1 |
| 1.5   | Text Editors                        | Summarize on various text editors.                              | K2  |
| 1.6   | The C Compiler                      | Explain the C Compiler                                          | K5  |
| 1.7   | Development System<br>Roadmap       | Discuss on the system roadmap                                   | K6  |
| 1.8   | Shell program , A bit of philosophy | Summarize on shell program.                                     | K2  |
| 1.9   | Pipes and Redirection               | Explain the different types of redirection.                     | K5  |
| 1.10  | The Shell as a Programming Language | Outline the shell as a programming language                     | K2  |
| 1.11  | Shell Syntax                        | Show the syntax for a shell.                                    | K1  |
| 1.11  | Variables                           | Explain variables in detail.                                    | K5  |
| 1.13  | Condition control structures        | Develop programs using condition                                | K6  |
| 1 1 1 | Shall Syntax Eurotions              | control structures.                                             | K5  |
| 1.14  | Shell Syntax – Functions            | Explain functions in detail  Make use of the different types of | KJ  |
| 1.15  | Commands                            | Make use of the different types of shell commands               | K3  |
| 1.16  | Command Execution                   | Discuss on command execution of the program.                    | K6  |
| 1.17  | Shell Syntax -documents             | Recall the shell documents                                      | K1  |
| 1.18  | Debugging Scripts                   | Elaborate the debugging scripts.                                | K6  |
| 1.19  | Graphical                           | Outline the concept of graphical structure.                     | K2  |
| 1.20  | Linux File Structure                | Summarize the process of linux file structure.                  | K2  |
| 1.21  | System Calls                        | Explain system calls                                            | K5  |
| 1.22  | Device Drivers                      | Illustrate the device drivers                                   | K2  |
| 1.23  | Library Functions                   | Elaborate on library functions                                  | K6  |
| 1.24  | Lowlevel File Access                | Discuss the importance of low                                   |     |
|       |                                     | level file access.                                              | K6  |
| 1.25  | The Standard I/O Library            | Illustrate the standard i/o library functions                   | K6  |
| 1.26  | Formatted Input and Output          | Determine the concept of formatted input and output functions   | K5  |
| 1.27  | File and Directory<br>Maintenance   | Discuss on directory maintenance                                | K6  |
| 1.28  | Scanning Directories                | Explain about scanning directories                              | K5  |
| 1.29  | Errors, The /proc File System       | Recall on /proc file system                                     | K1  |
| II    | The Linux Environment               |                                                                 |     |
| 2.1   | Program Arguments                   | Explain program arguments                                       | K5  |
| 2.2   | Environment Variables               | Outline on environment variables                                | K1  |
| 2.3   | Time and Date                       | Explain Time and Date variables                                 | K5  |
| 2.4   | Temporary Files                     | Discuss temporary files in detail                               | K6  |
| 2.5   | User Information                    | Elaborate the importance of user information                    | K5  |
| 2.6   | Host Information                    | Illustrate on host information                                  | K2  |
| 2.7   | Logging                             | Recall logging                                                  | K1  |

| 2.8              | Resources and Limits          | Summarize the concept of             | 17.0       |
|------------------|-------------------------------|--------------------------------------|------------|
|                  |                               | resources and limits                 | K2         |
|                  |                               | Terminals                            |            |
| 2.9              | Reading from and writing to   | Explain reading from and writing     | V.5        |
|                  | the terminal                  | to the terminal                      | K5         |
| 2.10             | Talking to the terminal       | Outline the concept of talking to    | K2         |
|                  |                               | the terminal                         | KZ         |
| 2.11             | The terminal driver and the   | Discuss the terminal driver and      | ***        |
|                  | general terminal interface    | general terminal interface           | K6         |
| 2.12             | The termios structure         | Elaborate the termios structure      | K6         |
| 2.13             | Terminal output               | Summarize on terminal output         | K2         |
| 2.14             | Detecting keystrokes          | Recall the detecting keystrokes      | K1         |
|                  | Managing 7                    | Text-Based Screens with curses       |            |
| 3.7              | Compiling with curses         | Explain the concept of compiling     | K5         |
|                  |                               | with curses                          | KJ         |
| 3.8              | Curses terminology and        | Elaborate on the concept of curses   |            |
|                  | concepts                      | terminology                          | K6         |
|                  |                               |                                      |            |
| 3.9              | The screen-the keyboard-      | Outline the concepts of screen,      |            |
|                  | windows-subwindows-the        | keyboard and windows.                | K2         |
|                  | keypad-using color-pads-the   |                                      | 112        |
|                  |                               |                                      |            |
| III              | Data Management               |                                      |            |
| 3.1              | Managing memory               | Explain memory management            | K5         |
| 3.2              | File locking and databases    | Discuss file locking                 | K6         |
|                  |                               | Development Tools                    |            |
| 3.3              | Problems of multiple source   | Recall the problem of multiple       | K1         |
|                  | files                         | source files                         |            |
| 3.4              | The make command and make     | Explain make command and make        | K5         |
| 2.5              | files                         | files                                |            |
| 3.5              | Source code control           | Outline on source code control       | K2         |
| 3.6              | Writing a manual page         | Illustrate on writing a manual page  | K2         |
| 3.7              | Distributing software         | Summarize on distributing a software | K2         |
| 3.8              | RPM packages                  | Explain RPM package                  | K5         |
| 3.9              | Other package formats and     | Illustrate the package formats       | IX.J       |
| 3.7              | development environments      | mustrate the package formats         | K2         |
|                  | se recognicité di vironinonto | Debugging                            |            |
| 3.10             | Types of errors               | Explain the types of errors          | K5         |
| 3.11             | General debugging techniques  | Summarize on general debugging       |            |
| - · <del>-</del> | 4.00                          | techniques                           | K2         |
| 3.12             | Debugging with gdb            | Elaborate debugging with gdb         | K6         |
| 3.13             | More debugging tools          | Discuss the debugging tools in       | K6         |
|                  |                               | detail                               | <b>V</b> 0 |
| 3.14             | Assertions, and memory        | Recall assertion                     | K1         |
|                  | debugging                     |                                      | 17.1       |
| IV               | <b>Processes and Signals</b>  | ·                                    |            |
| 4.1              | Process structure             | Explain process structure            | K5         |
| 4.2              | Starting new processes        | Illustrate on starting a new process | K2         |
| 4.3              | Signals                       | Discuss the concept of signals       | K6         |
|                  |                               | POSIX Threads                        |            |
| 4.4              | Advantages and drawbacks of   | List the advantages and              | K1         |
|                  | threads                       | disadvantages of threads             |            |
| 4.5              | A first threads program       | Create a thread program.             | K6         |

| 4.6          | Simultaneous execution                         | Explain simultaneous execution                 | K5         |
|--------------|------------------------------------------------|------------------------------------------------|------------|
| 4.7          | Synchronization                                | Discuss synchronization                        | K6         |
| 4.8          | Thread attributes                              | Outline thread attributes in detail            | K2         |
| 4.9          | Cancelling a thread                            | Illustrate cancelling a thread                 | K2         |
| 4.10         | Threads in abundance                           | Elaborate the concept of thread in abundance   | K5         |
|              | Inter-Pi                                       | rocess Communication: Pipes                    |            |
| 4.11         | Process pipes                                  | Discuss process pipes                          | K6         |
| 4.12         | Sending output to popen                        | Explain the process of sending output to popen | K5         |
| 4.13         | The pipe call                                  | Summarize the importance of pipe call          | K2         |
| 4.14         | Parent and child processes                     | Explain the parent and child processes.        | K2         |
| 4.15         | Named pipes: FIFOs                             | Elaborate the concept of FIFO.                 | K6         |
|              | Semaphores, S                                  | hared memory and Message Queues                |            |
| 4.16         | Semaphores                                     | Explain semaphores                             | K5         |
| 4.17         | Shared memory                                  | Discuss shared memory in detail                | K6         |
| 4.18         | Message queue                                  | Recall message queues                          | K1         |
| $\mathbf{V}$ |                                                | Sockets                                        |            |
| 5.1          | Socket connections and                         | Explain socket connections and                 | K5         |
|              | network information                            | network in detail                              | IX.3       |
| 5.2          | Multiple clients                               | Elaborate on multiple clients                  | K6         |
| 5.3          | Datagrams                                      | Summarize on datagrams                         | K2         |
| _            |                                                | nming GNOME using GTK+                         |            |
| 5.4          | Introducing X-introducing GTK+                 | Recall the concept of GTK+                     | <b>K</b> 1 |
| 5.5          | Events                                         | Summarize on events                            | K2         |
| 5.6          | Signals and widgets-GTK+ widgets-GNOME widgets | Discuss on signals and widgets                 | K6         |
| 5.7          | GNOME menus and dialogs                        | Outline on GNOME menus and dialogues           | K2         |
|              | Prog                                           | gramming KDE Using Qt                          |            |
| 5.8          | Introducing KDE and Qt                         | Explain KDE                                    | K5         |
| 5.9          | Installing Qt                                  | Elaborate on the Installation process of Qt    | K6         |
| 5.10         | Signals and slots                              | Discuss the concepts of signals and slots      | K6         |
| 5.11         | Qt widgets                                     | Outline the importance of Qt widget            | K2         |
| 5.12         | Dialogs and menus                              | Summarize the dialogues and menus in KDE       | K2         |
| 5.13         | Toolbars with KDE                              | Recall the toolbars in KDE                     | K1         |

|     | PO | PO | PO | PO | PO | PO | PO | PO | PO | PSO | PSO | PSO | PSO |
|-----|----|----|----|----|----|----|----|----|----|-----|-----|-----|-----|
|     | 1  | 2  | 3  | 4  | 5  | 6  | 7  | 8  | 9  | 1   | 2   | 3   | 4   |
| CO1 | M  | M  | L  | L  | -  | M  | M  | H  | L  | M   | M   | -   | M   |
| CO2 | Н  | Н  | M  | Н  | M  | Н  | M  | L  | Н  | Н   | Н   | M   | -   |
| CO3 | Н  | Н  | M  | Н  | Н  | Н  | Н  | M  | Н  | Н   | L   | L   | L   |

| CO4 | Н | Н | M | Н | M | M | M | Н | Н | Н | Н | M | M |
|-----|---|---|---|---|---|---|---|---|---|---|---|---|---|
| CO5 | M | H | M | H | M | H | M | L | H | M | M | L | M |
| CO6 | Н | Н | Н | Н | Н | M | Н | M | M | Н | Н | Н | Н |

L-Low M-Moderate H- High

## 5. COURSE ASSESSMENT METHODS

## **DIRECT:**

- 1. Continuous Assessment Test: T1, T2 (Theory & Practical Components): Closed Book
- 2. Open Book Test.
- 3. Cooperative Learning Report, Assignment, Group Presentation, Group Discussion, project Report, Poster Presentation, Seminar, Quiz (written).
- 4. Pre-Semester & End Semester Theory Examination

## **INDIRECT**:

1. Course end survey (Feedback)

\*\*\*\*\*\*

#### BRIDGE COURSE - VI: INTERNET PROGRAMMING LAB

SEMESTER: II CODE: PB22CA2P CREDITS: 2 HOURS/WEEK: ...

#### 1. COURSE OUTCOMES

After the completion of this course, the students will be able to:

| S.No. | Course Outcomes                                                                         | Leve<br>l | Exercise<br>Covered |
|-------|-----------------------------------------------------------------------------------------|-----------|---------------------|
| CO1   | Summarize the basic tags to develop web pages design using Html                         | K2        | 1,3,4               |
| CO2   | Construct the web page using image mapping and link the pages using hyperlinks          | K6        | 2                   |
| CO3   | Create the tabular content in web page using tables, form and canvas                    | K6        | 5,6,8,13            |
| CO4   | Develop a web page with multimedia and display the new articles using semantic elements | K6        | 7,9                 |
| CO5   | Design a web page for various event and event handlers                                  | K6        | 10,11,12            |
| CO6   | Design a web site to interact with users AngularJS                                      | K6        | 14,15               |

## 2A. Syllabus

- 1. Create a sample web site for the college and courses offered using various formatting text tags and hyperlink
- 2. Create a web page contain world map which link various parts of the map using
  - i. To embed an image map concept in web page
  - ii. To locate hotspot in an image map
- 3. Write a program to design a website of your home town with the following
  - i. Cascading Style Sheet
  - ii. External style Sheet
  - iii. Inline Style Sheet
- 4. Create a web site for a restaurant that links pages using list and hyperlinks
- 5. Design a web page to display the class time table using tables
- 6. Create a web page to display various geometric transformations.
- 7. Write a program to play a video and audio clip of your department activities using multimedia content in a web page
- 8. Create a web page for a bio-data to enter the personal information using various input elements
- 9. Design a web page for a news article using semantic elements
- 10. Write a java script program to validate the screen input
- 11. Write a program in java script to design calculator using event handler
- 12. Design a web page to change the background color of a web page using button element.
- 13. Create a web page for college admission forms
- 14. Write a program to create a web page using AngularJS expressions
- 15. Create a validation form in web page using Angular JS framework

## **B. TOPICS FOR SELF-STUDY:**

| S.No. | Topics                  | Web Links                                      |
|-------|-------------------------|------------------------------------------------|
| 1     | Giphy with a unique API | https://medium.com/@mattcroak718/beginners-    |
|       |                         | guide-to-the-giphy-api-316f98459d06            |
| 2     | AJAX-style login        | https://www.youtube.com/watch?v=U1yQNnG4lyA    |
| 3     | JavaScript quiz game    | https://www.youtube.com/watch?v=49pYIMygIcU    |
|       |                         | https://codecraft.tv/courses/angularjs-        |
| 4     | Webpack Angular JS      | migration/step-2-typescript-and-webpack/using- |
|       |                         | webpack/                                       |

#### C. Text Books:

- 1. Faithe Wempen, "HTML5 Step by Step", First edition, Microsoft Press, 2011.
- 2. Robert W. Sebesta, "Programming the World Wide Web", Pearson Education, Seventh Edition, 2014.
- 3. Felix Alvaro, "ANGULARJS: Easy AngularJS for Beginners", Kindle Edition, 2016.

## **D. Reference Book:**

2. Joel Skylar, "Principles of Web Design: The Web Technologies Series," Fifth Edition, 2011.

#### E. Web links:

- 1. <a href="https://www.w3schools.com/js/DEFAULT.asp">https://www.w3schools.com/js/DEFAULT.asp</a>
- 2. https://www.javascripttutorial.net/
- 3. https://www.codecademy.com/learn/introduction-to-javascript

| Exercise | Course Content                                                                                                | Learning outcomes                                                                                        | Highest Bloom's<br>Taxonomic<br>Level of<br>Transaction |
|----------|----------------------------------------------------------------------------------------------------|----------------------------------------------------------------------------------------------------|---------------------------------------------------------|
| 1        | Create a sample web site for the college and courses offered using various formatting text tags and hyperlink | Develop a web site using basic html tags with hyperlinks and text formatting                             | K6                                                      |
|          | Create a web page contain world map which link various parts of the map using hotspot in an image map         |                                                                                                    | K5                                                      |
| 3        | Write a program to design a website of your home town with the using CSS                                      | Design a web page for a home town with various style sheets                                              | K6                                                      |
| 4        | Create a web site for a restaurant that links pages using list and hyperlinks                                 | Develop a web page for a restaurant contains its menu and other details with ordered and un ordered list | K6                                                      |
| 5        | Design a web page to display the class time table using tables                                                | Construct a class time table using table format                                                          | K6                                                      |

|    |                                                                                                    | 1                                                                                 |    |
|----|----------------------------------------------------------------------------------------------------|-----------------------------------------------------------------------------------|----|
| 6  | Create a web page to display various geometric transformations.                                                     | Build web page displaying various geometry shapes using canvas tags               | K6 |
| 7  | Write a program to play a video and audio clip of your department activities using multimedia content in a web page | Adapt the audio and video content on the web page                                 | K6 |
| 8  | Create a web page for a bio-data to enter the personal information using various input elements                     | Develop a web page to fill the personal details using forms with various elements | K6 |
| 9  | Design a web page for a news article using semantic elements                                                        | Design a news article about a college using semantic elements                     | K6 |
| 10 | Write a java script program to validate the screen input                                                            | Design a web page for login details with username and password                    | K6 |
| 11 | Write a program in java script to design calculator using event handler                                             | Develop a calculator in a web page                                                | K6 |
| 12 | Design a web page to change the background color of a web page using button element.                                |                                                                                   | K6 |
| 13 | Create a web page for college admission forms                                                                       | Create an admission form for college                                              | K6 |
| 14 | Create a validation form in web page using Angular JS framework                                                     | Create a web page for using expressions in angular JS                             | K6 |
| 15 | Create a validation form in web page using Angular JS framework                                                     | Create a web page to validate the form                                            | K6 |

|     | PO | PO | PO | PO | PO | PO | PO | PO | PO | PSO | PSO | PSO | PSO |
|-----|----|----|----|----|----|----|----|----|----|-----|-----|-----|-----|
|     | 1  | 2  | 3  | 4  | 5  | 6  | 7  | 8  | 9  | 1   | 2   | 3   | 4   |
| CO1 | Н  | L  | M  | -  | L  | L  | Н  | L  | M  | Н   | M   | Н   | Н   |
| CO2 | Н  | Н  | Н  | L  | Н  | -  | L  | L  | M  | M   | Н   | Н   | Н   |
| CO3 | Н  | -  | Н  | -  | Н  | M  | Н  | L  | M  | Н   | Н   | Н   | Н   |
| CO4 | H  | H  | M  | L  | M  | M  | M  | -  | H  | M   | Н   | H   | Н   |
| CO5 | Н  | M  | Н  | L  | Н  | M  | Н  | -  | Н  | Н   | Н   | Н   | Н   |
| CO6 | H  | L  | M  | M  | H  | M  | H  | M  | M  | Н   | Н   | Н   | Н   |

# L-Low M-Moderate H- High

# 5. COURSE ASSESSMENT METHODS

# **DIRECT:**

1. Continuous Assessment Test: T1, T2 (Practical Components): Closed Book

- 2. Cooperative Learning Report, Assignment, Group Discussion, project Report, Field Visit Report, Seminar.
- 3. Pre/Post Test, Viva, Report for each Exercise.
- 4. Lab Model Examination & End Semester Practical Examination

# **INDIRECT**:

1. Course end survey (Feedback)

\*\*\*\*\*\*

#### Core VIII: SMART DEVICES PROGRAMMING

SEMESTER: III CODE: P22CA308 CREDITS: 4 HOURS/WEEK: 4

#### 1. COURSE OUTCOMES

After the successful completion of this course, the students will be able to:

| S.No. | Course Outcomes                                                           | Level | Unit<br>Covered<br>Covered |
|-------|---------------------------------------------------------------------------|-------|----------------------------|
| CO1   | Explain various mobile application developing environments and IDEs       | K5    | I                          |
| CO2   | Create mobile applications using intents, activities and components       | K6    | II                         |
| CO3   | Choose the appropriate layouts and UI controls based on the specification | K6    | III                        |
| CO4   | Construct SQLite database to build Android application                    | K6    | IV                         |
| CO5   | Utilize the memory management mechanisms efficiently                      | K6    | V                          |
| CO6   | Test the applications in web and launch the services                      | K6    | V                          |

## **UNIT I - Getting Started with Android Programming:**

12 Hours

What Is Android? -Android Versions -Features of Android - Architecture of Android - Android Devices in the Market - The Android Market - **Obtaining the Required Tools**: Eclipse - Android SDK - Android Development Tools (ADT) - Creating Android Virtual Devices (AVDs) - Creating Android Applications. **Activities and Intents**: Understanding Activities: Applying Styles and Themes to Activity - Hiding the Activity Title - Displaying a Dialog Window - Displaying a Progress Dialog. **Linking Activities Using Intents**: Resolving Intent Filter Collision - Returning Results from an Intent - Passing Data Using an Intent Object

#### **UNIT II - Getting to Know the Android User Interface:**

12 Hours

Understanding the Components of a Screen - Views and ViewGroups - LinearLayout - AbsoluteLayout - TableLayout - RelativeLayout - FrameLayout - ScrollView - **Adapting to Display Orientation**: Anchoring Views - Resizing and Repositioning.**Managing Changes to Screen Orientation**: Persisting State Information during Changes in Configuration - Detecting Orientation Changes - Controlling the Orientation of the Activity - **Creating the User Interface Programmatically -Listening for UI Notifications:** Overriding Methods Defined in an Activity - Registering Events for Views.

## **UNIT III - Designing Your User Interface Using Views : Basic Views:**

12 Hours

TextView View - Button, ImageButton, EditText, CheckBox, ToggleButton, RadioButton and RadioGroup Views - ProgressBar View - AutoCompleteTextView View - Picker Views: TimePicker View - Displaying the TimePicker in a Dialog Window - DatePicker View - Displaying the DatePicker View in a Dialog Window - List Views:ListView View - Customizing the ListView - Using the Spinner View.Displaying Pictures and Menus with Views. Using Image Views to Display Pictures: Gallery and ImageView Views - ImageSwitcher - GridView. Using Menus with Views: Creating the Helper Methods - Options Menu - Context Menu

## **UNIT IV - Data Persistence**:

12 Hours

Saving and Loading User Preferences - Using get Shared Preferences() - Using getPreferences() - Persisting Data to Files - **Saving to Internal Storage**: Saving to External Storage (SD Card) - Choosing the Best Storage Option - Using Static Resources - **Creating and Using Databases**: Creating

the DBAdapter Helper Class - Using the Database Programmatically - Adding Contacts - Retrieving All the Contacts - Retrieving a Single Contact - Updating a Contact - Deleting a Contact - Upgrading the Database - Pre-Creating the Database - Bundling the Database with an Application - **Content Providers**: Sharing Data in Android - Using a Content Provider - Predefined Query String Constants - Projections - Filtering - Sorting.

# UNIT V - Messaging and Location based services:

12 Hours

SMS Messaging: Sending SMS Messages Programmatically - Getting Feedback After Sending the Message - Sending SMS Messages Using Intent - Receiving SMS Messages - Updating an Activity from a Broadcast Receiver - Invoking an Activity from a BroadcastReceiver - Caveats and Warnings. Sending E- Mail. Displaying Maps: Creating the Project - Obtaining the Maps API Key - Displaying the Map - Displaying the Zoom Control - Changing Views - Navigating to a Specific Location - Adding Markers - Getting the Location That Was Touched - Geocoding and Reverse Geocoding - Getting Location Data: Monitoring a Location. Developing Android Services - Publishing Android Applications.

#### **B. TOPICS FOR SELF-STUDY:**

| S.No | Topics                       | Web Link                                                                                                    |
|------|------------------------------|----------------------------------------------------------------------------------------------------|
| 1    | Animations and Transitions   | https://developer.android.com/training/animation                                                                                                    |
| 2    | Sending SMS                  | https://www.tutorialspoint.com/android/android_advanced_tutorial.pdf                                                                                                    |
| 3    | Working with Sensor data     | https://google-developer-training.github.io/android-developer-advanced-course-practicals/Unit Covered-1-expand-the-user-experience/lesson-3-sensors/3-1-p-working-with-sensor-data/3-1-p-working-with-sensor-data.html#tolearn |
| 4    | Google Play's billing system | https://developer.android.com/google/play/billing                                                                                                    |

#### C. Text Books:

1. Wei-Meng Lee, "Beginning Android Application Development", Wrox, First Edition, 2012.

#### **D. Reference Book:**

- 1. Tim Warren, "Android Programming for Beginners: The simple Guide to learning
- 2. Android Programming Fast", Ingram Publications, 2020.
- 3. John Horton, "Android Programming for Beginners", Second Edition, Packt Publications, 2018.
- 4. PratiyushGuleria, "Android for Beginners", BPB Publications.

#### E. Web links:

- 1. https://developer.android.com/
- 2. https://www.tutorialspoint.com/android/index.htm
- 3. https://www.javatpoint.com/android-tutorial
- 4. https://www.vogella.com/tutorials/android.html

| Unit<br>Covered/<br>Section | Course Content                   | Learning outcomes | Highest Bloom's Taxonomic Level of Transaction |
|-----------------------------|----------------------------------|-------------------|------------------------------------------------|
| I                           | Getting Started with Android Pro | gramming          |                                                |

| 1.1  | What Is Android?                         | Tell about android                                               | K1  |
|------|------------------------------------------|------------------------------------------------------------------|-----|
| 1.2  | Android Versions                         | List out the android versions                                    | K1  |
| 1.3  | Features of Android                      | Outline the features of android OS                               | K2  |
| 1.4  | Architecture of Android                  | Explain the architecture of android                              | K2  |
| 1.5  | Android Devices in the Market            | Spell out android devices in the market                          | K2  |
| 1.6  | The Android Market                       | Discover the appropriate android market                          | K4  |
|      | Obtainin                                 | g the Required Tools                                             |     |
| 1.7  | Eclipse                                  | Test eclipse IDE                                                 | K6  |
| 1.8  | Android SDK                              | Test SDK plug in with eclipse                                    | K6  |
| 1.9  | Android Development Tools (ADT)          | Make use of ADT.                                                 | К3  |
| 1.10 | Creating Android Virtual Devices (AVDs)  | Create Android Virtual Device(AVD)                               | K6  |
| 1.11 | Creating Android Applications            | Develop simple android applications                              | K6  |
|      | Acti                                     | vities and Intents                                               |     |
| 1.12 | Applying Styles and Themes to Activity   | Apply styles in activities                                       | К3  |
| 1.13 | Hiding the Activity Title                | Show the hiding activity title                                   | K2  |
| 1.14 | Displaying a Dialog Window               | Design an user defined dialog window                             | K6  |
| 1.15 | Displaying a Progress Dialog             | Construct a progress dialog and display                          | K6  |
|      | Linking A                                | activities Using Intents                                         |     |
| 1.16 | Resolving Intent Filter Collision        | Utilize intents to link activities                               | К3  |
| 1.17 | Returning Results from an Intent         | Inspect the results returned from intent                         | K4  |
| 1.18 | Passing Data Using an Intent<br>Object   | Demonstrate the use of passing the data through an intent object | K2  |
| II   | Getting to Know the Android Use          |                                                                  |     |
| 2.1  | Understanding the Components of a Screen | Create activities using various components                       | K6  |
| 2.2  | Views and ViewGroups                     | Compare the different views and viewGroups                       | K5  |
| 2.3  | LinearLayout                             | Build applications using linear layout                           | K6  |
| 2.4  | AbsoluteLayout                           | Develop android applications using absolute layout               | K6  |
| 2.5  | TableLayout                              | Improve the developed applications by using TableLayout          | K6  |
| 2.6  | RelativeLayout                           | Construct Services with relative layout                          | K6  |
| 2.7  | FrameLayout                              | Choose frame layout to develop applications                      | K6  |
| 2.8  | ScrollView                               | Adapt the scrollview                                             | K6  |
|      |                                          | to Display Orientation                                           | -10 |
| 2.9  | Anchoring Views                          | Examine the anchoring views                                      | К3  |
| /    | 1 MICHOTHE VICWS                         | in android                                                       | IXJ |

| 2.10         | Resizing and Repositioning                                                                                                    | Demonstrate resizing and                                                | K3            |  |
|--------------|----------------------------------------------------------------------------------------------------|-------------------------------------------------------------------------|---------------|--|
| , = <b>v</b> |                                                                                                    | repositioning options                                                   |               |  |
|              | Managing Cha                                                                                                    | inges to Screen Orientation                                             |               |  |
| 2.11         | Persisting State Information during Changes in Configuration                                                                  | Recall the persisting state information during changes in configuration | К3            |  |
| 2.12         | Detecting Orientation Changes                                                                                                 | Identify the various orientation changes                                | К3            |  |
| 2.13         | Controlling the Orientation of the Activity                                                                                   | Design applications with different orientations                         | K6            |  |
|              | Creating the User Interface Prog                                                                                              | grammatically -Listening for UI N                                       | Notifications |  |
| 2.14         | Overriding Methods Defined in an Activity                                                                                     | Illustrate overriding methods in an activity                            | K2            |  |
| 2.15         | Registering Events for Views                                                                                                  | Outline the importance of registering the events for views              | K2            |  |
| III          | Designing Vous Uses Interface U                                                                                               | ging Views : Posis Views                                                |               |  |
| 1111         | Designing Your User Interface User TextView View, Button,                                                                     | Sing views . Dasic views                                                |               |  |
| 3.1          | ImageButton, EditText, CheckBox, ToggleButton, RadioButton and RadioGroup Views, ProgressBar View - AutoCompleteTextView View | Design a sample android application with basic views                    | K6            |  |
|              |                                                                                                    | Picker Views                                                            |               |  |
| 3.2          | TimePicker View - Displaying the<br>TimePicker in a Dialog Window -<br>DatePicker View                                        | Combine picker views with basic views.                                  | K6            |  |
| 3.3          | Displaying the DatePicker View in a Dialog Window                                                                             | Develop an application by<br>DatePicker view                            | K6            |  |
|              |                                                                                                    | List Views                                                              |               |  |
| 3.4          | ListView view                                                                                                    | Improve application by embedding ListView view                          | K6            |  |
| 3.5          | Customizing the ListView                                                                                                    | Build Android application that customize the ListView                   | K6            |  |
| 3.6          | Using the Spinner View.Displaying Pictures and Menus with Views                                                               | Adapt menus with views                                                  | K6            |  |
|              |                                                                                                    | Views to Display Pictures                                               |               |  |
| 3.7          | Gallery and ImageView Views                                                                                                   | Apply gallery and image view                                            | K3            |  |
| 3.8          | ImageSwitcher                                                                                                    | Apply ImageSwitcher in developing applications                          | К3            |  |
| 3.9          | GridView                                                                                                    | Test GridView                                                           | K6            |  |
|              | Using                                                                                                    | Menus with Views                                                        |               |  |
| 3.10         | Creating the Helper Methods                                                                                                   | Create Applications with Helper methods                                 | K6            |  |
| 3.11         | Options Menu                                                                                                    | Apply option menu                                                       | К3            |  |
| 3.12         | Context Menu                                                                                                    | Design applications with<br>Context Menu                                | K6            |  |
| IV           | Data Persistence                                                                                                    |                                                                         |               |  |
| 4.1          | Saving and Loading User<br>Preferences                                                                                        | Apply saving and loading user preferences                               | К3            |  |
| 4.2          | Using getSharedPreferences()                                                                                                  | Create Android applications with getSharedPreferences()                 | K6            |  |

| 4.3  | Using getPreferences()                                                                                                    | Design application using getPreferences()                   | K6 |
|------|----------------------------------------------------------------------------------------------------|-------------------------------------------------------------|----|
| 4.4  | Persisting Data to Files                                                                                                    | Develop Android applications<br>by persisting data to files | K6 |
|      | Saving t                                                                                                    | to Internal Storage                                         |    |
| 4.5  | Saving to External Storage (SD Card)                                                                                                    | Improve application by integrating with SD card services    | K6 |
| 4.6  | Choosing the Best Storage Option                                                                                                    | Test application with best storage option                   | K6 |
| 4.7  | Using Static Resources                                                                                                    |                                                             |    |
|      | Creating :                                                                                                    | and Using Databases                                         |    |
| 4.8  | Creating the DBAdapter Helper Class                                                                                                    | Utilize DBAdapterHelper Class                               | К3 |
| 4.9  | Using the Database<br>Programmatically                                                                                                    | Develop applications using database                         | K6 |
| 4.10 | Adding Contacts                                                                                                    | Develop applications with contacts                          | K6 |
| 4.11 | Retrieving All the Contacts                                                                                                    | Develop applications for retrieving all contacts            | K6 |
| 4.12 | Retrieving a Single Contact                                                                                                    | Develop applications for retrieving a single                | K6 |
| 4.13 | Updating a Contact, Deleting contact                                                                                                    | Develop applications for deleting and updating all contacts | K6 |
| 4.14 | Upgrading the Database - Pre-<br>Creating the Database - Bundling<br>the Database with an Application                                                          | Design application with database                            | K6 |
|      | Con                                                                                                    | ntent Providers                                             |    |
| 4.15 | Sharing Data in Android                                                                                                    | Demonstrate sharing data in<br>Android                      | K2 |
| 4.16 | Using a Content Provider                                                                                                    | Demonstrate Content Providers                               | K2 |
| 4.17 | Predefined Query String Constants                                                                                                    | Eloborate predefined query string constants                 | K6 |
| 4.18 | Projections - Filtering - Sorting.                                                                                                    | Create applications with projections, filtering and sorting | K6 |
| V    | Messaging and Location based ser                                                                                                    | vices                                                       |    |
| 5.1  | SMS Messaging: Sending SMS Messages Programmatically - Getting Feedback After Sending the Message - Sending SMS Messages Using Intent - Receiving SMS Messages | Design application by applying SMS services                 | K6 |
| 5.2  | Updating an Activity from a BroadcastReceiver - Invoking an Activity from a BroadcastReceiver - Caveats and Warnings                                           | Create application with the help of BroadcastReceiver       | K6 |
|      | Sending E-                                                                                                    | Mail. Displaying Maps                                       |    |
| 5.3  | Creating the Project - Obtaining the Maps API Key                                                                                                    | Develop application with Maps services                      | K6 |
| 5.4  | Displaying the Map - Displaying the Zoom Control - Changing Views - Navigating to a Specific Location                                                          | Develop applications with location based services           | K6 |

|     | Adding Markers - Getting the     | Create applications with         |     |  |
|-----|----------------------------------|----------------------------------|-----|--|
| 5.5 | Location That Was Touched -      | Geocoding and reverse            | K6  |  |
|     | Geocoding and Reverse Geocoding  | geocoding                        |     |  |
|     | Gettin                           | g Location Data                  |     |  |
| 5.6 | Monitoring a Location            | Develop applications with        | K6  |  |
| 3.0 | Monitoring a Location            | location monitoring services     | NO  |  |
| 5.7 | Davidoning Android Sarvings      | Develop real time android        | K6  |  |
| 3.7 | Developing Android Services      | services                         |     |  |
| 5.8 | Publishing Android Applications. | Test the android applications by | V.C |  |
| 3.8 |                                  | publishing in play store         | K6  |  |

|     | PO | PO | PO | PO | PO | PO | PO | PO | PO | PSO | PSO | PSO | PSO |
|-----|----|----|----|----|----|----|----|----|----|-----|-----|-----|-----|
|     | 1  | 2  | 3  | 4  | 5  | 6  | 7  | 8  | 9  | 1   | 2   | 3   | 4   |
| CO1 | M  | -  | •  | •  | Н  | -  | -  | -  | -  | -   | -   | -   | •   |
| CO2 | M  | H  | M  | M  | Н  | -  | •  | •  | •  | Н   | M   | M   | •   |
| CO3 | •  | -  | H  | -  | Н  | -  | •  | •  | L  | M   | -   | M   | •   |
| CO4 | H  | M  | M  | L  | M  | -  | -  | -  | -  | Н   | H   | H   | L   |
| CO5 | Н  | M  | M  | M  | M  | -  | -  | L  | L  | Н   | M   | M   |     |
| CO6 | Н  | Н  | Н  | M  | Н  | -  | -  | L  | L  | M   | Н   | Н   | L   |

L-Low M-Moderate H- High

## 5. COURSE ASSESSMENT METHODS

## **DIRECT:**

- 1. Continuous Assessment Test: T1, T2 (Theory & Practical Components): Closed Book
- 2. Open Book Test.
- 3. Cooperative Learning Report, Assignment, Group Presentation, Group Discussion, project Report, Seminar, Quiz (written).
- 4. Pre-Semester & End Semester Theory Examination

## **INDIRECT**:

1. Course end survey (Feedback)

Course Coordinator Dr. P.S.ELIAHIM JEEVARAJ Director-MCA
Dr. R.THAMARAI SELVI

\*\*\*\*\*\*\*\*\*\*

#### Core IX: PROGRAMMING IN PYTHON

SEMESTER: III CODE: P22CA309 CREDITS: 4 HOURS/WEEK: 5

#### 1. COURSE OUTCOMES

After the successful completion of this course, the students will be able to:

| S.No. | Course Outcomes                                                                                | Level | Unit<br>Covered |
|-------|------------------------------------------------------------------------------------------------|-------|-----------------|
| CO1   | Illustrate the basics of python to develop python programs with conditional controls and loops | K2    | I               |
| CO2   | Experiment with python data structures –lists, tuples and dictionaries for programming         | К3    | II              |
| CO3   | Examine python functions and call them                                                         | K4    | III             |
| CO4   | Construct programs using classes and objects                                                   | K6    | III             |
| CO5   | Adapt files, modules and packages and perform database operations on them                      | K6    | IV              |
| CO6   | Construct programs using GUI and django framework                                              | K6    | V               |

## 2 A Syllabus

## UNIT I - Introduction to Python, Data types and Statements

15 Hours

**Introduction**: Getting Started with Python Programming - **Data Types**, and **Expressions**: Strings, Assignment, and Comments - Numeric Data Types and Character Sets, Expressions - **Loops and Selection Statements**: Definite iteration: the for Loop - Selection: if and if-else statements - Conditional iteration: the while Loop.

## **UNIT II - Strings, Files, Lists and Functions**

15 Hours

**Strings and Text Files**: Accessing Characters and substrings in strings - Data Encryption -Strings and Number systems - String methods - Text Files - Text Files and Their Format - Writing Text to a File - Reading Text from a File. **Lists and Dictionaries**: Lists — Tuples - Dictionaries - **Design with Functions**: Defining Simple Functions - Design with recursive Functions.

## **UNIT III - OOPs and Databases**

15 Hours

**Design with Classes**: Getting inside Objects and Classes - Structuring Classes with Inheritance and Polymorphism. **Python and Databases**: Working with Databases in MySQL - Working with Tables in MySQL - Managing users in MySQL - Accessing (CRUD) MySQL data from Python - Working with SQLite Database.

#### UNIT IV - Numpy, Panda and Matplotlib

15 Hours

**Introduction to NumPy:** NumPy Standard Data Types - The Basics of NumPy Arrays - NumPy Array Attributes - Computation on NumPy Arrays: Universal Functions - Aggregations: Min, Max, and Everything in Between. **Data Manipulation with Pandas**: Installing and Using Pandas - Introducing Pandas Objects - Data Indexing and Selection. **Visualization with Matplotlib**: Importing matplotlib - Setting Styles - Saving Figures to File - Simple Line Plots - Simple Scatter Plots.

**Introduction to Django:** Virtual Environments - Install Django - Text Editors. **Hello World app:** Initial Set Up - Create an app - Views and URLConfs. **Pages app:** Initial Set Up - Templates - Class-Based Views - URLs - Add an About Page - Extending Templates - Tests.

## **B. TOPICS FOR SELF-STUDY:**

| S.No | Topics                | Web Link                                        |
|------|-----------------------|-------------------------------------------------|
| 1    | Python MongoDB        | https://www.w3schools.com/python/python_mon     |
| 1    | 1 ython wongobb       | godb getstarted.asp                             |
| 2    | Python Random Module  | https://www.w3schools.com/python/module_ran     |
|      | 1 ython Kandom Wodule | <u>dom.asp</u>                                  |
| 3    | cMath Module          | https://www.w3schools.com/python/module_cma     |
| 3    | Civiatii iviodule     | <u>th.asp</u>                                   |
| 4    | PostgreSQL            | https://www.tutorialspoint.com/postgresql/postg |
| 4    | FosiglesQL            | resql_python.htm                                |

#### C. Text Books:

- 1. K.A. Lambert, "Fundamentals of Python: first programs", Second Edition, Cengage Learning, 2020 (Unit I, II and III)
- 2. Jake VanderPlas, "Python Data Science Handbook: Essential Tools for Working with Data", O'Reilly Media Inc., First Edition, 2020 (Unit IV)
- 3. William S Vincent, "Django for Beginners: Build Websites with Python and Django", 2022 (Unit V)

#### **D. Reference Books:**

- 1. John V Guttag. "Introduction to Computation and Programming Using Python", 2nd Edition, Prentice Hall of India, 2015
- 2. R Nageswara Rao, "Core Python Programming", 2nd Edition, Dreamtech Press, 2016
- 3. Mark Lutz, "Learning Python", O' Reilly, 2018
- 4. John Zelly, Mark Lutz, "Python Programming: An Introduction to Computer Science", O' Reilly, 2018.
- 5. Antonio Mele, "Diango 3 By Example", Third Edition, 2020.

#### E. Web links:

- 1. https://nptel.ac.in/courses/106/106/106106182
- 2. https://www.w3schools.com/python

| Unit<br>Covered/<br>Section | Course Content                                      | Content Learning outcomes                  |    |  |  |  |
|-----------------------------|-----------------------------------------------------|--------------------------------------------|----|--|--|--|
| I                           | I Introduction to Python, Data types and Statements |                                            |    |  |  |  |
| 1.1                         | Getting Started with Python Programming             | Demonstrate how to install Python.         | K2 |  |  |  |
|                             | Data Types, and Expressions                         |                                            |    |  |  |  |
| 1.2                         | Strings                                             | Demonstrate Strings.                       | K2 |  |  |  |
| 1.3                         | Assignment                                          | Illustrate assignment statement in Python. | K2 |  |  |  |

| 1.4                      | Comments                                                                                                    | What are comments?                                                                                                    | <b>K</b> 1           |
|--------------------------|----------------------------------------------------------------------------------------------------|----------------------------------------------------------------------------------------------------|----------------------|
| 1.5                      | Numeric Data Types                                                                                                    | Identify the numeric data types in python.                                                                                                    | K3                   |
| 1.6                      | Character Sets                                                                                                    | List out the character sets of Python.                                                                                                    | K1                   |
| 1.7                      | Expressions                                                                                                    | Illustrate the expressions.                                                                                                    | K2                   |
|                          | Lo                                                                                                    | oops and Selection Statements                                                                                                    |                      |
| 1.8                      | Definite iteration: the for Loop                                                                                                    | Elaborate the for loop with example.                                                                                                    | K6                   |
| 1.9                      | Selection: if and if-else statements                                                                                                    | Demonstrate the if and if-else statements.                                                                                                    | K2                   |
| II                       | Str                                                                                                    | ings, Files, Lists and Functions                                                                                                    |                      |
|                          |                                                                                                    | Strings and Text Files                                                                                                    |                      |
| 2.1                      | Accessing Characters                                                                                                    | Explain about accessing characters in Python                                                                                                    | K5                   |
| 2.2                      | substrings in strings                                                                                                    | Demonstrate substrings in strings.                                                                                                    | K2                   |
| 2.3                      | Data Encryption                                                                                                    | Discuss data encryption in python                                                                                                    | K6                   |
| 2.4                      | Strings and Number systems                                                                                                    | Elaborate the string functions.                                                                                                    | K6                   |
| 2.5                      | String methods                                                                                                    | Explain the string methods.                                                                                                    | K5                   |
| 2.6                      | Text Files                                                                                                    | What are Text files?                                                                                                    | K1                   |
| 2.7                      | Text Files and Their Format                                                                                                    | Discuss about text files and their formats.                                                                                                    | Kr                   |
| 2.1                      | Text Files and Their Format                                                                                                    | Write a Python program for writing text to                                                                                                    | TKO                  |
| 2.8                      | Writing Text to a File                                                                                                    | a file.                                                                                                    | K6                   |
| 2.9                      | Reading Text from a File                                                                                                    | Write a Python program for reading text from a file                                                                                                    | K6                   |
|                          |                                                                                                    | Lists and Dictionaries                                                                                                    |                      |
| 2.10                     | Lists                                                                                                    | Explain about List and their operations.                                                                                                    | K5                   |
| 2.11                     | Tuples                                                                                                    | Elaborate the methods of Tuple.                                                                                                    | K6                   |
| 2.12                     | Dictionaries                                                                                                    | Discuss about Dictionaries.                                                                                                    | K6                   |
|                          |                                                                                                    | Design with Functions                                                                                                    |                      |
| 2.13                     | Defining Simple Functions                                                                                                    | Illustrate function with example                                                                                                    | K2                   |
| 2.14                     | Design with recursive Functions                                                                                                    | Demonstrate recursive functions                                                                                                    | K6                   |
| III                      |                                                                                                    | OOPs and Databases                                                                                                    |                      |
|                          |                                                                                                    | Design with Classes                                                                                                    |                      |
| 3.1                      | Objects                                                                                                    | Explain about Python objects.                                                                                                    | K5                   |
| 2.2                      | C1                                                                                                    | Explain classes with example.                                                                                                    | K6                   |
| 3.2                      | Classes                                                                                                    | Explain classes with example.                                                                                                    | IXU                  |
| 3.2                      | Classes                                                                                                    | Python and Databases                                                                                                    | KU                   |
|                          |                                                                                                    | Python and Databases                                                                                                    |                      |
| 3.2                      | Working with Databases in MySQL                                                                                                    | 1 -                                                                                                    | K6                   |
|                          | Working with Databases in MySQL Working with Tables in                                                                                                    | Python and Databases Discuss about the working with databases                                                                                                    |                      |
| 3.3                      | Working with Databases in MySQL Working with Tables in MySQL                                                                                              | Python and Databases Discuss about the working with databases in MySQL Demonstrate MySQL table.                                                                                                    | K6<br>K2             |
| 3.3                      | Working with Databases in MySQL Working with Tables in MySQL Managing users in MySQL                                                                      | Python and Databases  Discuss about the working with databases in MySQL  Demonstrate MySQL table.  Explain how to manage users in MySQL                                                                                           | K6                   |
| 3.3                      | Working with Databases in MySQL Working with Tables in MySQL Managing users in MySQL Accessing (CRUD) MySQL                                               | Python and Databases  Discuss about the working with databases in MySQL  Demonstrate MySQL table.  Explain how to manage users in MySQL  Explain about accessing CRUD MySQL                                                       | K6<br>K2             |
| 3.3<br>3.4<br>3.5        | Working with Databases in MySQL Working with Tables in MySQL Managing users in MySQL Accessing (CRUD) MySQL data from Python                              | Python and Databases  Discuss about the working with databases in MySQL  Demonstrate MySQL table.  Explain how to manage users in MySQL  Explain about accessing CRUD MySQL data from Python                                      | K6<br>K2<br>K5       |
| 3.3<br>3.4<br>3.5        | Working with Databases in MySQL Working with Tables in MySQL Managing users in MySQL Accessing (CRUD) MySQL data from Python Working with SQLite          | Python and Databases  Discuss about the working with databases in MySQL  Demonstrate MySQL table.  Explain how to manage users in MySQL  Explain about accessing CRUD MySQL data from Python  Explain about the working of SQLite | K6<br>K2<br>K5       |
| 3.3<br>3.4<br>3.5<br>3.6 | Working with Databases in MySQL Working with Tables in MySQL Managing users in MySQL Accessing (CRUD) MySQL data from Python Working with SQLite Database | Python and Databases  Discuss about the working with databases in MySQL  Demonstrate MySQL table.  Explain how to manage users in MySQL  Explain about accessing CRUD MySQL data from Python                                      | K6<br>K2<br>K5<br>K5 |

| 4.1  | NumPy Standard Data Types                          | Identify the NumPy standard data types     | К3 |  |  |  |  |
|------|----------------------------------------------------|--------------------------------------------|----|--|--|--|--|
| 4.2  | The Basics of NumPy Arrays                         | Demonstrate the NumPy arrays               | K2 |  |  |  |  |
| 4.3  | NumPy Array Attributes                             | Elaborate NumPy array attributes.          | K6 |  |  |  |  |
| 4.4  | Computation on NumPy Arrays: Universal Functions   | Discuss about universal functions.         | K6 |  |  |  |  |
| 4.5  | Aggregations: Min, Max, and Everything in Between. | Demonstrate the aggregations in NumPy.     | K2 |  |  |  |  |
|      | Data                                               | Manipulation with Pandas                   |    |  |  |  |  |
| 4.6  | Installing and Using Pandas                        | Demonstrate how to install Pandas          | K2 |  |  |  |  |
| 4.7  | Introducing Pandas Objects                         | Illustrate Pandas objects.                 | K2 |  |  |  |  |
| 4.8  | Data Indexing and Selection                        | Explain about data indexing and selection. | K5 |  |  |  |  |
|      | Visualization with Matplotlib                      |                                            |    |  |  |  |  |
| 4.9  | Importing matplotlib                               | Explain how to import matplotlib           | K5 |  |  |  |  |
| 4.10 | Simple Line Plots                                  | Demonstrate Line plots                     | K2 |  |  |  |  |
| 4.11 | Simple Scatter Plots                               | Demonstrate scatter plots.                 | K2 |  |  |  |  |
| V    |                                                    | Introduction to Django                     |    |  |  |  |  |
| 5.1  | Virtual Environments                               | What is Django?                            | K1 |  |  |  |  |
| 5.2  | Install Django                                     | Explain how to install Django.             | K5 |  |  |  |  |
| 5.3  | Text Editors                                       | Discuss about Text editors                 | K6 |  |  |  |  |
|      |                                                    | Hello World app                            |    |  |  |  |  |
| 5.4  | Create an app                                      | Demonstrate how to create an app.          | K2 |  |  |  |  |
| 5.5  | Views and URLConfs                                 | Discuss about views and URLconfs.          | K6 |  |  |  |  |
|      | Pages app                                          |                                            |    |  |  |  |  |
| 5.6  | Templates                                          | Explain about templates.                   | K5 |  |  |  |  |
| 5.7  | Class-Based Views                                  | Illustrate class-based views.              | K2 |  |  |  |  |
| 5.8  | URLs                                               | Explain about URLs.                        | K5 |  |  |  |  |
| 5.9  | Extending Templates                                | Discuss about extending templates.         | K6 |  |  |  |  |

|     | PO | PO | PO | PO | PO | PO | PO | PO | PO | PSO | PSO | PSO | PSO |
|-----|----|----|----|----|----|----|----|----|----|-----|-----|-----|-----|
|     | 1  | 2  | 3  | 4  | 5  | 6  | 7  | 8  | 9  | 1   | 2   | 3   | 4   |
| CO1 | H  | Н  | Н  | M  | M  | H  | M  | M  | M  | Н   | Н   | M   | L   |
| CO2 | Н  | Н  | Н  | M  | M  | L  | L  | L  | M  | Н   | M   | L   | Н   |
| CO3 | Н  | M  | Н  | M  | M  | L  | L  | L  | M  | Н   | M   | L   | L   |
| CO4 | H  | M  | Н  | M  | M  | L  | L  | L  | M  | Н   | M   | L   | L   |
| CO5 | Н  | Н  | Н  | Н  | L  | L  | L  | L  | L  | Н   | L   | L   | L   |
| CO6 | Н  | Н  | Н  | Н  | Н  | M  | M  | M  | M  | Н   | M   | M   | L   |

L-Low M-Moderate H- High

## 5. COURSE ASSESSMENT METHODS

## **DIRECT:**

- 1. Continuous Assessment Test: T1, T2 (Theory & Practical Components): Closed Book
- 2. Open Book Test.
- 3. Assignment, Seminar, Quiz (written).
- 4. Pre-Semester & End Semester Theory Examination

## **INDIRECT**:

1. Course end survey (Feedback)

Course Coordinator Dr. P. THANGARAJU Director-MCA
Dr. R.THAMARAI SELVI

\*\*\*\*\*\*

#### Core X: COMPUTER NETWORKS AND NETWORK SECURITY

SEMESTER: III CODE: P22CA310 CREDITS: 4 HOURS/WEEK: 5

#### 1. COURSE OUTCOMES:

After the completion of this course, the students will be able to:

| S.No | Course Out Comes                                                                                      | Level | Unit<br>Covered |
|------|----------------------------------------------------------------------------------------------------|-------|-----------------|
| CO1  | Compare OSI and TCP/IP Reference Models                                                               | K4    | I               |
| CO2  | Apply the framing methods and data-link layer issues of error detection, corrections and flow control | К3    | II              |
| CO3  | Choose the routing algorithms for congestion control                                                  | K5    | III             |
| CO4  | Analyze the functions of TCP and UDP protocols.                                                       | K4    | IV              |
| CO5  | Evaluate the features and operations of application layer protocols                                   | K5    | IV              |
| CO6  | Test the cryptography and network security algorithms                                                 | K6    | V               |

## 2A. Syllabus

# **UNIT I - Introduction - Uses of Computer Networks:**

15 hours

Business Applications - Home Applications - Mobiles users - Social Issues - Network Hardware - Network Software. **Reference Models:** The OSI Reference model - The TCP/IP Reference model. **The physical Layer:** The Theoretical Basis for Data Communication - Guided Transmission Media - Wireless Transmission.

## **UNIT II - The Data Link Layer:**

15 hours

Design Issues - Error Detection and Correction - Elementary Data Link Protocols - Sliding Window Protocols. **Ethernet:** Classic Ethernet Physical Layer - Classic Ethernet MAC Sub layer - Switched Ethernet- Fast Ethernet. **Bluetooth:** Bluetooth Architecture - Bluetooth Applications - The Bluetooth Protocol Stack - Bluetooth Frame Structure.

#### **UNIT III - The Network Layer:**

15 hours

Design Issues - Routing Algorithms. **Congestion Control Algorithms:** Approaches to Congestion Control - Traffic Aware Routing - Admission Control - Traffic Throttling - Load Shedding. **Quality of Service:** Application Requirements - Traffic Shaping - Packet Scheduling - Admission Control - Integrated Services - Differentiated Services - **The Network Layer in the Internet:** The IP Protocol - IP Address.

## **UNIT IV - The Transport Layer:**

15 hours

The Transport Service - **The Internet Transport Protocol (UDP)**: Introduction to UDP - Remote Procedure Call - Real Time Transport Protocol. **The Internet Transport Protocol (TCP)**: Introduction to TCP - TCP Service Model - The TCP Protocol - The TCP Segment Header - TCP Connection Establishment - TCP Connection Release. **The Application Layer:** Domain Name System - Electronic Mail.

## **UNIT V - Computer and Network Security Concepts:**

15 hours

Computer Security Concepts - The OSI security Architecture - Security Attacks - Security Services - Security Mechanisms - Classical Encryption Techniques: Symmetric Cipher Model -

Substitution Techniques - Transposition Techniques - Rotor Machines - Steganography - **Block Ciphers and the Data Encryption Standard :** Traditional Block Cipher structure - The Data Encryption Standard - The Strength of DES - Cryptanalysis - Block Cipher Design Principles - **Public key Cryptography and RSA:** Principles of Public Key Cryptosystems - The RSA Algorithm.

## **B. TOPICS FOR SELF-STUDY:**

| S.No. | Topics                             | Web Links                                 |
|-------|------------------------------------|-------------------------------------------|
| 1     | Universal Mobile Telecommunication | https://www.tutorialspoint.com/universal- |
| 1     | system                             | mobile-telecommunications-system          |
| 2     | IEEE 802.11                        | https://www.tutorialspoint.com/wi-        |
| 2     | 1EEE 002.11                        | fi/wifi_ieee_standards.htm                |
| 2     | SIP and H.323                      | https://www.geeksforgeeks.org/difference- |
| 3     | SIF and n.323                      | between-h-323-and-sip/                    |
| 4     | Cto on o owenhy                    | https://www.geeksforgeeks.org/image-      |
| 4     | Stegnography                       | steganography-in-cryptography/            |

#### C. Text Books:

- 1. Andrew S. Tanenbaum and David J Wetherall, "Computer Networks", Pearson Education, Fifth Edition, Eighteenth Impression, 2020. (Unit Covered I to IV).
- 2. William Stallings, "Cryptography and Network Security-Principles and Practice", Pearson Education, Seventh Edition, Eight Impressions, 2019. (Unit Covered V).

## **D. Reference Books:**

- 1. Behrouz A Forouzan, "Data Communications and Networking", McGraw Hill, Fifth Edition, 2012.
- **2.** William Stallings, "Data and Computer Communications", Pearson Education, Tenth Edition, 2014.

#### E. Web links:

- 1. https://nptel.ac.in/courses/106/105/106105183/
- 2. https://www.tutorialspoint.com/\_computer\_network/index.html

| Unit<br>Covered/<br>Section | Course Content                                  | Learning outcomes                              | Highest<br>Bloom's<br>Taxonomic<br>Level of<br>Transaction |
|-----------------------------|-------------------------------------------------|------------------------------------------------|------------------------------------------------------------|
| 1                           | Introduction                                    |                                                |                                                            |
| 1.1                         | Uses of Computer Networks                       | Outline the uses of computer networks          | K2                                                         |
| 1.2                         | Network Hardware                                | Explain the network hardware                   | K2                                                         |
| 1.3                         | Network Software                                | Summarize the network software                 | K2                                                         |
| 1.4                         | Reference Models: OSI Reference model           | Estimate the layers of the OSI reference model | K5                                                         |
| 1.5                         | TCP\IP Reference model                          | Illustrate the TCP /IP reference model         | K2                                                         |
|                             | The                                             | physical Layer                                 |                                                            |
| 1.6                         | The Theoretical Basis for Data<br>Communication | Define Bandwidth                               | K1                                                         |

|                         | 1                                                                                                    |                                                                                                    |          |
|-------------------------|----------------------------------------------------------------------------------------------------|----------------------------------------------------------------------------------------------------|----------|
| 1.7                     | Guided Transmission Media.                                                                                                    | Choose the guided transmission media                                                                                                    | К3       |
| 1.8                     | Wireless Transmission.                                                                                                    | Select the appropriate wireless transmission media                                                                                                    | К3       |
| II                      | The Data Link Layer                                                                                                    |                                                                                                    |          |
|                         |                                                                                                    | Solve the issues of data-link                                                                                                    |          |
| 2.1                     | Design Issues                                                                                                    | layer                                                                                                    | K6       |
| 2.2                     | Error Detection and Correction                                                                                                    | Test the error detection and correction techniques                                                                                                    | K6       |
| 2.3                     | Elementary Data Link Protocols                                                                                                    | Make use of the protocols of data link layer                                                                                                    | К3       |
| 2.4                     | Sliding Window Protocols                                                                                                    | Utilize the sliding window protocol                                                                                                    | К3       |
|                         |                                                                                                    | Ethernet                                                                                                    |          |
| 2.5                     | Classic Ethernet Physical Layer                                                                                                   | Illustrate the use of Ethernet<br>Physical Layer                                                                                                    | K2       |
| 2.6                     | Classic Ethernet MAC Sublayer                                                                                                    | Make use of Classic Ethernet Mac sublayer                                                                                                    | К3       |
| 2.7                     | Switched Ethernet & Fast Ethernet                                                                                                 | Apply the Concepts of Ethernet                                                                                                    | К3       |
|                         |                                                                                                    | Bluetooth                                                                                                    |          |
|                         |                                                                                                    | Illustrate the architecture of                                                                                                    |          |
| 2.8                     | Bluetooth Architecture                                                                                                    | Bluetooth                                                                                                    | K2       |
| 2.9                     | Bluetooth Applications                                                                                                    | Outline the various applications of Bluetooth                                                                                                    | K2       |
| 2.10                    | The Bluetooth Protocol Stack                                                                                                    | Explain the Bluetooth protocol stack.                                                                                                    | K2       |
| 2.11                    | Bluetooth Frame Structure                                                                                                    | Illustrate the frame structure of Bluetooth                                                                                                    | K2       |
| III                     | The Network Layer                                                                                                    |                                                                                                    |          |
| 3.1                     | Design Issues                                                                                                    | Analyze the design issues in network layer                                                                                                    | K4       |
| 3.2                     | Routing Algorithms                                                                                                    | Test the various routing algorithms                                                                                                    | K6       |
|                         | Congestion                                                                                                    | Control Algorithms                                                                                                    |          |
|                         | Congestion                                                                                                    |                                                                                                    |          |
| 3.3                     | Approaches to Congestion Control                                                                                                  | Discuss the Approaches to Congestion Control                                                                                                    | K6       |
| 3.4                     | Traffic Aware Routing & Admission Control                                                                                         | Explain Traffic Aware Routing & Admission Control                                                                                                    | K5       |
|                         |                                                                                                    |                                                                                                    |          |
| 3.5                     | Traffic Throttling & Load Shedding                                                                                                | Assess Load Shedding & Traffic Throttling                                                                                                    | K5       |
| 3.5                     | Traffic Throttling & Load Shedding  Integrated Services - Differentiated Services -                                               | •                                                                                                    | K5<br>K4 |
|                         | Integrated Services - Differentiated Services -                                                                                   | Traffic Throttling Compare Integrated Services & Differentiated Services                                                                                                    |          |
|                         | Integrated Services - Differentiated Services -  The Network                                                                      | Traffic Throttling Compare Integrated Services & Differentiated Services  Layer in the Internet                                                                                                    |          |
| 3.6                     | Integrated Services - Differentiated Services - The Network The IP Protocol                                                       | Traffic Throttling Compare Integrated Services & Differentiated Services Layer in the Internet Illustrate on the IP protocol                                                                            | K4       |
| 3.6<br>3.7<br>3.8       | Integrated Services - Differentiated Services -  The Network The IP Protocol IP Address                                           | Traffic Throttling Compare Integrated Services & Differentiated Services  Layer in the Internet                                                                                                    | K4       |
| 3.6                     | Integrated Services - Differentiated Services - The Network The IP Protocol                                                       | Traffic Throttling Compare Integrated Services & Differentiated Services Layer in the Internet Illustrate on the IP protocol Classify IP addresses  Identify the services provided                      | K4       |
| 3.6<br>3.7<br>3.8<br>IV | Integrated Services - Differentiated Services -  The Network The IP Protocol IP Address The Transport Layer The Transport Service | Traffic Throttling Compare Integrated Services & Differentiated Services  Layer in the Internet Illustrate on the IP protocol Classify IP addresses  Identify the services provided to the upper layers | K2<br>K4 |
| 3.6<br>3.7<br>3.8<br>IV | Integrated Services - Differentiated Services -  The Network The IP Protocol IP Address The Transport Layer The Transport Service | Traffic Throttling Compare Integrated Services & Differentiated Services Layer in the Internet Illustrate on the IP protocol Classify IP addresses  Identify the services provided                      | K2<br>K4 |

| 4.3          | TCP Service Model & The TCP<br>Protocol   | Compare the service and protocol models of TCP                 | K2 |
|--------------|-------------------------------------------|----------------------------------------------------------------|----|
| 4.4          | The TCP Segment Header                    | Appraise the TCP segment header                                | K5 |
| 4.5          | TCP Connection Establishment              | Explain the TCP connection establishment                       | K5 |
| 4.6          | TCP Connection Release                    | Make use of the TCP connection release                         | К3 |
|              | The Ap                                    | oplication Layer                                               |    |
| 4.7          | Domain Name System                        | Elaborate the domain name system                               | K6 |
| 4.8          | Electronic Mail                           | Illustrate the architecture of E-mail system                   | K2 |
| $\mathbf{V}$ | Computer and Network Security C           | Concepts                                                       |    |
| 5.1          | Computer Security Concepts                | Define Computer Security Concepts                              | K1 |
| 5.2          | The OSI Security Architecture             | Outline OSI Security Architecture                              | K2 |
| 5.3          | Security Attacks                          | Analyze the Security Attacks                                   | K4 |
| 5.4          | Security Services                         | Explain Security Services                                      | K5 |
| 5.5          | Security Mechanisms                       | Choose Security Mechanisms                                     | K5 |
|              | Classical Er                              | ncryption Techniques                                           |    |
| 5.6          | Symmetric Cipher Model                    | Test the symmetric cipher model                                | K6 |
| 5.7          | Substitution Techniques                   | Define Substitution Techniques                                 | K2 |
| 5.8          | Transposition Techniques                  | Elaborate on transposition techniques                          | K6 |
| 5.9          | Rotor Machines & Steganography            | Explain Rotor Machines                                         | K5 |
|              |                                           | he Data Encryption Standard                                    |    |
| 5.10         | Traditional Block Cipher Structure        | Define Traditional Block<br>Cipher Structure                   | K2 |
| 5.11         | The Data Encryption Standard              | Analyze Data Encryption<br>Standard                            | K4 |
| 5.12         | The Strength of DES & Cryptanalysis       | Estimate the strength of DES & Cryptanalysis                   | K6 |
| 5.13         | Block Cipher Design Principles            | Outline the principles of block cipher design                  | K2 |
|              | Public Key C                              | ryptography and RSA                                            |    |
| 5.14         | Principles of Public Key<br>Cryptosystems | Define Public Key<br>Cryptosystems                             | K2 |
| 5.15         | The RSA Algorithm                         | Formulate and test public key cryptography using RSA Algorithm | K6 |

|     | PO | PO | PO | PO | PO | PO | PO | PO | PO | PSO | PSO | PSO | PSO |
|-----|----|----|----|----|----|----|----|----|----|-----|-----|-----|-----|
|     | 1  | 2  | 3  | 4  | 5  | 6  | 7  | 8  | 9  | 1   | 2   | 3   | 4   |
| CO1 | M  | Н  | M  | L  | M  | -  | M  | L  | -  | -   | -   | M   | L   |
| CO2 | M  | Н  | M  | M  | M  | -  | -  | L  | L  | -   | L   | M   | M   |
| CO3 | Н  | M  | M  | Н  | Н  | -  | -  | -  | M  | M   | M   | Н   | M   |

| CO4 | M | M | M | M | M | L | - | - | L | L | L | ${f L}$ | M |
|-----|---|---|---|---|---|---|---|---|---|---|---|---------|---|
| CO5 | H | Н | Н | Н | Н | M | - | - | M | Н | - | Н       | M |
| CO6 | Н | Н | Н | Н | Н | L | L | - | M | L | L | M       | L |

L-Low M-Moderate H- High

## 5. COURSE ASSESSMENT METHODS

## **DIRECT:**

- 1. Continuous Assessment Test: T1, T2 (Theory & Practical Components): Closed Book
- 2. Open Book Test.
- 3. Assignment, Group Discussion, Seminar, Quiz (written).
- 4. Pre-Semester & End Semester Theory Examination.

## **INDIRECT**:

1. Course end survey (Feedback)

Course Coordinator Dr. B.ARPUTHAMARY Director-MCA
Dr. R.THAMARAI SELVI

#### Elective IV: ORGANIZATIONAL BEHAVIOUR

SEMESTER: III CODE: P22CA3: A CREDITS: 3 HOURS/WEEK: 4

#### 1. COURSE OUTCOMES

After the successful completion of this course the students will be able to:

| S.No. | Course Outcomes                                                                                                    | Level | Unit<br>Covered |
|-------|----------------------------------------------------------------------------------------------------|-------|-----------------|
| CO1   | Practice the use of scientific foundations of Organizational<br>Behavior and analyze the Individual Behavior                                  | К3    | I               |
| CO2   | Analyze the personality, perception and attitudes of an in an organization and to examine the levels of job satisfaction                      | K4    | II              |
| CO3   | Demonstrate how the organizational behavior can integrate in understanding the motivation (why) behind behavior of people in the organization | К3    | III             |
| CO4   | Evaluate the conflict management strategies used in organization and to analyze the job frustration and job stress                            | K5    | IV              |
| CO5   | Evaluate the appropriateness of various leadership styles                                                                                     | K5    | V               |
| CO6   | Explain how organizational change and culture affect working relationships within organizations                                               | K6    | V               |

## 2A. Syllabus

## **UNIT I - Introduction to Organizational Behaviour**

12 Hours

**Introduction:** Elements of OB – Nature and Scope of OB – Contributing Disciplines to OB. Organizational Behaviour in Historical Perspective – **Foundations of Individual Behaviour:** Introduction – The Individual and Individual Differences – Human Behaviour and its Causation.

## **UNIT II - Personality and Perception**

12 Hours

**Personality –Perception –Attitudes:** Concept of Attitudes – Formation of Attitudes – Types of Attitudes – Measurement of Attitude – Change of Attitude. **Values:** Concept of Value – Types of Values – Formation of Values – Values and Behaviour. **Job Satisfaction.** 

## **UNIT III - Learning and Motivation**

12 Hours

**Learning:** Meaning and Definition – Determinants of Learning – Learning Theories – Learning Principles – Reinforcement – Punishment – Learning and Behaviour. **Motivation:** Concepts – Meaning of Motivation – Nature of Motivation – Motivation Cycle or Process – Need for Motivation – Theories of Motivation – Motivation and morale.

#### **UNIT IV - Organizational Conflicts**

12 Hours

**Organizational Conflicts:** Definition of Conflict – Sources of Conflict – Types of Conflicts – Aspects of Conflicts – Functional Conflict – Dysfunctional Conflict – Conflict Process – Conflict Management. **Job Frustration – Stress Management.** 

## **UNIT V - Communication and Leadership**

12 Hours

**Communication:** Nature and Need for Communication – Communication Process – Communication Channel – Communication Networks – Communication Barriers – Effective Communication. **Leadership – Organisational Structure – Organisational Culture**.

## **B. TOPICS FOR SELF-STUDY:**

| S.No | Topics                                 | Web Link                                  |
|------|----------------------------------------|-------------------------------------------|
|      |                                        | https://open.lib.umn.edu/humanresourc     |
| 1    | Human Resource Management              | emanagement/chapter/1-1-what-is-          |
|      |                                        | human-resources/                          |
|      |                                        | https://my.clevelandclinic.org/health/art |
| 2    | Stress Management and Emotional Health | icles/6409-stress-management-and-         |
|      |                                        | emotional-health                          |
| 2    | Organizational Dynamics                | http://www.managingdynamics.com/org       |
| 3    |                                        | anizational-dynamics.asp                  |
|      |                                        | https://www.shrm.org/resourcesandtool     |
| 1    | Managing for employee retention        | s/tools-and-                              |
| 4    |                                        | samples/toolkits/pages/managingforemp     |
|      |                                        | loyeeretention.aspx                       |

#### C. Text Book:

1. S.S Khanka, "Organizational Behaviour", S. Chand and Company Ltd, Revised Edition 2009.

## **D. Reference Books:**

- 1. John W Newstrom and Keith Davis, "Organizational Behaviour", TMH, 13<sup>th</sup> Edition, 2010.
- 2. Hugh J Arnold and Daniel C Fieldman, "Organizational Behaviour", Mc Graw Hill, 10<sup>th</sup> Edition, 2005.

## E. Web links:

- 1.https://open.umn.edu/opentextbooks/textbooks/30
- 2.https://managementhelp.org/organizationalbehavior/

| Unit<br>Covered/<br>Section | Course Content                            | Learning outcomes                                                   | Highest<br>Bloom's<br>Taxonomic<br>Level of<br>Transaction |
|-----------------------------|-------------------------------------------|---------------------------------------------------------------------|------------------------------------------------------------|
| I                           | Organizational Behavior Intro             | oduction                                                            |                                                            |
| 1.1                         | Elements of OB                            | Recall the key elements of OB                                       | K1                                                         |
| 1.2                         | Nature and Scope of OB                    | Summarize the nature and scope of OB                                | K2                                                         |
| 1.3                         | Contributing Disciplines to OB            | List out the disciplines that contribute to the understanding of OB | K4                                                         |
| 1.4                         | OB in historical perspective              | Outline the historic perspective of OB                              | K2                                                         |
|                             | Foundat                                   | ions of Individual Behavior                                         |                                                            |
| 1.5                         | The individual and individual differences | Analyze the factors affecting individual behavior                   | K4                                                         |
| 1.6                         | Human behavior and its causation.         | Examine human behavior                                              | K4                                                         |
| 1.7                         | OB Models                                 | Classify the models of OB                                           | K4                                                         |
| II                          | Personality, Perception and A             | ttitudes                                                            |                                                            |
| 2.1                         | Definition of Perception                  | Define perception                                                   | K1                                                         |

| 2.2  | Perceptual Process                           | Elaborate the process involved                                               | K6 |
|------|----------------------------------------------|------------------------------------------------------------------------------|----|
| 2.2  | Terceptual Frocess                           | in perception                                                                | 10 |
| 2.3  | Determinants of Personality                  | List out the determinants of<br>Personality                                  | K4 |
| 2.4  | Types of Personality                         | Classify personality                                                         | K4 |
| 2.5  | Theories of Personality                      | Criticize the theories of personality                                        | K5 |
|      | Valı                                         | ues and Job Satisfaction                                                     |    |
| 2.6  | Concepts of Values                           | Explain the concepts of values on individual behavior                        | K5 |
| 2.7  | Formation of Values                          | Identify the formation of values                                             | К3 |
| 2.8  | Types of Values                              | Categorize values                                                            | K4 |
| 2.9  | Determinants of Job<br>Satisfaction          | Analyze the sources of Job<br>Satisfaction                                   | K4 |
| III  | Learning                                     |                                                                              |    |
| 3.1  | Definition of Learning                       | Define learning                                                              | K1 |
| 3.2  | Determinants of Learning                     | Determine the factors that affect learning                                   | K5 |
| 3.3  | Theories of Learning                         | Analyze the theories of learning                                             | K4 |
| 3.4  | Principles of Learning                       | Establish relationship between learning and behavior                         | K6 |
|      |                                              | Motivation                                                                   |    |
| 3.5  | Meaning of Motivation                        | Explain the need for understanding motivation at work in organizations       | K2 |
| 3.6  | Nature of Motivation                         | Recall the nature of motivation                                              | K1 |
| 3.7  | Process of Motivation                        | Explain the process of motivation                                            | K5 |
| 3.8  | Theories based on Human<br>Needs             | Compare the various motivational theories based on human needs               | K4 |
| 3.9  | Theories based on Human<br>Nature            | Analyze the motivational theories based on human nature                      | K4 |
| 3.10 | Theories based on expectancy of human beings | Categorize the motivational theories based on expectancy of human beings     | K4 |
| IV   | Organizational Conflicts                     |                                                                              | 1  |
| 4.1  | Definition of Conflict                       | Recall the definition of Conflicts                                           | K1 |
| 4.2  | Types of Conflicts                           | Classify conflicts                                                           | K2 |
| 4.3  | Aspects of Organizational<br>Conflicts       | Compare and contrast the aspects of organizational Conflicts                 | K5 |
| 4.4  | Management of Conflicts                      | Discuss the impacts of conflict<br>management on the success of<br>a company | K6 |
|      | 1                                            | Job Frustration                                                              | 1  |
| 4.5  | Definition                                   | Recall the definition of Job<br>Frustration                                  | K1 |
| 4.6  | Frustration affects Behavior                 | Identify the reasons for frustration                                         | К3 |

| 4.7  | Frustration Management                  | Make use of the techniques to manage frustration       | К3 |
|------|-----------------------------------------|--------------------------------------------------------|----|
|      |                                         | Stress Management                                      |    |
| 4.8  | Symptoms of Stress                      | List out the symptoms for stress                       | K1 |
| 4.9  | Measurement of Job Stress               | Measure job stress                                     | K5 |
| 4.10 | Sources of Stress                       | Identify the sources of stress                         | K3 |
| 4.11 | Management of Stress                    | Make use of the techniques for managing stress         | К3 |
| V    | Communication                           |                                                        |    |
| 5.1  | Nature of Communication                 | Recall the nature of communication                     | K1 |
| 5.2  | Process of Communication                | Explain the communication process                      | K2 |
| 5.3  | Channels of Communication               | Identify the communication channels                    | К3 |
| 5.4  | Networks of Communication               | Analyze communication networks                         | K4 |
| 5.5  | Communication Barriers                  | List out the barriers for communication                | K4 |
| 5.6  | Effective Communication                 | Make use of the techniques for effective communication | К3 |
|      |                                         | Leadership                                             |    |
| 5.7  | Definition of Leadership                | Recall the definition of leadership                    | K1 |
| 5.8  | Leadership Styles                       | Identify the leadership style                          | K3 |
|      | Or                                      | ganizational Structure                                 |    |
| 5.9  | Definition of Organizational Structure  | Outline the structure of organizations                 | K2 |
| 5.10 | Elements of Organizational<br>Structure | Examine the elements of organizational structure       | K4 |
|      |                                         | rganizational Culture                                  |    |
| 5.11 | Types of Organizational<br>Culture      | Classify organizational culture                        | K4 |
| 5.12 | Functions of Organizational<br>Culture  | Assess the functions of Organizational Culture         | K5 |

|     | PO | PO | PO | PO | PO | PO | PO | PO | PO | PSO | PSO | PSO | PSO |
|-----|----|----|----|----|----|----|----|----|----|-----|-----|-----|-----|
|     | 1  | 2  | 3  | 4  | 5  | 6  | 7  | 8  | 9  | 1   | 2   | 3   | 4   |
| CO1 | L  | -  | M  | -  | -  | M  | Н  | H  | M  | L   | L   | M   | Н   |
| CO2 | M  | Н  | M  | M  | L  | Н  | M  | M  | M  | L   | L   | M   | M   |
| CO3 | L  | M  | M  | L  | L  | Н  | Н  | M  | M  | L   | L   | M   | M   |
| CO4 | L  | M  | M  | L  | -  | M  | H  | M  | Н  | L   | L   | M   | M   |
| CO5 | L  | M  | M  | L  | L  | M  | Н  | M  | M  | M   | M   | Н   | Н   |
| CO6 | M  | Н  | M  | M  | H  | M  | H  | Н  | M  | M   | M   | Н   | Н   |

L-Low M-Moderate H- High

## 5. COURSE ASSESSMENT METHODS

## **DIRECT:**

- 1. Continuous Internal Assessment Test I, II
- 2. Course-Embedded Assessment (e.g., Homework Assignment, Essays, Locally Developed Tests)
- 3. End Semester Examination Pre-Semester & End Semester Theory Examination

## **INDIRECT**:

- 1. Course-End Survey
- 2. Student Satisfaction Survey

**Course Coordinator Dr. M. NEWBEGIN** 

Director-MCA
Dr. R.THAMARAI SELVI

#### Elective IV: DECISION SUPPORT AND BUSINESS INTELLIGENCE.

SEMESTER: III CODE: P22CA3:B CREDITS: 3 WEEK/HOURS: 4

#### 1. COURSE OUTCOMES

After the successful completion of this course, the students will be able to:

| S.No. | Course Outcomes                                                                                                    | Level | Unit<br>Covered |
|-------|----------------------------------------------------------------------------------------------------|-------|-----------------|
| CO1   | Identify the major frameworks of computerized decision support systems                                                               | K2    | I               |
| CO2   | Categorize complex business problems in terms of analytical models                                                                   | K4    | II              |
| CO3   | Demonstrate ethical decision-making in structured or unstructured Problems                                                           | K2    | III             |
| CO4   | Compare the impact of business reporting, information visualization, and dashboards                                                  | K2    | IV              |
| CO5   | Adapt data mining tools, neural networks, web mining, web analytics in BI                                                            | K6    | V               |
| CO6   | Elaborate how analytics are powering consumer applications and creating a new opportUnit Coveredy for entrepreneurship for analytics | K6    | V               |

## 2A. Syllabus

## **UNIT I - Management Support Systems: An Overview:**

12 hours

Managers and Decision-Making – Managerial Decision-Making and Information Systems – Managers and Computer Support – Computerized Decision Support and the Supporting Technologies-A Framework for Decision Support – The Concept of Decision Support Systems – Group Support Systems–Enterprise Information Systems-Knowledge Management Systems-Expert Systems-Artificial Neural Networks-Advanced Intelligent Decision Support Systems-Hybrid Support Systems.

## **UNIT II - Decision-Making Systems, Modeling, and Support:**

12 hours

Decision-Making: Introduction and Definitions-Systems-Models- Phases of the Decision-Making Process-Decision-Making: The Intelligence Phase - The Design Phase- The Choice Phase-The Implementation Phase-How Decisions Are Supported-ersonality Types, Gender, Human Cognition, and Decision Styles-The Decision-Makers.

## **UNIT III - Decision Support Systems: An Overview:**

12 hours

DSS Configurations-What Is a DSS?-Characteristics and Capabilities of DSS - Components of DSS-The Data Management Subsystem-The Model Management Subsystem-The User Interface (Dialog) Subsystem -The Knowledge-Based Management Subsystem-The User-DSS Hardware-DSS Classifications.

## **UNIT IV - Modeling and Analysis:**

12 hours

MSS Modeling-Static and Dynamic Models-Certainty, Uncertainty, and Risk-Influence Diagrams-MSS Modeling with Spreadsheets-Decision Analysis of a Few Alternatives (Decision Tables and Decision Trees)-The Structure of MSS Mathematical Models-Mathematical Programming Optimization-Multiple Goals, Sensitivity Analysis, What-If, and Goal Seeking-Problem-Solving Search Methods-Heuristic Programming-Simulation.

# UNIT V - Business Intelligence: Data Warehousing, Data Acquisition, Data Mining, Business Analytics, and Visualization: 12 hours

The Nature and Sources of Data-Data Collection, -Database Management Systems in Decision Support Systems/Business Intelligence-Database Organization and Structures-Data Warehousing-Data Marts-Business Intelligence/Business Analytics-Online Analytical Processing (OLAP)-Data Mining -Data Visualization, Multidimensionality, and Real-Time Analytics.

#### **B. TOPICS FOR SELF-STUDY:**

| S.No. | Topics                                            | Web Links                                             |
|-------|---------------------------------------------------|-------------------------------------------------------|
| 1     | Information Systems                               | https://www.youtube.com/watch?v=HrrfnPV<br>aG9Q       |
| 2     | Decision-Making Systems,<br>Modeling, and Support | https://slideplayer.com/slide/5193091/                |
| 3     | MSS Modeling with Spreadsheets                    | https://www.scribd.com/presentation/284185<br>476/Mss |
| 4     | Data Warehousing                                  | https://docs.oracle.com/cd/E11882_01/                 |

#### C. Text Book:

**1.** Efraim Turban, Jay E. Aronson, Ting-Peng Liang, "Decision Support Systems and Intelligent Systems", 9th Edition, Pearson 2013.

## **D. Reference Books:**

- 1. Larissa T. Moss, S. Atre, "Business Intelligence Roadmap: The Complete Project Lifecycle of Decision Making", Addison Wesley, 2003.
- 2. Carlo Vercellis, "Business Intelligence: Data Mining and Optimization for Decision Making", Wiley Publications, 2009.
- 3. David Loshin Morgan, Kaufman, "Business Intelligence: The Savvy Manager"s Guide", Second Edition, 2012.
- 4. Cindi Howson, "Successful Business Intelligence: Secrets to Making BI a Killer App", McGraw-Hill, 2007.
- 5. Ralph Kimball , Margy Ross , Warren Thornthwaite, Joy Mundy, Bob Becker, "The Data Warehouse Lifecycle Toolkit", Wiley Publication Inc.,2007.

#### E. Web links:

- 1. https://www.youtube.com/watch?v=xFLE1\_V7u6M
- 2. https://www.youtube.com/watch?v=LFnewuBsYiY

| Unit<br>Covered/<br>Section | Course Content                 | Learning outcomes                                                     | Highest Bloom's Taxonomic Level of Transaction |
|-----------------------------|--------------------------------|-----------------------------------------------------------------------|------------------------------------------------|
| I                           | An Overview                    |                                                                       |                                                |
| 1.1                         | Managers and Decision Making   | Illustrate the concepts and principles of Decision Making             | K2                                             |
| 1.2                         | Managerial Decision            | Summarize Managerial Decision                                         | K2                                             |
| 1.3                         | Making and Information Systems | Outline the uses of Information Systems                               | K2                                             |
| 1.4                         | Managers and Computer Support  | Identify the efficiency of<br>Computer Support for<br>Decision Making | К3                                             |

|      | 1                                                             |                                                        |    |
|------|---------------------------------------------------------------|--------------------------------------------------------|----|
| 1.5  | Computerized Decision Support and the Supporting Technologies | Explain the Computerized Decision Support Technologies | K2 |
| 1.6  | A Framework for Decision Support                              | Examine the Framework for Decision Support             | K2 |
| 1.7  | The Concept of Decision Support<br>Systems                    | Utilize Decision Support Systems concepts              | К3 |
| 1.8  | Group Support Systems                                         | Identify the Group Support<br>Systems                  | К3 |
| 1.9  | Enterprise Information Systems                                | Illustrate the use Enterprise Information Systems      | K2 |
| 1.10 | Knowledge Management Systems                                  | Apply Knowledge Management Systems                     | К3 |
| 1.11 | Expert Systems                                                | Identify the Expert Systems                            | K3 |
| 1.12 | Artificial Neural Networks                                    | Explain the Artificial Neural<br>Networks              | K2 |
| 1.13 | Advanced Intelligent Decision<br>Support Systems              | Examine the Intelligent Decision Support Systems       | K2 |
| II   | <b>Decision-Making</b>                                        |                                                        |    |
| 2.1  | Introduction and Definitions                                  | Outline the uses Decision-<br>Making                   | K2 |
| 2.2  | Systems                                                       | Explain the Systems-Models                             | K2 |
| 2.3  | Models                                                        | Develop the model                                      | K6 |
| 2.4  | Phases of the Decision Making<br>Process                      | Illustrate Decision Making<br>Process                  | K2 |
| 2.5  | Decision Making :The Intelligence<br>Phase                    | Examine the Intelligence Phase                         | K2 |
| 2.6  | The Design Phase                                              | Illustrate the Design Phase                            | K2 |
| 2.7  | The Choice Phase                                              | Illustrate the uses of Choice<br>Phase                 | K2 |
| 2.8  | The implementation phase                                      | Explain the implementation phase                       | K2 |
| 2.9  | How Decisions Are Supported                                   | Determine How the Decisions Are Supported              | K5 |
| 2.10 | Types, Gender, Human Cognition, and Decision Styles           | Compare Cognitive Style                                | K5 |
| 2.11 | The Decision-Makers                                           | Identify the Decision-Makers                           | K3 |
| III  | <b>Overview-DSS Configurations</b>                            |                                                        |    |
| 3.1  | What Is a DSS                                                 | Illustrate the concepts DSS                            | K2 |
| 3.2  | Characteristics and Capabilities of DSS                       | Explain the Characteristics of DSS                     | K2 |
| 3.3  | Components of DSS                                             | Analysis the Components of DSS                         | К3 |
| 3.4  | The Data Management Subsystem                                 | Classify Data Management<br>Subsystem                  | K4 |
| 3.5  | The Model Management<br>Subsystem                             | Identify the Management<br>Subsystem                   | К3 |
| 3.6  | The User Interface (Dialog) Subsystem                         | Apply User Interface                                   | К3 |
| 3.7  | The Knowledge Based<br>Management Subsystem                   | Illustrate the Knowledge<br>Based Management Subsystem | K2 |
| 3.8  | The User                                                      | Illustrate the User                                    | K2 |
| 3.9  | DSS Hardware                                                  | Make use of DSS Hardware                               | К3 |
| 3.10 | MSS Modelling                                                 | Explain MSS modeling                                   | K2 |

| 3.11    | DSS Classifications                                                                | Illustrate the Classifications of DSS                         | K2         |
|---------|------------------------------------------------------------------------------------|---------------------------------------------------------------|------------|
| IV      | Modeling and analysis                                                              | <u> </u>                                                      |            |
| 4.1     | MSS Modeling                                                                       | Classify he role of MSS<br>Modeling                           | K4         |
| 4.2     | Static and Dynamic Models                                                          | Distinguish between Static and Dynamic Models                 | K4         |
| 4.3     | Certainty, Uncertainty, and Risk                                                   | Determine the Certainty,<br>Uncertainty                       | K5         |
| 4.4     | Influence Diagrams                                                                 | Make use of Influence<br>Diagrams                             | К3         |
| 4.5     | MSS Modeling with Spreadsheets                                                     | Build effective relationship MSS Modeling with Spreadsheets   | K6         |
| 4.6     | Decision Analysis of a Few<br>Alternatives (Decision Tables and<br>Decision Trees) | Analysis of Alternatives for Decision                         | K4         |
| 4.7     | The Structure of MSS Mathematical Models                                           | Assess the Mathematical Models                                | K5         |
| 4.8     | Mathematical Programming<br>Optimization                                           | Interpret the impact of Mathematical Programming Optimization | K5         |
| 4.9     | Multiple Goals, Sensitivity<br>Analysis, What-If, and Goal<br>Seeking              | Analysis the goals, Goal seeking                              | К3         |
| 4.10    | Problem-Solving Search Methods                                                     | Identify the 11Problem-<br>Solving Search Methods             | К3         |
| 4.11    | Heuristic Programming                                                              | Test Heuristic Programming                                    | K6         |
| 4.12    | Simulation                                                                         | Illustrate the Simulation                                     | K2         |
| ${f V}$ | _                                                                                  | arehousing, Data Acquisition, Dat                             | ta Mining, |
| •       |                                                                                    | alytics, and Visualization                                    |            |
| 5.1     | The Nature and Sources of Data                                                     | Explain the Nature and Sources of Data                        | K6         |
| 5.2     | Data Collection, Problems, and Quality                                             | Illustrate the Data Collection,<br>Problems                   | K6         |
| 5.3     | Data Collection                                                                    | Identify Data Collection                                      | K6         |
| 5.4     | Database Management Systems in Decision Support Systems/ Business Intelligence     | Determine Business<br>Intelligence for DSS                    | K5         |
| 5.5     | Database Organization and<br>Structures                                            | Apply Database Organization and Structures                    | К3         |
| 5.6     | Data Warehousing                                                                   | Classify Data Warehousing                                     | K4         |
| 5.7     | Data Marts                                                                         | List Data Marts                                               | K4         |
| 5.8     | Business Intelligence/Business<br>Analytics                                        | Identify Business Analytics                                   | К3         |
| 5.9     | Online Analytical Processing (OLAP)                                                | Classify Online Analytical<br>Processing (OLAP)               | K2         |
| 5.10    | Data Mining                                                                        | Make use of data mining concepts                              | К3         |
| 5.11    | Data Visualization,<br>Multidimensionality, and Real-<br>Time Analytics            | Examine Data Visualization,<br>Multidimensionality            | K4         |

|     | PO | PO | PO | PO | PO | PO | PO | PO | PO | PSO | PSO | PSO | PSO |
|-----|----|----|----|----|----|----|----|----|----|-----|-----|-----|-----|
|     | 1  | 2  | 3  | 4  | 5  | 6  | 7  | 8  | 9  | 1   | 2   | 3   | 4   |
| CO1 | M  | Н  | M  | L  | M  | -  | M  | L  | -  | -   | -   | M   | L   |
| CO2 | M  | Н  | M  | M  | M  | -  | -  | L  | L  | -   | L   | M   | M   |
| CO3 | Н  | M  | M  | Н  | Н  | -  | Н  | M  | M  | M   | M   | Н   | M   |
| CO4 | M  | M  | M  | M  | M  | L  | -  | M  | L  | L   | L   | L   | M   |
| CO5 | Н  | Н  | Н  | Н  | Н  | M  | -  | -  | M  | Н   | -   | Н   | M   |
| CO6 | Н  | Н  | Н  | Н  | Н  | L  | L  | -  | M  | L   | L   | M   | L   |

L-Low M-Moderate H- High

## 5. COURSE ASSESSMENT METHODS

## **DIRECT:**

- 1. Continuous Assessment Test: T1, T2 (Theory & Practical Components): Closed Book
- 2. Open Book Test.
- 3. Assignment, Group Discussion, Seminar, Quiz (written).
- 4. Pre-Semester & End Semester Theory Examination.

## **INDIRECT**:

1. Course end survey (Feedback).

Course Coordinator Mrs. PEARLY CHARLES Director-MCA Dr. R.THAMARAI SELVI

#### **Elective IV: HUMAN RESOURCE MANAGEMENT**

SEMESTER: III CODE: P22CA3: C CREDITS: 3 HOURS/WEEK: 4

#### 1. COURSE OUTCOMES

After the successful completion of this course, the students will be able to:

| S.No. | Course Outcomes                                                                         | Level | Unit<br>Covered |
|-------|-----------------------------------------------------------------------------------------|-------|-----------------|
| CO1   | Outline the basic concepts, functions and processes of human resource management        | K2    | I               |
| CO2   | Analysis Job techniques and methods                                                     | K4    | II              |
| CO3   | Build and communicate the human resources component of the organization's business plan | К3    | III             |
| CO4   | Develop employability skills                                                            | K6    | III             |
| CO5   | Agree to manage and plan key human resource functions within organizations              | K5    | IV              |
| CO6   | Determine to handle employee issues and evaluate the new trends in HRM                  | K5    | V               |

## 2A. Syllabus

### **UNIT I - Human Resource Planning Overview**

12 Hours

Human Resource Planning: How HRP Relates to Organizational Planning or Strategic Planning, the need for Human Resource Planning, The Steps in Human Resource Planning Process, Situation Analysis, Environmental Scanning and Strategic Planning, Forecasting Human Resource Demands.

### UNIT II - Job Analysis

12 Hours

Job Analysis and Job Design: Purpose and uses of Job Analysis, Job Analysis Technique, Job Analysis – Methods of Data Collection, Job Design Approaches, Job Characteristic Approach to Job Design.

The Recruitment Process: Environmental Factors Affecting Recruitment Process, Recruitment Methods, Evaluating the Recruitment Process.

## **UNIT III - Selection Process**

12 Hours

The Selection Process: Step in Selection Process (Techniques of Selection Process), Ethical Standards of Testing, Types of Interviews, Evaluation of the Selection Program.

Training and Development: The Functions of Training, Assessing Training Needs, Types of Training, Evaluation of Training and Development.

### **UNIT IV - Career Planning and Developing**

12 Hours

Career Planning and Development: Career Development, Career Management. Industrial Relations: Characteristics of Industrial Relations, Significance of Harmonious Industrial Relations, Approaches to Industrial Relations, Factors Affecting Industrial Relations Strategy, Causes of Poor Industrial Relations, Effects of Poor Industrial Relations.

Strategic Human Resource Management: Strategic Human Resource Management, Strategic Planning, Need for Strategic Management, Benefits of Strategic Management, Dysfunctions of Strategic Management.

## **B. TOPICS FOR SELF-STUDY:**

| S.No | Topics                                                    | Web Link                                                                                                    |
|------|-----------------------------------------------------------|----------------------------------------------------------------------------------------------------|
| 1    | Talent Management                                         | https://www.tutorialspoint.com/talent_manage<br>ment/talent_management_tutorial.pdf                                                                                                    |
| 2    | Recruitment Process                                       | https://www.wisdomjobs.com/e-<br>university/recruitment-and-selection-tutorial-<br>2682/recruitment-process-27164.html                                                                                                    |
| 3    | International HR Management                               | http://elearning.nokomis.in/uploaddocuments/I nternational%20HRM%20New/chap%201%20 International%20HRM%20&%20Introduction/PPT/Chapter%201%20Intro%20to%2 https://www.ftms.edu.my/images/Document/MOD001055%20-%20International%20Business/CHAPTER%208.pdf |
| 4    | Human Resource in Information<br>Technology Organization- | https://www.analyticsinhr.com/blog/human-<br>resources-information-system-hris/                                                                                                    |

#### C. Text Book:

1. B. Pattanayak, "Human Resource Management", 3<sup>rd</sup> Edition, Prentice-Hall of India, 2006.

#### **D. Reference Books:**

- 1. David A. Dedecenezo, Stephen P. Robbins, "Personnel/ Human Resource Management", 3<sup>rd</sup> Edition, Prentice-Hall of India, 1990.
- 2. Adwin B. Flippo," Personnel Management", (Mcgraw Hill Series in Management).
- 3. F. R. David, "Concept of Strategic Management". New York: Macmillan., 1993.
- 4. Narender. K. Chadha, "Human Resource Management: Issues, Challenges and Case Studies" (2nd revised ed.), Shri Sai Printographers, New Delhi, 2002.
- 5. Nirmal Singh. "Human Resource Management", Galgotia Publications Pvt. Ltd., New Delhi, 2004.

#### E. Web Links:

- 1. https://www.tutorialspoint.com/human\_resource\_management/human\_resource\_management quick guide.htm
- 2. https://www.wisdomjobs.com/e-university/hr-management-tutorial-69.html

| Unit<br>Covered/<br>Section | Course Content          | Learning outcomes | Highest Bloom's Taxonomic Level of Transaction |
|-----------------------------|-------------------------|-------------------|------------------------------------------------|
| I                           | Human Resource Planning |                   |                                                |

| 1.1  | Introduction: Definition of                         | Outline the concepts of HR                                                 | K2 |
|------|-----------------------------------------------------|----------------------------------------------------------------------------|----|
|      | HRP                                                 | planning                                                                   |    |
| 1.2  | Nature and Objective of HRP                         | Classify the nature of HR planning                                         | K4 |
| 1.3  | Need for Human Resource<br>Planning in Organization | Identify the need of HR planning in organization                           | К3 |
| 1.4  | Importance and Factors Affecting HRP                | Examine to gain information about different factors that affect HRP        | K4 |
|      | Human                                               | <b>Resource Planning Process</b>                                           |    |
| 1.5  | HRP Process                                         | Explain the HRP process                                                    | K2 |
| 1.6  | Requisites for successful HRP                       | Outline the pre requisites for successful HRP process                      | K2 |
| 1.7  | Barriers to HRP                                     | Categorize the barriers to HRP                                             | K4 |
| II   | Job Analysis and Job Design                         |                                                                            |    |
| 2.1  | Introduction to Job Analysis                        | Illustrate job analysis                                                    | K2 |
| 2.2  | Uses of Job Analysis                                | Explain the uses of job analysis                                           | K2 |
| 2.3  | Steps in Job Analysis                               | Outline the basic steps in job analysis                                    | K2 |
|      | Job A                                               | Analysis and Techniques                                                    |    |
| 2.4  | Methods for collecting Job analysis data            | Identify the major methods of collecting job analysis data                 | К3 |
| 2.5  | Job Description                                     | Analyze the major elements of job descriptions                             | K4 |
| 2.6  | Writing Job Description                             | Explain how to prepare job descriptions                                    | K2 |
| 2.7  | Job Specification                                   | Classify job specification                                                 | K4 |
| 2.8  | Job Design and Methods in Job Design                | Make use of job design and its various methods                             | К3 |
|      |                                                     | Recruitment Process                                                        |    |
| 2.9  | Recruitment Meaning and Definition                  | Explain the meaning of recruitment                                         | K2 |
| 2.10 | Factors affecting Recruitment Process               | Categorize the factors that affects recruitment process                    | K4 |
| 2.11 | Recruitment Methods                                 | Examine the methods through which prospective candidates can be recruited. | K4 |
| 2.12 | Evaluation of Recruitment process                   | Evaluate the process of recruitment                                        | K5 |
| III  | Selection Process                                   |                                                                            |    |
| 3.1  | Steps in Selection Process                          | Make use of steps in selection and its process.                            | К3 |
| 3.2  | Ethical standards of Testing                        | Identify the standard in testing                                           | К3 |
| 3.3  | Types of Testing                                    | Distinguish the various testing                                            | K4 |
| 3.4  | Evaluation of Selection<br>Program                  | Determine the evaluation of selection program                              | K5 |
|      | Tra                                                 | ining and Development                                                      |    |
| 3.5  | Functioning of Training                             | Analyse the functions of training                                          | K4 |
| 3.6  | Assessing Training Recruitment                      | Evaluate the processes in training                                         | K5 |

| 3.7 | Evaluation of Training and    | Assess the training and           | K5   |
|-----|-------------------------------|-----------------------------------|------|
| 3.7 | Development                   | development                       | KJ   |
| IV  | Career Planning and Developm  |                                   |      |
|     |                               | Identify personal priorities,     |      |
|     |                               | skills, interests, strengths, and |      |
| 4.1 | Career Development            | values using a variety of         | K3   |
|     |                               | contemporary assessment           |      |
|     |                               | tools and reflection activities.  |      |
|     |                               | Identify the opportUnit           |      |
| 4.2 | Career Management             | Coveredy for career               | K3   |
|     |                               | exploration around the globe      |      |
|     | In                            | dustrial Relations                |      |
|     | Characteristic of Industrial  | Demonstrate descriptive           |      |
| 4.3 | Relation                      | knowledge in the field of         | K2   |
|     |                               | industrial relations.             |      |
| 4.4 | Significance of Harmonious    | Identify the significance of      | K3   |
| 7.7 | Industrial Relations          | industrial relation               | IXJ  |
| 4.5 | Approaches to Industrial      | Categorize the approaches in      | K4   |
| 4.5 | Relations                     | Industrial relation               | 13.7 |
| 4.6 | Factors Affecting Industrial  | Identify the factors affecting    | K3   |
| 4.0 | Relations Strategy            | industrial relation               | IXJ  |
| 4.7 | Causes and Effects of Poor    | Examine the causes and            | K4   |
|     | Industrial Relations          | effects of poor relations         | 13.7 |
| V   | Strategic Human Resource Ma   |                                   |      |
|     |                               | Make use of how HR                |      |
| 5.1 | Strategic Planning            | strategies are related to         | K3   |
|     |                               | business strategies               |      |
|     |                               | Identify relevant metrics in      |      |
| 5.2 | Need for Strategic Management | strategic human resource          | K3   |
|     |                               | management                        |      |
|     |                               | Estimate strategic human          |      |
| 5.3 | Benefits of Strategic         | resource management to            | K6   |
| 3.3 | Management                    | promoting and achieving the       | 140  |
|     |                               | organisation's strategic intent   |      |
| 5.4 | Dysfunctions of Strategic     | Experiment with dysfunctions      | K3   |
| Э.т | Management                    | in management                     | 13.5 |

|     | PO | PO | PO | PO | PO | PO | PO | PO | PO | PSO | PSO | PSO | PSO |
|-----|----|----|----|----|----|----|----|----|----|-----|-----|-----|-----|
|     | 1  | 2  | 3  | 4  | 5  | 6  | 7  | 8  | 9  | 1   | 2   | 3   | 4   |
| CO1 | •  | L  | M  | -  | M  | Н  | -  | M  | L  | -   | M   | M   | Н   |
| CO2 | -  | •  | M  | -  | L  | Н  | M  | M  | -  | -   | -   | Н   | Н   |
| CO3 | ı  | L  | M  | -  | -  | M  | M  | Н  | M  | L   | -   | M   | Н   |
| CO4 | L  |    | L  | -  | L  | Н  | -  | Н  | -  | L   | -   | H   | H   |
| CO5 | -  | -  | -  | -  | L  | Н  | Н  | M  | L  | -   | -   | -   | M   |
| CO6 | •  | M  | M  | -  | -  | L  | L  | M  | M  | -   | -   | -   | Н   |

## 5. COURSE ASSESSMENT METHODS

## **DIRECT:**

- 1. Continuous Assessment Test: T1, T2 (Theory & Practical Components): Closed Book
- 2. Open Book Test.
- 3. Cooperative Learning Report, Assignment, Group Presentation, Group Discussion, project Report, Poster Presentation, Seminar, Quiz (written).
- 4. Pre-Semester & End Semester Theory Examination

## **INDIRECT**:

1. Course end survey (Feedback)

#### Elective V: BIG DATA ANALYTICS AND CLOUD COMPUTING

SEMESTER: III CODE: P21CA3: D CREDITS: 3 HOURS/WEEK: 4

#### 1. COURSE OUTCOMES

After the successful completion of this course, the students will be able to:

| S.No. | Course Outcomes                                                             | Level | Unit<br>covered |
|-------|-----------------------------------------------------------------------------|-------|-----------------|
| CO1   | Summarize the basic concepts and the components of Big Data                 | K2    | 1               |
| CO2   | Make use of the cloud as an imperative for Big Data                         | К3    | II              |
| CO3   | Design distributed file systems using Hadoop and Map<br>Reduce technologies | K6    | III             |
| CO4   | Compare the various databases in the Big Data world                         | K5    | III             |
| CO5   | Discuss new models and approaches evolving to support Big Data analysis.    | K6    | IV              |
| CO6   | Build a Big Data foundation with the Hadoop as ETL                          | K6    | V               |

## 2A. Syllabus

## UNIT - I

**Types of Digital Data**: Classification of Digital Data-Introduction to Big Data: Characteristics of Data-Evolution of Big Data-Definition of Big Data-Challenges with Big Data-What Is Big Data-Other Characteristics of Data Which are Not Definitional Traits of Big Data-Why Big Data. Big Data Analytics: What Is Big Data Analytics-Classification of Analytics-Top Challenges Facing Big Data-Data Science.

#### UNIT - II

The BigData Technology Landscape: Nosql-Hadoop-Introduction To Hadoop:Why Hadoop?-RDBMS Versus Hadoop-Distributed Computing Challenges-History of Hadoop-Hadoop Overview-Use Case of Hadoop-Hadoop Distributors-HDFS -Processing Data With Hadoop-Managing Resources and Applications With Hadoop YARN-Interacting With Hadoop Ecosystem. Introduction To MongoDB: What Is MongoDB?-Why MongoDB?-Terms Used In RDBMS and MongoDB-Data Types in MongoDB-MongoDBQuery Language.

## UNIT - III

Introduction To MAPREDUCE Programming: Introduction — Mapper — Reducer — Combiner — Partitioner — Searching —Sorting-Compression.Introduction To Hive: What Is Hive?—Hive Architecture—Hive Data Types—Hive File Format—Hive Query Language —RefileImplementation. Introduction To Pig: What Is Pig?—The Anatomy of Pig—Pig on Hadoop—Data Types in Pig-Running Pig-Execution Modes of Pig-HDFS Commands—Relational Operators.

#### UNIT - IV

Getting Started: Cloud Computing Basics - Cloud Computing Overview - Applications - Intranets and the Cloud - First Movers in the Cloud - Your Organization and Cloud Computing: When You Can Use Cloud Computing: - Benefits - Limitations - Security Concerns - Regulatory Issues - Cloud Computing Titans: Google, EMC, NetApp, Microsoft, Amazon, Salesforce.com, IBM.

#### UNIT - V

**Cloud Storage:** Overview-Cloud Storage providers-**Standards:** Application-Client-Infrastructure-Service. **Developing Applications:** Google – Microsoft – **Local Clouds and Thin Clients:** Virtualization in your Organization-Server Solutions-Thin Clients-**Migrating to the Cloud:** Cloud Services for individuals – Cloud Services aimed at the Mid-Market- Enterprise-Class Cloud Offerings – Migration.

#### B. TOPICS FOR SELF STUDY

| S.No | Topics                                                  | Web Link                                                                            |
|------|---------------------------------------------------------|-------------------------------------------------------------------------------------|
| 1    | Big Data Security                                       | https://www.sciencedirect.com/topics/computer-<br>science/big-data-security         |
| 2    | Twitter Sentiment Analysis<br>Using Spark               | https://acadgild.com/blog/twitter-sentiment-<br>analysis-using-spark                |
| 3    | Learn how to Analyse<br>Hadoop Data using Apache<br>Pig | https://www.udemy.com/course/learn-how-to-<br>analyse-hadoop-data-using-apache-pig/ |
| 4    | Cloud and IT infrastructure as success factors          | https://www.t-systems.com/id/en/cloud-and-infrastructure                            |

#### C. Text Book:

- 1. Seema Acharya and SubhashiniChellappan, "*Big Data and Analytics*", Wiley India Pvt. Ltd., 2019, 2<sup>nd</sup> Edition.
- 2. Anthony T. Velte Toby J. Velte, Robert Elsenpeter, "Cloud Computing: A Practical Approach", The McGraw Hill, 2017.

#### **D. Reference Books:**

- 1. Judith Hurwitz, Alan Nugent, Dr. Fern Halper and Marcia Kaufman, "*Big Data*" Wiley Publications, 2014.
- 2. Tom White, "Hadoop: The definitive Guide", O'Reilly Media, 2010.
- 3. Barrie Sosinsky, "Cloud Computing Bible", Wiley Publishing, 2011.
- 4. RajkumarBuyya, James Broberg, and AndrzejGoscinski, "*Cloud Computing Principles and Paradigms*" Published by Wiley India Pvt Ltd, 2014.

#### E. Web links:

- 1. www.tutorialspoint.com
- 2. www.geeksforgeeks.org
- 3. www.javatpoint.com

| Unit<br>Covered/<br>Section | Course Content           | Learning outcomes                    | Highest Bloom's Taxonomic Level of Transaction |  |  |
|-----------------------------|--------------------------|--------------------------------------|------------------------------------------------|--|--|
| I                           | Introduction to Big Data |                                      |                                                |  |  |
| 1.1                         | Types of Digital Data    | Outline the types of digital data    | K2                                             |  |  |
|                             |                          | Summarize the characteristics of big |                                                |  |  |
| 1.2                         | Characteristics of Data  | data                                 | K2                                             |  |  |
| 1.3                         | Evolution of Big Data    | Explain the evolution of big data    | K2                                             |  |  |
| 1.4                         | Definition of Big Data   | Define Big Data                      | K1                                             |  |  |
| 1.5                         | Challenges of Big Data   | Identify the challenges of big data  | К3                                             |  |  |

|      | Characteristics and Need    | Outline the Characteristics and needs          |            |
|------|-----------------------------|------------------------------------------------|------------|
| 1.6  | of Big Data                 | of big data                                    | K2         |
| 1.0  | Data environment versus     | Compare the environmental changes in           | 112        |
| 1.7  | Big Data environment        | data versus Big Data                           | K6         |
| II   |                             | data versus Big Buta                           | 110        |
| 111  | Big Data Analytics          | Outling the immentance of hyginess             |            |
| 2.1  | Overview of business        | Outline the importance of business             | W)         |
| 2.1  | intelligence                | intelligence Summarize on the overview of data | K2         |
| 2.2  | Data science and            |                                                | K6         |
| 2.2  | Analytics                   | science and analytics                          | <b>K</b> 0 |
|      | 36                          | Introduction To Hadoop                         |            |
|      | Meaning and                 |                                                |            |
| 2.0  | Characteristics of Big      |                                                | ***        |
| 2.3  | Data Analytics              | Identify role of Big Data in Analytics         | K3         |
|      | Need of Big Data            |                                                |            |
| 2.4  | Analytics                   | Identify the need of BDA                       | K3         |
| 2.5  | Classification of Analytics | Discuss the classification of Analytics        | K6         |
|      | Challenges to Big Data      |                                                |            |
| 2.6  | Analytics                   | Criticize the challenges of Big Data           | K5         |
|      | Importance of big data      |                                                |            |
| 2.7  | analytics                   | Outline the importance of BDA                  | K2         |
|      | Basic terminologies in big  | Elaborate Basic terminologies in big           |            |
| 2.8  | data environment            | data environment                               | K6         |
| III  | Big                         | data technologies and Databases                |            |
| 3.1  | Introduction to NoSQL       | Discuss on the concepts of NOSQL.              | K6         |
| 3.2  | Uses                        | Outline the uses of NOSQL                      | K2         |
|      |                             |                                                | 112        |
| 3.3  | Features and Types          | Discuss the and types of NOSQL databases       | K6         |
| 3.3  | Need, Advantages,           | databases                                      | Ku         |
|      | Disadvantages and           | Recall the needs, advantages and               |            |
| 3.4  | <u> </u>                    | disadvantages of NOSQL.                        | K1`        |
|      | Application of NoSQL        |                                                |            |
| 3.5  | Overview of NewSQL          | Discuss on NewSQL                              | K6         |
| 2.6  | Comparing SQL, NoSQL        | Compare SQL with NoSQL and                     | 17.6       |
| 3.6  | and NewSQL                  | NewSQL                                         | K6         |
|      |                             |                                                |            |
|      |                             | Introduction To MongoDB                        |            |
| 3.7  | Introduction to MongoDB     | Outline the concept of MongoDB                 | K2         |
|      | Characteristics of          | Summarize on the characteristics of            |            |
| 3.8  | MongoDB                     | MongoDB                                        | K2         |
|      | Introduction of Apache      | Introduce the features of Apache               |            |
| 3.9  | Cassandra and its needs     | Cassandra                                      | K2         |
|      | Characteristics of          | Discuss the Characteristics of                 |            |
| 3.10 | Cassandra                   | Cassandra                                      | K6         |
|      |                             |                                                |            |
| IV   | Hadoop Foundation for A     | narytics                                       |            |
|      | History, Needs, Features,   | Outline on the start and a start               |            |
| 1 1  | Key advantage and           | Outline on the needs, advantages and           | 170        |
| 4.1  | Versions of Hadoop          | Versions of Hadoop                             | K2         |
| 4.2  | Essential of Hadoop         | Recall the essential features of Hadoop        | 17.4       |
| 4.2  | ecosystems                  | Ecosystems                                     | K1         |
| 4.3  | RDBMS versus Hadoop         | Compare RDBMS versus Hadoop                    | K2         |

|     | Key aspects and        |                                     |    |
|-----|------------------------|-------------------------------------|----|
| 4.4 | Components of Hadoop   | Discuss the components of Hadoop    | K6 |
| 4.5 | Hadoop architectures   | Explain Hadoop Architecture         | K6 |
| V   | Hado                   | op MapReduce and YARN framework     |    |
|     | Introduction to        |                                     |    |
| 5.1 | MapReduce              | What is MapReduce Programming?      | K1 |
|     | Processing data with   | Elaborate the processing data with  |    |
| 5.2 | Hadoop using MapReduce | MapReduce model                     | K6 |
|     |                        | Introduction to YARN                |    |
|     | Components, Need and   | Summarize the components, needs and |    |
| 5.3 | Challenges of YARN     | challenges of YARN                  | K2 |
| 5.4 | Dissecting YARN        | Discuss the importance of YARN      | K6 |
| 5.5 | MapReduce application  | Develop MapReduce applications      | K6 |
|     | Data serialization and |                                     |    |
|     | Working with common    |                                     |    |
| 5.6 | serialization formats  | Define data serialization?          | K2 |
|     | Big data serialization |                                     |    |
|     | formats                | Discuss on Big Data Serialization   |    |
| 5.7 |                        | formats                             | K6 |

|     | PO | PO | PO | PO | PO | PO | PO | PO | PO | PSO | PSO | PSO | PSO |
|-----|----|----|----|----|----|----|----|----|----|-----|-----|-----|-----|
|     | 1  | 2  | 3  | 4  | 5  | 6  | 7  | 8  | 9  | 1   | 2   | 3   | 4   |
| CO1 | M  | H  | M  | L  | H  | H  | L  | H  | M  | Н   | H   | Н   | M   |
| CO2 | Н  | L  | Н  | Н  | Н  | Н  | M  | L  | Н  | Н   | Н   | M   | L   |
| CO3 | L  | L  | Н  | L  | Н  | M  | Н  | Н  | Н  | M   | Н   | M   | M   |
| CO4 | Н  | M  | Н  | M  | Н  | Н  | M  | M  | Н  | Н   | M   | M   | Н   |
| CO5 | Н  | Н  | Н  | M  | Н  | Н  | Н  | Н  | Н  | Н   | Н   | Н   | Н   |
| CO6 | Н  | Н  | Н  | Н  | Н  | M  | M  | Н  | Н  | Н   | Н   | M   | M   |

L-Low M-Moderate H- High

# 5. COURSE ASSESSMENT METHODS DIRECT:

- 1. Continuous Assessment Test: T1, T2 (Theory & Practical Components): Closed Book
- 2. Open Book Test.
- 3. Assignment, Seminar
- 4. Semester & End Semester Theory Examination

## **INDIRECT**:

1. Course end survey (Feedback)

Course Coordinator
Dr. K. MOHAMED AMANULLAH

Director-MCA Dr. R.THAMARAI SELVI

#### **Elective V: BLOCK CHAIN AND CRYPTO-CURRENCIES**

SEMESTER: III CODE: P22CA3: E CREDITS: 3 HOURS/WEEK: 4

#### 1. COURSE OUTCOMES

After the successful completion of this course, the students will be able to:

| S.No. | Course Outcomes                                            | Level | Unit<br>Covered |
|-------|------------------------------------------------------------|-------|-----------------|
| CO1   | Understand the benefits and limitations of Blockchain      | K2    | I               |
| CO2   | Make use of the Cryptocurrency Bitcoin, Altcoin and Tokens | К3    | II              |
| CO3   | Examine Bitcoin features and its Smart Contracts           | K4    | III             |
| CO4   | Evaluate Initial Coin Offering                             | K5    | IV              |
| CO5   | Propose security algorithms for Blockchain                 | K6    | IV              |
| CO6   | Build applications using the features of Blockchain        | K6    | V               |

## 2A. Syllabus

## UNIT I - Fundamentals of Blockchain and Blockchain Types

12 Hours

Fundamentals of Blockchain: The Evolution of Blockchain - Traditional vs. Blockchain Transactions - Blockchain Concepts - How Blockchain Technology Works - Components of Blockchain - Blockchain - Blockchain - Blockchain - Blockchain - Blockchain - Blockchain - Types and Consensus Mechanism: Introduction - Decentralization and Distribution - Types of Blockchain - Consensus Protocol

## UNIT II - Cryptocurrency, Public Blockchain and Consortium Blockchain 12 Hours

Cryptocurrency: Bitcoin, Altcoin and Token: Bitcoin and the Cryptocurrency - Cryptocurrency Basics - Types of Cryptocurrency - Cryptocurrency Usage - Public Blockchain System: The Bitcoin Blockchain - Ethereum Blockchain - Consortium Blockchain: Hyperledger Platform - Overview of Ripple - Overview of Corda

## **UNIT III - Smart Contracts and Private Blockchain**

12 Hours

Smart Contracts: Smart Contract - Characteristics of a Smart Contract - Types of Smart Contracts - Types of Oracles - Smart Contracts in Ethereum - Smart Contracts in Industry - **Private Blockchain System:** Key Characteristics of Private Blockchain - Why We Need Private Blockchain - E-commerce Site Example - Smart Contract in Private Environment - State Machine - Different Algorithms of Permissioned Blockchain - ByzantineFault - Multichain

#### **UNIT IV - Initial Coin Offering and Security in Blockchain**

12 Hours

Initial Coin Offering: Launching an ICO - Investing in an ICO - Pros and Cons of Initial Coin Offering - Successful Initial Coin Offerings - Evolution of ICO - Security in Blockchain: Security Aspects in Bitcoin - Security and Privacy Challenges of Blockchain in General - Performance and Scalability - Identity Management and authentication - Regulatory Compliance and Assurance - Safeguarding Blockchain Smart Contract (DApp)

## UNIT V - Applications, Limitations and Challenges of Blockchain

12 Hours

**Application of Blockchain:** Blockchain in Banking and Finance - Blockchain in Education - Blockchain in Energy - Blockchain in Healthcare - Blockchain in Real-estate - Blockchain in Supply Chain - The Blockchain and IoT - Limitations **and Challenges of Blockchain:** Blockchain Implementation - Limitations - Challenges.

## **B. TOPICS FOR SELF-STUDY:**

| S.No | Topics                          | Web Links                               |
|------|---------------------------------|-----------------------------------------|
| 1    | Blockchain Foundations and Uses | https://www.youtube.com/watch?v=SSo_EIw |
| 1    | Cases                           | HSd4                                    |
| 2    | Dicalrahain and Dython          | https://www.youtube.com/watch?v=pZSegE  |
| 2    | Blockchain and Python           | XtgAE                                   |
| 2    | Ethomoum and Calidity           | https://www.youtube.com/watch?v=M576W   |
| 3    | Ethereum and Solidity           | GiDBdQ                                  |
| 4    | Blockchain and Bitcoin          | https://www.youtube.com/watch?v=KczTgdo |
| 4    | Fundamentals                    | YuTc                                    |

#### C. Text Books:

1. Chandramouli Subramanian, Asha A George, "Blockchain Technology", First Edition, Universities Press, 2021

## **D. Reference Books:**

- 1.Imran Bashir, "Mastering Blockchain" PACKT Publishing-Kindle Edition, 2017
- 2. Antony Lewis, "The Basics of Bitcoins and Blockchains"- Kindle Edition, 2018

#### E. Web links:

- 1. https://www.coursera.org/learn/blockchain-basics
- 2.<u>https://www.udemy.com/course/blockchain-101-beginners-free-course-bootcamp-crypto-currency/</u>

| Unit<br>Covered /<br>Section | Course Content                             | Learning Outcomes                                          | Highest<br>Bloom's<br>Taxonomic<br>Level of<br>Transaction |  |  |  |
|------------------------------|--------------------------------------------|------------------------------------------------------------|------------------------------------------------------------|--|--|--|
| I                            | Fundamentals of Blockchain                 |                                                            |                                                            |  |  |  |
| 1.1                          | The Evolution of Blockchain                | Recall the history of blockchain                           | K1                                                         |  |  |  |
| 1.2                          | Traditional vs. Blockchain<br>Transactions | Compare traditional and blockchain transactions            | K2                                                         |  |  |  |
| 1.3                          | Blockchain Concepts                        | Explain the concepts in blockchain                         | K2                                                         |  |  |  |
|                              | How Block                                  | chain Technology Works                                     |                                                            |  |  |  |
| 1.4                          | Components of Blockchain                   | List out the components of blockchain                      | K2                                                         |  |  |  |
| 1.5                          | Block in a Blockchain                      | Illustrate the concept of double-spending in blockchain    | K2                                                         |  |  |  |
| 1.6                          | Blockchain Layers                          | Examine the structure of blockchain ecosystem              | K5                                                         |  |  |  |
| 1.7                          | Pros and Cons of Blockchain                | Examine the characteristics of blockchain                  | K4                                                         |  |  |  |
|                              | Blockchain Types and Consensus Mechanism   |                                                            |                                                            |  |  |  |
| 1.8                          | Decentralization and Distribution          | Outline the concept of Distributed Ledger Technology (DLT) | K2                                                         |  |  |  |

| 1.9  | Types of Blockchain                                | Compare the Proof-of-Work (PoW) with Proof-of-Stake (PoS) in blockchain | K5 |
|------|----------------------------------------------------|-------------------------------------------------------------------------|----|
| 1.10 | Consensus Protocol                                 | Recommend consensus protocol                                            | K5 |
| II   | Cryptocurrency Bitcoin, Altcoin                    | and Token                                                               |    |
| 2.1  | Bitcoin and the Cryptocurrency                     | Outline the evolution of currency                                       | K2 |
| 2.2  | Cryptocurrency Basics                              | Criticize the characteristics of cryptocurrency                         | K4 |
| 2.3  | Types of Cryptocurrency                            | Compare the types of cryptocurrency                                     | K4 |
| 2.4  | Cryptocurrency Usage                               | Choose the cryptocurrency safety measures                               | К3 |
|      | Publ                                               | ic Blockchain System                                                    |    |
| 2.5  | The Bitcoin Blockchain                             | Summarize the characteristics of bitcoin network                        | K2 |
| 2.6  | Ethereum Blockchain                                | Interpret Ethereum blockchain                                           | K5 |
|      | Cor                                                | nsortium Blockchain                                                     |    |
| 2.7  | Hyperledger Platform                               | Outline the characteristics of hyperledger                              | K2 |
| 2.8  | Overview of Ripple                                 | Summarize the concepts of ripple                                        | K2 |
| 2.9  | Overview of Corda                                  | Illustrate the characteristics of corda                                 | K2 |
| III  | <b>Smart Contracts</b>                             |                                                                         |    |
| 3.1  | Characteristics of a Smart<br>Contract             | Examine the characteristics of smart contract                           | K4 |
| 3.2  | Types of Smart Contracts                           | Explain the Distributed Applications (DApps)                            | K2 |
| 3.3  | Types of Oracles                                   | Classify the types of Oracles                                           | K3 |
| 3.4  | Smart Contracts in Ethereum                        | Recommend smart contracts in ethereum                                   | K5 |
| 3.5  | Smart Contracts in Industry                        | Build smart contracts applications                                      | K6 |
|      | Priva                                              | te Blockchain System                                                    |    |
| 3.6  | Key Characteristics of Private<br>Blockchain       | Summarize the characteristics of private blockchain                     | K2 |
| 3.7  | Why We Need Private Blockchain?                    | Make use of private blockchain                                          | K2 |
| 3.8  | Smart Contract in Private<br>Environment           | Construct smart contracts in private environments                       | K6 |
| 3.9  | State Machine                                      | Identify fault in a distributed environment                             | К3 |
| 3.10 | Different Algorithms of<br>Permissioned Blockchain | Evaluate the PAXOS algorithm of permissioned blockchain                 | K5 |
| 3.11 | Byzantine Fault                                    | Recommend byzantine general model for blockchain                        | K5 |

| 3.12 | Multichain                                               | Make use of streams and commands in multichain concepts              | К3 |
|------|----------------------------------------------------------|----------------------------------------------------------------------|----|
| IV   | Initial Coin Offering                                    |                                                                      |    |
| 4.1  | Launching an ICO                                         | Outline the basic stages of an ICO                                   | K2 |
| 4.2  | Investing in an ICO                                      | Criticize the white paper of an ICO                                  | K5 |
| 4.3  | Pros and Cons of Initial Coin<br>Offering                | Compare ICO with traditional IPO                                     | K4 |
| 4.4  | Successful Initial Coin Offerings                        | Classify the ICO success pillars                                     | K4 |
| 4.5  | Evolution of ICO                                         | Outline the ICO variants                                             | K2 |
|      | Sec                                                      | urity in Blockchain                                                  |    |
| 4.6  | Security Aspects in Bitcoin                              | Test the security in Bitcoin                                         | K6 |
| 4.7  | Security and Privacy Challenges of Blockchain in General | Classify the CIAR in blockchain                                      | K4 |
| 4.8  | Performance and Scalability                              | Assess the performance and scalability                               | K5 |
| 4.9  | Identity Management and authentication                   | Test the authentication of transactions                              | K6 |
| 4.10 | Regulatory Compliance and Assurance                      | Determine the regulatory compliance and assurance                    | K5 |
| 4.11 | Safeguarding Blockchain Smart<br>Contract (DApp)         | Formulate measures for safeguarding blockchain smart contract (DApp) | K6 |
| V    | Application of Blockchain                                |                                                                      |    |
| 5.1  | Blockchain in Banking and Finance                        | Analyze the challenges in finance sector                             | K4 |
| 5.2  | Blockchain in Education                                  | Assess the use of blockchain in education system                     | K5 |
| 5.3  | Blockchain in Energy                                     | Evaluate the impact of block chain technology in energy              | K5 |
| 5.4  | Blockchain in Healthcare                                 | Test the importance of blockchain in healthcare                      | K6 |
| 5.5  | Blockchain in Real-estate                                | Make use of the current initiatives in property listings             | К3 |
| 5.6  | Blockchain in Supply Chain                               | Evaluate the benefits of block chain in supply chain management      | K5 |
| 5.7  | The Blockchain and IoT                                   | Propose the usage of blockchain in IoT                               | K6 |
|      | Limitations a                                            | and Challenges of Blockchain                                         |    |
| 5.8  | Limitations                                              | Outline the limitations in blockchain                                | K2 |
| 5.9  | Challenges                                               | Summarize the challenges in blockchain                               | K2 |

|     | PO | PO | PO | PO | PO | PO | PO | PO | PO | PSO | PSO | PSO | PSO |
|-----|----|----|----|----|----|----|----|----|----|-----|-----|-----|-----|
|     | 1  | 2  | 3  | 4  | 5  | 6  | 7  | 8  | 9  | 1   | 2   | 3   | 4   |
| CO1 | M  | L  | M  | L  | L  | M  | M  | Н  | Н  | M   | M   | M   | M   |
| CO2 | Н  | Н  | M  | Н  | M  | Н  | M  | Н  | Н  | Н   | Н   | M   | Н   |
| CO3 | Н  | Н  | M  | Н  | Н  | Н  | Н  | M  | Н  | Н   | Н   | Н   | Н   |
| CO4 | Н  | Н  | Н  | Н  | Н  | M  | M  | Н  | Н  | Н   | Н   | M   | M   |
| CO5 | Н  | Н  | M  | Н  | M  | Н  | M  | Н  | Н  | M   | M   | Н   | Н   |
| CO6 | Н  | Н  | Н  | H  | Н  | M  | H  | M  | M  | Н   | Н   | Н   | Н   |

L-Low M-Moderate H- High

## 5. COURSE ASSESSMENT METHODS

## **DIRECT:**

- 1. Continuous Assessment Test: T1, T2 (Theory & Practical Components): Closed Book
- 2. Open Book Test.
- 3. Assignment, Seminar, Quiz (written).
- 4. Pre-Semester & End Semester Theory Examination

## **INDIRECT**:

1. Course end survey (Feedback)

Course Coordinator Dr. M.S.MYTHILI

Director-MCA Dr. R.THAMARAI SELVI

#### **Elective V:PARALLEL COMPUTING**

SEMESTER : III CODE: P22CA3: F CREDITS : 3 HOURS/WEEK: 4

#### 1. COURSE OUTCOMES

After the successful completion of this course the students will be able to:

| S.No. | Course Outcomes                                                                                                    | Level | Unit<br>Covered |
|-------|----------------------------------------------------------------------------------------------------|-------|-----------------|
| CO1   | Analyze the efficiency of parallel computing system and evaluate the types of application for which parallel programming is useful                                 | K4    | I               |
| CO2   | Identify the development, analyze, and implement algorithms for parallel algorithms design                                                                         | К3    | II              |
| CO3   | Assess the different parallel architectures, inter-connect networks, programming models, and algorithms for common operations such as matrix-vector multiplication | K5    | III             |
| CO4   | Evaluate issues of dense matrix multiplication and efficiency of solving system of linear equations                                                                | K5    | III             |
| CO5   | Apply design and development principles in the construction of software systems of varying complexity                                                              | К3    | IV              |
| CO6   | Choose knowledge of computing and mathematics appropriate to the graph algorithms                                                                                  | K5    | V               |

## 2A. Syllabus

## **UNITI - Introduction to Parallel Computing**

12 Hours

Introduction to Parallel Computing – Motivating Parallelism – Scope of Parallel Computing – Parallel Programming Platforms – Implicit Parallelism – Limitations of Memory System Performance – Dichotomy of Parallel Computing Platforms – Physical Organization of Parallel Platforms – Communication Costs in Parallel Machines – Routing Mechanisms for Inter Connection Networks – Impact of Process Mapping and Mapping Techniques.

## **UNIT II - Parallel Algorithm Design**

12 Hours

Principles of Parallel Algorithm Design – Preliminaries – Decomposition Techniques – Characteristics of Tasks and Interactions – Mapping Techniques for Load Balancing – Methods for Containing Interaction Over Heads – Parallel Algorithm Models.

## **UNIT III - Matrix Algorithms**

12 Hours

Dense Matrix Algorithms – Matrix Vector Multiplication – Matrix \_ Matrix Multiplication – Solving a system of Linear Equations.

#### **UNIT IV - Sorting Algorithms**

12 Hours

**Sorting:** Issues in Sorting on Parallel Computers – Sorting Networks – Bubble Sort and its Variants – Quick Sort – Bucket and Sample Sort – Other sorting Algorithms.

#### **UNIT V - Graph Algorithms**

12 Hours

Graph Algorithms – Definitions and Representation Prim's Algorithm – Dijisktrars Algorithm – All Pairs Shortest Paths – Transitive Closure – Connected Components – Algorithm for Space Graphs.

## **B. TOPICS FOR SELF-STUDY:**

| S.No | Topics                                     | Web Link                                              |
|------|--------------------------------------------|-------------------------------------------------------|
| 1    | Permutation routing in mesh-based networks | http://pages.cs.wisc.edu/~tvrdik/9/html/Section9.html |
| 2    | NP Completeness Complexity Theory          | https://www.youtube.com/watch?v=2cyry<br>XRmN5Q       |
| 3    | Parallel Matrix Operations                 | https://www.youtube.com/watch?v=vwak<br>kGWXARw       |
| 4    | Parallel Design Patterns                   | https://www.youtube.com/watch?v=L7sin<br>mKkbJA       |

## C. Text Book:

1. Ananth Grama, AnshulGuptha, George Karypis and Vipin Kumar, "Introduction to Parallel Computing", Pearson Education, 1994.

## **D. Reference Book:**

1. Harry F. Jordan, Gita Alaghband, "Fundamentals of Parallel Processing", Prentice Hall, 2003.

## E. Web links:

- 1.https://www.classcentral.com/course/swayam-parallel-algorithms-12934
- 2.http://www.digimat.in/nptel/courses/video/106102114/L03.html

| Unit<br>Covered/<br>Section | Course Content                                             | Learning outcomes                                                       | Highest<br>Bloom's<br>Taxonomic<br>Level of<br>Transaction |  |  |  |  |  |
|-----------------------------|------------------------------------------------------------|-------------------------------------------------------------------------|------------------------------------------------------------|--|--|--|--|--|
| I                           | <b>Parallel Computing Basics</b>                           |                                                                         |                                                            |  |  |  |  |  |
| 1.1                         | Introduction to parallel computing                         | Classify different types of parallel processing.                        | K4                                                         |  |  |  |  |  |
| 1.2                         | Scope of parallel computing                                | Discuss the operation of pipelined vector processor system              | K6                                                         |  |  |  |  |  |
| 1.3                         | Platform for parallel computing                            | Describe the function of an array processor.                            | K2                                                         |  |  |  |  |  |
|                             | Parallel Machines                                          |                                                                         |                                                            |  |  |  |  |  |
| 1.4                         | Types of Communication costs                               | Identify the ways of reducing communication costs in parallel machines. | <b>K</b> 1                                                 |  |  |  |  |  |
| 1.5                         | Methods of Routing mechanisms                              | Discuss the methods for message routing in parallel machines.           | K2                                                         |  |  |  |  |  |
| 1.6                         | Problems in Process<br>Mapping                             | Define maximum degree of concurrency and average degree of concurrency  | K1                                                         |  |  |  |  |  |
| II                          | Parallel Algorithms Design                                 |                                                                         |                                                            |  |  |  |  |  |
| 2.1                         | Principles of parallel algorithm design                    | Outline the principles of parallel algorithm design.                    | K1                                                         |  |  |  |  |  |
| 2.2                         | Characteristics of parallel algorithms                     | Summarize the characteristics of parallel algorithms.                   | K1                                                         |  |  |  |  |  |
| 2.3                         | 2.3 Decomposition Techniques to solve concurrency problems | Analyse the decomposition techniques for achieving concurrency          | K2                                                         |  |  |  |  |  |

|     |                                     | Mapping Techniques                       |      |  |  |  |
|-----|-------------------------------------|------------------------------------------|------|--|--|--|
| 2.4 | Mapping technique for               | Classify different types of mapping      | W.C  |  |  |  |
| 2.4 | Load Balancing                      | techniques for load balancing            | K6   |  |  |  |
| 2.5 | Containing interaction              | Explain the methods for containing       | 17.1 |  |  |  |
| 2.5 | overhead methods                    | interaction overhead                     | K1   |  |  |  |
|     |                                     | Compare the different models for         |      |  |  |  |
| 2.6 | Models of Parallel                  | parallel algorithm in problem            | K6   |  |  |  |
| 2.0 | algorithm                           | solving.                                 | NO   |  |  |  |
| TTT | Danga Matrix Algarithm              |                                          |      |  |  |  |
| III | Dense Matrix Algorithm              |                                          |      |  |  |  |
| 3.1 | Definition of Matrix multiplication | Define matrix multiplication.            | K1   |  |  |  |
| 3.2 | Using Vector matrix                 | Distinguish between vector and           | K4   |  |  |  |
| 3.2 | multiplication                      | dense matrix multiplication              | 17.4 |  |  |  |
|     | Ampleina Danca matrix               | Solve the system of linear equations     |      |  |  |  |
| 3.3 | Applying Dense matrix               | of n variables using dense matrix        | K3   |  |  |  |
|     | multiplication                      | multiplication                           |      |  |  |  |
| 2 1 | Principles of dense matrix          | -                                        | 774  |  |  |  |
| 3.4 | algorithm                           | matrix algorithm                         | K1   |  |  |  |
|     |                                     | ystem of Linear Equations                |      |  |  |  |
|     | Metrics of Parallel                 | Discuss the performance metrics of       |      |  |  |  |
| 3.5 | Algorithms                          | parallel algorithms                      | K6   |  |  |  |
| IV  | Sorting                             | paramer argoriumis                       |      |  |  |  |
| 4.1 | Definition of sorting               | Define sorting.                          | K1   |  |  |  |
| 7.1 | Definition of sorting               | Analyse the criteria that are used to    | Kı   |  |  |  |
| 4.2 | Issues in sorting on                | · · · · · · · · · · · · · · · · · · ·    | K6   |  |  |  |
| 4.2 | parallel computers                  | evaluate the cost and performance on     | NO   |  |  |  |
|     |                                     | sorting parallel computers.              |      |  |  |  |
| 4.3 | Sorting networks types              | Explain completely-connected, star,      | K2   |  |  |  |
|     | G .: M                              | linear array and Mesh networks.          |      |  |  |  |
| 4.4 | Sorting Management on               | Interpret the impacts of sorting         | K2   |  |  |  |
|     | parallel computers                  | management on parallel computers.        |      |  |  |  |
|     | 50                                  | rting Algorithms                         |      |  |  |  |
| 4.5 | Bubble sort algorithm               | Examine the operations of bubble sort    | K5   |  |  |  |
|     |                                     | algorithm.                               |      |  |  |  |
| 4.6 | Quick sort algorithm                | Improve recursive decomposition          | K2   |  |  |  |
|     | Quarter and angular                 | technique with an example.               |      |  |  |  |
| 4.7 | Bucket sort algorithm               | Evaluate the operations of bucket sort   | K2   |  |  |  |
|     |                                     | algorithm.                               | 112  |  |  |  |
| V   | Graph Algorithms                    |                                          |      |  |  |  |
|     |                                     | Apply the Prim's algorithm for solving   |      |  |  |  |
| 5.1 | Prim's algorithm                    | minimum spanning tree problem in         | K6   |  |  |  |
|     |                                     | fuzzy environment.                       |      |  |  |  |
| 5.2 | Dijisktra's algorithm               | Elaborate the Dijkstra's algorithm with  | K5   |  |  |  |
| J.2 | Dijiskua s aigoriumi                | an example.                              | IX.J |  |  |  |
| 5.3 | Structure of all pairs              | Evoluin the structure of shortest paths  | K2   |  |  |  |
| 5.5 | shortest paths                      | Explain the structure of shortest paths. | NΔ   |  |  |  |
|     | Transitive Closure                  |                                          |      |  |  |  |
| 5.4 | Definition of transitive            | Define transitive elegans                | V 1  |  |  |  |
| 5.4 | closure                             | Define transitive closure                | K1   |  |  |  |
|     | Connected components                | Construct the connected components in    | 17.5 |  |  |  |
| 5.5 | of tree                             | a graph with an example                  | K5   |  |  |  |
|     |                                     | Discuss Space Efficient Algorithms for   |      |  |  |  |
| 5.6 | Algorithms for space                | optimization problems in bounded tree-   | K6   |  |  |  |
|     | graph                               | width graph.                             |      |  |  |  |
|     |                                     | man Supii.                               |      |  |  |  |

|     | PO | PO | PO | PO | PO | PO | PO | PO | PO | PSO | PSO | PSO | PSO |
|-----|----|----|----|----|----|----|----|----|----|-----|-----|-----|-----|
|     | 1  | 2  | 3  | 4  | 5  | 6  | 7  | 8  | 9  | 1   | 2   | 3   | 4   |
| CO1 | H  | M  | M  | M  | L  | _  | L  | L  | L  | L   | L   | M   | L   |
| CO2 | M  | M  | Н  | M  | M  | L  | _  | L  | L  | L   | M   | M   | L   |
| CO3 | M  | M  | M  | M  | M  | _  | L  | M  | M  | L   | M   | M   | ı   |
| CO4 | M  | Н  | M  | M  | L  | _  | L  | M  | M  | L   | M   | M   | L   |
| CO5 | M  | M  | Н  | M  | M  | _  | M  | M  | M  | M   | M   | Н   | M   |
| CO6 | Н  | Н  | Н  | M  | Н  | _  | Н  | M  | M  | L   | M   | Н   | L   |

L-Low M-Moderate H- High

## 5. COURSE ASSESSMENT METHODS

## **DIRECT:**

- 1. Continuous Internal Assessment Test I, II
- 2. Course-Embedded Assessment (e.g., Homework Assignment, Essays, Locally Developed Tests)
- 3. End Semester Examination

## **INDIRECT**:

- 1. Course-End Survey
- 2. Student Satisfaction Survey

## **Core Practical V: SMART DEVICES PROGRAMMING LAB**

SEMESTER: III CODE: P22CA3P5 CREDITS: 2 HOURS/WEEK: 4

## 1. COURSE OUTCOMES

After the successful completion of this course the students will be able to:

| S.No. | Course Outcomes                                                                    | Level | Exercise  |
|-------|------------------------------------------------------------------------------------|-------|-----------|
| CO1   | Develop mobile applications using various layouts                                  | K6    | 1,2,3     |
| CO2   | Create simulators such as AVD or test with mobile phone to execute the application | K6    | 4,5,6     |
| CO3   | Develop mobile application that integrates SMS and Call services                   | K6    | 7         |
| CO4   | Develop a mobile application by integrating an application with SQLite             | K6    | 9, 10, 11 |
| CO5   | Build mobile web applications                                                      | K6    | 12,13,14  |
| CO6   | Maximize the use of HTML5, CSS3 and JavaScript to develop mobile web applications  | K6    | 15        |

| Ex.No. | Exercises                                                     |
|--------|---------------------------------------------------------------|
| 1      | Create Hello World Application.                               |
| 2      | Demonstrate Life Cycle of an activity.                        |
| 3      | Layouts: Linear, Relative and Table                           |
| 4      | Create multiple activities with an application.               |
| 5      | Demonstrate the use of Scroll view and List view.             |
| 6      | Illustrate Menu in an application.                            |
| 7      | Create activity with Portrait and Landscape mode.             |
| 8      | Make SMS and Phone call services.                             |
| 9      | Perform read, write and delete operations on SQLite Database. |
| 10     | Create an application with login and homepage.                |
| 11     | Apply Geo-Location based Service in an application.           |
| 12     | Real time applications: College Portal, Online Quiz.          |

## **B. TOPICS FOR SELF STUDY:**

| S.No | Topics                     | Web Link                                                                                                    |
|------|----------------------------|----------------------------------------------------------------------------------------------------|
| 1    | Animations and Transitions | https://developer.android.com/training/animation                                                                                                    |
| 2    | Sending SMS                | https://www.tutorialspoint.com/android/android_advanced_tutorial.pdf                                                                                       |
| 3    | Working with Sensor data   | https://google-developer-training.github.io/android-developer-advanced-course-practicals/Unit Covered-1-expand-the-user-experience/lesson-3-sensors/3-1-p- |

|   |                              | working-with-sensor-data/3-1-p-working-with-         |
|---|------------------------------|------------------------------------------------------|
|   |                              | sensor-data.html#tolearn                             |
|   |                              | https://google-developer-training.github.io/android- |
|   |                              | developer-advanced-course-practicals/Unit Covered-   |
| 4 | Google Play's billing system | 1-expand-the-user-experience/lesson-3-sensors/3-1-p- |
|   |                              | working-with-sensor-data/3-1-p-working-with-         |
|   |                              | sensor-data.html#tolearn                             |

## 2. SPECIFIC LEARNING OUTCOMES (SLO)

| Ex.No. | Lab Exercises                                                 | Learning Outcomes                                                              | Highest Bloom's Taxonomic Level of Transaction |
|--------|---------------------------------------------------------------|--------------------------------------------------------------------------------|------------------------------------------------|
| 1      | Create Hello World Application.                               | Create Android application to display "Hello World" text                       | K6                                             |
| 2      | Demonstrate Life Cycle of an activity.                        | Design Android application with Activities                                     | K6                                             |
| 3      | Layouts: Linear, Relative and Table                           | Construct Android application with layouts                                     | K6                                             |
| 4      | Create multiple activities with an application.               | Build Android web application with multiple activities                         | K6                                             |
| 5      | Demonstrate the use of Scroll view and List view.             | Create applications with scroll and list view.                                 | K5                                             |
| 6      | Illustrate Menu in an application.                            | Improve Android application with menus                                         | K6                                             |
| 7      | Create activity with Portrait and Landscape mode.             | Create Android application with portrait and Landscape mode.                   | K6                                             |
| 8      | Make SMS and Phone call services.                             | Construct Android application by integrating SMS and phone call Services.      | K6                                             |
| 9      | Perform read, write and delete operations on SQLite Database. | Construct Android application for inserting, deleting and updating with SQLite | K6                                             |
| 10     | Create an application with login and homepage.                | Create Android application with Login and Homepage.                            | K6                                             |
| 11     | Apply Geo-Location based Service in an application.           | Design Android application with Geo-Location based services.                   | K6                                             |
| 12     | Real time applications: College Portal, Online Quiz.          | Create real time applications.                                                 | K6                                             |

## 3. MAPPING (CO, PO, PSO)

|     | PO | PO | PO | PO | PO | PO | PO | PO | PO | PSO | PSO | PSO | PSO |
|-----|----|----|----|----|----|----|----|----|----|-----|-----|-----|-----|
|     | 1  | 2  | 3  | 4  | 5  | 6  | 7  | 8  | 9  | 1   | 2   | 3   | 4   |
| CO1 | Н  | M  | Н  | L  | Н  | Н  | Н  | Н  | Н  | L   | L   | L   | -   |
| CO2 | Н  | M  | M  | M  | Н  | Н  | Н  | M  | Н  | L   | L   | L   | -   |
| CO3 | Н  | Н  | Н  | M  | Н  | Н  | Н  | Н  | Н  | Н   | Н   | Н   | Н   |
| CO4 | Н  | Н  | Н  | M  | Н  | Н  | Н  | Н  | Н  | Н   | Н   | Н   | Н   |

| CO5 | Н | Н | Н | M | Н | M | Н | Н | Н | Н | Н | Н | Н |
|-----|---|---|---|---|---|---|---|---|---|---|---|---|---|
| CO6 | Н | Н | Н | M | Н | Н | Н | Н | Н | Н | Н | Н | Н |

L-Low M-Moderate H- High

## 4. COURSE ASSESSMENT METHODS

## **DIRECT:**

- 1. Continuous Assessment Test: T1, T2 (Practical Components): Closed Book
- 2. Cooperative Learning Report, Assignment, Group Discussion, project Report, Field Visit Report, Seminar.
- 3. Pre/Post Test, Viva, Report for each Exercise.
- 4. Lab Model Examination & End Semester Practical Examination

## **INDIRECT**:

1. Course end survey (Feedback)

Course Coordinator Dr. P.S.ELIAHIM JEEVARAJ Director-MCA
Dr. R.THAMARAI SELVI

## **Core Practical VI: PROGRAMMING IN PYTHON LAB**

SEMESTER: III CODE: P22CA3P6 CREDITS: 2 HOURS/WEEK: 4

## 1. COURSE OUTCOMES

After the successful completion of this course, the students will be able to:

| S.No. | Course Outcomes                                                                               | Level | Exercise<br>Covered |
|-------|-----------------------------------------------------------------------------------------------|-------|---------------------|
| 1     | Analyze text using control statements and string functions                                    | K6    | 1, 2                |
| 2     | Apply file operations, list functionalities, and statistical calculations to analyze data     | K6    | 3, 4, 5             |
| 3     | Comprehend dictionaries and tuples for data manipulation and problem-solving                  | K6    | 6, 7                |
| 4     | Analyze code complexity, identify modularization opportunities, and create reusable functions | K6    | 8,9                 |
| 5     | Utilize NumPy arrays and Pandas for scientific computations and data visualization            | K6    | 10,<br>11,12,13     |
| 6     | Apply database connectivity, CRUD operations, and data visualization in Django                | K6    | 14                  |

## 2 A. Syllabus

| Ex. No. | Exercise                                                                                                    |  |  |  |  |  |
|---------|----------------------------------------------------------------------------------------------------|--|--|--|--|--|
| 1       | Write a Python program with Control Statements.                                                                                                    |  |  |  |  |  |
| 2       | Demonstrate the following functions/methods which operates on strings in Python with suitable examples:  i) len() ii) strip() iii) rstrip() iv) lstrip() v) find() vi) rfind() vii) index() viii) rindex() ix) count() x) replace() xi) split() xii) join() xiii) upper() xiv) lower() xv) swapcase() xvi) title() xvii) capitalize() xviii) startswith() xix) endswith() |  |  |  |  |  |
| 3       | Write a Python program to perform read and write operations on a file.                                                                                                    |  |  |  |  |  |
| 4       | Write a Python program to compute the number of characters, words and lines in a file.                                                                                                    |  |  |  |  |  |
| 5       | Demonstrate the following functions/methods which operates on lists in Python with suitable examples: i) list() ii) len() iii) count() iv) index () v) append() vi) insert() vii) extend() viii) remove() ix) pop() x) reverse() xi) sort() xii) copy() xiii) clear()                                                                                                    |  |  |  |  |  |
| 6       | Demonstrate the following functions/methods which operates on tuples in Python with suitable examples: i) len() ii) count() iii) index() iv) sorted() v) min () vi)max() vii) cmp() viii) reversed()                                                                                                    |  |  |  |  |  |
| 7       | Demonstrate the following functions/methods which operates on dictionary in Python with suitable examples: i) dict() ii) len() iii) clear() iv) get() v) pop() vi)popitem() vii) keys() viii) values() ix) items() x) copy() xi) update()                                                                                                    |  |  |  |  |  |
| 8       | Demonstrate the following kinds of Functions used in Python i)User-defined Functions ii) Built-in Functions Iii) Lambda Functions iv) Recursion Functions                                                                                                    |  |  |  |  |  |
| 9       | Write Python program using Classes and Objects.                                                                                                    |  |  |  |  |  |

| 10 | Create an Employee Database and perform database connectivity with mysql          |
|----|-----------------------------------------------------------------------------------|
| 11 | Create an Student Database and perform database connectivity with sqlite          |
| 12 | Demonstrate a Python program to implement the basics of NumPy Arrays              |
| 13 | Demonstrate a Python program to apply the Data Manipulation with Pandas           |
| 14 | Demonstrate a Python program to Visualize with Matplotlib - lineplot, scatterplot |
| 15 | Demonstrate a Python program for rendering forms in Django Framework              |

## **B. TOPICS FOR SELF-STUDY:**

| S.No | Topics                                                                         | Web Link                                                                           |
|------|--------------------------------------------------------------------------------|------------------------------------------------------------------------------------|
| 1    | Python Program to remove punctuations from a given string                      | https://www.programiz.com/python-<br>programming/examples                          |
|      | punctuations from a given string                                               |                                                                                    |
| 2    | Mail Merge using Python                                                        | https://www.programiz.com/python-<br>programming/examples                          |
| 3    | Python program to count number of occurrences of key-value pair in a text file | https://www.geeksforgeeks.org/python-<br>programming-examples/#moreprograms        |
| 4    | PyGui and PySide Frameworks                                                    | https://blog.resellerclub.com/the-6-best-<br>python-gui-frameworks-for-developers/ |

| Ex.No. | Lab Exercises                                                                                                    | Learning Outcomes                                                                                                    | Highest<br>Bloom's<br>Taxonomic<br>Level of<br>Transaction |
|--------|----------------------------------------------------------------------------------------------------|----------------------------------------------------------------------------------------------------|------------------------------------------------------------|
| 1      | Write a Python program with Control Statements.                                                                                                    | Design and implement a Python program that utilizes multiple nested conditional statements and loops to solve a real-world problem, such as simulating a complex game or optimizing resource allocation. | K6                                                         |
|        | Demonstrate the following functions/methods which operates on strings in Python with suitable examples: i) len() ii) strip() iii) rstrip() iv) lstrip() v) find() vi) rfind() vii) index() viii) rindex() ix) count() x) replace() xi) split() xii) join() xiii) upper() xiv) lower() xv) swapcase() xvi) title() xvii) capitalize() xviii) startswith() xix) endswith() | Develop a Python application that takes user input (e.g., a paragraph or poem) and manipulates it creatively through a sequence of string functions.                                                     | K6                                                         |
| 3      | Write a Python program to perform read and write operations on a file.                                                                                                    | Implement a Python script that reads data from multiple files, analyzes it based on specific criteria, and writes the results to a new file.                                                             | K6                                                         |

|    |                                                                                                    | Design and build a Duthon                                                                                                    |            |
|----|----------------------------------------------------------------------------------------------------|----------------------------------------------------------------------------------------------------|------------|
| 4  | IW/rite a Python program to complife                                                                                                    | Design and build a Python program that extracts specific information from various file formats (e.g., PDF, CSV) and creates a structured database or generates interactive visualizations to reveal hidden patterns or trends within the data. | K6         |
| 5  | examples: i) list() ii) len() iii) count() iv) index() v) append() vi) insert()                                                              | Implement a Python algorithm that utilizes advanced list manipulations (e.g., sorting, filtering, recursion) to solve a computational problem efficiently.                                                                                     | <b>K</b> 6 |
| 6  | Demonstrate the following functions/methods which operates on tuples in Python with suitable examples: i) len() ii) count() iii) index() iv) | Design a data structure using nested tuples to represent a complex relationship between entities (e.g., family tree, network connections)                                                                                                    | K6         |
| 7  | on dictionary in Python with suitable examples:                                                                                              | Build a Python program that implements a custom dictionary-based database with user-defined keys and values, handling data storage, retrieval, and updates efficiently.                                                                        | K6         |
| 8  | Demonstrate the following kinds of Functions used in Python i)User-defined Functions ii) Built-in Functions                                  | Design and develop a library of reusable Python functions, each tackling a specific task or subproblem related to a larger project, ensuring modularity, code organization, and ease of future maintenance.                                    | K6         |
| 9  | Write Python program using Classes and Objects.                                                                                              | Implement a Python application that utilizes classes and objects to model real-world entities and their relationships, defining custom methods and attributes to handle specific functionalities and interactions.                             | K6         |
| 10 | Create an Employee Database and                                                                                                    | Develop a Python program that connects to a real-world database and performs CRUD operations on stored data, demonstrating practical application of database integration for data management.                                                  | K6         |
| 11 | Create an Student Database and perform database connectivity with sqlite                                                                     | Build a Python app that stores student data in an sqlite database                                                                                                    | K6         |

|     | 1                                                                                       | 1                                                                                                    |    |
|-----|-----------------------------------------------------------------------------------------|----------------------------------------------------------------------------------------------------|----|
|     |                                                                                         | and lets you add, find, update, and remove student information.                                                                                                    |    |
| 12  | Demonstrate a Python program to implement the basics of NumPy Arrays                    | Write a Python program that uses<br>NumPy arrays to store and<br>manipulate numbers in different<br>ways, like calculating averages,<br>plotting graphs, and doing simple<br>math. | K6 |
| 13  | Demonstrate a Python program to apply the Data Manipulation with Pandas                 | Design a Python script that reads data from various sources, cleans and transforms it using Pandas functionalities, and generates insightful reports or visualizations.            | K6 |
| 14  | Demonstrate a Python program to<br>Visualize with Matplotlib - lineplot,<br>scatterplot | Develop a Python program that analyzes data and generates interactive visualizations using Matplotlib libraries.                                                                   | K6 |
| 15. | Demonstrate a Python program for rendering forms in Django Framework                    | Implement a complete web application using Django Framework, designing forms for user input, validating data, and processing information to deliver a meaningful user experience.  | K6 |

|     | PO | PO | PO | PO | PO | PO | PO | PO | PO | PSO | PSO | PSO | PSO |
|-----|----|----|----|----|----|----|----|----|----|-----|-----|-----|-----|
|     | 1  | 2  | 3  | 4  | 5  | 6  | 7  | 8  | 9  | 1   | 2   | 3   | 4   |
| CO1 | H  | Н  | Н  | M  | M  | Н  | M  | M  | M  | Н   | Н   | M   | L   |
| CO2 | H  | Н  | Н  | M  | M  | L  | L  | L  | M  | Н   | M   | L   | Н   |
| CO3 | Н  | M  | Н  | M  | M  | L  | L  | L  | M  | Н   | M   | L   | L   |
| CO4 | Н  | M  | Н  | M  | M  | L  | L  | L  | M  | Н   | M   | L   | L   |
| CO5 | Н  | Н  | Н  | Н  | L  | L  | L  | L  | L  | Н   | L   | L   | L   |
| CO6 | Н  | Н  | Н  | Н  | Н  | M  | M  | M  | M  | Н   | M   | M   | L   |

L-Low M-Moderate H- High

## 4. COURSE ASSESSMENT METHODS

#### **DIRECT:**

- 1. Continuous Assessment Test: T1, T2 (Practical Components): Closed Book
- 2. Assignment, Group Discussion, project Report, Field Visit Report, Seminar.
- 3. Pre/Post Test, Viva, Report for each Exercise.
- 4. Lab Model Examination & End Semester Practical Examination

## **INDIRECT**:

1. Course end survey (Feedback)

Course Coordinator Dr.A. FLORENCE DEEPA Director-MCA Dr. R.THAMARAI SELVI

#### Generic Course: PROJECT PREPARATION AND RESEARCH ETHICS

SEMESTER: III CODE: P22CA3G1 CREDITS: 1 HOURS/WEEK: 1

#### 1. COURSE OUTCOMES

After the successful completion of this course, the students will be able to:

| S.No. | Course Outcomes                                                                            | Level | Unit<br>Covered |
|-------|--------------------------------------------------------------------------------------------|-------|-----------------|
| 1     | Develop real time projects                                                                 | K6    | I               |
| 2     | Describe the basic elements of the research                                                | K2    | II              |
| 3     | Identify and define the problem statement                                                  | К3    | III             |
| 4     | Choose the right sources of literature and the right tools for analysis and interpretation | K2    | IV              |
| 5     | Understanding the ethics of research                                                       | K1    | V               |

## 2 A. Syllabus

## **UNIT I: Project Development and Documentation**

Identifying the Real Time Applications: Types of Applications – Stand-alone Applications – Web Applications – Mobile Applications- IoT Applications – Aim and Objectives of the Project - Pros and Cons of Existing and Proposed work – Software Requirements – Hardware Requirements - Acknowledgement – Abstract Writing – Tables and Figures – Bibliography – Appendix

## **UNIT II – Elements of Research**

Basic Elements of Research – Objectives – Types of Research – Steps involved in Research – Identifying the problem statement – Evolving strategies for solving – Designing Feasible experiments – Planning and Scheduling – Developing hypothesis.

## **UNIT III - Research Design**

Preparing the research design – Determining Simple Design – Collecting the data – Execution of the Project – Analysis of data – Hypothesis Testing – Generalizations and interpretation – Preparation of the report

#### UNIT IV-REVIEW OF LITERATURE

Literature review-Primary and Secondary sources - Reviews – Monograph - Patents - Research databases - web as a source - Searching the web - Critical literature review - Identifying gap areas from literature and research database - Development of working hypothesis.

#### **UNIT V - RESEARCH ETHICS**

 $Ethical\ issues\ -\ Ethical\ committees\ -\ Commercialization\ -\ Copy\ right\ -\ royalty\ -\ Intellectual\ property\ rights\ and\ patent\ law-\ Trade\ Related\ aspects\ of\ Intellectual\ Property\ Rights\ -\ Reproduction\ of\ published\ material\ -\ Plagiarism\ -\ Citation\ and\ acknowledgement\ -\ Reproducibility\ and\ accountability\ -\ Software\ for\ detection\ of\ Plagiarism.$ 

#### **B. TOPICS FOR SELF-STUDY:**

| S.No. | Topics                              | Web Links                                                               |
|-------|-------------------------------------|-------------------------------------------------------------------------|
| 1     | Research Methods Definitions, Types | https://www.scribbr.com/category/metho dology/                          |
| 2     | IoT Projects                        | https://www.simplilearn.com/internet-of-<br>things-iot-projects-article |
| 3     | Android Projects                    | https://nevonprojects.com/project-ideas/android-project-ideas/          |
| 4     | Web Applications                    | https://codeshoppy.com/web-application-ideas-for-students.html          |

#### C. Text Books:

- 1. Garg, B.L., Karadia, R., Agarwal, F. and Agarwal, U.K., 2002. An introduction to Research Methodology, RBSA Publishers.
- 2. Kothari, C.R., 1990. Research Methodology: Methods and Techniques. New Age International. 418p.
- 3. Wadehra, B.L. 2000. Law relating to patents, Trademarks, copyright designs and geographical indications. Universal Law Publishing.

## **D. Reference Books:**

- 1. Sinha, S.C. and Dhiman, A.K., 2002. Research Methodology, Ess Publications. 2 volumes.
- 2. Trochim, W.M.K., 2005. Research Methods: the concise knowledge base, Atomic Dog Publishing. 270p.

#### E. Web links:

- 1. https://docs.microsoft.com/en-us/aspnet/mvc/overview/getting-started/introduction/getting-started
- 2. https://www.tutorialsteacher.com/mvc/asp.net-mvc-tutorials

| Unit<br>Covered/<br>Section | Course Content                              | Learning outcomes                                   | Highest Bloom's Taxonomic Level of Transaction |  |  |  |  |  |  |  |
|-----------------------------|---------------------------------------------|-----------------------------------------------------|------------------------------------------------|--|--|--|--|--|--|--|
| Ι                           | Project Development and Documentation       |                                                     |                                                |  |  |  |  |  |  |  |
| 1.1                         | Identifying the Real Time Applications      | Identify the real time applications                 | К3                                             |  |  |  |  |  |  |  |
| 1.2                         | Types of Application                        | Identify the Types of Applications                  | K3                                             |  |  |  |  |  |  |  |
| 1.3                         | Stand-alone Applications                    | Develop Stand alone applications                    | K6                                             |  |  |  |  |  |  |  |
| 1.4                         | Web Applications                            | Develop web applications                            | K6                                             |  |  |  |  |  |  |  |
| 1.5                         | Mobile Applications                         | Develop Mobile Applications                         | K6                                             |  |  |  |  |  |  |  |
| 1.6                         | IoT Applications                            | Build IoT applications                              | K6                                             |  |  |  |  |  |  |  |
| 1.7                         | Aim and Objectives of the Project           | Write aim and objectives of the Project             | K2                                             |  |  |  |  |  |  |  |
| 1.8                         | Pros and Cons of Existing and Proposed work | Compare Pros and cons of Existing and Proposed Work | K4                                             |  |  |  |  |  |  |  |
| 1.9                         | Software Requirements                       | Summarize Software Requirements                     | K3                                             |  |  |  |  |  |  |  |
| 1.10                        | Hardware Requirements                       | Outline hardware Requirements                       | K2                                             |  |  |  |  |  |  |  |
| 1.11                        | Acknowledgement                             | Tell about acknowledgement writing                  | K2                                             |  |  |  |  |  |  |  |
| 1.12                        | Abstract Writing                            | Tell about Abstract writing                         | K2                                             |  |  |  |  |  |  |  |

| 1.13 | Tables and Figures                                          | Illustrate the use of Tables and Figures in Project Development | K2   |  |  |  |  |  |  |  |
|------|-------------------------------------------------------------|-----------------------------------------------------------------|------|--|--|--|--|--|--|--|
| 1.14 | Bibliography – Appendix                                     | Write down the format of bibliography and Appendix              | K2   |  |  |  |  |  |  |  |
| II   | Elements of Research                                        |                                                                 |      |  |  |  |  |  |  |  |
| 2.1  | Basic Elements of Research                                  | Decide the role of                                              | K5   |  |  |  |  |  |  |  |
|      |                                                             | Analyze the process of storing data                             |      |  |  |  |  |  |  |  |
| 2.2  | Objectives                                                  | within fields                                                   | K4   |  |  |  |  |  |  |  |
| 2.2  | T CD 1                                                      | Interpret the basics of collections                             | 17.5 |  |  |  |  |  |  |  |
| 2.3  | Types of Research                                           | into applications                                               | K5   |  |  |  |  |  |  |  |
| 2.4  | Steps involved in Research                                  | Design applications with methods                                | K6   |  |  |  |  |  |  |  |
| 2.5  | Identifying the problem statement                           | Identify the research problem                                   | K2   |  |  |  |  |  |  |  |
| 2.6  | Evolving strategies for solving                             | Outline the evolving strategies for                             | K2   |  |  |  |  |  |  |  |
|      |                                                             | problem solving                                                 |      |  |  |  |  |  |  |  |
| 2.6  | Planning and Scheduling                                     | Outline the Strategies of Project                               | K2   |  |  |  |  |  |  |  |
| 2.7  |                                                             | planning and Scheduling                                         | K5   |  |  |  |  |  |  |  |
| ۷.1  | Developing hypothesis.                                      | Decide the role of Hypothesis                                   | CA   |  |  |  |  |  |  |  |
| III  | Research Design                                             |                                                                 |      |  |  |  |  |  |  |  |
| 3.1  | Preparing the research design                               | Prepare research design                                         | K5   |  |  |  |  |  |  |  |
| 3.2  | Determining Simple Design                                   | Develop Simple Design                                           | K6   |  |  |  |  |  |  |  |
|      |                                                             | Interpret the basics of collecting                              |      |  |  |  |  |  |  |  |
| 3.3  | Collecting the data                                         | data                                                            | K5   |  |  |  |  |  |  |  |
| 3.4  | Execution of the Project                                    | Design projects                                                 | K6   |  |  |  |  |  |  |  |
| 3.5  | Analysis of data                                            | Illustrate the use of analysis of data                          | K2   |  |  |  |  |  |  |  |
| 3.6  | Hypothesis Testing                                          | Illustrate Hypothesis Testing                                   | K2   |  |  |  |  |  |  |  |
| 3.7  | Canaralizations and interpretation                          | Summarize generalizations and                                   | W2   |  |  |  |  |  |  |  |
| 5.7  | Generalizations and interpretation                          | interpretation                                                  | K3   |  |  |  |  |  |  |  |
| 3.8  | Preparation of the report                                   | Prepare project report                                          | K6   |  |  |  |  |  |  |  |
| IV   | REVIEW OF LITERATURE                                        |                                                                 |      |  |  |  |  |  |  |  |
| 4.1  | Literature review                                           | Compare various papers                                          | K2   |  |  |  |  |  |  |  |
| 4.2  | Primary and Secondary sources                               | Design Primary and Secondary<br>Sources                         | K6   |  |  |  |  |  |  |  |
| 4.3  | Reviews                                                     | Examine review of Literature                                    | K4   |  |  |  |  |  |  |  |
| 4.4  | Monograph                                                   | Classify Monograph                                              | K4   |  |  |  |  |  |  |  |
| 4.5  | Research databases                                          | Design Research Databases                                       | K6   |  |  |  |  |  |  |  |
| 4.6  | web as a source                                             | Elaborate web as a source                                       | K6   |  |  |  |  |  |  |  |
| 4.7  | Searching the web                                           | Interpret the searching of the web                              | K5   |  |  |  |  |  |  |  |
| 4.8  | Critical literature review                                  | Classify Literature Review                                      | K4   |  |  |  |  |  |  |  |
| 4.9  | Identifying gap areas from literature and research database | Identify the gap between the literature and research database   | К3   |  |  |  |  |  |  |  |
| 4.10 | Development of working                                      | Develop hypothesis                                              | K6   |  |  |  |  |  |  |  |
|      | hypothesis.                                                 |                                                                 |      |  |  |  |  |  |  |  |
| V    | RESEARCH ETHICS                                             |                                                                 |      |  |  |  |  |  |  |  |
| 5.1  | Ethical issues                                              | Improve web application with Blazor basics                      | K6   |  |  |  |  |  |  |  |
|      | Ethical committees                                          | Assess the components using                                     | K5   |  |  |  |  |  |  |  |
| 5.2  | Etinear committees                                          | Blazor server  Develop a service for a Blazor                   |      |  |  |  |  |  |  |  |

| 5.4  | Copy right                                            | Build components using Blazor<br>Web Assembly             | K6 |
|------|-------------------------------------------------------|-----------------------------------------------------------|----|
| 5.5  | Royalty                                               | Construct Web assembly applications                       | K6 |
| 5.6  | Intellectual property rights and patent law           | Summarize the intellectual property rights and patent law | К3 |
| 5.7  | Trade Related aspects of Intellectual Property Rights | Outline the trade related aspects of IPR                  | К3 |
| 5.8  | Reproduction of published material                    | Explain reproduction of published material                | K5 |
| 5.9  | Plagiarism                                            | Tell about Plagiarism                                     | K1 |
| 5.10 | Citation and acknowledgement                          | Write about Citation and acknowledgement                  | K5 |
| 5.11 | Reproducibility and accountability                    | Elaborate reproducibility and accountability              | K6 |
| 5.12 | Software for detection of Plagiarism.                 | Explain software for detection of Plagiarism              | K5 |

|     | PO | PO | PO | PO | PO | PO | PO | PO | PO | PSO | PSO | PSO | PSO |
|-----|----|----|----|----|----|----|----|----|----|-----|-----|-----|-----|
|     | 1  | 2  | 3  | 4  | 5  | 6  | 7  | 8  | 9  | 1   | 2   | 3   | 4   |
| CO1 | M  | -  | 1  | M  | L  | -  | M  | Н  | Н  | L   | 1   | M   | -   |
| CO2 | Н  | -  | L  | -  | M  | L  | Н  | M  | Н  | Н   | -   | Н   | -   |
| CO3 | Н  | -  | M  | -  | Н  | Н  | Н  | M  | L  | Н   | •   | Н   | -   |
| CO4 | Н  | M  | Н  | L  | Н  | M  | Н  | Н  | M  | M   | -   | Н   | M   |
| CO5 | M  | -  | Н  | M  | Н  | M  | M  | Н  | M  | L   | •   | Н   | Н   |
| CO6 | Н  | -  | Н  | M  | Н  | Н  | M  | Н  | Н  | M   | •   | Н   | Н   |

L-Low M-Moderate H- High

## 5. COURSE ASSESSMENT METHODS

## **DIRECT:**

- 1. Continuous Assessment Test: T1, T2 (Theory & Practical Components): Closed Book
- 2. Open Book Test.
- 3. Assignment, Group Discussion, Seminar, Quiz (written).
- 4. Pre-Semester & End Semester Theory Examination

## **INDIRECT**:

1. Course end survey (Feedback)

Course Coordinator Dr. K.MOHAMED AMANULLAH Director-MCA
Dr. R.THAMARAI SELVI

Course Coordinator Dr. K.MOHAMED AMANULLAH Director-MCA Dr. R.THAMARAI SELVI

\*\*\*\*\*\*

# BRIDGE COURSE VII: DIGITAL COMPUTER FUNDAMENTALS AND ARCHITECTURE

SEMESTER: III CODE: PB22CA37 CREDITS: 4 HOURS/WEEK: ...

#### 1. COURSE OUTCOMES

After the successful completion of this course the students will be able to:

| S.No. | Course Outcomes                                                             | Level | Unit<br>Covered |
|-------|-----------------------------------------------------------------------------|-------|-----------------|
| 1     | Apply Number Systems-to convert numbers from one form to another            | К3    | I               |
| 2     | Recall all binary codes                                                     | K1    | I               |
| 3     | Develop k-map to design Boolean expression                                  | K6    | II              |
| 4     | Create the basic building blocks                                            | K6    | III             |
| 5     | Design RS flipflops, JK flipflops, D-flipflops, registers and n-modcounters | K6    | IV              |
| 6     | Determine the central processing unit                                       | K5    | V               |

## 2A. Syllabus

#### UNIT I

Number Systems – Binary Arithmetic – Binary codes.

## **UNIT II**

Logic Gates and Logic Circuits – Boolean Algebra – Karnaugh Map.

## **UNIT III - Arithmetic Building Blocks:**

Half Adder – Full Adder – Controlled Inverter – The Adder – Subtracter. **Data Processing** Circuits: Multiplexer – Demultiplexer – Decoder – Encoder.

## **UNIT IV - Flip-Flops:**

RS Flip Flop – Edge Triggered RS Flip Flop – Edge Triggered D Flip Flop – JK Flip Flop – JK Master Slave Flip Flop. **Registers:** Types of Registers – **Counters:** Asynchronous Counters – Synchronous Counters – Decade Counters – Pre–Settable Counters.

## **UNIT V - Central Processing Unit**

**Central Processing Unit:** General Register Organization – Stack Organization – Instruction Formats – Addressing Modes – Data Transfer And Manipulation – Program Control – Reduced Instruction Set Computer – CISC characteristics – RISC Characteristics.

## **B. TOPICS FOR SELF-STUDY:**

| S.No | Topics                  | Web Link                        |
|------|-------------------------|---------------------------------|
| 1    | Distributed Computing   | www.wiley.com                   |
| 2    | Digital Systems         | www.geeksforgeeks.org           |
| 3    | Data communication      | https://www.tutorialspoint.com/ |
| 4    | Gate Level Minimization | www.geeksforgeeks.org           |

## C. Text Books:

- 1. V.Vijayendran, "Digital Fundamentals", S.ViswanathanPvt.,Ltd., 2008.
- 2. Donald P Leach., Albert Paul Malvino, "Digital Principles and Applications", TMH, Fifth Edition 2005.
- 3. Morris Mano M, "Computer System Architecture", Prentice Hall of India, Third Edition, 2008.

## D. Reference Book:

1. Thomas L. Floyd, "Digital Fundmentals", Eleventh Edition, Pearson publication, 2015,

## E. Web Links:

- 1. https://onlinecourses.nptel.ac.in/noc18\_ee33
- 2. https://nptel.ac.in/courses/106103180/W1A1
- 3. https://www.tutorialspoint.com/computer\_logical.../digital\_number\_system.htm

## 3. SPECIFIC LEARNING OUTCOMES (SLO)

| Unit/<br>Section | Course Content                                                         | Learning outcomes                                   | Blooms Taxonomy Level of Transaction |  |
|------------------|------------------------------------------------------------------------|-----------------------------------------------------|--------------------------------------|--|
| I                | Number System                                                          |                                                     |                                      |  |
| 1.1              | Number Systems- Decimal,<br>Binary, Octal and Hexa decimal             | Classify the various number systems                 | K4                                   |  |
| 1.2              | Binary Arithmetic<br>Addition, Subtraction<br>Multiplication, Division | Addition, Subtraction Solve using binary arithmetic |                                      |  |
| 1.3              | Complements                                                            | Illustrate 2's complement with an example           | K2                                   |  |
| 1.4              | Binary codes.                                                          | Elaborate on binary codes                           | K6                                   |  |
| II               | <b>Logic Gates</b>                                                     |                                                     |                                      |  |
| 2.1              | Logic Gates                                                            | List out the basic logic gates                      | K4                                   |  |
| 2.2              | Logic Cirsuits                                                         | Simplify the logic circuit using gates              | K4                                   |  |
| 2,3              | Boolean Algebra,  Apply Boolean algebra for simplifying a circuit      |                                                     | К3                                   |  |
| 2.4              | Karnaugh Map                                                           | Construct a karnaugh map for the given expression   | K6                                   |  |
| III              | Arithmetic Building Blocks and                                         | Circuits                                            |                                      |  |
| 31               | Arithmetic Building Blocks                                             | Elaborate on the basic arithmetic building blocks   | K6                                   |  |
| 3.2              | Half Adder                                                             | Explain about half adders                           | K5                                   |  |
| 3.3              | Full Adder                                                             | Design a full adder using the logic gates           | K6                                   |  |
| 3.4              | Controlled Inverter, The Adder–Subtracter.                             | Illustrate the use of a controlled inverter         | K2                                   |  |
| 3.5              | The Adder-Subtractor                                                   | Build an adder-subtractor using logic gates         | K6                                   |  |
| 3.6              | Data Processing Circuits:<br>Multiplexer                               | Explain Multiplexer                                 | K5                                   |  |
| 3.7              | Demultiplexer                                                          | Discuss on demultiplexers                           | K6                                   |  |
| 3.8              | Decoder, Encoder                                                       | Construct a 4*16 decoder                            | K6                                   |  |

| IV   | Flip-Flops,Registers and Counter                    | rs                                                  |    |
|------|-----------------------------------------------------|-----------------------------------------------------|----|
| 4.1  | Flip-Flops<br>RS Flip Flop                          | Discuss on RS Flip-Flops                            | K6 |
| 4.2  | Edge Triggered RS Flip Flop                         | Illustrate on edge triggered RS flip flop           | K2 |
| 4.3  | D Flip Flop                                         | Construct D flip flop using gates                   | K6 |
| 4.4  | JK Flip Flop                                        | Explain JK Flip Flop                                | K5 |
| 4.5  | Master Slave Flip Flop                              | Elaborate on JK Master Slave flip flop              | K6 |
| 4.6  | Registers Types of Registers                        | Design a parallel in parallel out register.         | K6 |
| 47   | Counters Asynchronous Counters                      | Compare synchronous and asynchronous counters       | K5 |
| 4.8  | Synchronous Counters                                | Illustrate on synchronous counters                  | K2 |
| 4.9  | MOD Counters                                        | Classify MOD counters                               | K2 |
| 4.10 | Decade Counters                                     | Explain about decade counter                        | K5 |
| 4.11 | Pre–Settable Counters.                              | Discuss on pre-settable counters                    | K6 |
| V    | <b>Central Processing Unit</b>                      |                                                     |    |
| 5.2  | Stack organization                                  | Distinguish between memory stack and register stack | K4 |
| 5.3  | Instruction Formats                                 | Classify the basic computer instruction formats     | K4 |
| 54   | Addressing Modes                                    | Discuss the addressing modes                        | K6 |
| 5.5  | Data Transfer And Manipulation ,<br>Program control | Elaborate on the types of interrupts                | K6 |
| 5.6  | RISC characteristics                                | Elaborate on RISC characteristics                   | K6 |

# 4. MAPPING (CO, PO, PSO)

|     | PO | PO | PO | PO | PO | PO | PO | PO | PO | PSO | PSO | PSO | PSO |
|-----|----|----|----|----|----|----|----|----|----|-----|-----|-----|-----|
|     | 1  | 2  | 3  | 4  | 5  | 6  | 7  | 8  | 9  | 1   | 2   | 3   | 4   |
| CO1 | M  | M  | L  | L  | -  | -  | M  | Н  | L  | M   | Н   | -   | M   |
| CO2 | Н  | Н  | M  | Н  | M  | Н  | M  | L  | Н  | Н   | Н   | M   | M   |
| CO3 | Н  | Н  | M  | Н  | Н  | M  | Н  | M  | Н  | Н   | L   | L   | L   |
| CO4 | Н  | Н  | Н  | M  | H  | M  | M  | Н  | Н  | L   | L   | M   | M   |
| CO5 | Н  | Н  | M  | Н  | M  | Н  | M  | L  | Н  | M   | M   | L   | L   |
| CO6 | Н  | Н  | Н  | Н  | Н  | M  | Н  | M  | M  | Н   | M   | Н   | Н   |

# L-Low M-Moderate H- High

## 5. COURSE ASSESSMENT METHODS

## **DIRECT:**

- 1. Continuous Assessment Test: T1, T2 (Theory & Practical Components): Closed Book
- 2. Open Book Test.

- 3. Cooperative Learning Report, Assignment, Group Presentation, Group Discussion, project Report, Field Visit Report, Poster Presentation, Seminar, Quiz (written).
- 4. Pre-Semester & End Semester Theory Examination

## **INDIRECT**:

1. Course end survey (Feedback)

Course Coordinator Mr. A.SANDANASAMY Director-MCA
Dr. R.THAMARAI SELVI

\*\*\*\*\*\*\*

## BRIDGE COURSE VIII: PHP AND MYSQL

SEMESTER: III CODE: PB22CA38 CREDITS: 4 HOURS/WEEK: ...

#### 1. COURSE OUTCOMES:

After the successful completion of this course, the students will be able to:

| S.No. | Course Outcomes                                                  | Level | Unit<br>covered |
|-------|------------------------------------------------------------------|-------|-----------------|
| CO1   | Develop a PHP program using variables and basic statements       | K6    | I               |
| CO2   | Utilize the different types of arrays                            | К3    | I               |
| CO3   | Create custom functions using PHP built-in functions             | K6    | II              |
| CO4   | Distinguish POST and GET in form submission                      | K4    | III             |
| CO5   | Create sessions and cookies                                      | K6    | IV              |
| CO6   | Design Dynamic web site using server-side PHP and MYSQL Database | K6    | V               |

## 2A. Syllabus

#### **UNITI - Introduction to PHP**

12 Hours

PHP BASICS: Introduction - PHP Getting Started - Syntax - PHP Variables, Predefined Variables: super globals, server variables - Constants - Echo and Print - Data Types - String Functions - Operators - Control Structures: - Arrays - Sorting Arrays - Loops

## UNIT II - PHP Functions and File System

12 Hours

PHP Functions - Math Operations - Date and Time -Classes and Objects - Forms: GET and POST -Include Files - File system- Parsing Directories- File Upload- File Download

#### **UNIT III - Cookies and Session**

12 Hours

State Management: Cookies - Sessions - Form Handling - Form Validation - Filters - Error Handling - Send Email - PHP Magic Constants - JSON Parsing - Regular Expressions - Exception Handling

## **UNIT IV - MYSQL Database**

12 Hours

PHP & MySQL DATABASE: MySQL Introduction:MySQLi (object-oriented, MySQLiprocedural,PDO) - MySQL Connect - MySQL Create Database - MySQL Create Table - MySQL Insert - MySQL Prepared - MySQL Last Inserted ID - MySQL Select - MySQL Where - MySQL Limit - MySQL Order By - MySQL Update - MySQL Delete.

#### **UNIT V - Ajax and MVC**

12 Hours

 $MySQL\ CRUD\ Application$  -  $MySQL\ Ajax\ Search$  -  $MySQL\ Login\ System$  - MVC -  $Simple\ PHP\ MVC\ Example$ 

## **B. TOPICS FOR SELF STUDY:**

| S.No | Topics                   | Web Link               |
|------|--------------------------|------------------------|
| 1    | PHP XML parser           | www .w3schools.com     |
| 2    | Directory in PHP         | www .w3schools.com     |
| 3    | PHP Calendar             | www.w3schools.com      |
| 4    | PHP with Backup Database | www.tutorialspoint.com |

## C. Text Books:

- 1. Antonio Lopez, "Learning PHP 7", PACKT Open Source Publication, 2016
- 2.Dennis Popel, "Learning PHP Data Objects: A Beginner's Guide to PHP Data Objects, Database Connection Abstraction Library for PHP 5", Packt Publishing, 2009. (UNIT V)

#### **D. Reference Books:**

- 1. Adrian W. West, "Practical PHP and MySQL Website Databases", Apress, 2016
- 2.Leon Atkinson, "Core PHP Programming", Pearson Education, 2004.
- 3. www.jkmaterials.yolasite.com/resources/labmanuals/BTech/WT-PHP-Record.pdf
- 4. MySQL® Notes for Professionals, GoalKicker.com
- 5. PHP Notes for Professionals, GoalKicker.com

## E. Web links:

- 1. www.tutorialspoint.com
- 2. www.w3school.com
- 3. www.javatpoint.com

## 3. SPECIFIC LEARNING OUTCOMES (SLO)

| Unit/<br>Section | Course Content                 | Learning outcomes                            | Highest Bloom's Taxonomic Level of Transaction |  |  |  |  |
|------------------|--------------------------------|----------------------------------------------|------------------------------------------------|--|--|--|--|
| I                | Introduction to PHP            |                                              | _                                              |  |  |  |  |
| 1.1              | Basics of PHP                  | Recall the basic concepts of PHP             | K1                                             |  |  |  |  |
| 1.2              | PHP Variables                  | List out the PHP Variables                   | K2                                             |  |  |  |  |
| 1.3              | super global, server variables | Explain about super global, server variables | K2                                             |  |  |  |  |
| 1.4              | Echo and Print                 | Compare Echo and Print                       | K4                                             |  |  |  |  |
| 1.5              | Data Types                     | Classify Data types                          | K4                                             |  |  |  |  |
|                  | Control Structures and Arrays  |                                              |                                                |  |  |  |  |
| 1.6              | Operators                      | Explain about Operators                      | K2                                             |  |  |  |  |
| 1.7              | String Functions               | Apply String functions                       | K3                                             |  |  |  |  |
| 1.8              | Control Structures             | Explain Control Structures                   | K2                                             |  |  |  |  |
| 1.9              | Arrays                         | Illustrate Arrays                            | K2                                             |  |  |  |  |
| II               | <b>Functions and Classes</b>   |                                              |                                                |  |  |  |  |
| 2.1              | PHP Functions                  | Create functions in PHP                      | K6                                             |  |  |  |  |
| 2.2              | Math Operations                | Apply Math operations in program             | К3                                             |  |  |  |  |
| 2.3              | Date and Time                  | Explain Date and Time                        | K3                                             |  |  |  |  |
| 2.4              | Classes and Objects            | Discuss Classes and Objects                  | K6                                             |  |  |  |  |
|                  | For                            | ms and File systems                          |                                                |  |  |  |  |
| 2.5              | 2.3 Forms                      | Utilize Forms to get data                    | K3                                             |  |  |  |  |
| 2.6              | 2.4 GET and POST               | Make use of GET and POST methods             | К3                                             |  |  |  |  |
| 2.7              | 2.5 File system                | Discuss the File System                      | K6                                             |  |  |  |  |
| 2.8              | 2.6 Parsing Directories        | Explain Parsing Directories                  | K2                                             |  |  |  |  |
| 2.9              | 2.7 File Upload                | Utilize File Upload Controls                 | К3                                             |  |  |  |  |
| 2.10             | 2.8 File Download              | Make use of File Download operations         | К3                                             |  |  |  |  |
| III              | Cookies and Sessions           |                                              |                                                |  |  |  |  |
| 3.1              | Cookies and Sessions           | Explain Cookies and Sessions                 | K2                                             |  |  |  |  |

| 3.2 | Form Handling              | Create and handle forms                | K6         |
|-----|----------------------------|----------------------------------------|------------|
| 3.3 | Filters                    | Illustrate the use of Filters          | K2         |
| 3.4 | Send Email                 | Discuss about Email                    | K6         |
|     | Constants                  | and Regular Expressions                |            |
| 3.5 | PHP Magic Constants        | Recall the basic concepts of           | <b>K</b> 1 |
|     | 1111 Wagie Constants       | Magic constant                         | Kı         |
| 3.6 | Regular Expressions        | Explain Regular expressions            | K2         |
| 3.7 | Exception Handling         | Apply Exception Handling               | K3         |
| IV  | PHP & MySQL Database       |                                        |            |
| 4.1 | MySQL Connect              | Construct database connectivity        | K6         |
| 4.2 | MySQL Create Database      | Create tables, views and index         | K6         |
| 4.3 | MySQL Insert               | Apply Insert statementin table         | К3         |
| 4.4 | MySQL Prepared             | CreateMySQL Prepared                   | W.C        |
|     |                            | statement                              | K6         |
|     | M                          | YSQL Operations                        |            |
| 4.5 | MySQL Select               | Make use of select statement           | К3         |
| 4.6 | MySQL Where                | Apply Where Clause in SQL              | K3         |
|     |                            | statement                              | _          |
| 4.7 | MySQL Order By             | Categorize Order Byclause              | K4         |
| 4.8 | MySQL Update               | Utilize Update statement               | K3         |
| 4.9 | MySQL Delete               | Apply Delete Statement                 | K3         |
| V   | Ajax and MVC               |                                        |            |
| 5.1 | 5.1MySQL CRUD Application  | Summarize CRUD Application             | K2         |
| 5.2 | 5.2 MySQL Ajax Search      | Explain Ajax Search                    | K2         |
| 5.3 | 5.3 MySQL Login System     | List out the Built-in functions        | K1         |
| 5.4 | 5.4 MVC                    | Discuss Model View Controller          | K6         |
| 5.5 | 5.5 Simple PHP MVC Example | Design simple Model View<br>Controller | K6         |

# 4. MAPPING (CO, PO, PSO)

|     | PO | PO | PO | PO | PO | PO | PO | PO | PO | PSO | PSO | PSO | PSO |
|-----|----|----|----|----|----|----|----|----|----|-----|-----|-----|-----|
|     | 1  | 2  | 3  | 4  | 5  | 6  | 7  | 8  | 9  | 1   | 2   | 3   | 4   |
| CO1 | M  | M  | M  | L  | -  | Н  | Н  | -  | M  | M   | M   | -   | M   |
| CO2 | M  | Н  | M  | Н  | M  | Н  | Н  | L  | M  | M   | Н   | M   | L   |
| CO3 | Н  | M  | Н  | M  | Н  | H  | Н  | M  | M  | M   | L   | L   | M   |
| CO4 | M  | L  | Н  | Н  | Н  | Н  | Н  | M  | Н  | L   | Н   | Н   | M   |
| CO5 | Н  | Н  | L  | Н  | M  | L  | M  | Н  | Н  | M   | Н   | M   | L   |
| CO6 | Н  | M  | M  | M  | Н  | Н  | Н  | M  | M  | Н   | M   | Н   | Н   |

L-Low M-Moderate H- High

## 5. COURSE ASSESSMENT METHODS

## **DIRECT:**

- 1. Continuous Assessment Test: T1, T2 (Theory & Practical Components): Closed Book
- 2. Open Book Test.

- 3. Cooperative Learning Report, Assignment, Group Presentation, Group Discussion, project Report, Field Visit Report, Poster Presentation, Seminar, Quiz (written).
- 4. Pre-Semester & End Semester Theory Examination

## **INDIRECT**:

1. Course end survey (Feedback)

Course Coordinator Dr.R.THAMARAI SELVI Director-MCA
Dr. R.THAMARAI SELVI

\*\*\*\*\*\*

## BRIDGE COURSE IX: PHP AND MYSQL LAB

SEMESTER: IV CODE: PB22CA3P CREDITS: 2 HOURS/WEEK: ...

## 1. COURSE OUTCOMES:

After the successful completion of this course, the students will be able to:

| S.No. | Course Outcomes                                                 | Level | Exercise covered |
|-------|-----------------------------------------------------------------|-------|------------------|
| CO1   | Develop PHP programs using Control structures                   | K6    | 1,2              |
| CO2   | Apply various functions on arrays, Math, String                 | К3    | 3,4              |
| CO3   | Design PHP programs using Class and Object                      | K2    | 5                |
| CO4   | Design PHP programs using Form Handling and Files               | K6    | 6,7              |
| CO5   | Apply cookies, sessions in PHP program Sending Mail             | K3    | 8,9,10           |
| CO6   | Develop web application PHP programing and Database using MySQL | K6    | 11,12,13         |

## 2A. Syllabus

| Ex. No. | Exercise                                                                                                    |
|---------|----------------------------------------------------------------------------------------------------|
| 1       | Write a PHP program using Control structures                                                                               |
| 2       | Write a PHP program to read an integer Array and sorting the array in Ascending order                                      |
| 3       | Write a PHP program using functions                                                                                        |
| 4       | <ul><li>(a) Write a PHP program using date and time objects</li><li>(b) Write a PHP program using string objects</li></ul> |
| 5       | Write a PHP program using class and objects                                                                                |
| 6       | Write a PHP program to design form to get student information using POST and GET                                           |
| 7       | Write a PHP program to upload and down load a files                                                                        |
| 8       | Write a PHP program to create cookies and sessions                                                                         |
| 9       | Write a PHP program to create cookies and sessions                                                                         |
| 10      | Write a PHP program to Handle runtime Exception                                                                            |
| 11.     | Write a PHP program to send Email                                                                                          |
| 12.     | Write a PHP program to Create Database and tables using MySQLi                                                             |
| 13.     | Write a PHP program to Create simple CRUD Application                                                                      |

## **B. TOPICS FOR SELF STUDY:**

| S.No | Topics                              | Web Link               |
|------|-------------------------------------|------------------------|
| 1    | Use XML parser in PHP               | www .w3schools.com     |
| 2    | Develop PHP Program using Directory | www .w3schools.com     |
| 3    | Develop PHP Program using Calendar  | www .w3schools.com     |
| 4    | Develop PHP Program to Backup       | www.tutorialsnaint.com |
| 4    | database                            | www.tutorialspoint.com |

# 3. SPECIFIC LEARNING OUTCOMES (SLO)

| Ex.No | Lab Exercises                           | Learning outcomes                                  | Highest Bloom's Taxonomic Level of Transaction |
|-------|-----------------------------------------|----------------------------------------------------|------------------------------------------------|
| 1     | Control structures                      | Develop PHP Program using control structures       | K6                                             |
| 2     | Arrays and strings                      | Develop PHP Program using arrays and strings       | K6                                             |
| 3     | PHP Functions                           | Apply Functions in PHP program                     | K6                                             |
| 4     | Math, String and Date and Time objects  | Apply Math, Date and Time functions in PHP Program | K6                                             |
| 5     | PHP programs using Objects and classes  | Create a PHP program using Class and Object        | K6                                             |
| 6     | Form Handling (POST & GET)              | Create A Form using GET and POST                   | K6                                             |
| 7     | File upload and download                | Apply File upload and download in a program        | K6                                             |
| 8     | Statemanagement using cookies, sessions | Create cookies, sessions in a program              | K6                                             |
| 9     | Error Handling                          | Build simple Program using Error<br>Handling       | K6                                             |
| 10    | Sending Email                           | Develop PHP programto send Email                   | K6                                             |
|       | Data base Connectivity using MySQLi     | Create Database and tables using MySQLi            | K6                                             |
| 12    | Create CRUD Application                 | Create simple CRUD Application                     | K6                                             |

# 4. MAPPING (CO, PO, PSO)

|     | PO | PO | PO | PO | PO | PO | PO | PO | PO | PSO | PSO | PSO | PSO |
|-----|----|----|----|----|----|----|----|----|----|-----|-----|-----|-----|
|     | 1  | 2  | 3  | 4  | 5  | 6  | 7  | 8  | 9  | 1   | 2   | 3   | 4   |
| CO1 | Н  | Н  | Н  | L  | M  | M  | Н  | Н  | Н  | Н   | M   | Н   | M   |
| CO2 | Н  | Н  | M  | Н  | H  | M  | M  | M  | Н  | Н   | L   | Н   | M   |
| CO3 | Н  | Н  | M  | Н  | M  | M  | M  | M  | Н  | L   | Н   | Н   | Н   |
| CO4 | H  | M  | Н  | Н  | M  | M  | Н  | M  | L  | L   | L   | Н   | M   |
| CO5 | Н  | Н  | M  | Н  | M  | M  | Н  | L  | L  | M   | L   | Н   | M   |
| CO6 | Н  | M  | Н  | M  | M  | Н  | Н  | L  | Н  | M   | Н   | M   | Н   |

L-Low M-Moderate H- High

## 5. COURSE ASSESSMENT METHODS

## **DIRECT:**

- 1. Continuous Assessment Test: T1, T2 (Practical Components): Closed Book
- 2. Cooperative Learning Report, Assignment, Group Discussion, project Report, Field Visit Report, Seminar.
- 3. Pre/Post Test, Viva, Report for each Exercise.
- 4. Lab Model Examination & End Semester Practical Examination

## **INDIRECT**:

1. Course end survey (Feedback)

Course Coordinator Dr. R.THAMARAI SELVI Director-MCA
Dr. R.THAMARAI SELVI

\*\*\*\*\*\*

#### Core XI: MACHINE LEARNING FOR DATA SCIENCE

SEMESTER: IV CODE: P22CA411 CREDITS: 4 HOURS/WEEK: 4

#### 1. COURSE OUTCOMES

After the successful completion of this, course the students will be able to:

| S.No. | Course Outcomes                                                            | Level | Unit<br>Covered |
|-------|----------------------------------------------------------------------------|-------|-----------------|
| CO1   | Understand the statistical terminologies for building a model              | K2    | I               |
| CO2   | Categorize and explore data using R                                        | K4    | II              |
| CO3   | Compare the various classification algorithms                              | K5    | III             |
| CO4   | Identify the patterns and association in a dataset using association rules | К3    | 1V              |
| CO5   | Build models for forecasting                                               | K6    | V               |
| CO6   | Evaluate the performance of the developed model                            | K5    | V               |

## 2A. Syllabus

## **UNIT I - Journey from Statistics to Machine Learning**

9 Hours

Statistical terminology for model building and validation- machine learning-major differences between statistical modeling and machine learning-steps in machine learning model development and deployment-statistical fundamentals and terminology for model building and validation.

# UNIT II - Using R for Machine Learning Managing and Understanding Data 9 Hours R Data Structures – Vectors-Factors-Managing data with R. Exploring and understanding

data: Exploring the structure of data-exploring numerical variables-exploring categorical variables-Exploring relationships between variables.

## **UNIT III - Lazy learning - Classification using Nearest Neighbors**

9 Hours

Understanding classification using nearest neighbors. **Probabilistic Learning- Classification using Naives Bayes:** Understanding Naïve Bayes. **Divide and Conquer- Classification using Decision trees and rules:** Understanding Decision Trees-Understanding Classification Rules.

## **UNIT IV - Forecasting Numeric Data- Regression Methods**

9 Hours

Understanding Regression -Understanding Regression Trees and Model Trees. **Black Box Methods- Neural Networks And Support Vector Machines:** Understanding Neural Networks-Understanding Support Vector Machines. **Finding Patterns-Market Basket Analysis Using Association Rules. Finding Groups of Data:** Clustering With K-Means.

#### **UNIT V - Evaluating Model Performance**

9 Hours

Measuring performance for classification – Estimating future performance. **Improving Model Performance:** Tuning stock models for better performance-improving model performance with metalearning.

## **B. TOPICS FOR SELF-STUDY:**

| S.No. | Topics                       | Web Links                                       |
|-------|------------------------------|-------------------------------------------------|
| 1     | Generative models            | https://www.youtube.com/watch?v=sucqskXRkss     |
|       |                              | https://machinelearningmastery.com/a-gentle-    |
| 2     | Model selection and learning | introduction-to-model-selection-for-machine-    |
|       |                              | learning/                                       |
| 3     | Doon generative models       | http://www.cs.toronto.edu/~slwang/generative_mo |
| 3     | Deep generative models       | del.pdf                                         |
| 4     | Drobabilistic programming    | https://livebook.manning.com/book/practical-    |
| 4     | Probabilistic programming    | probabilistic-programming/chapter-1/7           |

#### C. Text Books:

- 1. Brett Lanz, Machine Learning with R, PACKT publishing Ltd., Third Edition
- 2. Pratap Dangeti, Statistics for Machine Learning, Packt Publishing Ltd., July 2017.

## **D. Reference Book:**

1. SaikutDutt, Subramanian Chandramouli, Amit Kumar Das, Machine Learning, Pearson Education, 2019

## E. Web links:

- 1. https://www.javatpoint.com/machine-learning
- 2. https://www.youtube.com/watch?v=G7fPB4OHkys

## 3. SPECIFIC LEARNING OUTCOMES (SLO)

| Unit<br>Covered/<br>Section | Course Content                                                                         | Learning outcomes                                                               | Highest Bloom's Taxonomic Level of Transaction |
|-----------------------------|----------------------------------------------------------------------------------------|---------------------------------------------------------------------------------|------------------------------------------------|
| Ι                           | Journey from Statistics to Machin                                                      | ne Learning                                                                     |                                                |
| 1.1                         | Statistical terminology for model building and validation                              | Outline the statistical model for building and validation                       | K2                                             |
| 1.2                         | Machine learning - Major differences between statistical modeling and machine learning | Compare the difference between machine learning and statistical model           | K5                                             |
| 1.3                         | Steps in machine learning model development and deployment                             | Examine the steps in machine learning model                                     | K4                                             |
| 1.4                         | Statistical fundamentals and terminology for model building and validation             | Make use of statistical terminology for building models                         | К3                                             |
| 1.5                         | Bias versus variance trade-off 32<br>Train and test data                               | Experiment with Trained and Test data sets                                      | К3                                             |
|                             | Machine learning termine                                                               | lation                                                                          |                                                |
| 1.6                         | Linear regression versus gradient descent -Machine learning losses                     | Distinguish Linear regression and gradient descent model                        | K4                                             |
| 1.7                         | When to stop tuning machine learning models -Train, validation, and test data          | Discuss on how to tune the machine learning model for trained and test data set | K6                                             |

| 1.8                                                  |                                                                                                    | Explain cross validation on grid                                                                                                    |                                  |
|------------------------------------------------------|----------------------------------------------------------------------------------------------------|----------------------------------------------------------------------------------------------------|----------------------------------|
|                                                      | Cross-validation -Grid search                                                                                                    | search                                                                                                    | K5                               |
| II                                                   | Using P for Machine Learning M                                                                                                    | Ianaging and Understanding Data                                                                                                    |                                  |
| 2.1                                                  | R Data Structures                                                                                                    | Explain the Data structure in R                                                                                                    | K2                               |
| 2.2                                                  | Vectors-Factors                                                                                                    | Examine the vectors and factors                                                                                                    | IXZ                              |
|                                                      |                                                                                                    | in R                                                                                                    | K4                               |
| 2.3                                                  | Data frames-Matrices and Arrays                                                                                                    | Classify the data frames,                                                                                                    | K3                               |
| 2.4                                                  | Managina data asida D                                                                                                    | matrices and arrays                                                                                                    | 17.5                             |
| 2.4                                                  | Managing data with R                                                                                                    | Inference the data in R tool                                                                                                    | K5                               |
| 2.4                                                  | 1 0                                                                                                    | and understanding data                                                                                                    | T.7.4                            |
| 2.4                                                  | Exploring the structure of data                                                                                                    | Analyze the structure of data                                                                                                    | K4                               |
| 2.5                                                  | Exploring numerical variables                                                                                                    | Analyze the numerical variable                                                                                                    | K4                               |
| 2.6                                                  | Exploring categorical variables                                                                                                    | Analyze the categorical variable                                                                                                    | K4                               |
| 2.7                                                  | Exploring relationships between                                                                                                    | Compare and analyze the                                                                                                    | K5                               |
|                                                      | variables.                                                                                                    | variables in data                                                                                                    | 113                              |
| III                                                  | Lazy learning – Classification usi                                                                                                    | ng Nearest Neighbours                                                                                                    |                                  |
| 3.1                                                  | Understanding classification                                                                                                    | Illustrate the classification using                                                                                                    | K2                               |
|                                                      | using nearest neighbors                                                                                                    | nearest neighbor                                                                                                    | IX2                              |
| 3.2                                                  | The KNN Algorithm                                                                                                    | Analyze the KNN algorithm                                                                                                    | K4                               |
| 3.3                                                  | Case Study for k-NN Algorithm                                                                                                    | Test a problem for k-NN                                                                                                    | V.C                              |
|                                                      |                                                                                                    | algorithm                                                                                                    | K6                               |
|                                                      | Probabilistic Learning                                                                                                    | g- Classification using Naives Bayes                                                                                                    |                                  |
| 3.5                                                  | Basic concepts of Bayesian                                                                                                    | Examine the concepts of                                                                                                    |                                  |
|                                                      | methods                                                                                                    | Bayesian methods                                                                                                    | K4                               |
| 3.6                                                  | Classification with Naive Bayes                                                                                                    | Interpret the classification with                                                                                                    |                                  |
| 0.0                                                  | Clustical water water                                                                                                    | naive bayes                                                                                                    | K5                               |
| 3.7                                                  | Case study for Naive Bayes                                                                                                    | Test a problem for Naive Bayes                                                                                                    |                                  |
| 5.7                                                  | Algorithm                                                                                                    | algorithm                                                                                                    | K6                               |
|                                                      |                                                                                                    | ion using Decision trees and rules                                                                                                    |                                  |
| 3.8                                                  | Understanding Decision trees                                                                                                    | Explain the Decision tree                                                                                                    | K5                               |
| 3.9                                                  | Understanding Classification                                                                                                    | Analyze the classification using                                                                                                    | K5                               |
| 3.7                                                  | Rules.                                                                                                    | decision tree rules                                                                                                    | KS                               |
| 3.10                                                 | Coop study for Desision trees                                                                                                    |                                                                                                    |                                  |
|                                                      | T Case study for Decision tress                                                                                                    | Test a problem for Decision trees                                                                                                    | K6                               |
| ıv                                                   | Case study for Decision tress  Forecasting Numeric Data- Regre                                                                                                    | Test a problem for Decision trees ession Methods                                                                                                    | K6                               |
| IV<br>4.1                                            | Forecasting Numeric Data- Regre                                                                                                    | ession Methods                                                                                                    |                                  |
| 4.1                                                  | Forecasting Numeric Data- Regree Understanding Regression                                                                                                    | ession Methods Evaluate the Regression model                                                                                                    | K5                               |
|                                                      | Forecasting Numeric Data- Regree Understanding Regression Understanding Regression Trees                                                                                                    | Evaluate the Regression model Compare the regression and                                                                                                    |                                  |
| 4.1                                                  | Forecasting Numeric Data- Regree Understanding Regression Understanding Regression Trees and Model Trees                                                                                                    | Evaluate the Regression model  Compare the regression and model tree                                                                                                    | K5                               |
| 4.1 4.2                                              | Forecasting Numeric Data- Regree Understanding Regression Understanding Regression Trees and Model Trees Black Box Methods- Neural Netwo                                                                                                    | Evaluate the Regression model Compare the regression and model tree orks and Support Vector Machines                                                                                                    | K5<br>K4                         |
| 4.1                                                  | Forecasting Numeric Data- Regree Understanding Regression Understanding Regression Trees and Model Trees                                                                                                    | Evaluate the Regression model Compare the regression and model tree  orks and Support Vector Machines Outline the concept of neural                                                                                                    | K5                               |
| 4.1 4.2 4.3                                          | Forecasting Numeric Data- Regree Understanding Regression Understanding Regression Trees and Model Trees Black Box Methods- Neural Networks Understanding Neural Networks                                                                                                    | Evaluate the Regression model Compare the regression and model tree orks and Support Vector Machines Outline the concept of neural network                                                                                                    | K5<br>K4<br>K2                   |
| 4.1<br>4.2<br>4.3                                    | Forecasting Numeric Data- Regre Understanding Regression Understanding Regression Trees and Model Trees Black Box Methods- Neural Networks Understanding Neural Networks Case Study for ANN                                                                                                    | Evaluate the Regression model Compare the regression and model tree  Orks and Support Vector Machines Outline the concept of neural network Test a problem for ANN                                                                                                    | K5<br>K4                         |
| 4.1 4.2 4.3                                          | Forecasting Numeric Data- Regree Understanding Regression Understanding Regression Trees and Model Trees Black Box Methods- Neural Networks Understanding Neural Networks                                                                                                    | Evaluate the Regression model Compare the regression and model tree  orks and Support Vector Machines Outline the concept of neural network Test a problem for ANN Explain the support Vector                                                                                                    | K5<br>K4<br>K2                   |
| 4.1<br>4.2<br>4.3<br>4.4                             | Forecasting Numeric Data- Regree Understanding Regression Understanding Regression Trees and Model Trees Black Box Methods- Neural Networks Understanding Neural Networks  Case Study for ANN Understanding Support Vector                                                                                                    | Evaluate the Regression model Compare the regression and model tree orks and Support Vector Machines Outline the concept of neural network Test a problem for ANN Explain the support Vector Machine                                                                                                    | K5<br>K4<br>K2<br>K6<br>K5       |
| 4.1<br>4.2<br>4.3                                    | Forecasting Numeric Data- Regre Understanding Regression Understanding Regression Trees and Model Trees Black Box Methods- Neural Networks Understanding Neural Networks  Case Study for ANN Understanding Support Vector  Case Study for SVM                                                                                                    | Evaluate the Regression model Compare the regression and model tree  orks and Support Vector Machines Outline the concept of neural network Test a problem for ANN Explain the support Vector Machine Test problem for SVM                                                                                                    | K5<br>K4<br>K2<br>K6             |
| 4.1<br>4.2<br>4.3<br>4.3<br>4.4<br>4.5               | Forecasting Numeric Data- Regree Understanding Regression Understanding Regression Trees and Model Trees Black Box Methods- Neural Networks Understanding Neural Networks  Case Study for ANN Understanding Support Vector  Case Study for SVM Finding Patterns-Market Basket                                                                                         | Evaluate the Regression model Compare the regression and model tree orks and Support Vector Machines Outline the concept of neural network Test a problem for ANN Explain the support Vector Machine Test problem for SVM Analysis Using Association Rules                                                                                              | K5<br>K4<br>K2<br>K6<br>K5       |
| 4.1<br>4.2<br>4.3<br>4.4<br>4.5<br>4.7               | Forecasting Numeric Data- Regree Understanding Regression Understanding Regression Trees and Model Trees Black Box Methods- Neural Networks Understanding Neural Networks  Case Study for ANN Understanding Support Vector  Case Study for SVM Finding Patterns-Market Basket Understanding Association Rules                                                         | Evaluate the Regression model Compare the regression and model tree  Orks and Support Vector Machines Outline the concept of neural network Test a problem for ANN Explain the support Vector Machine Test problem for SVM Analysis Using Association Rules Explain the Association Rule                                                                | K5<br>K4<br>K2<br>K6<br>K5<br>K6 |
| 4.1<br>4.2<br>4.3<br>4.3<br>4.4<br>4.5<br>4.7<br>4.8 | Forecasting Numeric Data- Regrounderstanding Regression Understanding Regression Trees and Model Trees Black Box Methods- Neural Networks Understanding Neural Networks  Case Study for ANN Understanding Support Vector  Case Study for SVM Finding Patterns-Market Basket Understanding Association Rules Case study for Finding Patterns                           | Evaluate the Regression model Compare the regression and model tree  orks and Support Vector Machines Outline the concept of neural network Test a problem for ANN Explain the support Vector Machine Test problem for SVM Analysis Using Association Rules Explain the Association Rule Test problem for finding pattern                               | K5<br>K4<br>K2<br>K6<br>K5       |
| 4.1<br>4.2<br>4.3<br>4.4<br>4.5<br>4.7               | Forecasting Numeric Data- Regree Understanding Regression Understanding Regression Trees and Model Trees Black Box Methods- Neural Networks Understanding Neural Networks  Case Study for ANN Understanding Support Vector  Case Study for SVM Finding Patterns-Market Basket Understanding Association Rules                                                         | Evaluate the Regression model Compare the regression and model tree  Orks and Support Vector Machines Outline the concept of neural network Test a problem for ANN Explain the support Vector Machine Test problem for SVM Analysis Using Association Rules Explain the Association Rule                                                                | K5<br>K4<br>K2<br>K6<br>K5<br>K6 |
| 4.1<br>4.2<br>4.3<br>4.3<br>4.4<br>4.5<br>4.7<br>4.8 | Forecasting Numeric Data- Regree Understanding Regression Understanding Regression Trees and Model Trees Black Box Methods- Neural Networks Understanding Neural Networks  Case Study for ANN Understanding Support Vector  Case Study for SVM Finding Patterns-Market Basket Understanding Association Rules Case study for Finding Patterns Clustering with K means | Evaluate the Regression model Compare the regression and model tree  orks and Support Vector Machines Outline the concept of neural network Test a problem for ANN Explain the support Vector Machine Test problem for SVM Analysis Using Association Rules Explain the Association Rule Test problem for finding pattern Examine the clustering with K | K5<br>K4<br>K2<br>K6<br>K5<br>K6 |
| 4.1<br>4.2<br>4.3<br>4.4<br>4.5<br>4.7<br>4.8<br>4.9 | Forecasting Numeric Data- Regrounderstanding Regression Understanding Regression Trees and Model Trees Black Box Methods- Neural Networks Understanding Neural Networks  Case Study for ANN Understanding Support Vector  Case Study for SVM Finding Patterns-Market Basket Understanding Association Rules Case study for Finding Patterns                           | Evaluate the Regression model Compare the regression and model tree  orks and Support Vector Machines Outline the concept of neural network Test a problem for ANN Explain the support Vector Machine Test problem for SVM Analysis Using Association Rules Explain the Association Rule Test problem for finding pattern Examine the clustering with K | K5<br>K4<br>K2<br>K6<br>K5<br>K6 |

| Improving Model Performance |                                |                                 |    |  |  |  |
|-----------------------------|--------------------------------|---------------------------------|----|--|--|--|
| 5.3                         | Tuning stock models for better | Design the model for stock data | K6 |  |  |  |
|                             | performance                    | for effective performance       | KO |  |  |  |
| 5.4                         | Improving model performance    | Develop a model using meta      |    |  |  |  |
|                             | with meta-learning             | learning for effective          | K6 |  |  |  |
|                             |                                | performance                     |    |  |  |  |

## 4. MAPPING (CO, PO, PSO)

|     | PO | PO | PO | PO | PO | PO | PO | PO | PO | PSO | PSO | PSO | PSO |
|-----|----|----|----|----|----|----|----|----|----|-----|-----|-----|-----|
|     | 1  | 2  | 3  | 4  | 5  | 6  | 7  | 8  | 9  | 1   | 2   | 3   | 4   |
| CO1 | Н  | Н  | M  | M  | M  | L  | -  | L  | M  | L   | Н   | M   | L   |
| CO2 | H  | H  | M  | Н  | Н  | M  | L  | L  | L  | Н   | Н   | L   | M   |
| CO3 | Н  | Н  | Н  | M  | M  | L  | L  | L  | Н  | Н   | Н   | M   | -   |
| CO4 | H  | Н  | Н  | Н  | M  | -  | L  | -  | M  | Н   | Н   | Н   | L   |
| CO5 | Н  | Н  | M  | M  | M  | -  | -  | L  | M  | M   | Н   | Н   | L   |
| CO6 | M  | Н  | M  | Н  | M  | L  | -  | -  | M  | M   | Н   | M   | L   |

L-Low M-Moderate H- High

## 5. COURSE ASSESSMENT METHODS

## **DIRECT:**

- 1. Continuous Assessment Test: T1, T2 (Theory & Practical Components): Closed Book
- 2. Open Book Test.
- 3. Assignment, Group Presentation, Group Discussion, Seminar, Quiz (written).
- 4. Pre-Semester & End Semester Theory Examination

## **INDIRECT**:

1. Course end survey (Feedback)

\*\*\*\*\*\*\*\*\*

#### **Core XII: INTERNET OF THINGS**

SEMESTER: IV CODE: P22CA412 CREDITS: 4 HOURS/WEEK: 4

#### 1. COURSE OUTCOMES

After the successful completion of this course the students will be able to

| S.No. | Course Outcomes                                                                            | Level | Unit<br>Covered |
|-------|--------------------------------------------------------------------------------------------|-------|-----------------|
| 1     | Discriminate the physical and logical design of Internet of Things (IoT)                   | K5    | I               |
| 2     | Categorize Domain specific IoTs                                                            | K4    | II              |
| 3     | Illustrate IoT system management with NETCONF-YANG                                         | K2    | III             |
| 4     | Analyze the various M2M and IoT system management                                          | K5    | III             |
| 5     | Discuss IoT Platform Design Methodology and Develop IoT solutions using IoT data analytics | K6    | IV              |
| 6     | Discuss the building blocks of IoT physical devices and end points                         | К3    | V               |

## 2 A Syllabus

UNIT- I 9 Hours

**Introduction& Concepts:** Introduction to Internet of Things- Physical Design of IoT- Logical Design of IoT- IoT Enabling Technologies- IoT Levels & Deployment Templates

UNIT- II 9 Hours

**Domain Specific IoTs:** Home Automation- Cities- Environment- Energy- Retail- Logistics-Agriculture- Industry- Health & Life style. **IoT and M2M**: M2M-Difference between IoT and M2M-SDN and NFV for IoT- Software Defined Networking- Network Function Virtualization.

UNIT- III 9 Hours

**IoT System Management with NETCONF-YANG:** Need for IoT Systems Management-Simple Network Management Protocol- Limitations of SNMP- Network Operator Requirements-NETCONF- YANG- IoT Systems Management with NETCONF-YANG-NETOPEER

UNIT- IV 9 Hours

**IOT Platform Design Methodology:** Purpose & Requirements- Purpose specification - Domain model specification- Information model specification-Service level specification- Functional view specification- Operational view specification- Device & Component Integration-Application Development. **Data Analytics for IoT:** Introduction-Apache Hadoop-Apache Oozie - Apache Spark-Apache Storm-Using Apache Storm for Real-time Data Analysis.

UNIT- V 9 Hours

**IoT Physical Devices & Endpoints**: What is an IoT Device - Exemplary Device: Raspberry Pi- About the Board-Linux on Raspberry Pi-Raspberry Pi Interfaces-Programming Raspberry Pi with Python - Other IoT Devices. **Getting to Know the Arduino Uno**: Discovering Other Arduino Boards - Arduino Technical Details - Kitted Out: Starting with a Beginner's Kit - Preparing a Workspace - Installing Arduino - Surveying the Arduino Environment - Using Arduino Web Editor

.

## **B. TOPICS FOR SELF-STUDY:**

| S.No. | Topics                                    | Web Links                                                                          |
|-------|-------------------------------------------|------------------------------------------------------------------------------------|
| 1     | IoT solution architecture models          | https://www.javatpoint.com/iot-<br>architecture-models                             |
| 2     | IoT analytics-Reaping value from IoT data | https://www.cio.com/article/3542670/iot-analytics-reaping-value-from-iot-data.html |
| 3     | Multi-tier IoT deployment                 | https://cs.ucsb.edu/research/tech-<br>reports/2019-11                              |
| 4     | IoT Cloud application development         | https://www.embitel.com/iot-cloud-<br>application-development                      |

#### **Text Books:**

- 1. ArshdeepBahga and Vijay Madisetti, "Internet of Things: A HANDS-ON APPROACH", First Edition, Universities Press, 2020
- 2. Arduino for dummies a wiley brand by John Nussey , Copyright © 2018 by John Wiley & Sons, Inc., (UNIT 5)

#### **Reference Books:**

- 1. Francis DaCosta, "Rethinking the Internet of Things-A scalable approach to connecting everything", First edition, Apress open publication, 2013.
- 2. Peter Waher, "Learning Internet of Things", PACKT Publishing-First Edition, 2015.
- 3. Cuno Pfister, "Getting started with the internet of things", O'Rielly Publication, First Edition, 2014, Kindle Edition Publication.

## Web links:

- 1. www.tutorialspoint.com
- 2. www.geeksforgeeks.org
- 3. www.javatpoint.com

## 3. SPECIFIC LEARNING OUTCOMES (SLO)

| Unit<br>Covered/<br>Section | Course Content                      | Learning outcomes                          | Highest Bloom's Taxonomic Level of Transaction |
|-----------------------------|-------------------------------------|--------------------------------------------|------------------------------------------------|
| I                           | Introduction to IoT                 |                                            |                                                |
| 1.1                         | Introduction                        | Define IoT                                 | K1                                             |
| 1.2                         | Physical design of IoT              | Summarize the physical design of IoT       | K2                                             |
| 1.3                         | Logical design of IoT               | Discuss the logical design of IoT          | K6                                             |
| 1.4                         | IoT enabling technologies           | Identify the technology of the IoT         | К3                                             |
| 1.5                         | IoT levels and deployment templates | Discuss various levels in IoT              | K6                                             |
| II                          | Domain specific IoT                 |                                            |                                                |
| 2.1                         | Introduction                        | Recall the definition of IoT domains       | K1                                             |
| 2.2                         | Home Automation                     | Identify the techniques in home automation | K2                                             |

| 2.2  | Ciria                                   | A section of the section of the section                       | 17.4 |  |  |  |  |
|------|-----------------------------------------|---------------------------------------------------------------|------|--|--|--|--|
| 2.3  | Cities                                  | Analyze the role of IoT in cities                             | K4   |  |  |  |  |
| 2.4  | Environment                             | Discuss the applications of various environments              | K4   |  |  |  |  |
| 2.5  | Energy                                  | Summarize the uses of energy in IoT                           | К3   |  |  |  |  |
| 2.6  | Retail                                  | Interpret the components of IoT in retail industry            | K2   |  |  |  |  |
| 2.7  | Logistics                               | Identify the fleet tracking in IoT                            | K3   |  |  |  |  |
| 2.8  | Agriculture                             | Apply the concepts of IoT in agriculture                      | К3   |  |  |  |  |
| 2.9  | Industry                                | Deduct the conditions for machine diagnosis                   | K1   |  |  |  |  |
| 2.10 | Health and Lifestyle                    | Examine the importance of health and lifestyle devices        | K6   |  |  |  |  |
| III  | IoT and M2M                             |                                                               |      |  |  |  |  |
| 3.1  | Introduction                            | Recall the machine interface in IoT                           | K1   |  |  |  |  |
| 3.2  | M2M                                     | Analyze the various M2M devices                               | K4   |  |  |  |  |
| 3.3  | Difference between IoT and M2M          | Distinguish IoT and M2M                                       | K4   |  |  |  |  |
| 3.4  | SDN and NFV for IoT                     | Choose the SDN and NFV for IoT devices                        | K6   |  |  |  |  |
|      | IoT System Management with NETCONF-YANG |                                                               |      |  |  |  |  |
| 3.5  | Need for IoT system management          | Explain the need for IoT system management                    | K2   |  |  |  |  |
| 3.6  | Simple Network Management Protocol      | Elaborate on SNMP                                             | K6   |  |  |  |  |
| 3.7  | Network operator requirements           | Discuss the requirements of network operator                  | K6   |  |  |  |  |
| 3.8  | NETCONF                                 | Illustrate operations of NETCONF                              | K2   |  |  |  |  |
| 3.9  | YANG                                    | Examine the features of YANG                                  | K4   |  |  |  |  |
| 3.10 | System management with NETCONF and YANG | Simplify the system management process using NETCONF and YANG | K4   |  |  |  |  |
| IV   | IOT Platform Design Metho               | odology                                                       |      |  |  |  |  |
| 4.1  | Purpose & Requirements                  | Define the Purpose and Requirements                           | K1   |  |  |  |  |
| 4.2  | Purpose specification                   | Outline the Purpose Specification                             | K2   |  |  |  |  |
| 4.3  | Domain model specification              | Construct Domain model specification                          | К3   |  |  |  |  |
| 4.4  | Information model specification         | Develop Information model specification                       | К3   |  |  |  |  |
| 4.5  | Service level specification             | Determine Service Level specification                         | K5   |  |  |  |  |
| 4.6  | Functional view specification           | Explain functional view specification                         | K5   |  |  |  |  |
| 4.7  | Operational view specification          | Construct operational view specification                      | K6   |  |  |  |  |
| 4.8  | Device & Component<br>Integration       | Compile Device & Component integration                        | K6   |  |  |  |  |

| 4.9  | Application Development                        | Develop Application                                                        | K6 |
|------|------------------------------------------------|----------------------------------------------------------------------------|----|
|      | Data Analytics for IoT                         |                                                                            |    |
| 4.10 | Introduction                                   | Outline the purpose of data analytics                                      | K2 |
| 4.11 | Apache Hadoop                                  | Develop the data processing model using Apache Hadoop                      | K6 |
| 4.12 | Using Apache Hadoop for batch data analysis    | Critically examine the role of Apache Hadoop in batch data analysis        | K6 |
| 4.13 | Apache Oozie                                   | Develop work flows for Apache<br>Oozie                                     | K6 |
| 4.14 | Apache Spark                                   | Explain the significance of "Stage Skipped" in <i>Apache Spark</i> web UI? | K2 |
| 4.15 | Apache Storm                                   | Design Apache Storm Architecture                                           | K6 |
| 4.16 | Using Apache Storm for Real-time Data Analysis | Explain how data is stream flow in Apache Storm.                           | K2 |
| V    | IoT Physical devices and en                    | nd points                                                                  |    |
| 5.1  | IoT device                                     | Define IoT device                                                          | K1 |
| 5.2  | Raspberry Pi                                   | Explain intelligence near the edge                                         | K2 |
| 5.3  | About the board                                | Build legacy devices                                                       | K6 |
| 5.4  | Linux on Raspberry Pi                          | Develop the concepts of staying in the loop                                | K6 |
| 5.5  | Raspberry Pi interfaces                        | Apply the concepts of IoT in agriculture                                   | К3 |
| 5.6  | Programming in Raspberry Pi with Python        | Design home healthcare devices                                             | K6 |
| 5.7  | Other IoT devices                              | Explain efficient process control                                          | K2 |
| 5.8  | Getting to Know the Ardui                      | no Uno                                                                     |    |
| 5.9  | Discovering Other Arduino<br>Boards            | Design Arduino Boards                                                      | K6 |
| 5.10 | Arduino Technical Details                      | Explain Arduino Technical Details                                          | K2 |
| 5.11 | Kitted Out: Starting with a Beginner's Kit     | Develop application                                                        | K6 |
| 5.12 | Preparing a Workspace                          | Create workspace                                                           | K6 |
| 5.13 | Installing Arduino                             | Compile Arduino environment                                                | K6 |
| 5.14 | Surveying the Arduino<br>Environment           | Testing Arduino Environment                                                | K6 |
| 5.15 | Using Arduino Web Editor                       | Build Application using Arduino web editor                                 | K6 |

## 4. MAPPING (CO, PO, PSO)

|     | PO | PO | PO | PO | PO | PO | PO | PO | PO | PSO | PSO | PSO | PSO |
|-----|----|----|----|----|----|----|----|----|----|-----|-----|-----|-----|
|     | 1  | 2  | 3  | 4  | 5  | 6  | 7  | 8  | 9  | 1   | 2   | 3   | 4   |
| CO1 | Н  | M  | L  | -  | M  | -  | M  | Н  | L  | M   | M   | -   | L   |
| CO2 | M  | Н  | M  | Н  | M  | Н  | M  | L  | L  | Н   | Н   | M   | L   |
| CO3 | H  | M  | M  | L  | Н  | L  | -  | M  | L  | Н   | L   | L   | L   |
| CO4 | H  | M  | Н  | M  | Н  | M  | M  | Н  | M  | Н   | Н   | M   | -   |
| CO5 | H  | Н  | M  | Н  | M  | Н  | M  | L  | H  | M   | M   | L   | L   |
| CO6 | M  | H  | M  | Н  | L  | M  | H  | M  | M  | Н   | L   | Н   | M   |

L-Low M-Moderate H- High

## 5. COURSE ASSESSMENT METHODS

## **DIRECT:**

- 1. Continuous Assessment Test: T1, T2 (Theory & Practical Components): Closed Book
- 2. Open Book Test.
- 3. Seminar, Quiz.
- 4. Pre-Semester & End Semester Theory Examination

## **INDIRECT**:

1. Course end survey (Feedback)

\*\*\*\*\*\*

# Core Practical VII: MACHINE LEARNING FOR DATA SCIENCE LAB

SEMESTER: IV CODE: P22CA4P7 CREDITS: 3 HOURS/WEEK: 4

## 1. COURSE OUTCOMES

After the successful completion of this, course the students will be able to:

| S.No. | Course Outcomes                                                 | Level | Exercise |
|-------|-----------------------------------------------------------------|-------|----------|
| CO1   | Apply various operations in vectors, lists, matrices and arrays | K5    | 1,2      |
| CO2   | Evaluate the dataset                                            | K6    | 3        |
| CO3   | Choose the visualization technique                              | K5    | 4,5,6    |
| CO4   | Predict the patterns using association rules                    | K5    | 7,8,10   |
| CO5   | Build models using logistic regression                          | K6    | 9        |
| CO6   | Test the performance of the developed model                     | K6    | 11       |

| Ex. No. | Exercise                                                              |
|---------|-----------------------------------------------------------------------|
| 1       | Vectors and List operations in R                                      |
| 2       | Matrices and Array operations in R                                    |
| 3       | Saving, loading and removing R datastructes                           |
| 4       | Visualizing numeric data – scatterplot, boxplot, piechart, histograms |
| 5       | Measuring the central tendency                                        |
| 6       | Pre-processing methods                                                |
| 7       | Build model using K-Nearest Neighbour                                 |
| 8       | Construct model using Decision Trees                                  |
| 9       | Develop a model using logistic regression                             |
| 10      | Identify patterns using Association Rules                             |
| 11      | Evaluation of models                                                  |

## **B. TOPICS FOR SELF-STUDY:**

| S.No | Topics                   | Web Link                                                                         |
|------|--------------------------|----------------------------------------------------------------------------------|
| 1    | dplyr                    | https://www.rdocumentation.org/package<br>s/dplyr/versions/0.7.8                 |
| 2    | Random Forest            | https://www.geeksforgeeks.org/random-<br>forest-approach-in-r-programming/       |
| 3    | Dimensionality Reduction | https://www.listendata.com/2015/06/simplest-dimensionality-reduction-with-r.html |

# 2. SPECIFIC LEARNING OUTCOMES (SLO)

| Ex.No. | Lab Exercises                                                          | Learning Outcomes                                                | Highest<br>Bloom's<br>Taxonomic<br>Level of<br>Transaction |
|--------|------------------------------------------------------------------------|------------------------------------------------------------------|------------------------------------------------------------|
| 1      | Vectors and List operations in R                                       | Develop a R Program to list the data in vector                   | K6                                                         |
| 2      | Matrices and Array operations in R                                     | Develop a R program to operate on matrices and arrays            | K6                                                         |
| 3      | Saving, loading and removing R datastructes                            | Develop a R program to load and remove data in R data structures | K6                                                         |
| 4      | Visualizing numeric data – scatterplot, boxplot, pie chart, histograms | Develop a R program to visualize the data with different chart   | K6                                                         |
| 5      | Measuring the central tendency                                         | Develop a R program to measure the central tendency              | K6                                                         |
| 6      | Pre-processing methods                                                 | Develop a R program to preprocessing stages                      | K6                                                         |
| 7      | Build model using K-Nearest<br>Neighbour                               | Develop a R to model K-nearest neighbor                          | K6                                                         |
| 8      | Construct model using Decision<br>Trees                                | Develop a R to construct model for Decision tree                 | K6                                                         |
| 9      | Develop a model using logistic regression                              | Develop a R to model for logistic regression                     | K6                                                         |
| 10     | Identify patterns using Association Rules                              | Develop a R to identify the pattern using association rule       | K6                                                         |
| 11     | Evaluation of models                                                   | Develop a R program to evaluate the models                       | K6                                                         |

# 3. MAPPING (CO, PO, PSO)

|     | PO | PO | PO | PO | PO | PO | PO | PO | PO | PSO | PSO | PSO | PSO |
|-----|----|----|----|----|----|----|----|----|----|-----|-----|-----|-----|
|     | 1  | 2  | 3  | 4  | 5  | 6  | 7  | 8  | 9  | 1   | 2   | 3   | 4   |
| CO1 | Н  | Н  | M  | M  | M  | L  | -  | L  | M  | L   | Н   | M   | L   |
| CO2 | Н  | Н  | M  | Н  | Н  | M  | L  | L  | L  | Н   | Н   | L   | M   |
| CO3 | Н  | Н  | H  | M  | M  | L  | L  | L  | Н  | Н   | Н   | M   | •   |
| CO4 | H  | Н  | Н  | Н  | M  | -  | L  | ı  | M  | Н   | Н   | Н   | L   |
| CO5 | Н  | Н  | M  | M  | M  | -  | -  | L  | M  | M   | Н   | Н   | L   |
| CO6 | M  | Н  | M  | Н  | M  | L  | -  | •  | M  | M   | Н   | M   | L   |

L-Low M-Moderate H- High

## 4. COURSE ASSESSMENT METHODS

## **DIRECT:**

- 1. Continuous Assessment Test: T1, T2 (Practical Components): Closed Book
- 2. Assignment, Group Discussion, project Report, Seminar.
- 3. Pre/Post Test, Viva, Report for each Exercise.
- 4. Lab Model Examination & End Semester Practical Examination

## **INDIRECT**:

1. Course end survey (Feedback)

\*\*\*\*\*\*

## Self-Study: INFORMATION RETRIEVAL TECHNIQUES

SEMESTER: CODE: PX2CAISA CREDITS: 3 HOURS/WEEK: ...

## **Course Objective:**

The main objective of this course is to make the students to understand the basics of information retrieval to modelling query operations and indexing and also to understand various applications of information retrieval.

#### 1. COURSE OUTCOMES

After the successful completion of this, course the students will be able to:

| S.No. | Course Outcomes                                              | Level | Unit<br>Covered |
|-------|--------------------------------------------------------------|-------|-----------------|
| 1     | Build an Information Retrieval system using the available    | К3    | I               |
|       | tools.                                                       |       |                 |
| 2     | Explain and design the various components of an              | K5    | II              |
|       | Information Retrieval system                                 |       |                 |
| 3     | Compose an information retrieval system                      | K4    | III             |
| 4     | Adapt machine learning techniques to text classification and | K6    | IV              |
|       | clustering which is used for efficient Information Retrieval |       |                 |
| 5     | Design an efficient search engine and analyze the Web        | K6    | V               |
|       | content structure                                            |       |                 |

## 2 A Syllabus

## **UNIT I: MOTIVATION**

Basic Concepts – Practical Issues - Retrieval Process – Architecture - Boolean Retrieval – Retrieval Evaluation – Open Source IR Systems–History of Web Search – Web Characteristics– The impact of the web on IR —IR Versus Web Search–Components of a Search engine

#### **UNIT II: MODELING**

Taxonomy and Characterization of IR Models – Boolean Model – Vector Model - Term Weighting – Scoring and Ranking –Language Models – Set Theoretic Models - Probabilistic Models – Algebraic Models – Structured Text Retrieval Models – Models for Browsing

#### **UNIT III: INDEXING**

Static and Dynamic Inverted Indices – Index Construction and Index Compression. Searching-Sequential Searching and Pattern Matching. Query Operations -Query Languages—Query Processing - Relevance Feedback and Query Expansion - Automatic Local and Global Analysis – Measuring Effectiveness and Efficiency

## UNIT IV: CLASSIFICATION AND CLUSTERING

Text Classification and Naïve Bayes – Vector Space Classification – Support vector machines and Machine learning on documents. Flat Clustering – Hierarchical Clustering – Matrix decompositions and latent semantic indexing – Fusion and Meta learning

#### UNIT V: SEARCHING THE WEB AND RETRIEVAL

Searching the Web –Structure of the Web –IR and web search – Static and Dynamic Ranking – Web Crawling and Indexing – Link Analysis - XML Retrieval Multimedia IR: Models and Languages – Indexing and Searching Parallel and Distributed IR – Digital Librarie.

#### **Text Books:**

- 1. Implementing and Evaluating Search Engines, The MIT Press, Cambridge, Massachusetts London, England, First Edition 2010.
- 2. Ricardo Baeza Yates, BerthierRibeiro Neto, —Modern Information Retrieval: The concepts and Technology behind Search (ACM Press Books), Second Edition, 2011.
- 3. David A. Grossman, Ophir Frieder, "Information Retrieval: Algorithms and Heuristics", Springer, 2nd Edition, 2004.

## **References Books:**

- 1. Bruce Croft, Donald Metzler, Trevor Strohman, "Search Engines: Information Retrieval in Practice", Pearson, 2009.
- 2. Manning D. Christopher, Raghavan Prabhakar & Schutz Hinrich, "Introduction to Information Retrieval", Cambridge University Press, Online Edition, 2009.
- 3. Stefan Buttcher, Charles L. A. Clarke, Gordon V. Cormack, —Information Retrieval: Implementing and Evaluating Search Engines (The MIT Press), Illustrated Edition, 2016.

## Self-Study: SOCIAL NETWORK ANALYTICS

SEMESTER: CODE: PX2CAISB CREDITS: 3 HOURS/WEEK: ...

#### **Course Objective:**

The main objective of this course is to make the students to gain knowledge about social network and its data sources and to analyse the data left behind in social networks with data visualization.

#### 1. COURSE OUTCOMES

After the successful completion of this, course the students will be able to:

| S.No. | Course Outcomes                                                              | Level | Unit<br>Covered |
|-------|------------------------------------------------------------------------------|-------|-----------------|
| 1     | Model and represent knowledge for social semantic Web.                       | K3    | I               |
| 2     | Choose appropriate extraction and mining tools for analyzing Social networks | K6    | II              |
| 3     | Create entities and relationships of data as network and do analysis         | K6    | III             |
| 4     | Categorize data from various social media resources and analyze.             | K4    | IV              |
| 5     | Develop personalized visualization for Social networks.                      | K6    | V               |

## 2 A Syllabus

#### UNIT I: INTRODUCTION TO SEMANTIC WEB

The development of Semantic Web – Emergence of the Social Web – The Development of Social Network Analysis – Basic Graph Theoretical Concepts of Social Network Analysis – Electronic Sources for Network Analysis – Electronic Discussion Networks, Blogs and Online Communities

#### UNIT II: KNOWLEDGE REPRESENTATION ON THE SEMANTIC WEB

Semantic Web: RDF and OWL

## **UNIT III: SOCIAL NETWORK MINING**

Detecting Communities in Social Network – Evaluating Communities –Methods for Community Detection – Applications of Community Mining Algorithms – Tools for detecting communities – Application: Mining Facebook

## UNIT IV: COMMUNITY MAINTAINED SOCIAL MEDIA RESOURCES

Community Maintained Resources – Supporting technologies for community maintained resources—User motivations-Location based social interaction – location technology– mobile location sharing – Automated recommender system

## UNIT V: VISUALIZATION OF SOCIAL NETWORKS

Visualization of Social Networks - Node-Edge Diagrams - Random Layout - Force-Directed Layout - Tree Layout - Matrix Representations - Matrix and Node-Link Diagrams - Visualizing Online Social Networks.

## **Text Books:**

- 1. Matthew A. Russell, "Mining the Social Web: Data Mining Facebook, Twitter, LinkedIn, Google+, Githuband more", O'REILLY, Third Edition, 2018.
- 2. CharuAggarwal, "Social Network Data Analytics," Springer, First Edition, 2014
- 3. Jennifer Golbeck, "Analyzing the social web", Waltham, MA: Morgan Kaufmann (Elsevier), First Edition, 2013.

## **Reference Books:**

- 1. BorkoFurht, "Handbook of Social Network Technologies and Applications", Springer, First Edition, 2010
- 2. Peter Mika, "Social Networks and the Semantic Web", Springer, First Edition, 2007

## Self-Study: PRINCIPLES OF MULTI MEDIA

SEMESTER: CODE: PX2CAISC CREDITS: 3 HOURS/WEEK: ...

#### **Course Objective:**

The main objective of this course is to make the students to develop multimedia skills in respect to many application including business, schools, home, education and virtual reality and also to learn the cost involved in multimedia planning, designing and producing.

#### 1. COURSE OUTCOMES

After the successful completion of this, course the students will be able to:

| S.No. | Course Outcomes                                                                         | Level | Unit<br>Covered |
|-------|-----------------------------------------------------------------------------------------|-------|-----------------|
| 1     | Explain the fundamentals of multimedia                                                  | K2    | I               |
| 2     | Identify the various techniques in audio, video and graphics                            | К3    | II              |
| 3     | Choose appropriate tools to design, development and creation of digital media artifacts | K6    | III             |
| 4     | Create narrative environments, stories and characters associated with games             | K6    | IV              |
| 5     | Adapt the principles of video game design and analyze the issues in game creation       | K6    | V               |

## 2 A Syllabus

## UNIT-I: MULTIMEDIA-AN OVERVIEW

Introduction- Multimedia Presentation and Production- Characteristics of a Multimedia Presentation-Uses of Multimedia- Analog and Digital Representations- Digitization- Text-Introduction-Types of texts-Unicode standards-Font-Insertion of Text-Text compression-Text file format. Images-Image Data Representation-Image Acquisition-Image Processing-Binary Image Processing-Grayscale Image Processing-Image Processing Software

## UNIT-II: GRAPHICS, AUDIO AND VIDEO

Introduction- Advantages of Graphics- Uses of Graphics- Components of a Graphics System- 2D Coordinate Systems- 2D Modeling- 3D Transformations- Projection- 3D Modeling- 3D Surface Characteristics and Lights- Audio- Introduction- Acoustics- Sound Waves-Types and Properties of Sounds- Musical Instrument Digital Interface- Digital Audio Processing- Audio-Processing Software- Video- Introduction- Motion Video- Analog Video Camera- Digital Video- Video Recording and Storage Formats- Video-Processing Software

#### **UNIT-III: ANIMATION**

Historical Background-Uses of Animation-Traditional Animation-Principles of Animation-Computer based Animation-Animation on the Web-3D Animation-Rendering Algorithm-Animation file formats-Animation software.

## UNIT-IV: MULTIMEDIA ARCHITECTURE

Introduction-User Interface-OS multimedia support-Multimedia support- Multimedia Extensions-Hardware support-Distributed multimedia Applications-Real time protocols-What is multimedia database-Content-based storage and retrieval- Designing a basic Multimedia Database-Audio and Video Features-classification of Data .Multimedia Document-Introduction-Document and Document Architecture-Hypermedia concepts and design-Digital rights and Library.

## **UNIT-V: VIRTUAL REALITY**

Introduction-Forms of Virtual reality-AR Applications-Software requirements-Peripheral Devices-Virtual reality modelling Language

## Text BookS;

- 1. Ranjan Parekh, "Principles of Multimedia" Tata McGraw Hill Education Private Limited,2<sup>nd</sup> Edition 2013
- 2. Tay Vaughan 1999– Multimedia: Making it work Fourth Edition Tata McGraw Hill Edition.

## **References Books:**

- 1. Walterworth john A– 1991- Multimedia Technologies and Application Ellis Horwood Ltd. London.
- 2. John F koegel Buford Multimedia Systems Addison Wesley First Indian Reprint.

## Self-Study: SOFTWARE QUALITY MANAGEMENT

SEMESTER: CODE: PX2CAISD CREDITS: 3 HOURS/WEEK: ...

#### **Course Objective:**

The main objective of this course is to make the students to understand quality management processes, distinguish between the various activities of quality assurance, quality planning and quality control.

## 1. COURSE OUTCOMES

After the successful completion of this, course the students will be able to:

| S.No. | Course Outcomes                                                        | Level | Unit<br>Covered |
|-------|------------------------------------------------------------------------|-------|-----------------|
| 1     | Explain the various models and measurement in software quality metrics | K2    | I               |
| 2     | Explain the quality task and documentation                             | K5    | II              |
| 3     | Discuss on tools for quality and models for quality assessment         | K6    | III             |
| 4     | Analyze customer satisfaction                                          | K5    | IV              |
| 5     | Explain the origins and rationale behind the ISO 9000 standards.       | K5    | V               |

## 2 A Syllabus

## UNIT I: INTRODUCTION TO SOFTWARE QUALITY

Software Quality – Hierarchical models of Boehm and McCall – Quality measurement – Metrics measurement and analysis – Gilb's approach – GQM

## UNIT II: SOFTWARE QUALITY ASSURANCE

 $\label{eq:Quality} Quality\ tasks-SQA\ plan-Teams-Characteristics-Implementation-Documentation\ -Reviews\ and\ Audits$ 

## UNIT III: QUALITY CONTROL AND RELIABILITY

Tools for Quality – Ishikawa's basic tools – CASE tools – Defect prevention and removal – Reliability models – Rayleigh model – Reliability growth models for quality assessment

#### **UNIT IV: QUALITY MANAGEMENT SYSTEM**

 $Elements\ of\ QMS-Rayleigh\ model\ framework-Reliability\ Growth\ models\ for\ QMS-Complexity\ metrics\ and\ models-Customer\ satisfaction\ analysis.$ 

## **UNIT V: QUALITY STANDARDS**

Need for standards – ISO 9000 Series – ISO 9000-3 for software development – CMM and CMMI – Six Sigma concepts.

## **Text Book:**

1. Allan C. Gillies, "Software Quality: Theory and Management", Thomson Learning, 2003. (2. Stephen H. Kan, "Metrics and Models in Software Quality Engineering", Pearson Education (Singapore) Pte Ltd., 2002.

## **References Books:**

- 1. Norman E. Fenton and Shari Lawrence Pfleeger, "Software Metrics" Thomson, 2003
- 2. Mordechai Ben Menachem and Garry S.Marliss, "Software Quality", Thomson Asia Pte Ltd, 2003.

**Self-Study: DEEP LEARNING** 

SEMESTER: CODE: PX2CAISE CREDITS: 3 HOURS/WEEK: ...

#### **Course Objective:**

The main objective of this course is to make the students to learn the fundamentals of deep learning, and the main research activities in this field. Moreover, students will learn to implement, train, and validate their own neural network, and they will improve their understanding of the on-going progress in computer vision and multimedia field.

#### 1. COURSE OUTCOMES

After the successful completion of this, course the students will be able to:

| S.No. | Course Outcomes                                             | Level | Unit<br>Covered |
|-------|-------------------------------------------------------------|-------|-----------------|
| 1     | Identify the basics of neural networks                      | К3    | I               |
| 2     | Examine the algorithms in deep learning                     | K5    | II              |
| 3     | Analyze the different layers in convolution neural networks | K5    | III             |
| 4     | Determine the architectures in deep learning                | K5    | IV              |
| 5     | Adapt various deep learning applications                    | K6    | V               |

## 2 A Syllabus

#### UNIT I: BASICS OF NEURAL NETWORKS

Basic concept of Neurons – Perceptron Algorithm – Feed Forward and Back Propagation Networks

#### UNIT II: INTRODUCTION TO DEEP LEARNING

Feed Forward Neural Networks – Gradient Descent – Back Propagation Algorithm – Vanishing Gradient problem – Mitigation – RelU Heuristics for Avoiding Bad Local Minima – Heuristics for Faster Training – Nestors Accelerated Gradient Descent – Regularization – Dropout

## UNIT III: CONVOLUTIONAL NEURAL NETWORKS

CNN Architectures – Convolution – Pooling Layers – Transfer Learning – Image Classification using Transfer Learning

## UNIT IV: MORE DEEP LEARNING ARCHITECTURES

LSTM, GRU, Encoder/Decoder Architectures – Autoencoders – Standard- Sparse – Denoising – Contractive- Variational Autoencoders – Adversarial Generative Networks – Autoencoder and DBM

#### UNIT V: APPLICATIONS OF DEEP LEARNING

Image Segmentation – Object Detection – Automatic Image Captioning – Image generation with Generative Adversarial Networks – Video to Text with LSTM Models – Attention Models for Computer Vision – Case Study: Named Entity Recognition – Opinion Mining using Recurrent Neural Networks – Parsing and Sentiment Analysis using Recursive Neural Networks – Sentence Classification using Convolutional Neural Networks – Dialogue Generation with LSTMs.

## **Text Books:**

- 1. Ian Good Fellow, Yoshua Bengio, Aaron Courville, "Deep Learning", MIT Press, 2017.
- 2. Amlan Chakrabarti Amit Kumar Das, Saptarsi Goswami, Pabitra Mitra," Deep Learning", Pearson, June 2021
- 3. Phil Kim, "Matlab Deep Learning: With Machine Learning, Neural Networks and Artificial Intelligence", Apress , 2017.

#### **References Books:**

- 1. Francois Chollet, "Deep Learning with Python", Manning Publications, 2018.
- 2. Ragav Venkatesan, Baoxin Li, "Convolutional Neural Networks in Visual Computing", CRC Press, 2018.
- 3. Navin Kumar Manaswi, "Deep Learning with Applications Using Python", Apress, 2018.